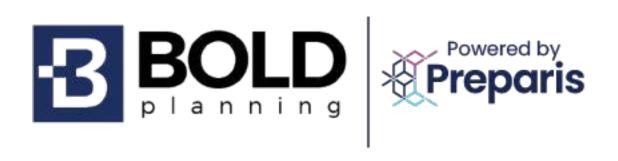

# **BOLDplanning Continuity of Operations Guide**

## Contents

| Document Purpose                                              | 6  |
|---------------------------------------------------------------|----|
| Additional Help and Technical Support                         | 7  |
| Accessing Your Plan                                           | 8  |
| Plan Login Screen                                             | 8  |
| To Log onto the Platform                                      | 9  |
| The First Time You Log into Your Plan – New Users             | 9  |
| Changing Your Username and/or Password                        | 10 |
| Forgetting Your Username or Password                          | 10 |
| System Navigation                                             | 11 |
| System Usage Hints                                            | 12 |
| "Import" Buttons                                              | 12 |
| File Archive                                                  | 13 |
| Attaching, Deleting, and Replacing a File in the File Archive | 13 |
| General Information                                           | 17 |
| Overview                                                      | 17 |
| Editing the General Information Screen                        |    |
| Teams                                                         |    |
| Assigning Yourself to the Planning Team                       |    |
| Assigning Other Members to the Planning Team                  |    |
| Assigning Member to Other Teams                               |    |
| Create, Edit, or Delete a New Team                            | 27 |
| Edit a Team Member's Responsibilities                         |    |
| Delete a Team Member from a Team                              |    |
| Change the Order in Which Team Members Are Listed             |    |
| Sample Reports for Teams                                      |    |
| Primary Facilities                                            |    |
| Adding a Primary Facility Using Support                       |    |
| Adding a Primary Facility Without Using Import                |    |
| Editing or Deleting a Primary Facility                        |    |

| Adding or Changing a Facility Manager                                |    |
|----------------------------------------------------------------------|----|
| Alternate Facilities                                                 | 40 |
| Adding an Alternate Facility Using Import                            | 40 |
| Adding an Alternate Facility Without Using Import                    | 45 |
| Sorting How the Alternate Facilities Are Listed                      |    |
| Sample Report for Alternate Facilities                               |    |
| Mission-Essential Functions                                          |    |
| Linking Resources and Facilities to Your Mission-Essential Functions | 53 |
| Editing Your Business Impact Analysis                                | 53 |
| Adding or Changing Tiers                                             | 54 |
| Sample Report for Mission-Essential Functions                        | 55 |
| Orders of Succession                                                 | 65 |
| Editing Orders of Succession for Your Department Head                | 65 |
| Adding and Editing Orders of Succession for Your Teams               | 68 |
| Sorting How People Are Assigned as the Primary or Alternates         | 70 |
| Sample Report for Orders of Succession                               | 72 |
| Delegations of Authority                                             | 75 |
| Adding, Editing, and Deleting a Delegation                           | 75 |
| Editing Delegations of Authority                                     |    |
| Sorting How the Delegations Are Listed                               |    |
| Sample Report for Delegations of Authority                           |    |
| Alert Notification Procedures                                        |    |
| Adding and Editing the Alert Notification Procedures                 |    |
| Sample Report for Alert Notification Procedures                      |    |
| Essential Resources                                                  | 90 |
| Adding an Essential Resource Using Import                            | 90 |
| Adding an Essential Resource Without Using Import                    |    |
| Sample Report for Essential Resources                                | 96 |
| Drive-Away/Go Kits                                                   |    |
| Editing the Drive-Away/Go Kits                                       |    |

| Adding and Renaming the Drive-Away Kits               |     |
|-------------------------------------------------------|-----|
| Sample Report for Drive-Away Kits                     |     |
| Communications                                        | 101 |
| Adding New Communications Resources                   | 101 |
| Adding Communications by Importing                    | 105 |
| Sample Report for Communications                      | 106 |
| Security, Access Control, and Evacuation Procedures   | 108 |
| Editing the Security and Access Control Information   | 108 |
| Sample Report for Security Access and Control         | 111 |
| Test, Training, Exercising (TTE) and Plan Maintenance | 113 |
| Adding or Editing TTE/Plan Maintenance                | 113 |
| Maintaining a Log of All Events                       | 114 |
| Sample Report for TTE/Plan Maintenance                | 115 |
| Contacts Database                                     | 117 |
| Adding Contact Using Import                           | 117 |
| Adding Contact without Using Import                   | 119 |
| Editing or Deleting a Contact                         | 119 |
| Reassigning a Contact                                 | 120 |
| Adding a Vendor                                       |     |
| Sample Report for the Contacts Database               | 123 |
| Hazards/Risk Assessment                               | 125 |
| Editing Hazards/Risk Assessment Using Import          | 125 |
| Editing Hazards/Risk Assessment Without Using Import  | 127 |
| Reordering the List of Hazards/Risks                  | 132 |
| Sample Report for Hazards/Risk Assessment             | 133 |
| References/Authorities                                | 135 |
| View Plan                                             | 135 |
| Viewing or Printing Plan Reports                      | 136 |
| Status Reporting                                      | 137 |
| Checking the Status of Your Plan                      | 137 |

| Running an Audit Log Report        |     |
|------------------------------------|-----|
| Running User Access by User Report |     |
| Running User Access by Plan Report | 141 |
| Interdependency Reports            | 142 |
| Deconfliction Report               |     |
| Roll Up Reports                    |     |
| Email Notification                 | 154 |
| Sending an Email                   |     |

## **Document Purpose**

BOLDplanning offers this planner a user guide to show how to create, update, and report on your continuity plan. It shows how to enter, edit, and review data about:

- Your locations (primary and alternate facilities)
- Your people (contacts database)
- Your organized human resources (teams)
- Your information (essential resources)
- Your activities (essential functions)
- Your responsibilities (orders of succession and delegations of authority)

This guide leads you through the simplest process for completing your plan. The system is designed so that when you enter information once, it will populate in many sections throughout the plan automatically.

When you begin entering information, concentrate on primary facilities and contacts first. Since this information will be needed in multiple locations throughout the plan, entering this information first will help increase your efficiency and minimize duplicating data entry and repeating various steps.

This is only an introduction to plan development; something to get you started. This document can also be used as a post-training refresher and to remind you how to perform key tasks.

**Note:** Avoid using unusual special characters, as they will not be recognized by the system. We recommend you only use! =  $_ . * ' ( )$ 

# **Additional Help and Technical Support**

For detailed information about your continuity plan, use the system's "Helper Tips (?)" buttons. These are question marks in round buttons found on most of the screens. Run your cursor over the question mark button, and a pop-up message will provide additional information. Move your cursor off the button and the message disappears. Also, the staff at BOLDplanning is here to assist you with all aspects of your plan development. At any time, email or call for immediate technical support and customer services.

- Help@BOLDplanning.com
- (615) 469-5558

## **Accessing Your Plan**

### **Your Continuity Plan Website**

Your organization's branded web address will use the BOLDplanning.com platform address. For example, state.boldplanning.com or county.boldplanning.com All platform URLs are unique and will be based on your organization's name. The name of your organization's continuity plan website is:

### **Plan Login Screen**

#### **BOLDPLANNING.COM PLANNING PLATFORM**

The centerpiece of your organization's continuity operations planning strategy is the BOLDplanning.com platform. This platform can be accessed through any internet browser and uses the latest internet security protocols to safeguard all your organization's data. You can access your plan through the internet. Your organization's branded web address will use the BOLDplanning.com platform address (e.g., state.boldplanning.com or county.boldplanning.com).

Each department will have a primary continuity planner/planning team chief who will act as the primary point of contact for the entire process. Password access will be granted to the planning team chief, who can then grant platform access to other planning team members. In larger organizations with complex departments or remote locations, it may become necessary for each individual business unit to designate a separate planning team chief, request additional platform access, and develop their own unique plan for their operations. A user manager guide will also be provided to plan administrators. This is a tool that gives plan administrators the responsibility to maintain and update a catalog of user accounts. The user manager tool is what you will use to create new accounts, edit existing accounts, remove old accounts, and assign users to plans as viewers, users, or administrators.

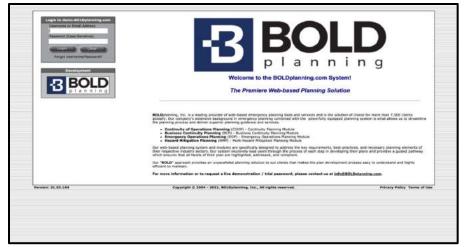

Figure: Login Page

## To Log onto the Platform

1. Go to your unique website and find the login window in the top left corner.

- 2. Username: enter the username provided by your project manager.
- 3. <u>Password:</u> enter the provided password. This is CASE SENSITIVE.
- 4. Click the login button to begin plan development.

First time users must enter some basic data for security purposes. The platform will prompt you to manage your contact information, customize your username and password, and answer two security questions that will be used to verify your identity should you lose or forget your access information in the future.

### The First Time You Log into Your Plan – New Users

The first time you log into your plan, you will have to complete the new user screen. Enter your name and email and answer the two security questions that enable the "Forgot your Password" functionality. On this screen, at the bottom, you are also given the opportunity to change your username and password.

- 1. Check the box to customize your username and password.
- 2. Enter your new username there are no requirements or restrictions for the format of the username.
- Enter your new password passwords must be strong with 8 characters or more and must contain at least one upper and one lower case letter, at least one number, and at least one special character. Weak passwords will not be accepted by the continuity planning system. <u>Your password must be STRONG (green) to be accepted.</u>

## Changing Your Username and/or Password

If at any time you wish to change your username or password, click on "My Account" in the upper right-hand corner of any of the screens. Then click on the option to change your username or password.

## **Forgetting Your Username or Password**

Neither BOLDplanning nor your department plan administrator maintains username and password lists. If you should happen to forget your username and/or password, you may request that the system send you an automated email reminder with that information.

- 1. Click the "Forgot Username/Password?" link located in the top left corner of the login screen.
- Select your issue in the pop-up box (password, username, both username and password, trouble logging in with existing username and password, or requesting a username and password) and click "Submit."
- 3. Your username and password will be emailed to you. The BOLD helpdesk is also available at:
  - Help@BOLDplanning.com
  - 615-469-5558

# **System Navigation**

## The Plan Main Menu and Task Bar

The main menu is your home base for all your plan activities. You can get to the main menu from every screen by using the navigation bar at the top of the screen. And from the main menu, you can access all other sections of your plan.

A Important: When you are using the continuity planning website, do NOT use your web browser's back arrow to return to a previous screen. If you do so, your work will NOT be saved and may result in the screen locking up.

Use the navigation bar across the top to return to the main menu or "people," "places," or "things" to navigate to other sections of the plan.

| -3 BOLD                                                                                                    | Main Menu<br>Oppertment of Information Technology - 0309 - (141                                                                         | )                                                                                                    |                                                                                                    | Welcome, Key<br>Your username<br>Your nocasi le<br>My Account - U<br>Instances - 041 | e in Kasta.<br>vel in dev |
|----------------------------------------------------------------------------------------------------|----------------------------------------------------------------------------------------------------|----------------------------------------------------------------------------------------------------|----------------------------------------------------------------------------------------------------|--------------------------------------------------------------------------------------|---------------------------|
| Main Manu Wasaya<br>Main Menu V<br>Plan Semetal bolt Messages<br>Actions<br>Esseritial Fonctorio<br>People<br>Seriads. Teams | Activities Place Activities Place Activities Place Activities Place Activities Place Activities Place Activities Conference of Austrian | BOLD/Lenning.com Les designed to cre<br>also a "hiring gent".<br>Using the builtans to the left, you can in<br>For security purpases, please be are to<br>for comments or quantions, please cold | line source for developing and maintaining is<br>ne a standardized on-line planning environm<br>wights through each section of your COGP pl<br>iog-off when finished with your session. | ent, that not only produces a hard o                                                 |                           |
|                                                                                                    | art holdfaction Pandatures                                                                                                    |                                                                                                    |                                                                                                    |                                                                                      |                           |

COOP- Main Menu; "People," "Places," or "Things"

# **System Usage Hints**

### **Save Your Work**

At the bottom of many of the input screens, there is a "Save" button. *Make sure to click on this button before leaving the screen, or the data you have entered will not be saved.* Scroll all the way down to see if there is a "Save" button on your data entry screen.

## "Import" Buttons

Many of the required tasks use the data in facilities, contacts and other databases, and this data may already be available. Some of the tasks allow you to import data from a pre-populated database, referred to as the "Common Data Area" for your organization. Always check and use this import functionality first before entering any data directly into your plan. It may save you a lot of time in data entry.

|   | Main Menu | General Info                                  | Contacts                                                                                                    | Manage Your Plan >                     | File Archive | Reports | Messages | Administration | Logout |  |
|---|-----------|-----------------------------------------------|----------------------------------------------------------------------------------------------------|----------------------------------------|--------------|---------|----------|----------------|--------|--|
| 2 |           | Contacts                                      | 00                                                                                                    |                                        |              |         |          |                |        |  |
|   | -         | Search<br>Add Contact<br>Opportment<br>Dateon | Chief Executi<br>City Manager<br>- Raberston, Chase -<br>City Secretary<br>- Davis, Mana - Nan<br>Legal Staff<br>- Ester, Sandra - Ma<br>Mayors Office<br>- Turne, Bryat - Na | Daputy Administrator<br>Iper<br>Iager  |              |         |          |                | ĺ      |  |
|   | 8         | SubDivisione<br>Import Contacts               | Emergency M<br>Babbish, Oliver - E<br>Talmadge, Byron -                                                                                                    | anagement<br>M Coordinator<br>Director |              |         |          |                |        |  |
|   |           | Baciport Contacts                             | Information                                                                                                    | Technology                             |              |         |          |                |        |  |
|   |           |                                               | G15<br>* Hervy, Michael - Ar                                                                                                    | sistant Program Managar                |              |         |          |                |        |  |
|   |           |                                               | Information Securi<br>* Waters, Chris - Div                                                                                                    | ty .                                   |              |         |          |                |        |  |
|   |           |                                               | Operations<br>~ Sanders, Janifer - J                                                                                                    | Nopram Manaper                         |              |         |          |                |        |  |
|   |           |                                               | Technology<br>* Brown, Hunter - Ma                                                                                                    | nager                                  |              |         |          |                |        |  |

Import Contacts: "Contacts" tab from BOLDplanning COOP demo

# **File Archive**

## **Overview**

The purpose of file archive is to provide a way to easily attach any electronic documents you may already have to your plan. Any document attached here will be backed up and protected off-site just like the rest of your plan. Some examples of files you should consider adding include:

- Employee emergency contact information
- Spreadsheets of critical vendors/contacts
- Legal documents
- Maps of facilities
- Standard operating procedures

Note that any documents attached here cannot be changed. If you have new versions of your documents, you must again attach the newest version to your plan as described here. It is your choice as to whether you wish to delete the older versions or keep them as an historical record.

There is no report for the file archive section of the plan. Note that the file archive items do not print in the reports. However, there is a bookmark noting that a related file exists, and it can be reviewed and printed separately.

## Attaching, Deleting, and Replacing a File in the File Archive

1. Click on the "Plan" tab and select 'File Archive.'

| View Plan Administration Logout                                                                                                    |
|----------------------------------------------------------------------------------------------------|
| ng.com, your on-line source for developing and maintaining your                                                                                                    |
| In an (Corp.)<br>designed to create a standardized on-line planning environment,<br>s hard coxy CODP document, but size a "Wining plan",<br>e left, you can navigate through each section of your COOP plan,<br>lease be sure to log-off when finished with your session,<br>ons, please contact us at <u>heligibleCubylanning.com</u> . |
|                                                                                                    |
|                                                                                                    |
|                                                                                                    |
|                                                                                                    |
|                                                                                                    |

File Archive

2. Click the "Upload File" button near the top of the File Archive screen, or if you wish to create a new folder, click the "Add New Folder" button and type in the name of the file then click "Save."

| planning                             |                                           |                         | Instance: I-   | User Manager<br>17d7b2ed9f5962edd |
|--------------------------------------|-------------------------------------------|-------------------------|----------------|-----------------------------------|
| Main Menu General Info Contacts      | Manage Your Plan   File Archive           | Reports Messages        | Administration | Logout                            |
| File Archive                         |                                           |                         |                |                                   |
| Documents                            | Upload File                               | Search                  |                |                                   |
| Alert Notification Procedures Edit   | Description                               | Uploaded By             | Upload Date    |                                   |
| Command and Control (CAC) Edit       |                                           |                         |                |                                   |
| Communications Edit                  |                                           |                         |                |                                   |
| Contacts Edit                        | N                                         |                         |                |                                   |
| Delegations of Authority Edit        |                                           |                         |                |                                   |
| Departments (EOP) Edit               |                                           |                         |                |                                   |
| Devolution Edit                      |                                           |                         |                |                                   |
| Drive-Away Kits Edit                 |                                           |                         |                |                                   |
| Sessential Functions (ECP) Edit      |                                           |                         |                |                                   |
| Facilities (SEC) Edit                |                                           |                         |                |                                   |
| Facilities / Sites (EOP) Edit        |                                           |                         |                |                                   |
| GFacility Evacuation Edit            |                                           |                         |                |                                   |
| Family Disaster Plan Edit            |                                           |                         |                |                                   |
| General Documents (SEC) Edit         |                                           |                         |                |                                   |
| General Documents / Other (EOP) Edit |                                           |                         |                |                                   |
| General Documents/Other Edit         |                                           |                         |                |                                   |
| E Smith                              | 208.100.0.117                             | Scanner Demo            | 04/08/2021     | ×                                 |
| - I Smith                            | 208.100.0.117                             | Scanner Demo            | 04/08/2021     | ×                                 |
| Smith                                | 208.100.0.117                             | Scanner Demo            | 04/08/2021     | ×                                 |
| - B Smith                            | 208.100.0.117                             | Scanner Demo            | 04/08/2021     | ×                                 |
| - I Smith                            | 208.100.0.117                             | Scanner Demo            | 04/08/2021     | ×                                 |
| - I smith                            | 208.100.0.117                             | Scanner Demo            | 04/08/2021     | × 7                               |
| - E Smith                            | 208.100.0.117                             | Scanner Demo            | 04/08/2021     | ×                                 |
| - I Smith                            | 208.100.0.117                             | Scanner Demo            | 04/08/2021     | ×                                 |
| - Smith                              | 208.100.0.117                             | Scanner Demo            | 04/08/2021     | ×                                 |
| - I Smith                            | 208.100.0.117                             | Scanner Demo            | 04/08/2021     | ×                                 |
| - I Smith                            | 208.100.0.117                             | Scanner Demo            | 04/08/2021     | ×                                 |
| - Smith                              | 208.100.0.117                             | Scanner Demo            | 04/08/2021     | ×                                 |
| Hazards / Risk Assessment (EOP) Edit |                                           |                         |                |                                   |
| Sincident Command System (EOP) Edit  |                                           |                         |                |                                   |
| Jurisdiction Profile (EOP) Edit      |                                           |                         |                |                                   |
| ion: 21.03.164                       | Copyright © 2004 - 2021, BOLDplanning, It | e All stolety exception |                | Privacy Policy Term               |

Uploading a file – File Archive

3. If you have chosen to upload a file, choose the category. Use the drop-down "Select Folder" menu (see green arrow) to choose what folder you would like to upload into (contacts, facilities, teams, orders of succession, etc.).

| D planning                                                                 | *MasterSystem* - (COOP) - (-1)                                    |              | Your access<br>My Account<br>Instance: H | level is dev<br>- User Manager<br>07d7b2ed9f5962edd |
|----------------------------------------------------------------------------|-------------------------------------------------------------------|--------------|------------------------------------------|-----------------------------------------------------|
|                                                                            | ntacts Manage Your Plan » File Anthree Reports                    | Messogea     | Administration                           | Logout                                              |
| File Archive                                                               | Upbad File                                                        | (Gearch      |                                          |                                                     |
| Documents Add New Foxer                                                    | Description                                                       | Uploaded By  | Upload Date                              |                                                     |
| Alert Notification Procedures Edit                                         | Upload Files                                                      | opionona oy  | opioso para                              |                                                     |
| Command and Control (CAC) Edit                                             |                                                                   |              |                                          |                                                     |
| Communications Edit                                                        | Step 1: Choose a category                                         |              |                                          |                                                     |
| Contacts Edit                                                              | Category:Select Folder V                                          |              |                                          |                                                     |
| Delegations of Authority Edit                                              | Step 2: Enter Description(s) and Select the File(s)               |              |                                          |                                                     |
| Departments (EOP) Edit                                                     |                                                                   |              |                                          |                                                     |
| Devolution Edit<br>Drive-Away Kits Edit                                    | Description:                                                      |              |                                          |                                                     |
| Essential Functions (ECP) Edit                                             | Upload: Choose File No file chosen                                |              |                                          |                                                     |
| Pacilities (SEC) Edit                                                      | Description:                                                      |              |                                          |                                                     |
| Facilities / Sites (EOP) Edit                                              | Upload: Choose File No file chosen                                |              |                                          |                                                     |
| Facility Evacuation Edit                                                   | Description:                                                      |              |                                          |                                                     |
| Family Disaster Plan Edit                                                  | Upload: Choose File No file chosen                                |              |                                          |                                                     |
| General Documents (SEC) Edit                                               | Description:                                                      |              |                                          |                                                     |
| General Documents / Other (EOP) Edit                                       | Upload: Choose File No file chosen                                |              |                                          |                                                     |
| General Documents/Other Edit                                               |                                                                   |              |                                          |                                                     |
| - D Smith                                                                  | Step 3: Click "Upload"                                            | Scanner Demo | 04/08/2021                               | ×s                                                  |
| Smith                                                                      |                                                                   | Scanner Demo | 04/08/2021                               | ×考                                                  |
| m 🗊 Smith                                                                  |                                                                   | Scanner Demo | 04/08/2021                               | ×市                                                  |
| - 🖲 smith                                                                  | Lipload Ganoel                                                    | Scanner Demo | 04/GB/2021                               | ×町                                                  |
| - B smith                                                                  |                                                                   | Scanner Demo | 04/08/2021                               | ×馬                                                  |
| - D Smith                                                                  | 208.100.0.117                                                     | Scanner Demo | 04/08/2021                               | ×5                                                  |
| Smith                                                                      | 208.100.0.117                                                     | Scanner Demo | 04/08/2021                               | ×市                                                  |
| - 🗉 Smith                                                                  | 208.100.0.117                                                     | Scanner Demo | 04/08/2021                               | ×5                                                  |
| E Smith                                                                    | 208.100.0.117                                                     | Scanner Demo | 04/08/2021                               | ×                                                   |
| - D Smith                                                                  | 208.100.0.117                                                     | Scanner Demo | 04/08/2021                               | ×                                                   |
| Smith                                                                      | 208.100.0.117                                                     | Scanner Demo | 04/08/2021                               | ×                                                   |
| B smith                                                                    | 208.100.0.117                                                     | Scanner Demo | 04/68/2021                               | <b>×</b> 考                                          |
| Hazards / Risk Assessment (EOP) Edit<br>Uncident Command System (EOP) Edit |                                                                   |              |                                          |                                                     |
| Jurisdiction Profile (EOP) Edit                                            |                                                                   |              |                                          |                                                     |
|                                                                            |                                                                   |              |                                          |                                                     |
| an. 21.03.164                                                              | Copyright © 2004 - 2021, BOLDplanning, Inc., All rights reserved. |              |                                          | Privacy Policy Terms                                |

#### Uploading a file – File Archive

- 4. Enter a description of the file (see orange arrow) and then browse for the file (see red arrow). This works like a standard Windows browse function. You can attach more than one file at a time if they are all going into the same category (folder).
- 5. Click on the "Upload File" button. (Note: this process may take a few seconds.)

| Dplanning                                                                                                    | *MasterSystem* - (COOP) - (-1)                                                                                                    |                                                                                                    | Your access level is dev<br>My Account - User Manager<br>Instance: i-07d7b2ed9f5952edd                                                                                                    |
|----------------------------------------------------------------------------------------------------|----------------------------------------------------------------------------------------------------|----------------------------------------------------------------------------------------------------|----------------------------------------------------------------------------------------------------|
| Main Menu Beneral Info                                                                                                    | Contacts Manage Your Plan + Tile Archive 3                                                                                                    | Reports Messager                                                                                                    | Administration Logout                                                                                                    |
| File Archive Documents  Add New Feature                                                                                                    | Uploot File                                                                                                    | Starth                                                                                                    |                                                                                                    |
| Alert Notification Procedures Edit<br>Command and Control (CAC) Edit<br>Communications Edit<br>Contact Edit<br>Desolution of Authority Edit<br>Desolution Edit<br>Devolution Edit<br>Devolution Edit<br>Practities (SEC) Edit<br>Facilities (SEC) Edit<br>Facilities (SEC) Edit<br>Facilities (SEC) Edit<br>General Documents (Other Edit<br>General Documents (Other Edit<br>Smith<br>Smith | Upload Files       Step 1: Choose a category         Category:       TE / Plan Maintenance         Step 2: Enter Description(s) and Select the File(s)         Description:       Upload:         Upload:       Choose File         Description:       Upload:         Upload:       Choose File         Description:       Upload:         Upload:       Choose File         Description:       Upload:         Upload:       Choose File         Description:       Upload:         Description:       Cancol         Upload:       Cancol         Description:       Cancol         Upload:       Cancol         Description:       Cancol         Upload:       Cancol         Description:       Cancol         Upload:       Cancol         Description:       Description:         Upload:       Cancol         Description:       Description:         Upload:       Cancol         Description:       Description:         Description:       Description:         Upload:       Cancol         Description:       Description:         Description:       Descrip | Scanner Dame<br>Scanner Dame<br>Scanner Dame<br>Scanner Dame<br>Scanner Dame<br>Scanner Dame<br>Scanner Dame<br>Scanner Dame<br>Scanner Dame<br>Scanner Dame<br>Scanner Dame<br>Scanner Dame | 04/08/2021 ×<br>04/08/2021 ×<br>04/08/2021 ×<br>04/08/2021 ×<br>04/08/2021 ×<br>04/08/2021 ×<br>04/08/2021 ×<br>04/08/2021 ×<br>04/08/2021 ×<br>04/08/2021 ×<br>04/08/2021 ×<br>04/08/2021 ×<br>04/08/2021 ×<br>04/08/2021 × |

Uploading a file – File Archive

6. Check to see that the correct file(s) have been uploaded and that they are correctly categorized.

| File Archive<br>*MasterSystem* - (COOP) - (-1)                    |                            |                             |                |                    |                | Kayla McMahan.<br>Iame is Kayla.<br>Is level is dev<br>t - User Manager<br>-07d7b2ed9f5962edd |
|-------------------------------------------------------------------|----------------------------|-----------------------------|----------------|--------------------|----------------|-----------------------------------------------------------------------------------------------|
| Main Menu General Info Contacts                                   | Manage Your Plan >         | File Archive                | Reports        | Messages           | Administration | Logout                                                                                        |
| File Archive                                                      |                            |                             |                |                    |                |                                                                                               |
| Il Documents v Add New Folder                                     |                            | Upload File                 |                |                    | Search         |                                                                                               |
| E Smith                                                           | 208.100.0.117              |                             |                | Scanner Demo       | 04/08/2021     | ×                                                                                             |
| - B smith                                                         | 208.100.0.117              |                             |                | Scanner Demo       | 04/08/2021     | ×                                                                                             |
| - I smith                                                         | 208.100.0.117              |                             |                | Scanner Demo       | 04/08/2021     | ×                                                                                             |
| - I Smith                                                         | 208.100.0.117              |                             |                | Scanner Demo       | 04/08/2021     | ×                                                                                             |
| a smith                                                           | 208.100.0.117              |                             |                | Scanner Demo       | 04/08/2021     | ×                                                                                             |
| a Hazards / Risk Assessment (EOP) Edit                            |                            |                             |                |                    |                |                                                                                               |
| GIncident Command System (EOP) Edit                               |                            |                             |                |                    |                |                                                                                               |
| Jurisdiction Profile (EOP) Edit                                   |                            |                             |                |                    |                |                                                                                               |
| Mission Essential Functions Edit                                  |                            |                             |                |                    |                |                                                                                               |
| Mutual Aids / MOU (EOP) Edit                                      |                            |                             |                |                    |                |                                                                                               |
| GOrders of Succession Edit                                        |                            |                             |                |                    |                |                                                                                               |
| Pandemic Items Edit                                               |                            |                             |                |                    |                |                                                                                               |
| Policies / Procedures (ECP) Edit                                  |                            |                             |                |                    |                |                                                                                               |
| References / Authorities (EOP) Edit                               |                            |                             |                |                    |                |                                                                                               |
| Security and Access Edit                                          |                            |                             |                |                    |                |                                                                                               |
| Successions / Authorities (EOP) Edit                              |                            |                             |                |                    |                |                                                                                               |
| Teams Edit                                                        |                            |                             |                |                    |                |                                                                                               |
| Test, Training, and Exercise Edit                                 |                            |                             |                |                    |                |                                                                                               |
| TTE / Plan Maintenance (EOP) Edit                                 |                            |                             |                |                    |                |                                                                                               |
| 2021-05-13 BOLDplanning Example of Upload.docx                    |                            |                             |                | Site Administrator | 05/14/2021     | ×                                                                                             |
| Plan Reports Archive                                              |                            |                             |                |                    |                |                                                                                               |
| System Wide Reports Archive                                       |                            |                             |                |                    |                |                                                                                               |
| 😋 Help Files Edit                                                 |                            |                             |                |                    |                |                                                                                               |
| - 1 2019-10-22 BOLDplanning Cheat Sheet - User Manager.pdf        | Quick Sheet: Adding/Editi  | ng/Deleting Users           |                | Site Administrator | 04/28/2021     | ×                                                                                             |
| - 10 2019-12-16 BOLDplanning Cheat Sheet - Adding a Hyperlink.pdf | Adding a Hyperlink to a Fi | le in File Archive          |                | Site Administrator | 04/21/2021     | ×                                                                                             |
| Continuity Help Files Edit                                        |                            |                             |                |                    |                |                                                                                               |
| - 🔁 2020-03-10 Quick Sheet - Pandemic Planning.pdf                | Quick Sheet - Pandemic P   | lanning                     |                | Site Administrator | 03/12/2020     | ×                                                                                             |
| - 🔁 2020-07-13 Quick Sheet - Inline Images.pdf                    | Quick Sheet - Inline Imag  | es                          |                | Site Administrator | 07/15/2020     | ×                                                                                             |
| BOLDplanning Continuity Plan Maintenance Cycle.docx               | Plan Maintenance Cycle G   | uide                        |                | Site Administrator | 03/06/2020     | ×                                                                                             |
| Continuity Webinar Trainings Edit                                 |                            |                             |                |                    |                |                                                                                               |
| - B                                                               | Adding an App icon for oh  | one/tablet                  |                | Site Administrator | 12/02/2015     | ×                                                                                             |
| ion: 21.03.164                                                    | Copyright @ 2004 - 2021,   | BOLDplanning, Inc., All rig | ghts reserved. |                    |                | Privacy Policy Terms                                                                          |

Uploading the correct file – File Archive

- 7. If you wish to delete a file, click on the red X to the right of the file.
- 8. Replacing a file can be done by using the green arrow. It can also be done by deleting and then reuploading.

## **General Information**

### **Overview**

#### **General Information**

Provides background and specific information pertinent to your organization and your plan. It has a single screen of drop-down boxes and free-form data entry forms. Some of the drop-down boxes are pre-filled for you, and you will not be able to change them.

The "General Information" section uses two terms which have specialized meanings within the context of the plan. These are:

• **Supersession**: A statement identifying whether this is your company's first continuity plan or if it is replacing a previous continuity plan.

| Main Menu                                              | General Info                              | Contacts | Manage Your Plan +  | File Archive | Reports                                                                                                    | Messages | Administration | Logout                          |
|--------------------------------------------------------|-------------------------------------------|----------|---------------------|--------------|----------------------------------------------------------------------------------------------------|----------|----------------|---------------------------------|
| Gene                                                   | ral Info                                  | 00       |                     |              |                                                                                                    |          |                |                                 |
| Hission Statement                                      |                                           |          | ₩ 8 / <u>U</u> A+ E |              | _                                                                                                    |          |                |                                 |
| Supersession                                           |                                           |          | ves * No O          |              |                                                                                                    |          |                |                                 |
| Is this plan locked (read-                             | only)?                                    |          | Yes O No @          |              |                                                                                                    |          |                |                                 |
| Is reporting disabled?                                 |                                           |          | Yes 🔾 No 🖷          |              |                                                                                                    |          |                |                                 |
| Has this plan been forma                               | ly approved?                              |          | Yes 🜒 No 🔿          |              |                                                                                                    |          |                |                                 |
| Action Date                                            |                                           |          | (mm/dd/yy           | ev3          |                                                                                                    |          |                |                                 |
| Expiration Date                                        |                                           |          | 🔄 (mm/dd/yy         | (v)          |                                                                                                    |          |                |                                 |
| What Organization is resp<br>for activating computers, | onsible<br>systems at alternate facilitie | es?      |                     |              | ample: (Smith County IT Depart                                                                                                    |          |                |                                 |
| What Organization is des                               | gnated for Devolution?                    |          |                     | Ex           | ample: (Smith County IT Departs                                                                                                    | ment)    |                |                                 |
| Aurolia (191-02164 /                                   |                                           |          | Bandaht in 20       | AN Cancel    | and the second second s |          |                | Delusery Deliny - Tarmer of Lie |

Figure: General Info – Supersession

• **Devolution**: The transfer or delegation of responsibility for your organization's functions in the event of a disruption of operations.

| General Info         Hission Statement         Filosion Statement         Supercassion         Supercassion         Is this plan active?         Is this plan active?         Is this plan active?         Is this plan active?         Is this plan backed (read-only)?         Is this plan backed (read-only)?         Is this plan backed (read-only)?         Is this plan backed (read-only)?         Is this plan backed (read-only)?         Is this plan backed (read-only)?         Is this plan backed (read-only)?         Is this plan backed (read-only)?         Is this plan backed (read-only)?         Is this plan backed (read-only)?         Is reporting disabled?         Hos (imm(dd/yryy))         Is (imm(dd/yryy))         Is (imm(dd/yryy))         Is (imm(dd/yryy))         Is (contry IT Coentruent).         Example: (Smith County IT Coentruent).                                                                                                    |                                                                           | Main Menu                                           |
|----------------------------------------------------------------------------------------------------|---------------------------------------------------------------------------|-----------------------------------------------------|
| Mission Statement       Image: Supersession         Supersession       Image: Supersession         Is this plan active?       Yes * No O         Is this plan active?       Yes * No O         Is this plan locked (read-only)?       Yes * No O         Is this plan locked?       Yes * No O         Has this plan locked?       Yes * No O         Has this plan locked?       Yes * No O         Has this plan locked?       Yes * No O         Has this plan locked?       Yes * No O         Has this plan locked?       Yes * No O         Has this plan locked?       Yes * No O         Has this plan locked?       Yes * No O         What Organization bare       Immodd yyyy)         What Organization is responsible       Immodd yyyy)         What Organization is responsible       Immodd yyyy)         Example: (Smith County IT Desartment)       Immodel yyyy)                                                                                                    | General Info 🛛 🗳 🕘                                                        | Gene                                                |
| Supersession       Yes * No O         Is this plan active?       Yes * No O         Is this plan locked (read-only)?       Yes O & O         Is this plan locked from alfy approved?       Yes O & O         Action Date       Immedityyyy)         Exploration is responsible       Immedityyyy)         What Graphitation is responsible       Immedityyyy)         Exploration is responsible       Immedityyyy)                                                                                                    |                                                                           |                                                     |
| Is this plan lacked (read-only)? Vis No ® Is reporting disabled? Vis No ® Has this plan base formally approved? Vis No ® Action base Expiration Date What Organization is responsible for activating computers/systems at attemate facilities? Example: (Smith Country IT Department)                                                                                                    | 00                                                                        | upersession                                         |
| Is reporting disabled? Vis O is a Constraint of the plane is formably approved? Vis O is a Constraint of the plane is formably approved? Vis O is a Constraint of the plane is a constraint of the plane is a constraint of | active?                                                                   | s this plan active?                                 |
| Has this plan been formally approved? Yes No C<br>Action Date Expiration Date What Organization is responsible for activating computers/cystems at alternate facilities? For activating computers/cystems at alternate facilities?                                                                                                    | locked (read-only)?                                                       | s this plan locked (read-                           |
| Action Date  Expiration Date Expiration Date What Organization is responsible for activating computers/systems at attemate facilities? Example: (Smith County IT Department)                                                                                                    | g disabled?                                                               | s reporting disabled?                               |
| Expiration Date  What Organization is responsible for activating computers/cystems at attemate facilities? Example: (Smith Country IT Department)                                                                                                    |                                                                           |                                                     |
| What Organization is responsible<br>for activating computers/system: at alternate facilities?                                                                                                    |                                                                           | ction Date                                          |
|                                                                                                    | Date                                                                      | spiration Date                                      |
|                                                                                                    | nization is responsible<br>ing computers/systems at alternate facilities? | that Organization is res<br>or activating computers |
| What Organization is designated for Develotion? Example: (Smith County IT Department)                                                                                                    | nization is designated for Devolution?                                    | /hat Organization is des                            |
| Stree Concel                                                                                                    |                                                                           |                                                     |

Figure: General Info- Devolution

Please refer to the "Help" button on the "General Information" screen for additional information about supersession and devolution. You may also wish to discuss devolution issues with your organization's management team.

There is no specific report for the information captured on this screen. This

## information is used throughout the various plan report sections.

## **Editing the General Information Screen**

**State:** Choose your state from the drop-down box.

| Main Menu                     | General Info | Contacts | Manage Your Plan >     | File Archive                    | Reports          | Messages | Administration | Logout                      |
|-------------------------------|--------------|----------|------------------------|---------------------------------|------------------|----------|----------------|-----------------------------|
| Genera                        | l Info       | 00       |                        |                                 |                  |          |                |                             |
|                               |              |          |                        |                                 |                  |          |                | *                           |
| Plan Type:                    |              |          | C00P 🗸                 |                                 |                  |          |                |                             |
| Moster Plan:                  |              |          | DEMO Eulton County 🗙 🎯 |                                 |                  |          |                |                             |
| State:                        |              |          | Arkansas 👻             |                                 |                  |          |                |                             |
|                               |              |          | . Secondaria           |                                 |                  |          |                |                             |
| Name of Organization          |              |          |                        |                                 |                  |          |                |                             |
| Abbreviate Name of Organiz    | ation?       |          | Yes 🔿 No 🕏             |                                 |                  |          |                |                             |
|                               |              |          |                        |                                 |                  |          |                |                             |
|                               |              |          |                        |                                 |                  |          |                |                             |
|                               |              |          | ≪ B / U A- E ∈         |                                 |                  |          |                |                             |
| Mission Statement             |              |          |                        |                                 |                  |          |                |                             |
| HILLING STOLENCING            |              |          |                        |                                 |                  |          |                |                             |
|                               |              |          |                        |                                 |                  |          |                |                             |
|                               |              |          |                        |                                 |                  |          |                |                             |
|                               |              |          | ≪ B / U Ar. E :        | B                               |                  |          |                |                             |
|                               |              |          |                        |                                 |                  |          |                |                             |
| Supersession                  |              |          |                        |                                 |                  |          |                |                             |
|                               |              |          |                        |                                 |                  |          |                |                             |
|                               |              |          |                        |                                 |                  |          |                |                             |
| Is this plan active?          |              |          | Yes 💭 No 🔿             |                                 |                  |          |                |                             |
| Is this plan locked (read-onl | v)7          |          | Yes O No 🖲             |                                 |                  |          |                |                             |
| Is reporting disabled?        |              |          | Yes C No ·             |                                 |                  |          |                |                             |
| Has this plan been formally : | approved?    |          | Vez 👼 No 🔾             |                                 |                  |          |                |                             |
| Wersion: 21.03.164            |              |          | Copyright @ 2004       | - 2021, BOLDplanning, Inc., All | rights reserved. |          |                | Privacy Policy Terms of Use |

#### Figure: Choose your State

**Name of Organization:** Your organization's plan name is listed here; this name can be edited if necessary.

| Main Menu                                                                                | General Info | Contacts | Manage Your Plan >     | File Archive | Reports | Messages | Administration | Logout |
|------------------------------------------------------------------------------------------|--------------|----------|------------------------|--------------|---------|----------|----------------|--------|
| Gener                                                                                    | al Info      | 00       |                        |              |         |          |                |        |
| Plan Type:<br>Master Plan:<br>State:<br>Name of Organization<br>Abbreviate Name of Organ | Jacobian 7   |          | COOP                   |              |         |          |                | ·      |
| Mission Statement                                                                        |              |          | ≪ 8 / U A+ E (         | <u>-</u>     |         |          |                |        |
| Supersession                                                                             |              |          | ≪ s t <u>U</u> ∧r. ⊨ : | A            |         |          |                |        |
| Is this plan active?                                                                     |              |          | Yes 🖲 No 🔾             |              |         |          |                |        |
| Is this plan locked (read-o                                                              | enty)?       |          | Yes 🔘 No 🖲             |              |         |          |                |        |
| Is reporting disabled?                                                                   |              |          | Yes 💭 No 💌             |              |         |          |                |        |
| Has this plan been formall                                                               | y approved?  |          | Vez \min No 🔘          |              |         |          |                |        |

Figure: Type the Name of Your Organization

**Abbreviate Name of Organization:** Select "yes" if you wish to have a shorter designation for your organization utilized for the continuity planning reports. If you check yes, you will be provided with a field in which to enter the abbreviated name.

| Main Menu                  | General Info  | Contacts | Manage Your Plan >                                                                                                    | File Archive | Reports               | Messages | Administration | Logout |
|----------------------------|---------------|----------|----------------------------------------------------------------------------------------------------|--------------|-----------------------|----------|----------------|--------|
| Gene                       | ral Info      | 99       |                                                                                                    |              |                       |          |                |        |
| Plan Type:                 |               |          | COOP 🗸                                                                                                    |              |                       |          |                |        |
| Master Plan:               |               |          | DEMO Fulton County 🛩 🧶                                                                                                    |              |                       |          |                |        |
| State:                     |               |          | Ārkānsas 🗸 🗸                                                                                                    |              |                       |          |                |        |
| 8.000 K000+                |               |          |                                                                                                    |              |                       |          |                |        |
| Name of Organization       |               | _        |                                                                                                    |              |                       |          |                |        |
| Abbreviate Name of Orpa    | nizetion?     | C        | Yes 🖲 No 🔾                                                                                                    |              |                       |          |                |        |
| Organization Abbreviatio   | n:            |          |                                                                                                    | Example: (1  | Smithville PD or SPD) |          |                |        |
|                            |               |          |                                                                                                    |              |                       |          |                |        |
|                            |               |          |                                                                                                    |              |                       |          |                |        |
|                            |               |          | ₩ BIUATE                                                                                                    | - A B        |                       |          |                |        |
|                            |               |          |                                                                                                    |              |                       |          |                |        |
| Mission Statement          |               |          |                                                                                                    |              |                       |          |                |        |
|                            |               |          |                                                                                                    |              |                       |          |                |        |
|                            |               |          |                                                                                                    |              |                       |          |                |        |
|                            |               |          | And the second state of the second state of th |              |                       |          |                |        |
|                            |               |          | ●● ■ 1 単 ♣• 目 ●                                                                                                    | 5 (F) (B)    |                       |          |                |        |
|                            |               |          |                                                                                                    |              |                       |          |                |        |
| Supersession               |               |          |                                                                                                    |              |                       |          |                |        |
|                            |               |          |                                                                                                    |              |                       |          |                |        |
|                            |               |          |                                                                                                    |              |                       |          |                |        |
|                            |               |          |                                                                                                    |              |                       |          |                |        |
| Is this plan active?       |               |          | Yes 🔹 No 🔘                                                                                                    |              |                       |          |                |        |
| Is this plan locked (read- | onty)?        |          | Yes 🗘 No 🖲                                                                                                    |              |                       |          |                |        |
| Is reporting disabled?     |               |          | Yes 🖸 No 💌                                                                                                    |              |                       |          |                |        |
| Has this plan been forma   | Ity approved? |          | Yes 🧌 No 🔾                                                                                                    |              |                       |          |                |        |
| Action Date                |               |          | III. (mm/dd/www                                                                                                    |              |                       |          |                | •      |

Figure: Abbreviating the Name of Your Organization

**Department Head:** Click on the drop-down to the right of department head. Then select the appropriate name from the contacts database. This name will now appear as the department head.

| Main Menu                               | General Info | Contacts | Manage Your Plan *                                                                                                    | Ele Archive | Reports | Messages | Administration | Logeut |
|-----------------------------------------|--------------|----------|----------------------------------------------------------------------------------------------------|-------------|---------|----------|----------------|--------|
| Gene                                    | ral Info     | 00       |                                                                                                    |             |         |          |                |        |
|                                         |              |          |                                                                                                    |             |         |          |                |        |
|                                         |              |          |                                                                                                    |             |         |          |                |        |
| Plan Type:                              |              |          | C00P 🛩                                                                                                    |             |         |          |                |        |
| Master Plan:                            |              |          | DENO Fultan County -                                                                                                    |             |         |          |                |        |
| State:                                  |              |          | Select 🛩                                                                                                    |             |         |          |                |        |
| State.                                  |              |          | ( and the second second |             |         |          |                |        |
| Name of Organization                    |              |          | DENO Emergency Hanagement                                                                                                    | t           |         |          |                |        |
| Abbreviate Name of Organ                | nization?    |          | ves 🔿 No 🖲                                                                                                    |             |         |          |                |        |
|                                         |              |          |                                                                                                    |             |         |          |                |        |
| Department Head                         |              |          | Unassigned Person                                                                                                    |             | 10 m    |          |                |        |
| Primary Continuity Planne               | er           |          | Urrassigned Person                                                                                                    |             | 3363    |          |                |        |
|                                         |              |          |                                                                                                    |             |         |          |                |        |
|                                         |              |          | * B / U A- E +                                                                                                    | N A B       |         |          |                |        |
|                                         |              |          |                                                                                                    |             |         |          |                |        |
| Mission Statement                       |              |          |                                                                                                    |             |         |          |                |        |
| 0.0000000000000000000000000000000000000 |              |          |                                                                                                    |             |         |          |                |        |
|                                         |              |          |                                                                                                    |             |         |          |                |        |
|                                         |              |          |                                                                                                    |             |         |          |                |        |
|                                         |              |          | ₩ B I U Ar E 4                                                                                                    | 6 / A       |         |          |                |        |
|                                         |              |          |                                                                                                    |             |         |          |                |        |
| Supersession                            |              |          |                                                                                                    |             |         |          |                |        |
|                                         |              |          |                                                                                                    |             |         |          |                |        |
|                                         |              |          |                                                                                                    |             |         |          |                |        |
|                                         |              |          |                                                                                                    |             |         |          |                |        |
| Is this plan active?                    |              |          | Yes 🖲 No 🔾                                                                                                    |             |         |          |                |        |
|                                         |              |          | 102 State 1                                                                                                    |             |         |          |                | 12     |

Figure: Assigning a Department Head

**Primary Continuity Planner:** Click on the primary continuity planner drop-down. Then select the appropriate name from the contacts database. This name will now appear as the planner. This is the individual primarily responsible for developing the plan and maintaining the planning process.

| Main Menu                | General Info | Contacts | Manage Your Plan *        | File Archive              | Reports         | Hessages | Administration | Logeot                    |
|--------------------------|--------------|----------|---------------------------|---------------------------|-----------------|----------|----------------|---------------------------|
| Gene                     | ral Info     | 00       |                           |                           |                 |          |                |                           |
|                          |              |          |                           |                           |                 |          |                | 19                        |
|                          |              |          |                           |                           |                 |          |                |                           |
| Plan Type:               |              |          | C00P *                    |                           |                 |          |                |                           |
| Master Plan:             |              |          |                           |                           |                 |          |                |                           |
|                          |              |          | Control tomail county     |                           |                 |          |                |                           |
| State:                   |              |          | Select 👻                  |                           |                 |          |                |                           |
| Dependence Alleren Labor |              |          |                           |                           |                 |          |                |                           |
| Name of Organization     |              |          | DENO Emergency Hanagement |                           |                 |          |                |                           |
| Abbreviate Name of Orga  | nization?    |          | Yes 🔿 No 🧶                |                           |                 |          |                |                           |
|                          |              |          |                           |                           |                 |          |                |                           |
| Department Head          |              |          | Unassigned Person         |                           | *               |          |                |                           |
| Primary Continuity Plann | R <b>r</b>   |          | Unassigned Person         |                           |                 |          |                |                           |
|                          |              |          |                           |                           |                 |          |                |                           |
|                          |              |          | ₩ B I U Ar E A            | a a                       |                 |          |                |                           |
|                          |              |          |                           |                           |                 |          |                |                           |
| Mission Statement        |              |          |                           |                           |                 |          |                |                           |
|                          |              |          |                           |                           |                 |          |                |                           |
|                          |              |          |                           |                           |                 |          |                |                           |
|                          |              |          |                           |                           |                 |          |                |                           |
|                          |              |          | # B I U Ar E €            | Get A                     |                 |          |                |                           |
|                          |              |          |                           |                           |                 |          |                |                           |
| Supersession             |              |          |                           |                           |                 |          |                |                           |
| and be a second          |              |          |                           |                           |                 |          |                |                           |
|                          |              |          |                           |                           |                 |          |                |                           |
|                          |              |          |                           |                           |                 |          |                |                           |
|                          |              |          |                           |                           |                 |          |                |                           |
| Is this plan active?     |              |          | Yes 🛎 No 🔾                |                           |                 |          |                |                           |
| Wimino: 21.03.161        | 1010         |          | Consider & 2004           | 2021 BOI Delancian Inc. A | T fights record |          |                | Privacy Dolicy Terms of I |

Figure: Assigning a Primary Continuity Planner

**Mission Statement:** Use the free-form data entry box to write in your organization's mission statement or description. You can also do a copy-paste from another document containing your mission statement.

| Main Menu                            | General Info | Contacts | Manage Your Plan *                 | File Archive | Reports | Messages | Administration | Logeot |
|--------------------------------------|--------------|----------|------------------------------------|--------------|---------|----------|----------------|--------|
| Genera                               | l Info 🛛     | 0        |                                    |              |         |          |                |        |
| Plan Type:<br>Master Plan:<br>State: |              |          | CODP ···<br>DENO Fultan County ··· |              |         |          |                |        |
| Name of Organization                 |              |          | DEMO Emergency Hanagement          |              |         |          |                |        |
| Abbreviate Name of Organiz           | ation?       |          | ves 🔿 Ne 🍍                         |              |         |          |                |        |
| Department Head                      |              |          | Unassigned Person                  |              |         |          |                |        |
| Primary Continuity Planner           |              |          | Unassigned Person                  |              |         |          |                |        |
| Hission Statement                    |              |          | ₩ B / U Ar- E +                    | <u>-</u>     |         |          |                |        |
| Supersection                         |              |          | ₩ 8 / <u>U</u> Ap• E •             | < # B        |         |          |                |        |
| Is this plan active?                 |              |          | Yee 🖲 No 🔾                         |              |         |          |                |        |

Figure: Mission Statement

Supersession: Use the free-form data entry box to write in your organization's statement of supersession. If this is your first plan, you may state that this is your first plan, not superseding any other plan.

| Main Menu General Info Contacts  | Manage Your Plan # File Archive Reports Messages Administration Logout |
|----------------------------------|------------------------------------------------------------------------|
| General Info 🛛 🖉 🔍               |                                                                        |
|                                  |                                                                        |
|                                  |                                                                        |
| Plan Type:                       | C00P 🐱                                                                 |
|                                  |                                                                        |
| Master Plan:                     | our of the court -                                                     |
| State:                           | Select •                                                               |
|                                  |                                                                        |
| Name of Organization             | DEMO Emergency Hanagement                                              |
| Abbreviate Name of Organization? | ves 🔿 Ne 🕷                                                             |
|                                  |                                                                        |
| Department Head                  | Unasigned Person                                                       |
| Primary Continuity Planner       | Unassigned Parson                                                      |
|                                  |                                                                        |
|                                  | * B / U + E + + a                                                      |
|                                  |                                                                        |
| Mission Statement                |                                                                        |
| HISSON Statement                 |                                                                        |
|                                  |                                                                        |
|                                  |                                                                        |
|                                  | ※ ■ I U Ar E 4 + 曲                                                     |
|                                  | A B C A B C B C B                                                      |
|                                  |                                                                        |
| Supersession                     |                                                                        |
|                                  |                                                                        |
|                                  |                                                                        |
|                                  |                                                                        |
| Is this plan active?             | Y46 👻 N6 🔿                                                             |
| Newlow: 21 03 164                | Preudolar & 2014 - 2011 - 2011 - 0.01 Juliana Soc. Al dolars reasonal  |

Figure: Statement of Supersession

Has this plan been formally approved? Leave as "No" until your management has approved your Plan.

What organization is responsible for activating computers/systems at alternate facilities? This is generally either your internal IT group or the IT group responsible for your entire organization.

Click "Save."

## Teams

## **Overview**

There are teams that you will need to identify for your plan. The system comes standard with the following two teams that you can use or delete, as necessary. They are the planning team and the continuity team. You, as a planner, are always a member of the planning team, which develops the initial plan.

The planning team is responsible for all pre-event planning, plan development and maintenance, training, and exercising. The continuity team, or emergency relocation group, is responsible for acting after an event following the plan.

• Minimum standards for teams: Planning and continuity teams are required.

All team members also have significant additional responsibilities. Refer to the "Help" button on the Teams screen of your plan for additional information on these responsibilities.

You should assign at least two, and ideally three or more, members to each of your teams. You will need to make sure that the members of the team cover all the responsibilities listed for each team.

You also have the option of creating new teams, for any purpose you wish, and give the new team(s) any name you wish to call them.

Remember, any new team member **must** already be listed in the contacts database before you can proceed to build your teams. This is the process for building team:

## **Assigning Yourself to the Planning Team**

1. Click on the "Teams" button from the Main Menu.

| -3 BO                         |                     | Main Menu<br>Department of Informa | tion Technology - COOP - (147) |                      |                                           |                               | Your userman<br>Your access I<br>My Account -                             |        |
|-------------------------------|---------------------|------------------------------------|--------------------------------|----------------------|-------------------------------------------|-------------------------------|---------------------------------------------------------------------------|--------|
| ( Construction )              | in =                | Actions +                          | People +                       | Places +             | Things +                                  | View Plan                     | Administration                                                            | Logaut |
| Main Menu                     | ٢                   |                                    |                                |                      |                                           |                               |                                                                           |        |
| Cameral Inte                  | Messages            | File Archive                       | View Hart                      |                      |                                           |                               | your Continuity of Operations Plan<br>vent, that not only produces a hard |        |
| Actions                       |                     |                                    |                                | Using the buttons to | o the left, you can navigate throug       | h each section of your COOP p | lan.                                                                      |        |
| Essential Functions           |                     |                                    |                                | For security purpose | es, please be sure to top-off when        | finished with your session.   |                                                                           |        |
|                               |                     |                                    |                                | For comments or qu   | entions, please contect us at <u>heig</u> | 050LDalaming.com              |                                                                           |        |
| Contacts                      | Tearrs              | Orders of Succession               | Delegations of Authority       |                      |                                           |                               |                                                                           |        |
| Concerne and the              |                     | Grees of Silvesto                  | OROJOUS O MONNAY               |                      |                                           |                               |                                                                           |        |
| Devolutions                   |                     |                                    |                                |                      |                                           |                               |                                                                           |        |
| laces                         |                     |                                    |                                |                      |                                           |                               |                                                                           |        |
| Facilities Sec                | urity and Access    |                                    |                                |                      |                                           |                               |                                                                           |        |
|                               |                     |                                    |                                |                      |                                           |                               |                                                                           |        |
| Things                        |                     | Lauranae and a second              | Ga Kits                        |                      |                                           |                               |                                                                           |        |
| shorton destate a la possione | l Beroris/Resources | Aiert Notification Procedures      | Se XIS                         |                      |                                           |                               |                                                                           |        |
| TTE / Plan Manitanance Refer  | inom / Authorities  |                                    |                                |                      |                                           |                               |                                                                           |        |

Figure: Main Menu – Teams

5 Public Health Department - Director's Office, Administration and Finance - (COOP) - (153) Your access level is dov My Account - User Manager Instance: I-07d7b2ed9f5962edd planning eneral Info 00 Teams 11 Sort Teams Assign New Member Add / Edit Team(s) Executive Team 🌒 Name / Title / Contact Justin Bunch Executive Team Role (Project Manager) Will identify all team members and schedule all planning efforts. Manage the collection of data for the Business Continuity Plan (BCP) / Continuity of Business Plan (COB). Administrator W: 615-142-1208 H: 865-776-9722 C: 615-120-4051 Mike@work.com (Executive) Provide a letter of executive management support for the planning effort. Allocate departmental resources for training, plan development, and exercising. Approve the final Business Continuity Plan / Continuity of Business plan. (Master Level Data) Mike Pope (Facilities) Serves as the primary point of contact for all facility issues including security, maintenance, damages, and relocation alternatives. Will identify all building and facilities to be covered by the Business Continuity Plan. Provide information about security, access, and evacuation procedures. Assist all departments with alternate facilities options and priorities. Research Automation Billing W: 615-741-1478 H: 615-963-6321 C: 615-963-1236 mike@work.com (Master Level Data) (IT) Servers as the primary point of contact for all IT issues including system availability, disaster recovery, telephones, and communications. Will identify all vital records and systems and provide details regarding bad-ups, redundancy, and Disaster Recovery (DR) planning. Review all departmental IT requirements for essential functions. Provide on-site support for IT inabiaed issues during disruptors or relocations. Pandemic Team 🌒 14 Sort Members Name / Title / Contact Sue Burns Pandemic Team Role Establish contact with local public health officials for coordination with local pandemic planning efforts. Ensure that the organization is aware of and possibly involved in current local programmers and planning efforts. Ensure that the organization is kept informed of current local conditions and response efforts concerning a pandemic event. Develop mutual aid programs with neighboring organizations at the city, county, state, and/or private sector level. Manager Risk Management W: 615-451-2163 H: 615-632-6413 C: 615-345-1023 (Master Level Data) C: 615-345-1023 sue@work.com Jan Baker Captain Fire Department W: 615-398-7531 H: 615-698-9681 C: 615-895-3697 A: 564-851-5542 jan@work.com Ensure that the organization's leadership is aware of any existing laws, ordinances, and/or authorities of health officials. (Master Level Data) 🔄 Continuity Team 🏼 🎒 11. Sort Members Name / Title / Contact Continuity Team Role Serves as the Continuity Team Chief and is responsible for deciding if and when to relocate operations to an alternate facility. Edit Serves as the primary point of contact for Facility Management; duties could include assistance in selecting alternate facilities and coordinating relocation efforts of furniture: office equipment, and IT related requirements. oope Owner W: 615-999-4837 C: 423-658-3221 Edit n: 21.03.164 Copyright @ 2004 - 2021, BOLDplanning, Inc., All rights reserved.

2. Click on the "Assign New Member" button near the middle of the screen.

#### Figure: Assign New Member

- 3. Use the Team drop-down box to find the planning team and click on it.
- 4. Select and click on your name in the Member drop-down box.

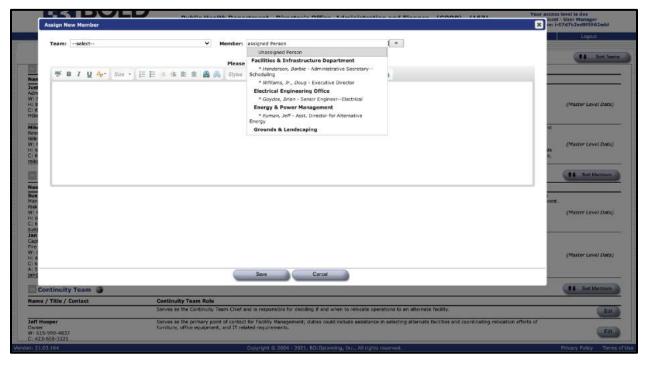

Figure: Member

- 5. Read the responsibilities for planning team and check the box(es) that apply to your responsibilities on the planning team. (As you do this, you will notice that green check marks appear. These check marks will help you keep track of which responsibilities have been covered.)
- 6. Use the free-form data input box to write any additional responsibilities you will handle.
- 7. Click "Save."

Check to see that your name is listed as a member of the planning team, and that the correct responsibilities are listed for you.

|            | Team             |                                   |                                          |                                                   |                                                                                                    |                                                    |                                                                                                    | *                                                                                                    | memb                                                                                                    | LSIE                                                                                                    | r, Sandra -                                                                                                    | monager                                                                                                    |                                                                                                    |                                                                                                    |                                                                                                    | *                                                                                                    |                                                                                                    |                                                                                                    |                                                                                                    |                                                                                                    |                                                                                                    |                                                                                                    |                                                                                                    |                                                                                                    |                                                                                                    |                                                                                                    |
|------------|------------------|-----------------------------------|------------------------------------------|---------------------------------------------------|----------------------------------------------------------------------------------------------------|----------------------------------------------------|----------------------------------------------------------------------------------------------------|----------------------------------------------------------------------------------------------------|----------------------------------------------------------------------------------------------------|----------------------------------------------------------------------------------------------------|----------------------------------------------------------------------------------------------------|----------------------------------------------------------------------------------------------------|----------------------------------------------------------------------------------------------------|----------------------------------------------------------------------------------------------------|----------------------------------------------------------------------------------------------------|----------------------------------------------------------------------------------------------------|----------------------------------------------------------------------------------------------------|----------------------------------------------------------------------------------------------------|----------------------------------------------------------------------------------------------------|----------------------------------------------------------------------------------------------------|----------------------------------------------------------------------------------------------------|----------------------------------------------------------------------------------------------------|----------------------------------------------------------------------------------------------------|----------------------------------------------------------------------------------------------------|----------------------------------------------------------------------------------------------------|----------------------------------------------------------------------------------------------------|
| ble for de | velopin          | the dra                           | aft ve                                   | ersion (                                          | of th                                                                                                    | e plan                                             | and g                                                                                                    | artici                                                                                                    | ating in ti                                                                                                    | e on-go                                                                                                    | ing mainter                                                                                                    | nance of the                                                                                                    | plan ove                                                                                                    | r time.                                                                                                    |                                                                                                    |                                                                                                    |                                                                                                    |                                                                                                    |                                                                                                    |                                                                                                    |                                                                                                    |                                                                                                    |                                                                                                    |                                                                                                    | (                                                                                                    |                                                                                                    |
| the Plan   | ning Te          | am Chie                           | fand                                     | l is the                                          | prin                                                                                                    | nary p                                             | oint o                                                                                                    | f cont                                                                                                    | act for the                                                                                                    | develop                                                                                                    | ment and o                                                                                                    | verall mainb                                                                                                    | enance o<br>duling/co                                                                                                    | f the con<br>anducting                                                                                                    | tinuity pl<br>training                                                                                                    | an. Duties<br>and exer                                                                                                    | include<br>rcises o                                                                                                    | identify<br>1 an ann                                                                                                    | ring and<br>ual bas                                                                                                    | i mana<br>is.                                                                                                    | igino Pl                                                                                                    | lannin                                                                                                    | g Tean                                                                                                    | n memi                                                                                                    | bers,                                                                                                    | 2                                                                                                    |
|            | 0                |                                   | 4-                                       |                                                   |                                                                                                    |                                                    |                                                                                                    |                                                                                                    | 0                                                                                                    |                                                                                                    |                                                                                                    |                                                                                                    |                                                                                                    |                                                                                                    |                                                                                                    |                                                                                                    |                                                                                                    | /                                                                                                    | /                                                                                                    |                                                                                                    | _                                                                                                    |                                                                                                    |                                                                                                    |                                                                                                    |                                                                                                    |                                                                                                    |
| 1 0        | dis.             | aute                              | 1=                                       |                                                   | -                                                                                                    |                                                    |                                                                                                    | 63                                                                                                    | Dia Siyi                                                                                                    | 94                                                                                                    | 124 WH                                                                                                    | ■ ±11 %es                                                                                                    | Cara Con                                                                                                    |                                                                                                    | g addres                                                                                                    | -                                                                                                    |                                                                                                    | 1                                                                                                    |                                                                                                    |                                                                                                    |                                                                                                    |                                                                                                    |                                                                                                    |                                                                                                    |                                                                                                    |                                                                                                    |
|            |                  | 1990 C 1997                       |                                          |                                                   |                                                                                                    | 10000                                              |                                                                                                    |                                                                                                    |                                                                                                    |                                                                                                    | 2200345556                                                                                                    |                                                                                                    |                                                                                                    |                                                                                                    |                                                                                                    | 10.00                                                                                                    |                                                                                                    |                                                                                                    |                                                                                                    | 1                                                                                                    |                                                                                                    |                                                                                                    | g Plan                                                                                                    | ning le                                                                                                    | eam me                                                                                                    | mbers,                                                                                                    |
|            |                  |                                   |                                          |                                                   |                                                                                                    |                                                    |                                                                                                    |                                                                                                    |                                                                                                    |                                                                                                    |                                                                                                    |                                                                                                    |                                                                                                    |                                                                                                    |                                                                                                    |                                                                                                    |                                                                                                    |                                                                                                    |                                                                                                    |                                                                                                    |                                                                                                    |                                                                                                    |                                                                                                    |                                                                                                    |                                                                                                    |                                                                                                    |
|            |                  |                                   |                                          |                                                   |                                                                                                    |                                                    |                                                                                                    |                                                                                                    |                                                                                                    |                                                                                                    |                                                                                                    |                                                                                                    |                                                                                                    |                                                                                                    |                                                                                                    |                                                                                                    |                                                                                                    |                                                                                                    |                                                                                                    |                                                                                                    |                                                                                                    |                                                                                                    |                                                                                                    |                                                                                                    |                                                                                                    |                                                                                                    |
|            | I U<br>es as the | I U At-<br>es as the Planning Te- | I U Ar Size -<br>es as the Planning Team | I U Art Size - E<br>es as the Planning Team Chief | I U Ar• Size • IE E<br>es as the Planning Team Chief and is the<br>size of the second of the second of th | I U Art Size → E E E E E E E E E E E E E E E E E E | ple for officially reviewing and formally approvi<br>the Planning Team Chief and is the primary pro-<br>g/conducting Planning Team meetings on a rep<br>I U An. Size - IE IE IE IE IE IE<br>es as the Planning Team Chief and is the prim | ple for officially reviewing and formally approving the<br>the Planning Team Chief and is the primary point o<br>g/conducting Planning Team meetings on a regular<br>I U An Size → I E E = 18 (B E =<br>es as the Planning Team Chief and is the primary p | ple for officially reviewing and formally approving the final<br>the Planning Team Chief and is the primary point of conto<br>g/conducting Planning Team meetings on a regular basis (<br>I U Apr Size → I E E + E E E E & A<br>es as the Planning Team Chief and is the primary point of | It u An• Size • IE E = IE E ≤ IS (Style<br>es as the Planning Team Chief and is the primary point of contact for the<br>g/conducting Planning Team meetings on a regular basis (recommendation<br>I u An• Size • IE E = IE E ≤ IS (Style<br>es as the Planning Team Chief and is the primary point of contact for | ple for officially reviewing and formally approving the finalized continuity plan<br>the Planning Team Chief and is the primary point of contact for the develop<br>g/conducting Planning Team meetings on a regular basis (recommended even<br>I U Ar Size - E E - E E E E E E E E E E E E E E E | ple for officially reviewing and formally approving the finalized continuity plan on an ann<br>the Planning Team Chief and is the primary point of contact for the development and o<br>g/conducting Planning Team meetings on a regular basis (recommended every 6 month<br>I U An* Size * E E = 2 & | ple for officially reviewing and formally approving the finalized continuity plan on an annual basis.<br>the Planning Team Chief and is the primary point of contact for the development and overall mainte<br>g/conducting Planning Team meetings on a regular basis (recommended every 6 months), and sche<br>Please Enter This Mer<br>I U Ar Size  IE E E E E E E E E E E E E E E E E E E | Please Enter This Members R         I       U       Art       Size *       E       E       E       E       E       Image: Size *       Image: Size * | It is the primary point of contact for the development and overall maintenance of the cong/conducting Planning Team meetings on a regular basis (recommended every 6 months), and scheduling/conducting         Please Enter This Members Responsite         I U Art       Size > I = I = I = I = I = I = I = I = I = I | Please Enter This Members Responsibility / R         I       U       Art       Size       Image: Size       Image: Size | Please Enter This Members Responsibility / Role         I       U       Art       Size       I       I       Size       I       I       Size       I       I       Size       I       I       Size       I       I       Size       I       I       Size       I       I       Size       I       I       Size       I       I | De for officially reviewing and formally approving the finalized continuity plan on an annual basis. The Planning Team Chief and is the primary point of contact for the development and overall maintenance of the continuity plan. Duties include a/conducting Planning Team meetings on a regular basis (recommended every 6 months), and scheduling/conducting trainings and exercises or please Enter This Members Responsibility / Role I U Art Size T I: Size I: Size | Please Enter This Members Responsibility / Role         Image: Image: I | Please Enter This Members Responsibility / Role         I       I | Please Enter This Members Responsibility / Role         Image: Index in the primary point of contact for the development and overall maintenance of the continuity plan. Duties include identifying and mana g/conducting Planning Team meetings on a regular basis (recommended every 6 months), and scheduling/conducting trainings and exercises on an annual basis.         Please Enter This Members Responsibility / Role         Image: Image: I | Defor officially reviewing and formally approving the finalized continuity plan on an annual basis. It be Planning Team Chief and is the primary point of contact for the development and overall maintenance of the continuity plan. Duties include identifying and managing P approving Planning Team meetings on a regular basis (recommended every 6 months), and scheduling/conducting trainings and exercises on an annual basis. Please Enter This Members Responsibility / Role I U Art Size T I: Size T I: Si | Dele for officially reviewing and formally approving the finalized continuity plan on an annual basis. The Planning Team Chief and is the primary point of contact for the development and overall maintenance of the continuity plan. Duties include identifying and managing Planning / conducting Planning Team meetings on a regular basis (recommended every 6 months), and scheduling/conducting trainings and exercises on an annual basis. Please Enter This Members Responsibility / Role I U Art Size T IE E E E A A A A A A A A A A A A A A A | Defor officially reviewing and formally approving the finalized continuity plan on an annual basis. It he Planning Team Chief and is the primary point of contact for the development and overall maintenance of the continuity plan. Duties include identifying and managing Planning Team approving the finalized continuity plan on an annual basis. It is the Planning Team meetings on a regular basis (recommended every 6 months), and scheduling/conducting trainings and exercises on an annual basis. Please Enter This Members Responsibility / Role It is fixe to be an explored for the development and overall maintenance of the continuity plan. Duties include identifying and managing Planning Team Chief and is the primary point of contact for the development and overall maintenance of the continuity plan. Duties include identifying and managing Planning Team Chief and is the primary point of contact for the development and overall maintenance of the continuity plan. Duties include identifying and managing Planning Team Chief and is the primary point of contact for the development and overall maintenance of the continuity plan. Duties include identifying and managing Planning Team Chief and is the primary point of contact for the development and overall maintenance of the continuity plan. Duties include identifying and managing Planning Team Chief and is the primary point of contact for the development and overall maintenance of the continuity plan. Duties include identifying and managing Planning Team Chief and is the primary point of contact for the development and overall maintenance of the continuity plan. Duties include identifying and managing Planning Team Chief and is the primary point of contact for the development and overall maintenance of the continuity plan. Duties include identifying and managing Planning Team Chief and is the primary point of contact for the development and overall maintenance of the continuity plan. | Defor officially reviewing and formally approving the finalized continuity plan on an annual basis. The Planning Team Chief and is the primary point of contact for the development and overall maintenance of the continuity plan. Duties include identifying and managing Planning Team membra development and overall maintenance of the continuity plan. Duties include identifying and managing Planning Team membra development and overall maintenance of the continuity plan. Duties include identifying and managing Planning Team membra development and overall maintenance of the continuity plan. Duties include identifying and managing Planning Team membra development and overall maintenance of the continuity plan. Duties include identifying and managing Planning Team membra development and overall maintenance of the continuity plan. Duties include identifying and managing Planning Team membra development and overall maintenance of the continuity plan. Duties include identifying and managing Planning Team and the primary point of contact for the development and overall maintenance of the continuity plan. Duties include identifying and managing Planning Team and the primary point of contact for the development and overall maintenance of the continuity plan. Duties include identifying and managing Planning Team and the primary point of contact for the development and overall maintenance of the continuity plan. Duties include identifying and managing Planning Team and the primary point of contact for the development and overall maintenance of the continuity plan. Duties include identifying and managing Planning Team and the primary point of contact for the development and overall maintenance of the continuity plan. Duties include identifying and managing Planning Team and the primary point of contact for the development and overall maintenance of the continuity plan. | Defor officially reviewing and formally approving the finalized continuity plan on an annual basis. It be Planning Team Chief and is the primary point of contact for the development and overall maintenance of the continuity plan. Duties include identifying and managing Planning Team members, graduating Planning Team meetings on a regular basis (recommended every 6 months), and scheduling/conducting trainings and exercises on an annual basis. Please Enter This Members Responsibility / Role I U Art Size T I: Size T I: |

Figure: Assigning New Team Member

## Assigning Other Members to the Planning Team

- 1. Click on the "Teams" button from the Main Menu.
- 2. Click on the "Assign New Member" button near the middle of the screen.
- 3. Use the Team drop-down box to find the planning team and click on it.
- 4. Select and click on the appropriate name in the Members drop-down box.
- 5. Read the responsibilities for planning team and check the box(es) that apply to this person's responsibilities on the planning team. (You will notice that green check marks already appear by the responsibilities you are handling.)
- 6. Use the free-form data input box to write any additional responsibilities this person will handle.

- 7. Click "Save."
- 8. Check to see that the contact is listed as a member of the planning team, and that the correct responsibilities are listed for him or her.
- 9. Repeat steps 2 through 8 until all planning team members have been assigned and all listed responsibilities have a green check mark beside them.

## Assigning Member to Other Teams

- 1. Click on the "Teams" button from the Main Menu.
- 2. Click on the "Assign New Member" button near the middle of the screen.
- 3. Use the Team drop-down box to find the appropriate team and click on it.
- 4. Select and click on the appropriate name in the Member drop-down box.
- 5. Read the responsibilities for the team and check the box(es) that apply to this person's responsibilities.
- 6. Use the free-form data input box to write any additional responsibilities this person will handle.

| -BO                                                                                       |                                                                  | Main Menu<br>Department of Information | an Technology - COOP - (147)         |                                                                                                    |                                  |                                                                                                    | Your userner<br>Your access I<br>My Account -                              | yle McMahen.<br>noi is Kaşta.<br>avel is dev<br>User Manager<br>4919ba-416fa19132 Help |
|-------------------------------------------------------------------------------------------|------------------------------------------------------------------|----------------------------------------|--------------------------------------|----------------------------------------------------------------------------------------------------|----------------------------------|----------------------------------------------------------------------------------------------------|----------------------------------------------------------------------------|----------------------------------------------------------------------------------------|
| Man Menu<br>Main Menu                                                                     | Plan =                                                           | Actians =                              | People +                             | Places +                                                                                                    | Things +                         | View Plan                                                                                           | Administration                                                             | Logaut                                                                                 |
| Plan<br>General lole<br>Actions<br>Essertial Functure<br>People<br>Corrads<br>Devolutions | Meccages<br>Teores                                               | File Archive                           | View Ran<br>Delegations of Authority | BOLDplenning.com v<br>also a "living plan".<br>Using the buttons to<br>For security purpose<br>For comments or qu | as designed to create a standard | dized on-line planning environme<br>gh each section of your COOP pla<br>finished with your session. | our Costinuity of Operations Pan<br>m, that nut only produces a hand<br>m. |                                                                                        |
| Things<br>Communications Eisen                                                            | ena ty and Access<br>Bal Bacorde/Resources<br>menoes / Autoetbes | Alert Notification Procedures          | Ge Kits                              |                                                                                                    |                                  |                                                                                                    |                                                                            |                                                                                        |

Figure: Teams/Main Menu

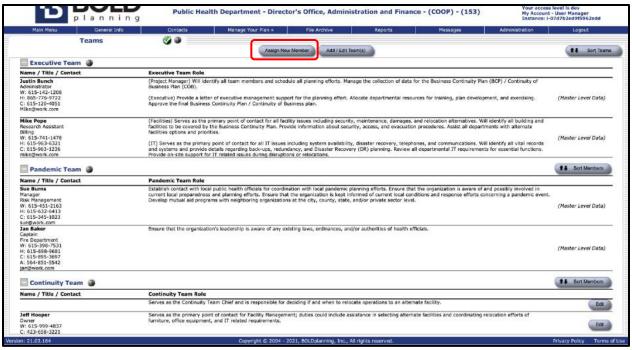

#### Figure: Assign New Member

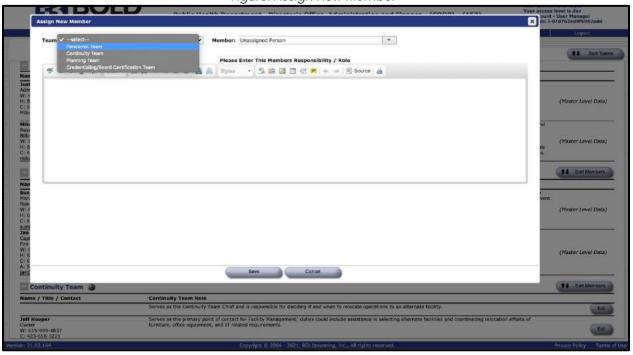

Figure: Assigning Members to a Team

| sign No | lew  | Mer    | nber  | 1     |      |       |       |        |      |      |        |       |       |         |                                           |        |          |        |        |        |                  |                 |               |                 |                   |                   |                |                                                      |               |                |          |            |
|---------|------|--------|-------|-------|------|-------|-------|--------|------|------|--------|-------|-------|---------|-------------------------------------------|--------|----------|--------|--------|--------|------------------|-----------------|---------------|-----------------|-------------------|-------------------|----------------|------------------------------------------------------|---------------|----------------|----------|------------|
| eam:    | P    | lanni  | ng Te | am    |      |       |       |        | _    | _    | _      | _     | ð     | •       | Member:                                   | Este   | r, Sandı | ra - M | lanage | er     |                  |                 |               |                 |                   | *                 | •              |                                                      |               |                |          |            |
| espon   | sib  | le for | deve  | lopir | g th | e dra | ft ve | ersio  | n of | the  | plan   | and   | part  | dicipal | ting in the                               | on-goi | ng mair  | ntenar | nce of | the p  | an ov            | er tim          | e.            |                 |                   |                   |                |                                                      |               |                |          |            |
| erves   | : 35 | the F  | anni  | no Te | am   | Chie  | and   | l is t | he p | nima | ary po | oint  | of ce | ontact  | ed continuit<br>t for the de<br>ecommende | velop  | ment an  | d ove  | rall m | ainter | nance<br>uling/o | of the<br>condu | cont<br>cting | tinuit<br>train | y plan<br>lings a | . Dutie<br>nd exe | es in<br>ercis | nclude identifying and ma<br>ses on an annual basis. | anaging Planr | ning Team r    | members, |            |
| _       | _    | _      | _     | _     | _    | _     | _     | _      | _    | _    | _      | _     | _     |         |                                           | F      | lease l  | Enter  | This   | Mem    | bers F           | Respo           | nsib          | ility           | / Rol             | e                 | _              |                                                      |               |                |          |            |
| AS E    | в    | I      | U /   |       | Siz  | g     | E     | -      | - 1  | 1    |        | : 3   | 11    | 8 0     | Styles                                    |        | 5        | 1      |        | 周      | [P]              | 6 1             |               | So              | arce              | à                 |                |                                                      |               |                |          |            |
|         |      |        |       |       |      |       |       |        |      |      | 1.00   | 10.00 |       |         |                                           |        | 200200   |        |        |        |                  |                 |               |                 |                   |                   |                | Duties include identifyin<br>nd exercises on an annu |               | gillig Fraarin | ng Rum   | inenidara, |
|         | _    |        |       |       |      |       |       |        |      |      |        |       |       |         |                                           |        |          | Sa     | ave    |        |                  | C               | ancel         |                 |                   |                   |                |                                                      |               |                |          |            |

Figure: Assigning Team Member Roles/Responsibilities

Click "Save."

- 7. Check to see that the contact is listed as a member of the team, and that the correct responsibilities are listed for him or her.
- 8. Repeat steps 2 through 8 until all team members have been assigned and all listed responsibilities have a green check mark beside them.

## Create, Edit, or Delete a New Team

Planning and continuity teams are critical to the success of your continuity program; however, you may need additional teams to oversee various functions that fall outside the responsibilities of those required teams. Follow the steps below to create additional teams:

- 1. From the Main Menu, navigate to the Teams section.
- 2. Select the "Add/Edit Team" button.
- 3. Select "Add New Team" from the Choose Team dropdown.
- 4. Enter the team's name into the Team Name field.
- 5. Enter a description of the team in the text box. Be sure to include the mission of the team and examples of member roles/responsibilities.
- 6. Click "Save" to save your work.
- 7. Select the "Assign New Member" button.
- 8. Choose the new team from the Choose Team dropdown.
- 9. Choose a member to assign to the team from the Member dropdown.

10. Enter the role/responsibility assigned to the person you are adding to the team.

| Assign New Member                             |                                                       |  |
|-----------------------------------------------|-------------------------------------------------------|--|
| Team: Enter Team Name Here                    | Member: Robertson, Chase - Deputy Administrator     * |  |
|                                               | Please Enter This Members Responsibility / Role       |  |
| 🥵 B I U Ar Size - 1≣ ⊞ 08                     | 諸王 王 皇 🎒 💦 Styles 🔹 🖏 🗃 🗃 🤤 💌 🔦 🤌 🗑 Source 🚔          |  |
| Enter the role / responsibility of the person | you are adding to the team.                           |  |
|                                               | ,                                                     |  |
|                                               |                                                       |  |
|                                               |                                                       |  |
|                                               |                                                       |  |
|                                               |                                                       |  |
|                                               |                                                       |  |
|                                               |                                                       |  |
|                                               |                                                       |  |
|                                               |                                                       |  |
|                                               |                                                       |  |
|                                               |                                                       |  |
|                                               |                                                       |  |
|                                               |                                                       |  |
|                                               |                                                       |  |
|                                               | Bave Cancel                                           |  |
|                                               |                                                       |  |

Figure: Adding a New Team

### **Edit a Team Member's Responsibilities**

- 1. Click on the "Edit" button to the right of a person's listed responsibilities.
- 2. Check or uncheck the boxes for the listed responsibilities or use the free-form data input box.
- 3. Click "Save."

### **Delete a Team Member from a Team**

- 1. Click on the "Edit" button to the right of a person's listed responsibilities.
- 2. Click on the "Delete" button.

## Change the Order in Which Team Members Are Listed

- 1. Click on the "Sort Members" button to the right of the team's name.
- 2. Place your cursor over the member you wish to re-sort.
- 3. When the crossed arrows appear, hold down the left cursor button and drag the member into the correct order in the team list.
- 4. Click "Save."

## **Sample Reports for Teams**

Following is a sample report for the Teams section of a plan. Note that the report presents all the available contact information from the contacts database for each contact. Ideally, there will be at least two ways to contact each person listed on the Teams report.

#### SAMPLE REPORT SAMPLE REPORT SAMPLE REPORT SAMPLE REPORT

In preparation of potential continuity events, relocation team members are responsible for attending continuity meetings as scheduled, keeping the relocation team chief apprised of continuity matters, reviewing and updating organization's essential functions annually, developing notification cascades for key staff and/or division personnel, participating in continuity training and exercises, and developing a plan and methodology for off-site storage of data to include essential resources and databases.

During a continuity event, members of the relocation team are responsible for relocating to the designated alternate facility in a timely manner and re-establishing and recovering the operations of the organization's essential functions as identified in Annex C.

| Team Member                      | Team Responsibility/Role                      |
|----------------------------------|-----------------------------------------------|
| Billy Simms - Commissioner       | Serves as the continuity team chief and is    |
| Monroe County Human Resources    | responsible for deciding if and when to       |
| Benefits                         | relocate operations to an alternate facility. |
| Work: 338-447-2294               |                                               |
| Work Email: bsimms@commiss.com   |                                               |
| John Smith - Deputy Fire Chief   | Serves as the primary point of contact for    |
| Monroe County Fire Dept.         | facility IT-related requirements.             |
| Fire and Rescue                  |                                               |
| Work: 615-111-111_               |                                               |
| Home: 615-333-3333               |                                               |
| Work Email: jsmith@monroe.org    |                                               |
| Personal Email: jsmith@yahoo.com |                                               |
| Jeff Wilson - Response           | Responsible for coordinating and managing     |
| Coordinator                      | financial related issues during continuity    |
| Monroe County Fire Dept.         | events including purchases, petty cash, and   |
| Ambulance Services               | reimbursements.                               |

#### Continuity Team Members - City of Springfield - Department of Public Works -Administration - Human Resources

| Work: 312-743-1190<br>Work Email: bwagner@monroe.gov |                                              |
|------------------------------------------------------|----------------------------------------------|
| Bob Reynolds - Facility                              | Serves as the primary point of contact for   |
| Coordinator                                          | facility management; duties could include    |
| Monroe Police Dept.                                  | assistance in selecting alternate facilities |
| Operations                                           | and coordinating relocation efforts of       |
| Work: 321-543-6543                                   | furniture, office equipment, and IT-related  |
| Home: 566-788-7654                                   | requirements.                                |
| Work Email: bob@monroe.gov                           |                                              |
| Personal Email: bob@gmail.com                        |                                              |

# **Primary Facilities**

Your primary facilities are the locations that your organization uses and manages on a regular basis. This includes all physical locations where your staff works daily as well as all locations for which your organization is responsible. Include all your organization's facilities, even locations that may not have any staff. Only add facilities where your organization operates, not locations that it services.

| -B BO                                                                                                    | LD Main Me<br>Department o                                                              | enu<br>F Information Technology - 030P - (147)               |                                                                                                    | Wickonne, Kayla McMahan.<br>Your usermanni la Kayla.<br>Your accasa ilaudi la dar<br>My Accasunt - Usar Managar<br>Kastanca: - 2-400064676651923 histop |
|----------------------------------------------------------------------------------------------------|-----------------------------------------------------------------------------------------|--------------------------------------------------------------|----------------------------------------------------------------------------------------------------|----------------------------------------------------------------------------------------------------|
| Man Menu Pu<br>Main Menu                                                                                             | an = Actions =                                                                          | Prope r                                                      | Maces + Things + View Ma                                                                                                    | in Administration Loosut                                                                                                    |
| Plan<br>General Inte<br>Actions<br>EsterRar Functoria<br>Decould<br>Decoulders<br>Places<br>Facilities Ser<br>Things | Messages Pile Archiv<br>Teams Orders of Seco                                            |                                                              | Recome to BOLSplanning com, your on-line source for developing and m<br>BOLDplanning com was designed to crose a standardized on-line standin<br>stop a fining pain".<br>Using the butters to be life, you can navigate through each section of yo<br>for security purposes, places be sure to top off when finished with your a<br>for commercial or questions, places context ou at <u>hats@BOLDblannop.com</u>                                                                                                    | g ensinonment, that not only products a herd capy CDOP document, but<br>our CDOP plan.<br>addien.                                                       |
| TTE / Plan Membrance                                                                                                 | nning<br>eneral Info Contacts                                                           | Figure: N<br>ic Health Department - En<br>Manago Your Plan • | Main Menu – Facilities<br>nergency Preparedness and Response - (COO<br>File Archive Reports                                                                                                    | DP) - (154)<br>Messagas<br>Administration<br>Your access level is dev<br>My Account - User Manager<br>Instance: 1-0727b2495952cdd<br>Logout             |
| Search / Filter:                                                                                                    | All                                                                                     | v.                                                           |                                                                                                    |                                                                                                    |
| *Data Center (45 staff)<br>1456 East End Road - Springfo                                                             | eld_TN 34589<br>g - Deputy Health Officer (w: 615-48                                    | 1-9861. c: 615-931-9872. marie@w                             | ork.com)                                                                                                    | Aussign Alternates Ed                                                                                                    |
| Choice Alternate F                                                                                                   |                                                                                         |                                                              | Include and the second second s | Relocating<br>Staff                                                                                                    |
| 1st Alternate *Public Heal                                                                                           | th Department Headquarters - 2500                                                       | Charlotte Avenue - Nashville, TN 372                         | 209                                                                                                    | 8                                                                                                    |
| 2nd Alternate *Southside I                                                                                           | WIC Nutrition Center - 3718 Nolensvi                                                    | lle Pike - Nashville, TN 37211                               |                                                                                                    | 30                                                                                                    |
| 2500 Charlotte Avenue - Nash                                                                                         | ment Headquarters (34 staff)<br>ville. TN 37209<br>er - Deputy Health Officer (w: 615-5 |                                                              | work.com)                                                                                                    | Assign Alternates Ed                                                                                                    |
| Choice Alternate F                                                                                                   | acility                                                                                 |                                                              |                                                                                                    | Relocating                                                                                                    |
| 1st Alternate *Data Cente                                                                                            | r - 1456 East End Road - Springfield,                                                   | TN 34589                                                     |                                                                                                    | 13                                                                                                    |
| 2nd Alternate *Southside I                                                                                           | WIC Nutrition Center - 3718 Nolensvi                                                    | lle Pike - Nashville, TN 37211                               |                                                                                                    | 22                                                                                                    |
| Alternate Facility                                                                                                   |                                                                                         |                                                              |                                                                                                    |                                                                                                    |
| •Data Center<br>1456 East End Road - Springfield. Th<br>acility Manager: <u>Marie Davis</u> - De                     | 1 34589<br>puty Health Officer (w: 615-481-986                                          | 1, c: 615-931-9872, <u>marie@work.co</u>                     | 2)                                                                                                    | Ē                                                                                                    |
| *Public Health Department<br>2500 Charlotte Avenue - Nashville, T<br>Facility Manager: Sandra Ester - D              |                                                                                         | 32, c: 615-851-0139, sandra@work.r                           | com)                                                                                                    | En                                                                                                    |
| ito:marie@work.com                                                                                                   |                                                                                         |                                                              | 04 - 2021, BOLDplanning, Inc., All rights reserved.                                                                                                    | Privacy Policy Terms                                                                                                    |

#### Figure: Primary Facilities

*Important:* Several buildings may have already been added to the system for you to import. To make sure we include the buildings using consistent names, click on the "Import Facilities" button first, to see which buildings have already been added to the enterprise system before you add any for your department.

| ъ                     | planning                                                                            | 9 Public He                    | alth Department - Emergen                  | cy Preparedness | and Response - (                                                                                                    | COOP) - (154) | My Account - Us<br>Instance: i-07d |                      |
|-----------------------|-------------------------------------------------------------------------------------|--------------------------------|--------------------------------------------|-----------------|----------------------------------------------------------------------------------------------------|---------------|------------------------------------|----------------------|
| Main Menu             | General Info                                                                        | Contacts                       | Manage Your Plan +                         | File Archive    | Reports                                                                                                    | Messages      | Administration                     | Logout               |
|                       | Facilities                                                                          | <u> </u>                       | Add New Facility Import Facility           | es Backport Fa  | cilities Import From E                                                                                                    | xcel          |                                    |                      |
| Search / Filter:      |                                                                                     | All                            |                                            |                 |                                                                                                    | _             |                                    |                      |
| Primary Facility      |                                                                                     |                                |                                            |                 |                                                                                                    |               |                                    |                      |
|                       | load - Springfield, TN 34589                                                        | th Officer (w: 615-481-9861    | , c: 615-931-9872, <u>marie@work.com</u> ) |                 |                                                                                                    |               | Assig                              | Alternates           |
| Choice                | Alternate Facility                                                                  |                                |                                            |                 |                                                                                                    |               |                                    | Relocating<br>Staff  |
| 1st Alternate         | *Public Health Department                                                           | Headquarters - 2500 Charlot    | te Avenue - Nashville, TN 37209            |                 |                                                                                                    |               |                                    | 8                    |
| 2nd Alternate         | *Southside WIC Nutrition C                                                          | enter - 3718 Nolensville Pike  | - Nashville, TN 37211                      |                 |                                                                                                    |               |                                    | 30                   |
| 2500 Charlotte /      | Ith Department Head<br>Avenue - Nashville, TN 37209<br>1: Sandra Ester - Deputy Hea |                                | 2, c: 615-851-0139, sandra@work.com        | 9               |                                                                                                    |               | Assign                             | Atternates           |
| Choice                | Alternate Facility                                                                  |                                |                                            |                 |                                                                                                    |               |                                    | Relocating<br>Staff  |
| 1st Alternate         | *Data Center - 1456 East E                                                          | nd Road - Springfield, TN 34   | 589                                        |                 |                                                                                                    |               |                                    | 13                   |
| 2nd Alternate         | *Southside WIC Nutrition Co                                                         | ienter - 3718 Nolensville Pike | Nashville, TN 37211                        |                 |                                                                                                    |               |                                    | 22                   |
| Alternate Facilit     | y                                                                                   |                                |                                            |                 |                                                                                                    |               |                                    |                      |
|                       | <u>Springfield, TN 34589</u><br>Ie Davis - Deputy Health Offi                       | cer (w: 615-481-9861, c: 61    | 5-931-9872, <u>marie@work.com</u> )        |                 |                                                                                                    |               |                                    | Edit                 |
| 2500 Charlotte Avenue | Pepartment Headquart<br>- Neshville, TN 37209<br>dra Ester - Deputy Health Of       |                                | 15-851-0139, sandra@work.com)              |                 |                                                                                                    |               |                                    | Edit                 |
| to:marle@work.com     |                                                                                     | 10                             | Convright #) 2004 - 2021                   |                 | (Protocol and Protocol and Prot |               |                                    | vacy Policy Terms of |

#### Figure: Importing Facilities

Buildings entered on the enterprise level are available for your organization's plans by importing them into your department plan.

## **Adding a Primary Facility Using Support**

- 1. Start by clicking the "Facilities" button on the Main Menu task button list.
- 2. If you see an "Import Facilities" button, click on it.
- 3. Check the box next to any facilities listed that are primary facilities for your organization.
- 4. Click on the "Import Facilities" button.

| C,                                                               | Import Facilities                                                                                                    | Your scess lavel is dev<br>My Account - User Manager<br>Instance: 1-07.67772e395562edd |
|------------------------------------------------------------------|----------------------------------------------------------------------------------------------------|----------------------------------------------------------------------------------------|
| Main Menu                                                        | Public Health Laboratory - 1015 East Trinky Lane - Nashville, TN 37216     Kormary Facility     Vulnerable Needs and Women and Childrens Center - 3321 Harding Pike - Nashville, TN | desinistration Lagebut                                                                 |
| Search / Filter: Primary Facility Bata Cente 1456 East End R     |                                                                                                    | Asstor Alternation                                                                     |
| Choice                                                           |                                                                                                    | Relocating                                                                             |
| 2nd Alternate                                                    |                                                                                                    | 30                                                                                     |
| Public Hea<br>2500 Charlotte /<br>Facility Manager               |                                                                                                    | Assign Attennities Ent                                                                 |
| Choice                                                           |                                                                                                    | Relocating<br>Staff                                                                    |
| 1st Alternate                                                    |                                                                                                    | 13                                                                                     |
| 2nd Alternate                                                    |                                                                                                    |                                                                                        |
| Alternate Facility                                               | Import Facilities Cancel                                                                                                    |                                                                                        |
| *Data Center<br>1456 East End Road - S<br>Facility Manager: Mari | sprinsfeld, <u>711 34589</u><br>I <del>le Davis -</del> Deputy Health Officer (w. 615-481-9661, c. 615-931-9872, <u>mate@ws/k.com</u> )                                             | -                                                                                      |
| 2500 Charlotte Avenue                                            | Department Headquarters<br>a Neabulle, TN 37209<br>dra Ester - Deputy Health Officer (w. 615-581-4032, c. 615-851-0139, sandra@wark.com)                                            |                                                                                        |
| Vention: 21.03.164                                               | Copyright @ 2604 - 2023, 80:L0planning, foc., All rights reserved.                                                                                                    | Privacy Policy. Terms of Use                                                           |

Figure: Importing Primary Facilities

- 5. **Important:** This import process can take a few seconds to complete. <u>Do not</u> click twice.
- 6. If none of the facilities listed are used by your organization, just click "Close."
- 7. Confirm that the correct primary facilities are now in your list.

8. Click the "Edit" button next to each imported facility and complete the data entry.

| <b></b> _D            | plannin                                                                                           | g Public He                     | ealth Department - Emerge                  | ency Preparednes        | s and Response -                                                                                               | (COOP) - (154) |                | evel is dev<br>User Manager<br>7d7b2ed9f5962edd |
|-----------------------|---------------------------------------------------------------------------------------------------|---------------------------------|--------------------------------------------|-------------------------|----------------------------------------------------------------------------------------------------|----------------|----------------|-------------------------------------------------|
| Main Menu             | General Info                                                                                      | Contacts                        | Manage Your Plan +                         | File Archive            | Reports                                                                                                    | Massagas       | Administration | Logout                                          |
|                       | Facilities                                                                                        | <b>9</b> • •                    | Add New Facility Import Fa                 | aclities Backport Fi    | scillies Import From                                                                                           | m Excel        |                |                                                 |
| Search / Filter:      |                                                                                                   | All 🗸                           |                                            |                         |                                                                                                    |                |                |                                                 |
| Primary Facility      | y .                                                                                               |                                 |                                            |                         |                                                                                                    |                |                |                                                 |
| 1456 East End         | i <b>ĉer (45 staff)</b><br>I Road - Springfield, TN 34589<br>ger: <b>Marie Davis</b> - Deputy Hea |                                 | 1, c: 615-931-9872, <u>marie@work.co</u> r | m).                     |                                                                                                    |                | Ass            | ign Alternates Edit                             |
| Choice                | Alternate Facility                                                                                |                                 |                                            |                         |                                                                                                    |                |                | Relocating<br>Staff                             |
| 1st Alternate         | *Public Health Department                                                                         | nt Headquarters - 2500 Charlo   | tte Avenue - Nashville, TN 37209           |                         |                                                                                                    |                |                | 8                                               |
| 2nd Alternate         | *Southside WIC Nutrition (                                                                        | Center - 3718 Nolensville Pike  | a - Nashville, TN 37211                    |                         |                                                                                                    |                |                | 30                                              |
| 2500 Charlotte        | ealth Department Head<br>e Avenue - Nashville, TN 37209<br>ger: <u>Sandra Ester</u> - Deputy He   | 99                              | 32, c: 615-851-0139, <u>sandra@work.c</u>  | <u>com)</u>             |                                                                                                    |                | Assi           | ign Atternates                                  |
| Choice                | Alternate Facility                                                                                |                                 |                                            |                         |                                                                                                    |                |                | Relocating<br>Staff                             |
| 1st Alternate         | *Data Center - 1456 East                                                                          | t End Road - Springfield, TN 34 | 1589                                       |                         |                                                                                                    |                |                | 13                                              |
| 2nd Alternate         | *Southside WIC Nutrition (                                                                        | Genter - 3718 Nolensville Pike  | e - Nashville, TN 37211                    |                         |                                                                                                    |                |                | 22                                              |
| Alternate Facili      | ity                                                                                               |                                 |                                            |                         |                                                                                                    |                |                |                                                 |
|                       | <ul> <li>Springfield, TN 34589</li> <li>arie Davis - Deputy Health Of</li> </ul>                  | Officer (w: 615-481-9861, c: 6  | 15-931-9872, marie@work.com)               |                         |                                                                                                    |                |                | Edit                                            |
| 2500 Charlotte Avenu  | Department Headquar                                                                               |                                 | 615-851-0139, <u>sandra@work.com</u> )     |                         |                                                                                                    |                |                | Edit                                            |
| nalito-marle@work.com |                                                                                                   |                                 |                                            | 021 BOI Delansing Tec - | The second second second second second second second second second second second second second second second s |                |                | Brivacy Policy Terms of Lise                    |

#### Figure: Editing Primary Facilities

| ប         | planning     | Public   | Health Department - Er                   | h Department - Emergency Preparedness and Response - (COOP) |                    |         |          | Your access level is dev<br>My Account - User Manager<br>Instance: i-07d7b2ed9f5962add |        |  |
|-----------|--------------|----------|------------------------------------------|-------------------------------------------------------------|--------------------|---------|----------|----------------------------------------------------------------------------------------|--------|--|
| Main Menu | General Info | Contacts | Manage Your Plan >                       | File Archive                                                | Reports            | M       | lessages | Administration                                                                         | Logout |  |
|           | Facilities   | <b>a</b> |                                          |                                                             |                    |         |          |                                                                                        |        |  |
|           |              |          | Facility Type:<br>Facility Name:         | Primary Facility, Alternate<br>Data Center                  | Facility           |         |          |                                                                                        |        |  |
|           |              |          | Address:<br>View Map                     | 1456 East End Road                                          |                    |         |          |                                                                                        |        |  |
|           |              |          | City:<br>State                           | Springfield<br>Tennessee 👻                                  |                    |         |          |                                                                                        |        |  |
|           |              |          | Zipcode:<br># of Your Staff at Facility: | 34589                                                       |                    | 1.00    |          |                                                                                        |        |  |
|           |              |          | Facility Manager :                       | Davis, Marie - Deputy Heal                                  | th Officer         |         |          |                                                                                        |        |  |
|           |              |          | Facility Comments:                       |                                                             |                    |         |          |                                                                                        |        |  |
|           |              |          | Save                                     | Cancel                                                      | Jelete Facility Re | sources |          |                                                                                        |        |  |
|           |              |          |                                          |                                                             |                    |         |          |                                                                                        |        |  |

Figure: Save – Facilities

- 9. Fill in the total number of employees at this facility.
- 10. Fill in the facility manager for your facility.
- Add any comments that may be pertinent to this facility with special focus on a description of the physical space that you utilize. Details about office space, specialized work areas, laboratories, warehouses, etc. are important for considerations related to relocation (see alternate facilities section).

12. Click the "Facility Resources" button next to the "Delete" button and complete the data entry of all existing resources at that location. Note that you have the option to import resources from any existing facility list.

|   | ט         | blanning     | Public   | Health Department - E                                                                                  | mergency Preparedn                                                                         | ess and Response | - (COOP | ) - (154) | Your access<br>My Account<br>Instance: i- | s level is dev<br>t - User Manager<br>-07d7b2ed915962edd |
|---|-----------|--------------|----------|----------------------------------------------------------------------------------------------------|--------------------------------------------------------------------------------------------|------------------|---------|-----------|-------------------------------------------|----------------------------------------------------------|
|   | Main Menu | General Info | Contacts | Manage Your Plan ×                                                                                     | File Archive                                                                               | Reports          |         | Messages  | Administration                            | Logout                                                   |
| - | 1         | Facilities   | 99       |                                                                                                    |                                                                                            |                  |         |           |                                           |                                                          |
|   |           |              |          | Facility Type:<br>Facility Name:<br>Address:<br>View Map                                               | Primary Facility, Alternate Fa<br>Data Center<br>1456 East End Road                        | cility           |         |           |                                           |                                                          |
|   |           |              |          | City:<br>State<br>Zipcode:<br># of Your Staff at Facility:<br>Facility Manager :<br>Facility Comments: | Springfield<br>Tennessee ▼<br>34589<br>45<br>Davis, Marie - Deputy Health<br>♥ B I 및 An* E |                  |         |           |                                           |                                                          |
|   |           |              |          | Save                                                                                                   | Cancel De                                                                                  | ele Facility Re  | sources |           |                                           |                                                          |

Figure: Facility Resources

| <b>U</b>           | _        | isources | Dable Health Dee | adarrant Processo      |                  | dense and passes troop          | IN) (124) | Your access le<br>My Account - L | vel is dev<br>leer Manager<br>17b2ed915562edd |
|--------------------|----------|----------|------------------|------------------------|------------------|---------------------------------|-----------|----------------------------------|-----------------------------------------------|
| Main Mena          | Qty<br>1 | Chair    | Description      | Type<br>Furniture      | Y                | Disposition<br>Pre-Positioned V | -         | dministration                    | Lagout                                        |
|                    | 1        | Desk     |                  | Furniture              | ~                | Pre-Positioned V                | ×         |                                  |                                               |
|                    |          |          |                  |                        |                  |                                 |           |                                  |                                               |
|                    |          |          |                  |                        |                  |                                 |           |                                  |                                               |
|                    |          |          |                  |                        |                  |                                 |           |                                  |                                               |
|                    |          |          |                  |                        |                  |                                 |           |                                  |                                               |
|                    |          |          |                  |                        |                  |                                 |           |                                  |                                               |
|                    |          |          |                  | _                      |                  |                                 |           |                                  |                                               |
|                    |          |          | Save             | Cancel                 |                  | ert Resources                   |           |                                  |                                               |
|                    |          |          |                  |                        |                  |                                 |           |                                  |                                               |
|                    |          |          |                  |                        |                  |                                 |           |                                  |                                               |
| Version: 21.03.164 |          |          |                  | Copyright @ 2004 - 202 | 1, BOLD planning | 2, Inc., All rights reserved.   |           | Pi                               | ivacy Policy Terms of Use                     |

Figure: Adding new Facility Resources

- 13. Make sure to click the green plus sign to add the resource to the list.
- 14. When you are finished entering the data, click "Save."

15. Check to see that the correct information is displayed for your primary facility.

## Adding a Primary Facility Without Using Import

Once you have determined that the building you want to add is not already loaded into the system, you will want to add the building without using Import.

- 1. Click the "Facilities" button on the Main Menu.
- 2. Click on the "Add New Facility" button.

| D                    | plannin                                                                           | g Public He                    | ealth Department - Emergency Preparedness and Response - (COOP) - (154)                                                           | Your access level is dev<br>My Account - User Manager<br>Instance: I-07d7b2ed9f5962edd |
|----------------------|-----------------------------------------------------------------------------------|--------------------------------|----------------------------------------------------------------------------------------------------|----------------------------------------------------------------------------------------|
| Main Menu            | General Info                                                                      | Contacts                       | Managu Your Plan      File Archive Reports Messages     Madd New Facility Import Facilities Beckport Facilities Import From Excel | Administration Logout                                                                  |
| Search / Filter:     |                                                                                   | All                            |                                                                                                    |                                                                                        |
| Primary Facility     | v                                                                                 |                                |                                                                                                    |                                                                                        |
|                      | Road - Springfield, TN 34589                                                      |                                | 1, c: 615-931-9872, <u>marie@work.com</u> )                                                                                       | Assign Alternates Edit                                                                 |
| Choice               | Alternate Facility                                                                |                                |                                                                                                    | Relocating<br>Staff                                                                    |
| 1st Alternate        | *Public Health Departmen                                                          | nt Headquarters - 2500 Charlo  | tte Avenue - Nashville, TN 37209                                                                                                  | 8                                                                                      |
| 2nd Alternate        | *Southside WIC Nutrition                                                          | Center - 3718 Nolensville Pik  | e - Nashville, TN 37211                                                                                                    | 30                                                                                     |
| 2500 Charlotte       | alth Department Hea<br>Avenue - Nashville, TN 3720<br>er: Sandra Ester - Deputy H | 9                              | 32, c: 615-851-0139, <u>sandra@work.com</u> )                                                                                     | Assign Atternates Edit                                                                 |
| Choice               | Alternate Facility                                                                |                                |                                                                                                    | Relocating<br>Staff                                                                    |
| 1st Alternate        | *Data Center - 1456 East                                                          | End Road - Springfield, TN 3-  | 1589                                                                                                    | 13                                                                                     |
| 2nd Alternate        | *Southside WIC Nutrition                                                          | Center - 3718 Nolensville Pik  | e - Nashville, TN 37211                                                                                                    | 22                                                                                     |
| Alternate Facili     | ity                                                                               |                                |                                                                                                    |                                                                                        |
|                      | <u>- Springfield, TN 34589</u><br><b>arie Davis</b> - Deputy Health C             | officer (w: 615-481-9861, c: 6 | 15-931-9872, <u>marie@work.com</u> )                                                                                              | Edt                                                                                    |
| 2500 Charlotte Avenu | Department Headqua<br>uc - Nashvile, TN 37209<br>Indra Ester - Deputy Health      |                                | 615-851-0139, sandize#work.com)                                                                                                   | Ecit                                                                                   |
| ailto:marie@work.com |                                                                                   |                                | Copyright @ 2004 - 2021, BOLDplanning, Inc., All rights reserved.                                                                 | Privacy Policy Terms of Use                                                            |

#### Figure: Adding New Facility Without Import

| planning                             | Public Health Department - E                                                     | mergency Preparedness             | P) - (154)          | Your access<br>My Account<br>Instance: I-0 | level is dev<br>- User Manager<br>17d7b2ed915962edd |                             |
|--------------------------------------|----------------------------------------------------------------------------------|-----------------------------------|---------------------|--------------------------------------------|-----------------------------------------------------|-----------------------------|
| Main Menu General Info<br>Facilities | Contacts Manage Your Plan                                                        | <ul> <li>File Archive</li> </ul>  | Reports             | Messages                                   | Administration                                      | Logout                      |
| Facilities                           | Facility Type:<br>Facility Name:<br>Address:                                     | Searce Marie                      |                     |                                            |                                                     |                             |
|                                      | City:<br>State<br>Zipcode:<br># of Your Staff at Pacility:<br>Facility Manager : | Select V<br>Unassigned Person     |                     | 1                                          |                                                     |                             |
|                                      | Facility Comments:                                                               | ₩ B I U A+ E ↔                    | 🤿 🖪 Source 🚡        |                                            |                                                     |                             |
|                                      | Save                                                                             | Canad                             | Faolity Resources   |                                            |                                                     |                             |
| Version: 21.03.164                   | Copyright © 3                                                                    | 004 - 2021, BOLDplanning, Inc., A | Il rights reserved. |                                            |                                                     | Privacy Policy Terms of Use |

Figure: Adding New Facility Information

- 3. In the appropriate boxes, fill in the name and address of this facility.
- 4. Fill in the total number of employees at this facility.
- 5. Add any comments that may be pertinent to this facility with special focus on a description of the physical space that you utilize. Details about office space, specialized work areas, laboratories, warehouses, etc. are important for considerations related to relocation (see alternate facilities section).
- 6. Click the "Facility Resources" button next to the "Delete" button and complete the data entry of all existing resources at that location. Note that you have the option to import resources from any existing facility list.
- 7. Make sure to click the green plus sign to add the resource to the list.
- 8. When you are finished entering the data, click "Save."
- 9. Check to see that the correct information is displayed for your primary facility.
- 10. Repeat steps 2 through 9 for any additional primary facilities.

## **Editing or Deleting a Primary Facility**

- 1. Start by clicking the "Facilities" button on the Main Menu.
- 2. Click on the "Edit" button to the right of the facility you wish to edit or delete.

| ъ                    | planning                                                                                | Public H                    | ealth Department - Emerge                  | ency Preparedness            | and Response - (    | COOP) - (154) | Your access<br>My Account<br>Instance: i-0 | evel is dev<br>User Manager<br>7d7b2ed9f5962edd |
|----------------------|-----------------------------------------------------------------------------------------|-----------------------------|--------------------------------------------|------------------------------|---------------------|---------------|--------------------------------------------|-------------------------------------------------|
| Main Menu            | General Info                                                                            | Contacts                    | Manage Your Plan +                         | File Archive                 | Reports             | Messages      | Administration                             | Logout                                          |
|                      | Facilities                                                                              | <b>9 9</b>                  | Add New Facility                           | clittes Backcort Facil       | ities Import From E |               |                                            |                                                 |
| Search / Filter:     |                                                                                         | All                         | Add New Facility Import Fa                 | callies Backport Facility    | inter Home          | 308           |                                            |                                                 |
| Primary Facility     |                                                                                         |                             |                                            |                              |                     |               |                                            |                                                 |
|                      | Road - Springfield, TN 34589                                                            | h Officer (w: 615-481-986   | 1, c: 615-931-9872, <u>marie@work.co</u> n | D)                           |                     |               | As                                         | ign Alternates Edit                             |
| Choice               | Alternate Facility                                                                      |                             |                                            |                              |                     |               |                                            | Relocating<br>Staff                             |
| 1st Alternate        | *Public Health Department h                                                             | eadquarters - 2500 Charle   | otte Avenue - Nashville, TN 37209          |                              |                     |               |                                            | 8                                               |
| 2nd Alternate        | *Southside WIC Nutrition Ce                                                             | nter - 3718 Nolensville Pil | e - Nashville, TN 37211                    |                              |                     |               |                                            | 30                                              |
| 2500 Charlotte       | alth Department Headq<br>Avenue - Nashville, TN 37209<br>hr: Sandra Ester - Deputy Heal | 000 - X - 200 - K           | 32, c: 615-851-0139, <u>sandragtwork.c</u> | iom)                         |                     |               | As                                         | ign Alternates Edit                             |
| Choice               | Alternate Facility                                                                      |                             |                                            |                              |                     |               |                                            | Relocating<br>Staff                             |
| 1st Alternate        | *Data Center - 1456 East En                                                             | d Road - Springfield, TN 3  | 4589                                       |                              |                     |               |                                            | 13                                              |
| 2nd Alternate        | *Southside WIC Nutrition Ce                                                             | nter - 3718 Nolensville Pi  | e - Nashville, TN 37211                    |                              |                     |               |                                            | 22                                              |
| Alternate Facilit    | ty                                                                                      |                             |                                            |                              |                     |               |                                            |                                                 |
|                      | <u>Springfield, TN 34589</u><br>rie Davis - Deputy Health Offic                         | ær (w: 615-481-9861, c: :   | 515-931-9872, <u>marie@work.com</u> )      |                              |                     |               |                                            | Edit                                            |
| 2500 Charlotte Avenu | Department Headquarte<br>c - Neshville, TN 37209<br>Idra Ester - Deputy Health Off      |                             | 615-851-0139, <u>sandra@work.com</u> )     |                              |                     |               |                                            | Eat                                             |
| alito:marie@work.com |                                                                                         |                             | Copyright @ 2004 - 20                      | 021, BOLDplanning, Inc., All | rights reserved.    |               |                                            | Privacy Policy Terms of U                       |

Figure: Editing/Deleting Facility

| ឋ         | planning     | Public H                              | Public Health Department - Emergency Preparedness and Response - (COOI |                                   |             |     |           | Your access<br>My Account<br>Instance: i-0 | level is dev<br>User Manager<br>7d7b2ed9f5962edd |
|-----------|--------------|---------------------------------------|------------------------------------------------------------------------|-----------------------------------|-------------|-----|-----------|--------------------------------------------|--------------------------------------------------|
| Main Menu | General Info | Contacts                              | Manage Your Plan *                                                     | File Archive                      | Reports     |     | Messages  | Administration                             | Logout                                           |
|           | Facilities   | i i i i i i i i i i i i i i i i i i i |                                                                        |                                   |             |     |           |                                            |                                                  |
|           |              | ,                                     | acility Type:                                                          | Primary Facility, Alternate Facil | tv          |     |           |                                            |                                                  |
|           |              |                                       | 이 같은 것은 것은 것은 것은 것이 있는 것이 없다.                                          | Data Center                       | 7           |     |           |                                            |                                                  |
|           |              |                                       | ddress:                                                                | 1456 East End Road                |             |     |           |                                            |                                                  |
|           |              |                                       | liew Map                                                               |                                   |             | 1   |           |                                            |                                                  |
|           |              | a c                                   | ity:                                                                   | Springfield                       |             |     |           |                                            |                                                  |
|           |              |                                       | itate                                                                  | Tennessee Y                       |             |     |           |                                            |                                                  |
|           |              | 2                                     | lipcode:                                                               | 34589                             |             |     |           |                                            |                                                  |
|           |              | 4                                     |                                                                        | 45                                |             |     |           |                                            |                                                  |
|           |              |                                       | acility Manager :                                                      | Davis, Marie - Deputy Health O    | flicer      | 380 |           |                                            |                                                  |
|           |              |                                       |                                                                        |                                   |             |     |           |                                            |                                                  |
|           |              |                                       |                                                                        | ≪ в / <u>⊍</u> Ан• ⊟ «            | A A Source  |     |           |                                            |                                                  |
|           |              |                                       |                                                                        |                                   |             |     |           |                                            |                                                  |
|           |              |                                       |                                                                        |                                   |             |     |           |                                            |                                                  |
|           |              |                                       | acility Comments:                                                      |                                   |             |     |           |                                            |                                                  |
|           |              |                                       |                                                                        |                                   |             |     |           |                                            |                                                  |
|           |              |                                       |                                                                        |                                   |             |     |           |                                            |                                                  |
|           |              |                                       |                                                                        |                                   |             |     |           |                                            |                                                  |
|           |              |                                       |                                                                        |                                   | _           |     |           |                                            |                                                  |
|           |              |                                       | Save                                                                   | Cancel Delet                      | Facility Re |     |           |                                            |                                                  |
|           |              |                                       |                                                                        | Curron                            | - acred the |     | · · · · · |                                            |                                                  |
|           |              |                                       |                                                                        |                                   |             |     |           |                                            |                                                  |
|           |              |                                       |                                                                        |                                   |             |     |           |                                            |                                                  |
|           |              |                                       |                                                                        |                                   |             |     |           |                                            |                                                  |
|           |              |                                       |                                                                        |                                   |             |     |           |                                            |                                                  |
|           |              |                                       |                                                                        |                                   |             |     |           |                                            |                                                  |

3. If you simply wish to remove this facility from your list, click "Delete."

Figure: Deleting a Facility

- 4. If you want to change any of the information about this facility, just update any of the displayed data.
- 5. Click "Save."
- 6 Check to see that the correct information is now displayed for your primary facility.

## Adding or Changing a Facility Manager

- 1. To add or change the facility manager for a listed facility, click on the "Edit Facility" button to the right of the listed facility.
- 2. Click on the Facility Manager drop-down menu.

| G         | planning     | Public Health Department - Emergency Preparedness and Response - (COOP) - (154) |                                                                                                    |                                                                                                    |                                                                                                    |                                                 |                  | y Account - User Manager<br>Istance: i-07d7b2ed9f5962edd |          |              |       |                   |
|-----------|--------------|---------------------------------------------------------------------------------|----------------------------------------------------------------------------------------------------|----------------------------------------------------------------------------------------------------|----------------------------------------------------------------------------------------------------|-------------------------------------------------|------------------|----------------------------------------------------------|----------|--------------|-------|-------------------|
| Main Menu | General Info | Contacts                                                                        | Manage Your P                                                                                          | lan »                                                                                                    | File Archive                                                                                                    | N.                                              | Reports          | Ň                                                        | Messages | Administrati | 20 PR | Logout            |
|           | Facilities   | 0                                                                               | Facility Type:<br>Facility Name:<br>Address:<br>City:<br>State<br>Zipcode:                             | Select                                                                                                    | *<br>*                                                                                                    |                                                 |                  |                                                          |          |              |       |                   |
|           |              |                                                                                 | # of Your Staff at Facilit<br>Facility Manager :<br>Unc<br># 8<br>* 6<br>* 6<br>Facility Commen<br>* 7 | Unassig<br>assigned Perso<br>tor's Office<br>entan, Harakt<br>ourne, Jim - C<br>awis, Marie - I<br>ones, Lauren<br>inley, James | ined Person<br>on<br>2 - Deputy Health (<br>Deputy Administra<br>Deputy Health Off<br>- Deputy Administra<br>Deputy Administra<br>rity Health and I | tor<br>icer<br>rator - Dental<br>rator - Mental | Health<br>Health | (w)                                                      |          |              |       |                   |
|           |              |                                                                                 | Emer                                                                                                   | gency Prepa                                                                                                    | Deputy Health Of<br>Incidness and Re<br>Cancel                                                                                                    | sponse                                          | ty Resources     |                                                          |          |              |       |                   |
| 21.03.164 |              |                                                                                 | Promotobe                                                                                              | @ 2004 - <del>20</del> 2                                                                                                    | 21, BOLDplanning.                                                                                                    | Inc. All date                                   |                  |                                                          |          |              |       | ivacy Policy Terr |

Figure: To Add/Change Facility Manager

- 3. Find the correct name in the contact search results and click on it.
  - a. If a facility manager cannot be found in the drop-down list, go to Contacts, and add this person.
- 4. Click "Save."
- 5. Check to see that the correct information is now displayed for your primary facility.

# **Alternate Facilities**

## **Overview**

Your alternate facilities are the locations that your organization could move to and use as alternate sites if the primary sites become unavailable for use. You may be able to designate specific alternates for each primary location, but you may also need to leave some things "to be determined." Fill in as much information as possible.

# Adding an Alternate Facility Using Import

1. Start by clicking the "Facilities" button on the Main Menu.

|                                                                                              | Main Menu<br>Department of Information Technology - CC | OP - (147)                                                                                                    | •        |                                                                                                   | Welcome, Key<br>Your username<br>Your access le<br>My Account - U<br>Instances - 041 | rise Kausto. |
|----------------------------------------------------------------------------------------------|--------------------------------------------------------|----------------------------------------------------------------------------------------------------|----------|---------------------------------------------------------------------------------------------------|--------------------------------------------------------------------------------------|--------------|
| Man Menu Pan + 🚱                                                                             | Actions + People +                                     | Places +                                                                                                    | Things + | Vior Pan                                                                                          | Administration                                                                       | Logou!       |
| Plan<br>General Inte<br>Actions<br>Essertial Functories<br>People                            | File Archive View                                      | Ren BOLD Jienning.com we<br>also a Thring Start.<br>Using the battens to D<br>For security purposes,<br>For comments or guess |          | ized on-line plenning environme<br>h each section of your CODP plu<br>finished with your session. | our Costinuity of Operations Plan (<br>ent, that not only produces a hand c<br>an.   |              |
| Contexts. Teams. Devolutions Places Facilities Security and Access                           | Orders of Succession Delegations                       | of Authority                                                                                                    |          |                                                                                                   |                                                                                      |              |
| Things Communications Eisential Bezards/Resources TIE / Pan Membrance References / Automites | Aiert Notification Procedures                          | Xts                                                                                                    |          |                                                                                                   |                                                                                      |              |

Figure: Main Menu – Facilities

2. Click on the "Import Facilities" button.

| Ъ                 | planning                                                    | g Public He                   | ealth Department - Emerg                 | gency Preparedne          | ss and Response - (      | COOP) - (154) | Your access<br>My Account<br>Instance: I- | level is dev<br>- User Manager<br>07d7b2ed9f5962edd |
|-------------------|-------------------------------------------------------------|-------------------------------|------------------------------------------|---------------------------|--------------------------|---------------|-------------------------------------------|-----------------------------------------------------|
| Main Menu         | General Info                                                | Contacts                      | Manage Your Plan +                       | File Archive              | Reports                  | Messages      | Administration                            | Logout                                              |
|                   | Facilities                                                  | 90                            |                                          |                           |                          |               |                                           |                                                     |
|                   |                                                             |                               | Add New Facility Import F                | aclines Backport I        | Facilities Import From I | Excel         |                                           |                                                     |
| Search / Filter:  |                                                             | All 🗸                         |                                          |                           |                          |               |                                           |                                                     |
| Primary Facility  |                                                             |                               |                                          |                           |                          |               |                                           |                                                     |
|                   | Road - Springfield, TN 34589                                | ith Officer (w: 615-481-986   | 1, c: 615-931-9872, <u>marie@work.co</u> | um)                       |                          |               | As                                        | sign Alternates Edit                                |
| Choice            | Alternate Facility                                          |                               |                                          |                           |                          |               |                                           | Relocating<br>Staff                                 |
| 1st Alternate     | *Public Health Department                                   | headquarters - 2500 Charlo    | tte Avenue - Nashville, TN 37209         |                           |                          |               |                                           | 8                                                   |
| 2nd Alternate     | *Southside WIC Nutrition C                                  | enter - 3718 Nolensville Pik  | e - Nashville, TN 37211                  |                           |                          |               |                                           | 30                                                  |
| 2500 Charlotte    | Avenue - Nashville, TN 37209<br>r: Sandra Ester - Deputy He |                               | 32, c: 615-851-0139, <u>sandra@work</u>  | .com)                     |                          |               | As                                        | sign Atternates Edit                                |
| Choice            | Alternate Facility                                          |                               |                                          |                           |                          |               |                                           | Relocating<br>Staff                                 |
| 1st Alternate     | *Data Center - 1456 East E                                  | nd Road - Springfield, TN 34  | \$589                                    |                           |                          |               |                                           | 13                                                  |
| 2nd Alternate     | *Southside WIC Nutrition C                                  | enter - 3718 Nolensville Piki | e - Nashville, TN 37211                  |                           |                          |               |                                           | 22                                                  |
| Alternate Facilit | У                                                           |                               |                                          |                           |                          |               |                                           |                                                     |
| Data Center       |                                                             |                               |                                          |                           |                          |               |                                           |                                                     |
|                   | Springfield, TN 34589<br>rie Davis - Deputy Health Offi     | icer (w: 615-481-9861, c: 6   | 15-931-9872, marie@work.com)             |                           |                          |               |                                           | Edit                                                |
|                   | Department Headquar                                         | ters                          |                                          |                           |                          |               |                                           | (                                                   |
|                   | e - Nashville, TN 37209<br>Idra Ester - Deputy Health Of    | fficer (w: 615-581-4032, c:   | 615-851-0139, sandra@work.com)           |                           |                          |               |                                           | Edit                                                |
| to:marle@work.com |                                                             |                               | Copyright #0 2004 - 2                    | 2021, BOLDplanning, Inc., | All rights reserved.     |               |                                           | Privacy Policy Terms of                             |

#### Figure: Importing Facilities

3. Checkmark the boxes to the left for any facilities listed that could be alternate facilities for your organization.

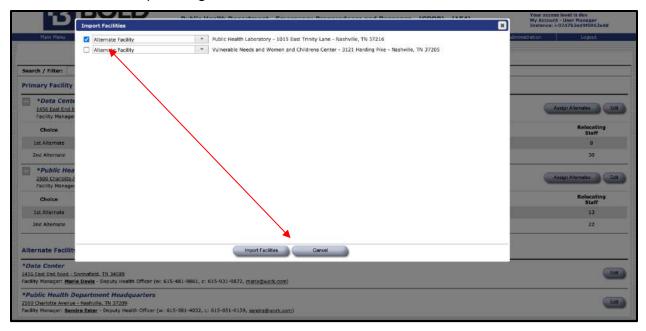

Figure: Importing Alternate Facilities

*Important:* this import process will often take a few seconds to complete. Do not click twice.

- 4. If none of the facilities listed are used by your organization, click on the "Close" button.
- 5. Confirm that the correct alternate facilities are now in your list.

 $\wedge$ 

6. Click the "Edit Facility" button next to each imported facility to complete the data entry.

|                                                                 | planning                                                                      | Public He                     | alth Department - Emerge                   | ncy Preparedness           | and Response - (    | COOP) - (154) | Your access<br>My Account<br>Instance: i- | - User Manager<br>07d7b2ed9f5962edd |
|-----------------------------------------------------------------|-------------------------------------------------------------------------------|-------------------------------|--------------------------------------------|----------------------------|---------------------|---------------|-------------------------------------------|-------------------------------------|
| Main Menu                                                       | General Info                                                                  | Contacts                      | Manage Your Plan +                         | File Archive               | Reports             | Messages      | Administration                            | Logout                              |
|                                                                 | Facilities                                                                    | 00                            | Add New Facility Import Faci               | lities Backport Faci       | Ities Import From E | xcel          |                                           |                                     |
| Search / Filter:                                                |                                                                               | All 🗸                         |                                            |                            |                     |               |                                           |                                     |
| Primary Facility                                                |                                                                               |                               |                                            |                            |                     |               |                                           |                                     |
|                                                                 | load - Springfield, TN 34589                                                  | h Officer (w: 615-481-986)    | , c: 615-931-9872, <u>marie@work.com</u>   | E.                         |                     |               | As                                        | sign Alternates Edit                |
| Choice                                                          | Alternate Facility                                                            |                               |                                            |                            |                     |               |                                           | Relocating<br>Staff                 |
| 1st Alternate                                                   | *Public Health Department h                                                   | leadquarters - 2500 Charlot   | te Avenue - Nashville, TN 37209            |                            |                     |               |                                           | 8                                   |
| 2nd Alternate                                                   | *Southside WIC Nutrition Ce                                                   | nter - 3718 Nolensville Pike  | - Nashville, TN 37211                      |                            |                     |               |                                           | 30                                  |
| 2500 Charlotte /                                                | Avenue - Nashville. TN 37209<br>r: Sandra Ester - Deputy Heal                 |                               | 12, c: 615-851-0139, <u>sandra@work.co</u> | m)                         |                     |               | As                                        | sign Alternates                     |
| Choice                                                          | Alternate Facility                                                            |                               |                                            |                            |                     |               |                                           | Relocating                          |
| 1st Alternate                                                   | *Data Center - 1456 East En                                                   | d Road - Springfield, TN 34   | 589                                        |                            |                     |               |                                           | 13                                  |
| 2nd Alternate                                                   | *Southside WIC Nutrition Ce                                                   | inter - 3718 Nolensville Pike | - Nashville, TN 37211                      |                            |                     |               |                                           | 22                                  |
| Alternate Facility                                              | у                                                                             |                               |                                            |                            |                     |               |                                           |                                     |
| *Data Center<br>1456 East End Road - :<br>facility Manager: Mar |                                                                               | cer (w: 615-481-9861, c: 6    | 15-931-9872, marie@work.com)               |                            |                     |               |                                           | Edit                                |
| 2500 Charlotte Avenue                                           | Department Headquart<br>- Neshvile, TN 37209<br>dra Ester - Deputy Health Off |                               | 515-851-0139, <u>sandra@work.com</u> )     |                            |                     |               |                                           | Eat                                 |
| to:marle@work.com                                               |                                                                               | 36                            | Copyright #) 2004 - 202                    | 1, BOLDplanning, Inc., All | rights reserved     |               |                                           | Privacy Policy Terms o              |

#### Figure: Editing Alternate Facilities

7. To assign an alternate facility to a specific primary facility, click on the "Assign Alternates" button (beside the "Edit" button) of the primary facility you want to assign alternate facilities for.

| Ð                    | plannin                                                                               | Public He                      | alth Department - Emerg                  | ency Preparednes           | s and Response -     | (COOP) - (154) |                | evel is dev<br>User Manager<br>7d7b2ed9f5962edd |
|----------------------|---------------------------------------------------------------------------------------|--------------------------------|------------------------------------------|----------------------------|----------------------|----------------|----------------|-------------------------------------------------|
| Main Menu            | General Info                                                                          | Contacts                       | Manage Your Plan +                       | File Archive               | Reports              | Messages       | Administration | Logout                                          |
|                      | Facilities                                                                            | 🥥 🗶 🔜                          |                                          |                            |                      |                |                |                                                 |
|                      |                                                                                       |                                | Add New Facility Import Fa               | clittes Backport Fa        | cilities Import From | n Excel        |                |                                                 |
| Search / Filter:     |                                                                                       | All 🗸                          |                                          |                            |                      |                |                |                                                 |
| Primary Facility     |                                                                                       |                                |                                          |                            |                      |                |                |                                                 |
| 1456 East End        | ter (45 staff)<br>Road - Springfield, TN 34589<br>er: <u>Marie Davis</u> - Deputy Hea | aith Officer (w: 615-481-986)  | , c: 615-931-9872, <u>marie@work.co</u>  | n)                         |                      |                | Ass            | ign Alternates Edit                             |
| Choice               | Alternate Facility                                                                    |                                |                                          |                            |                      |                |                | Relocating<br>Staff                             |
| 1st Alternate        | *Public Health Department                                                             | hieadquarters - 2500 Charlot   | te Avenue - Nashville, TN 37209          |                            |                      |                |                | 8                                               |
| 2nd Alternate        | *Southside WIC Nutrition (                                                            | Center - 3718 Nolensville Pike | - Nashville, TN 37211                    |                            |                      |                |                | 30                                              |
| 2500 Charlotte       | alth Department Head<br>Avenue - Nashville, TN 37209<br>er: Sandra Ester - Deputy He  | Carrier and the second second  | 12, c: 615-851-0139, <u>sandra@work.</u> | com)                       |                      |                | Assi           | ign Alternates Edit                             |
| Choice               | Alternate Facility                                                                    |                                |                                          |                            |                      |                |                | Relocating<br>Staff                             |
| 1st Alternate        | *Data Center - 1456 East I                                                            | End Road - Springfield, TN 34  | 589                                      |                            |                      |                |                | 13                                              |
| 2nd Alternate        | *Southside WIC Nutrition (                                                            | Center - 3718 Nolensville Pike | - Nashville, TN 37211                    |                            |                      |                |                | 22                                              |
| Alternate Facili     | ty                                                                                    |                                |                                          |                            |                      |                |                |                                                 |
|                      | - <u>Springfield, TN 34589</u><br>rrie Davis - Deputy Health Of                       | ficer (w: 615-481-9861, c: 6   | 15-931-9872, marie@work.com)             |                            |                      |                |                | Edit                                            |
| 2500 Charlotte Aven  | Department Headquar<br>e - Nashville, TN 37209<br>ndra Ester - Deputy Health C        |                                | 515-851-0139, <u>sandra@work.com</u> )   |                            |                      |                |                | Edit                                            |
| alito:marle@work.com |                                                                                       |                                | Convright # 2004 - 2                     | 221, BOLDplanning, Inc., A | I rights reserved.   |                |                | Privacy Policy Terms of Us                      |

Figure: Assigning Alternate Facilities to Primary Facilities

8. Use the drop-down menus to fill in the correct information for each alternate. First, choose the first alternate (left drop-down menu), along with choosing the alternate facility you wish to assign as the first alternate (middle drop-down menu). After, enter how many staff will relocate to this alternate facility.

| Main Menu        | General Info                                                  | Contacts                       | Manage Your Plan +             | File Archive           | Reports                               | Messages | Administration | Logout              |
|------------------|---------------------------------------------------------------|--------------------------------|--------------------------------|------------------------|---------------------------------------|----------|----------------|---------------------|
|                  | Facilities                                                    | 00                             |                                |                        |                                       |          |                |                     |
|                  |                                                               |                                | Add New Facility Import        | Facilities Backport Fa | cillies Import From Ex                | col      |                |                     |
| arch / Filter:   |                                                               | All 🗸                          |                                |                        |                                       |          |                |                     |
| imary Facility   |                                                               |                                |                                |                        |                                       |          |                |                     |
| *Data Cent       | 2# (45 staff)                                                 |                                |                                |                        |                                       |          | -              |                     |
|                  | oad - Springfield, TN 34589<br>:: Marie Davis - Deputy Healti | h Officer (w: 615-481-9861,    | c: 615-931-9872, marie@work.c  | com)                   |                                       |          | As             | isign Alternates    |
| Choice           | Alternate Facility                                            |                                |                                |                        |                                       |          |                | Relocating          |
| Select ¥         |                                                               |                                |                                |                        |                                       |          | *              | Starr               |
| 1st Alternate 🗸  | *Public Health Department H                                   | Aeadquarters - 2500 Charlott   | e Avenue - Nashville, TN 37209 | )                      |                                       |          |                | 8                   |
| 2nd Alternate 🛩  | *Southside WIC Nutrition Co                                   | enter - 3718 Nolensville Pike  | - Nashville, TN 37211          |                        |                                       |          |                | 30                  |
|                  |                                                               |                                | Se                             | tve Cance              | • • • • • • • • • • • • • • • • • • • |          |                |                     |
| *Public Hea      | lth Department Headq                                          | warters (34 staff)             |                                |                        |                                       |          |                |                     |
|                  | Venue - Nashville, TN 37209<br>:: Sandra Ester - Deputy Heal  | ith Officer (w: 615-581-4037   | . c: 615-851-0139, sandra@word | k.com)                 |                                       |          | As             | sign Allernates     |
| Choice           | Alternate Facility                                            |                                |                                |                        |                                       |          |                | Relocating<br>Staff |
| 1st Alternate    | *Data Center - 1456 East En                                   | d Road - Springfield, TN 345   | 89                             |                        |                                       |          |                | 13                  |
| 2nd Alternate    | *Southside WIC Nutrition Cel                                  | nter - 3718 Nolensville Pike - | Nashville, TN 37211            |                        |                                       |          |                | 22                  |
|                  |                                                               |                                |                                |                        |                                       |          |                |                     |
| Iternate Facilit | y                                                             |                                |                                |                        |                                       |          |                |                     |
|                  |                                                               |                                |                                |                        |                                       |          |                |                     |

Figure: Assigning Alternate Facilities to Primary Facilities Drop-Down Menus

9. To add a second and third alternate, click the green plus sign.

| ·B                | BOLD                                                                                          | Facilities<br>Public Health Department - Emergency I                              | Preparedness and Response - (CC        | OP) - (154)        | Welcome, Kayla McMahan.<br>Your username is Kayla.<br>Your access level is dev<br>My Account - User Manager<br>Instance: 1-07d7b2ed9f5962edd |
|-------------------|-----------------------------------------------------------------------------------------------|-----------------------------------------------------------------------------------|----------------------------------------|--------------------|----------------------------------------------------------------------------------------------------|
| Main Menu         | General Info                                                                                  |                                                                                   | File Archive Reports                   | Messages Administr | ation Logout                                                                                                    |
|                   | Facilities                                                                                    | Add New Facility Import Facilities                                                | Backport Facilities                    |                    |                                                                                                    |
| Search / Filter:  |                                                                                               | II 👻                                                                              | <u> </u>                               |                    |                                                                                                    |
| Primary Facility  |                                                                                               |                                                                                   |                                        |                    |                                                                                                    |
|                   | load - Springfield, TN 34589                                                                  | er (w: 615-481-9861, c: 615-931-9872, <u>marie@work.com</u> )                     |                                        |                    | Assign Alternates Edit                                                                                                    |
| Choice            | Alternate Facility                                                                            |                                                                                   |                                        |                    | Relocating                                                                                                    |
| Select ¥          |                                                                                               |                                                                                   |                                        | *                  |                                                                                                    |
| 1st Alternate 💙   | *Public Health Department Head                                                                | arters - 2500 Charlotte Avenue - Nashville, TN 37209                              |                                        |                    | 8 🗙                                                                                                    |
| 2nd Alternate 🛩   | *Southside WIC Nutrition Center                                                               | 3718 Nolensville Pike - Nashville, TN 37211                                       |                                        | *                  | 30 🗙                                                                                                    |
|                   |                                                                                               | Save                                                                              | Cancel                                 |                    |                                                                                                    |
| 2500 Charlotte    | Alth Department Headquar<br>Avenue - Nashville, TN 37209<br>r: Sandra Ester - Deputy Health C | 775 (34 staff)<br>cer (w: 615-581-4032, c: 615-851-0139, <u>sandra@work.com</u> ) |                                        |                    | Assign Allernaliss Edit                                                                                                    |
| Choice            | Alternate Facility                                                                            |                                                                                   |                                        |                    | Relocating<br>Staff                                                                                                    |
| 1st Alternate     | *Data Center - 1456 East End Ro                                                               | i - Springfield, TN 34589                                                         |                                        |                    | 13                                                                                                    |
| 2nd Alternate     | *Southside WIC Nutrition Center                                                               | 3718 Nolensville Pike - Nashville, TN 37211                                       |                                        |                    | 22                                                                                                    |
| Alternate Facilit | у                                                                                             |                                                                                   |                                        |                    |                                                                                                    |
|                   | Sprinafield. <u>IN 34589</u><br>rie Davis - Deputy Health Officer (                           | 615-481-9861, c: 615-931-9872, marie@work.com)                                    |                                        |                    | Edit                                                                                                    |
| rsion: 21.03.164  |                                                                                               | Copyright © 2004 - 2021, 80                                                       | LDplanning, Inc., All rights reserved. |                    | Privacy Policy. Terms of U                                                                                                    |

Figure: Assigning Alternate Facilities to Primary Facilities Using Green Plus Sign

- After assigning a 1<sup>st</sup>, 2<sup>nd</sup>, and 3<sup>rd</sup> alternate facility for a primary facility, and identifying the number of staff relocating to each alternate facility, click "Save."
- 11. To edit alternate facility information, click the "Edit" button for the alternate facility you wish to edit.
- 12. Add any comments that may be pertinent to this facility with special focus on the facility's limitations (For example: "Can't access 6<sup>th</sup> floor").
- 13. Fill in the facility manager for your alternate facility.
- 14. Check to make sure this name now appears as the facility manager.

|      | ប         | planning     | Public He                             | Public Health Department - Emergency Preparedness and Response - (COOP) - (154) |                                                                    |            |                    |          | Your acces<br>My Accoun<br>Instance: | is level is dev<br>it - User Manager<br>i-07d7b2ed915962edd |
|------|-----------|--------------|---------------------------------------|---------------------------------------------------------------------------------|--------------------------------------------------------------------|------------|--------------------|----------|--------------------------------------|-------------------------------------------------------------|
|      | Main Menu | General Info | Contacts                              | Manage Your Plan *                                                              | File Archive                                                       | 1          | Reports            | Messages | Administration                       | Logout                                                      |
|      |           | Facilities   | i i i i i i i i i i i i i i i i i i i |                                                                                 |                                                                    |            |                    |          |                                      |                                                             |
|      |           |              | Fa                                    | cility Name:                                                                    | Primary Facility, Alternate  <br>Data Center<br>1456 East End Road | Facility   | ×                  |          |                                      |                                                             |
|      |           |              |                                       | ew Map                                                                          | Paula all alla                                                     |            | 1                  |          |                                      |                                                             |
|      |           |              | Cit                                   | 25.2                                                                            | Springfield<br>Tennessee V                                         |            |                    |          |                                      |                                                             |
|      |           |              |                                       |                                                                                 | 34589                                                              |            |                    |          |                                      |                                                             |
|      |           |              |                                       |                                                                                 | 45                                                                 |            |                    |          |                                      |                                                             |
|      |           |              | Fa                                    | cility Manager :                                                                | Davis, Marie - Deputy Heal                                         | th Officer | .*.                | 3        |                                      |                                                             |
|      |           |              |                                       |                                                                                 | ≪ Β <i>Ι</i> <u>U</u> Α <sub>ι*</sub> Ε                            | - +        | Source 🚔           |          |                                      |                                                             |
| 1111 |           |              | Fa                                    | cility Comments:                                                                |                                                                    |            |                    |          |                                      |                                                             |
|      |           |              |                                       |                                                                                 |                                                                    |            |                    |          |                                      |                                                             |
|      |           |              |                                       |                                                                                 |                                                                    |            |                    |          |                                      |                                                             |
| Ē    |           |              |                                       | Save                                                                            | Cancel                                                             | Delete     | Facility Resources |          |                                      |                                                             |
|      |           |              |                                       |                                                                                 |                                                                    |            |                    |          |                                      |                                                             |
|      |           |              |                                       |                                                                                 |                                                                    |            |                    |          |                                      |                                                             |
|      |           |              |                                       |                                                                                 |                                                                    |            |                    |          |                                      |                                                             |
|      |           |              |                                       |                                                                                 |                                                                    |            |                    |          |                                      |                                                             |

Adding Facility Resources

- 15. Click on the "Facility Resources" button to the right of the alternate facility.
- 16. Type a description of the resource and the quantity of needed the resource. Note that you can import resources from any existing facility list.
- 17. Use the Type drop-down box to select what kind of resource this is (computer hardware, furniture, etc.).
- 18. Use the Disposition drop-down box to select whether this resource will be prepositioned or transported.

| -3        | BOLD<br>Edit Resources | Facilities  |             |                 | D) (454) <mark>8</mark> | Welcome, Kayla McMahan.<br>Your osernano is Kayla.<br>Your access level is dev<br>Ny Account - User Manager<br>Instance: I-076752e6975962add |
|-----------|------------------------|-------------|-------------|-----------------|-------------------------|----------------------------------------------------------------------------------------------------|
| Main Menu | Qty                    | Description | Туре        | Disposition     |                         | dministration Logout                                                                                                    |
|           | 1 Chair                |             | Furniture 👻 | Transported V   | ÷                       |                                                                                                    |
|           | 1 Desk                 |             | Furniture 🗸 | Transported 💙   | ×                       | Facility Resources<br>Transported<br>1 - Desk - Furniture                                                                                    |
|           |                        |             |             |                 |                         |                                                                                                    |
|           |                        |             |             |                 |                         |                                                                                                    |
|           |                        | Save        | Cancel      | mport Resources | -                       |                                                                                                    |
|           |                        |             |             |                 |                         |                                                                                                    |

Figure: Adding Resources

- 19. Make sure to click the green plus sign to add the resource to the list.
- 20. Click "Save."
- 21. Check to see that the correct information is displayed for your alternate and aligned with a primary facility.

# **Adding an Alternate Facility Without Using Import**

1. Start by clicking the "Add New Facility" button at the top of the Facilities screen.

| G                     | plannin                                                                              | 9 Public He                    | alth Department - Emergency Preparedness                                          | and Response - (   | (COOP) - (154) | Your access lev<br>My Account - U<br>Instance: i-07d |                          |
|-----------------------|--------------------------------------------------------------------------------------|--------------------------------|-----------------------------------------------------------------------------------|--------------------|----------------|------------------------------------------------------|--------------------------|
| Main Menu             | General Info                                                                         | Contacts                       | Manage Your Plan * File Archive<br>Add New Feeliny Import Facilities Beckport Fac | Reports            | Messages       | Administration                                       | Logovit                  |
| Search / Filter:      |                                                                                      | All                            |                                                                                   | -                  | _              |                                                      |                          |
| Primary Facility      | /                                                                                    |                                |                                                                                   |                    |                |                                                      |                          |
|                       | Road - Springfield, TN 34589                                                         | aith Officer (w: 615-481-986)  | , c: 615-931-9872, marie@work.com)                                                |                    |                | Assig                                                | Alternates               |
| Choice                | Alternate Facility                                                                   |                                |                                                                                   |                    |                |                                                      | Relocating<br>Staff      |
| 1st Alternate         | *Public Health Department                                                            | hieadquarters - 2500 Charlot   | te Avenue - Nashville, TN 37209                                                   |                    |                |                                                      | 8                        |
| 2nd Alternate         | *Southside WIC Nutrition C                                                           | Center - 3718 Nolensville Pike | - Nashville, TN 37211                                                             |                    |                |                                                      | 30                       |
| 2500 Charlotte        | alth Department Head<br>Avenue - Nashville, TN 37209<br>er: Sandra Ester - Deputy He | large a contra es              | 2, c: 615-851-0139, <u>sandra@work.com</u> )                                      |                    |                | Assig                                                | Alternates Edit          |
| Choice                | Alternate Facility                                                                   |                                |                                                                                   |                    |                |                                                      | Relocating<br>Staff      |
| 1st Alternate         | *Data Center - 1456 East E                                                           | End Road - Springfield, TN 34  | 589                                                                               |                    |                |                                                      | 13                       |
| 2nd Alternate         | *Southside WIC Nutrition C                                                           | Center - 3718 Nolensville Pike | Nashville, TN 37211                                                               |                    |                |                                                      | 22                       |
| Alternate Facili      | ty                                                                                   |                                |                                                                                   |                    |                |                                                      |                          |
|                       | - <u>Springfield, TN 34589</u><br><b>rie Davis</b> - Deputy Health Off               | ficer (w: 615-481-9861, c: 6   | 15-931-9872, <u>marlo@work.com</u> )                                              |                    |                |                                                      | Eat                      |
| 2500 Charlotte Avenu  | Department Headquar<br>us - Nashvills, TN 37209<br>Indra Ester - Deputy Health O     |                                | 515-851-0139, <u>sandra@wsrk.com</u> )                                            |                    |                |                                                      | Ecit                     |
| nailto:marie@work.com | n.                                                                                   |                                | Copyright (2) 2004 - 2021, BOLDplanning, Inc., Al                                 | I rights reserved. |                | Fri                                                  | vacy Policy Terms of Use |

Figure: Adding Alternate Facilities Without Import

2. Enter the facility type from the drop-down box, the facility name, address, facility manager, facility comments, and facility resources.

| Main Menu General Info Contacts Manage Your Plan * File Archive Reports Messages Admin                                                                         | 250200083N F 17200872       |
|----------------------------------------------------------------------------------------------------|-----------------------------|
|                                                                                                    | inIstration Logout          |
| Facilities 🥥 🕘                                                                                                    |                             |
| Facility Type:     ≤ anct Jappe       Facility Name:        Address:        City:        State     Select ▼       Zipcode:        # of Your Staff at Facility: |                             |
| Facility Manager : Unacsigned Person                                                                                                    |                             |
| ** B I U +* E + * B Source a       Facility Comments:                                                                                                    |                             |
| Save Cancel Fability Resources                                                                                                    |                             |
| Version: 21.03.164 Copyright & 2004 - 2021, BOLDplanning, Inc., AB rights reserved.                                                                            | Privacy Policy Terms of Use |

Figure: Adding new Alternate Facility

3. Click "Save."

## **Sorting How the Alternate Facilities Are Listed**

- 1. Click on the "Sort Facilities" button at the top of the list of all alternate facilities.
- 2. Place your cursor over the facility you wish to rearrange in the list.
- 3. When you see the crossed arrows, hold down the left cursor and drag the facility name to the new position.
- 4. Release the cursor when the facility is in the new correct position in the list.
- 5. Check to see if the alternate facilities list is now displayed correctly.

## **Sample Report for Alternate Facilities**

Following is a sample report for the alternate facilities section of a plan.

#### SAMPLE REPORT SAMPLE REPORT SAMPLE REPORT SAMPLE REPORT

## The following are alternate facilities identified for the City of Springfield – Department of Public Works - Contracts/Procurement:

| Name / Location<br>(Physical Address)                                                                                                    | Resources Required at Alternate Facility                                                                                                    |
|----------------------------------------------------------------------------------------------------|----------------------------------------------------------------------------------------------------|
| Monroe County Fire Headquarters - Primary Facility<br>270 Main Street South<br>Monroe City, PA 15237<br>USA<br>Staff Relocating: 25 out of 36<br>Alternate Facility (1st Choice) | Transported<br>100 - Boxes and Labels - Office Supplies<br>1 - Projectors - Computer Hardware<br>3 - Copy Machines - Computer Hardware<br>4 - Laptops - Computer Hardware<br>4 - Telephones - Communications<br>12 - Satellite Phones - Communications |
| Williams Complex<br>2100 Kings Highway South<br>Monroeville, PA 15101                                                                                                    | <ul> <li>12 - Salence - Communications</li> <li>12 - Fax machines - Communications</li> <li>12 - Phones - Communications</li> <li>12 - Phones - Communications</li> </ul>                                                                              |
| <u>Facility Manager</u> .<br>Paul Rogers<br>w: 344-544-5544                                                                                                    | <b>Pre-Positioned</b><br>1 - Shipping Machine - Office Supplies<br>12 - Desks / Chairs - <i>Furniture</i><br>2 - Printers - <i>Computer Hardware</i>                                                                                                   |
| Monroe County Fire Headquarters - Primary Facility<br>270 Main Street South<br>Monroe City, PA 15237<br>USA<br>Staff Relocating: - out of 36                                     | Transported<br>12 - Desks - Furniture<br>4 - Main Hook Ladders - Emergency Equipment<br>3 - Generators - Emergency Equipment<br>3 - Copy Machines (COLOR) - Computer Hardware<br>10 - Desktop/Laptop Computers - Computer Hardware                     |
| Alternate Facility (2nd Choice)                                                                                                    | <ul> <li>6 - Walkie Talkies - Communications</li> <li>1 - VHF Base Station USMS &amp; FBI Frequencies -<br/>Communications</li> </ul>                                                                                                    |
| Wexford Complex<br>1220 Greeley Street<br>Monroe, FL 45245                                                                                                    | 5 - Satellite Phones - Communications<br>1 - Copy/Fax Machine - Communications<br>14 - Phones - Communications                                                                                                    |
| <u>Facility Manager</u> .<br>Fran Wills<br>w: 615-334-9090                                                                                                    | <b>Pre-Positioned</b><br>3 - File cabinets (Tall/3 Drawer) - <i>Furniture</i><br>1 - Projector/Screen - <i>Computer Hardware</i><br>222 - Phones - <i>Communications</i><br>1 - Internet/Intranet Connection - <i>Communications</i>                   |

\* Identify resources needed to continue the operation of essential functions that have been pre-positioned at the alternate facility and those that will need to be transported to the facility. Examples of resources include office equipment/supplies, computers, chairs, tables, telephones, printers, and copiers.

# **Mission-Essential Functions**

# **Overview**

Mission-essential functions are the important activities that your organization performs to be considered operational. Each organization has a unique list of essential functions it is required to conduct. Use the Help button on the Mission Essential Functions screen to see additional details and examples.

It is recommended that you enter all your mission-essential functions into the first tier (priority level) and then decide on their relative tier and priority. It is much easier to then prioritize your mission-essential functions once you have them all listed.

# **Adding a Mission-Essential Function**

1. Click on the "mission-essential function" button on the Main Menu.

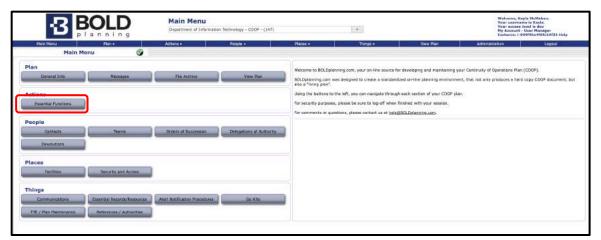

Figure: Main Menu

#### 2. Click on the "Add New Function" button.

|                                                          | planning                                                                                                    |                                                                                                | -0 CS                    |                                                                                                    |                                                                                                    |                                                                    |                 | i-07d7b2ed9f5962edd                                                                                                    |
|----------------------------------------------------------|----------------------------------------------------------------------------------------------------|------------------------------------------------------------------------------------------------|--------------------------|----------------------------------------------------------------------------------------------------|----------------------------------------------------------------------------------------------------|--------------------------------------------------------------------|-----------------|----------------------------------------------------------------------------------------------------|
| Ma                                                       | sin Menu General Info                                                                                                    | Contacts                                                                                       | Manage Your Plan +       | File Archive                                                                                                    | Reports                                                                                                    | Messages                                                           | Administration  | Logout                                                                                                    |
|                                                          | Essential Functions                                                                                                    | <b>3 a</b>                                                                                     | Add Nov                  | Tier Add New Fund                                                                                                    | 50n                                                                                                    |                                                                    |                 | View all by Tier (default)                                                                                                    |
| Tier                                                     | 1 - Functions to be performed, gi                                                                                                    | ven a One Day disruption                                                                       | on. (Highest priority to | lowest)                                                                                                    |                                                                                                    |                                                                    | Import Function | s Sort Functions                                                                                                    |
| Priority                                                 | Function                                                                                                    |                                                                                                |                          | Department / Divi                                                                                                    | sion                                                                                                    |                                                                    |                 |                                                                                                    |
| #1                                                       | *Act as liaison between OEM and other coun                                                                                                    | ity, state, and federal agencies"                                                              |                          | Public Health Departs<br>Response                                                                                                    | ment - Emergency Prepare                                                                                                    | idness and                                                         |                 | EditWiew                                                                                                    |
| #2                                                       | "Coordinate emergency services with NGO,                                                                                                    | non-profit or religious organizati                                                             | ons."                    | Public Health Depart<br>Response                                                                                                    | ment - Emergency Prepare                                                                                                    | edness and                                                         |                 | EditWiew                                                                                                    |
| #3                                                       | Document incident activities                                                                                                    |                                                                                                |                          | Public Health Departs<br>Response                                                                                                    | ment - Emergency Prepare                                                                                                    | idness and                                                         |                 | Edit/View                                                                                                    |
| 84                                                       | Initiate response actions during emergencie                                                                                                    | 5                                                                                              |                          | Public Health Departs<br>Response                                                                                                    | ment - Emergency Prepare                                                                                                    | edness and                                                         |                 | EditView                                                                                                    |
| #5                                                       | Maintain 24 hour staff duty line.                                                                                                    |                                                                                                |                          | Public Health Departs                                                                                                    | ment - Emergency Prepare                                                                                                    | dness and                                                          |                 | Edit/View                                                                                                    |
| 1.1.1.1.1                                                | 2 - Functions to be performed, gi                                                                                                    | ven a One Day - One W                                                                          | eek disruption. (Highe   |                                                                                                    | Sec. 1                                                                                                    |                                                                    | Import Function | -                                                                                                    |
| and the second second                                    | Function                                                                                                    |                                                                                                | eek disruption. (Highe   | st priority to lowest)<br>Department / Divi                                                                                                    | ision                                                                                                    |                                                                    | Import Function |                                                                                                    |
| #1                                                       | Function<br>Coordinate with local meteorologists on dev                                                                                                    | eloping weather.                                                                               |                          | st priority to lowest)<br>Department / Divi<br>Public Health Depart<br>Response                                                                                                    | ision<br>ment - Emergency Prepare                                                                                                    |                                                                    | import Function | s 11 Sort Functions                                                                                                    |
| #1<br>#2                                                 | Punction<br>Coordinate with local meteorologists on dev<br>Menitor county facilities and public works fo                                                                                                    | eloping weather.<br>r irregularities in service delivery                                       |                          | st priority to lowest)<br>Department / Divi<br>Public Health Departs<br>Response<br>Public Health Departs<br>Response                                                                                                    | i <b>sion</b><br>ment - Emergency Prepare<br>ment - Emergency Prepare                                                                                            | dness and                                                          | Import Function | a ) (†† Sort Functions                                                                                                    |
| riority<br>#1                                            | Function<br>Coordinate with local meteorologists on dev                                                                                                    | eloping weather.<br>r irregularities in service delivery                                       |                          | st priority to lowest)<br>Department / Divi<br>Public Health Departs<br>Response<br>Public Health Departs<br>Response                                                                                                    | ision<br>ment - Emergency Prepare                                                                                                    | dness and                                                          | Import Function | s 11 Sort Functions                                                                                                    |
| #1<br>#2                                                 | Punction<br>Coordinate with local meteorologists on dev<br>Menitor county facilities and public works fo                                                                                                    | eloping weather.<br>r innegularities in service delivery<br>Ils                                |                          | st priority to lowest)<br>Department / Divi<br>Public Health Depart<br>Response<br>Public Health Depart<br>Response<br>Public Health Depart<br>Response                                                                                                    | i <b>sion</b><br>ment - Emergency Prepare<br>ment - Emergency Prepare                                                                                            | edness and<br>edness and                                           | Import Function | Sort Functions     Edit/View     Edit/View                                                                                                 |
| #1<br>#2<br>#3<br>#4                                     | Function<br>Coordinate with local meteorologists on dev<br>Meritor county facilities and public works fo<br>Receive incoming emergency notification ca                                                                                                    | eloping weather.<br>r irregularities in service delivery<br>lis<br>public information systems. |                          | st priority to lowest)<br>Department / Divi<br>Public Health Depart<br>Response<br>Public Health Depart<br>Response<br>Public Health Depart<br>Response                                                                                                    | ision<br>ment - Emergency Prepare<br>ment - Emergency Prepare<br>ment - Emergency Prepare<br>ment - Emergency Prepare                                            | edness and<br>edness and                                           | Import Function | CatView<br>Edition                                                                                                    |
| riority<br>#1<br>#2<br>#3<br>#4                          | Function<br>Coordinate with local meteorologists on dev<br>Heritor county facilities and public works fo<br>Receive incoming emergency notification ca<br>Support PIO in notification mechanisms for                                                                 | eloping weather.<br>r irregularities in service delivery<br>lis<br>public information systems. |                          | st priority to lowest)<br>Department / Divi<br>Public Health Depart<br>Response<br>Public Health Depart<br>Response<br>Public Health Depart<br>Response                                                                                                    | ision<br>ment - Emergency Prepare<br>ment - Emergency Prepare<br>ment - Emergency Prepare<br>ment - Emergency Prepare<br>st)                                     | edness and<br>edness and                                           |                 | CORVer<br>Edition<br>Edition<br>Edition                                                                                                    |
| riority<br>#1<br>#2<br>#3<br>#4<br>Tier                  | Function<br>Coordinate with local meteorologists on dev<br>Heritor county facilities and public works fo<br>Receive incoming emergency notification ca<br>Support PIO in notification mechanisms for<br>3 - Functions to be performed, gl                            | eloping weather.<br>r irregularities in service delivery<br>lis<br>public information systems. |                          | st priority to lowest)<br>Department / Divi<br>Public Health Depart<br>Response<br>Public Health Depart<br>Response<br>Public Health Depart<br>Response<br>Public Health Depart<br>Response<br>hest priority to lowe:<br>Department / Divi                                                                                                    | ision<br>ment - Emergency Prepare<br>ment - Emergency Prepare<br>ment - Emergency Prepare<br>ment - Emergency Prepare<br>st)                                     | idness and<br>idness and<br>idness and                             |                 | CORVer<br>Edition<br>Edition<br>Edition                                                                                                    |
| riority<br>#1<br>#2<br>#3<br>#4<br>Tier<br>riority<br>#1 | Function<br>Coordinate with local meteorologists on dev<br>Heriter county facilities and public works fo<br>Receive incoming emergency notification ca<br>Support PIO in notification mechanisms for<br>3 - Functions to be performed, gi<br>Function                | eloping weather.<br>r irregularities in service delivery<br>lis<br>public information systems. |                          | st priority to lowest)<br>Department / Divi<br>Public Health Depart<br>Response<br>Public Health Depart<br>Response<br>Public Health Depart<br>Response<br>hest priority to lowe:<br>Department / Divi<br>Public Health Depart<br>Response                                                                                                    | sion<br>ment - Emergency Prepare<br>ment - Emergency Prepare<br>ment - Emergency Prepare<br>ment - Emergency Prepare<br>st)<br>ision                             | idness and<br>idness and<br>idness and<br>indness and              |                 | EdeVice<br>EdeVice<br>EdeVice<br>EdeVice                                                                                                   |
| riority<br>#1<br>#2<br>#3<br>#4<br>Tier                  | Punction Coordinate with local meteorologists on dev Horitor county facilities and public works fo Receive incoming emergency notification ca Support PIO in notification mechanisms for 3 - Functions to be performed, gi Function Conduct community-based training | eloping weather.<br>r irregularities in service delivery<br>lis<br>public information systems. |                          | st priority to lowest)<br>Department / Divi<br>Public Health Depart<br>Response<br>Public Health Depart<br>Response<br>Public Health Depart<br>Response<br>hest priority to lowe:<br>Department / Divi<br>Public Health Depart<br>Response<br>Public Health Depart<br>Response<br>Public Health Depart<br>Response<br>Public Health Depart<br>Response<br>Public Health Depart<br>Response | sion<br>ment - Emergency Prepare<br>ment - Emergency Prepare<br>ment - Emergency Prepare<br>ment - Emergency Prepare<br>st)<br>ision<br>ment - Emergency Prepare | idness and<br>idness and<br>idness and<br>idness and<br>idness and |                 | Cative     Cative     Cative     Cative     Cative     Cative     Cative     Cative     Cative     Cative     Cative     Cative     Cative |

#### Figure: Add New Function

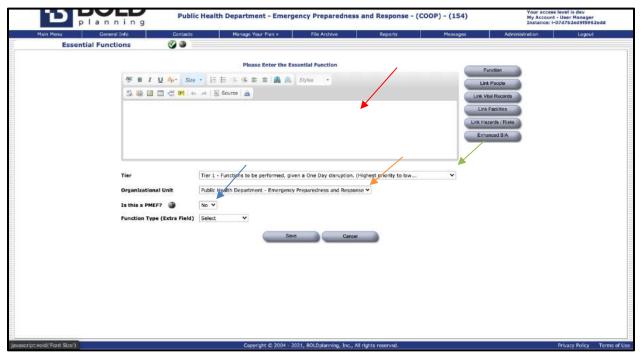

#### Figure: Entering the Essential Function

3. Use the Tier drop-down box to choose the appropriate tier for this mission essential function or leave them all the in Tier 1 until they are all inputted (see green arrow in figure above).

- 4. Use the first free-form data entry box to type in a description of the function (see red arrow in figure above).
- 5. Use the second drop-down box to identify the department required to carry out this mission essential function (see orange arrow in figure above).
- 6. Use the third drop-down box to identify if the mission essential function is a PMF (primary mission-essential function) (see blue arrow in figure 3). The definition of a PMEF is any function performed by your organization that meets one or more of the following criteria:
  - A function that is required to be completed by law/ordinance
  - A function that is required to be completed by directive/executive order
  - A function that is required to be completed based on critical health and/or life safety

When entering a function that is identified as a PMEF, be sure to explain the justification. The PMEF explanation should be documented in the mission-essential function field (e.g., what law, ordinance, and/or directive the function is required by or how the function impacts critical health and/or life safety.)

|                  | Info Contacts               | Manage Your Plan *                 | File Archive                     | Reports                 | Messages      | Administration Logout |
|------------------|-----------------------------|------------------------------------|----------------------------------|-------------------------|---------------|-----------------------|
| Essential Functi | ons 🔮 🖉 🖉                   |                                    |                                  |                         |               | 1                     |
|                  |                             | Please Enter th                    | he Essential Function            |                         | Function      | _//                   |
|                  | 15 B I U Ap- Size           | · IEE *** = #                      | 🙈 Styles •                       |                         | Link Peo      |                       |
|                  | 5.00000000                  | 🗃 🗐 Source 🛛 🚔                     |                                  |                         | Link Vital Re |                       |
|                  |                             |                                    |                                  |                         | Unk Facil     |                       |
|                  |                             |                                    |                                  |                         | Unk Hazards   | /Risks                |
|                  |                             |                                    |                                  |                         | Enhanced      | BIA                   |
|                  |                             |                                    |                                  |                         |               |                       |
|                  |                             |                                    |                                  |                         |               |                       |
|                  | Tier                        | Tier 1 - Functions to be performed | d, given a One Day disruption. ( | Highest priority to low | v             |                       |
|                  | Organizational Unit         | Public Health Department - Emerg   | gency Preparedness and Respon    | se 🗸                    |               |                       |
|                  | Is this a PMEF? 🌘           | No ¥                               |                                  |                         |               |                       |
|                  | Function Type (Extra Field) | Select 💙                           |                                  |                         |               |                       |
|                  |                             |                                    | Save Cancel                      |                         |               |                       |
|                  |                             | _                                  | tarte la carte                   |                         |               |                       |
|                  |                             |                                    |                                  |                         |               |                       |
|                  |                             |                                    |                                  |                         |               |                       |
|                  |                             |                                    |                                  |                         |               |                       |
|                  |                             |                                    |                                  |                         |               |                       |
|                  |                             |                                    |                                  |                         |               |                       |
|                  |                             |                                    |                                  |                         |               |                       |

Figure: Linking Essential Functions

7. Click on the "Link People" button to identify the contacts whose job it is to carry out this mission-essential function (see blue arrow in figure: linking essential functions).

| BOLD Public P                                                                                 | lealth Department - Emergency Preparedness and Response - (COOP) - (154) | Your access level is dev<br>My Account - User Manager<br>re: 1-07/07b2ed9t5962edd |
|-----------------------------------------------------------------------------------------------|--------------------------------------------------------------------------|-----------------------------------------------------------------------------------|
| Link People                                                                                   |                                                                          | × Court                                                                           |
| Director's Office                                                                             |                                                                          | 1                                                                                 |
| Benton, Harold - Deputy Health Officer - Pediatric Care<br>Bourne, Jim - Deputy Administrator |                                                                          |                                                                                   |
| Davis, Marie - Deputy Health Officer                                                          |                                                                          |                                                                                   |
| Jones, Lauren - Deputy Administrator - Dental Health                                          |                                                                          |                                                                                   |
| Tinley, James - Deputy Administrator - Mental Health                                          |                                                                          |                                                                                   |
| Division of Minority Health and Disparity Elimination                                         |                                                                          |                                                                                   |
| Ester, Sandra - Deputy Health Officer                                                         |                                                                          |                                                                                   |
| Emergency Preparedness and Response                                                           |                                                                          |                                                                                   |
| Baker, Jan - Emergency Preparedness Manager                                                   |                                                                          |                                                                                   |
| Burke, Sandy - Planner                                                                        |                                                                          |                                                                                   |
| Curry, Walker - Emergency Preparedness Specialist                                             |                                                                          |                                                                                   |
| Faulk, Lane - Infectious Disease Coordinator                                                  |                                                                          |                                                                                   |
| Fowler, Danny - Administrative Assistant                                                      |                                                                          |                                                                                   |
| New, Linley - Emergency Preparedness Specialist                                               |                                                                          |                                                                                   |
|                                                                                               | Please Identify Positions Required To Carry Out Functions                |                                                                                   |
|                                                                                               | 🙈 Styles 🔹 🖏 🗃 🗇 🤃 💌 🚓 🤘 🗑 Source 🚊                                      |                                                                                   |
| A D I D W. OTH A TE T A W E T B                                                               |                                                                          |                                                                                   |
|                                                                                               |                                                                          |                                                                                   |
|                                                                                               |                                                                          |                                                                                   |
|                                                                                               |                                                                          |                                                                                   |
|                                                                                               |                                                                          |                                                                                   |
|                                                                                               |                                                                          |                                                                                   |
|                                                                                               |                                                                          |                                                                                   |
|                                                                                               |                                                                          |                                                                                   |
|                                                                                               |                                                                          |                                                                                   |
| (                                                                                             | Save Add New Contact Close                                               |                                                                                   |
|                                                                                               |                                                                          |                                                                                   |
|                                                                                               |                                                                          |                                                                                   |
|                                                                                               |                                                                          |                                                                                   |
|                                                                                               |                                                                          |                                                                                   |
|                                                                                               |                                                                          |                                                                                   |
|                                                                                               |                                                                          |                                                                                   |
|                                                                                               |                                                                          |                                                                                   |
| 164                                                                                           |                                                                          |                                                                                   |
| ARF.                                                                                          |                                                                          |                                                                                   |

Figure: Linking People to Essential Functions

- 8. Click in the box to the left of the contact(s) you wish to link to this missionessential function.
- 9. Click "Save."
- 10. You can also provide additional staffing information in the second free-form data entry box.
- Click on the "Link Facility" button if you wish to link a particular building to this mission essential function (see green arrow in figure: linking essential functions). You can also provide additional information in the third freeform data entry box.

| BOCD                                                                                       | Public Health Department - Emergency Preparedness and Response - (COOP) - (154) | Your access level is dev<br>My Account - User Menager<br>ce: i=07d7b3ed9f5962edd |
|--------------------------------------------------------------------------------------------|---------------------------------------------------------------------------------|----------------------------------------------------------------------------------|
| Link Facilities                                                                            |                                                                                 | Logout                                                                           |
| Data Center, 1456 East End Read, Springfiel     Public Health Department Headquarters, 250 |                                                                                 |                                                                                  |
| ₩ B / U Ap+ Stas + 1≣ Ε Ξ                                                                  | Please Identify The Facilities Required To Perform The Function                 | _                                                                                |
|                                                                                            |                                                                                 |                                                                                  |
|                                                                                            | Save Close                                                                      |                                                                                  |
|                                                                                            |                                                                                 |                                                                                  |
|                                                                                            |                                                                                 |                                                                                  |
| 3.164                                                                                      | Copyright © 2804 - 2021, BOLDplanning, Jnc., All rights reserved.               | Privace Policy Terms of U                                                        |

Figure: Linking Facilities

 Click on the "Link Essential Resources" button if you wish to link to this essential function (see orange arrow in figure: linking essential functions). You can also provide additional information in the third free-form data entry box.

| Public Health Department - Emergency Preparedness and Response - (COOP) - (154) | Your access level is dev<br>My Account - User Manager<br>ar: 2-07d7b2xd9f5562xdd |
|---------------------------------------------------------------------------------|----------------------------------------------------------------------------------|
| Link Vital Records                                                              | x = 0747b2ad915952edd                                                            |
|                                                                                 | 1.00.00                                                                          |
| Dental Education & Clinic Activity Reports                                      |                                                                                  |
| Dental Education Program Manual                                                 |                                                                                  |
| egratis                                                                         |                                                                                  |
| □ FISCAL/CICS                                                                   |                                                                                  |
| Health Alert Network                                                            |                                                                                  |
| Immunization Refrigerator and Locker                                            |                                                                                  |
| Immunization Service and Pediatric Compliance Files                             |                                                                                  |
|                                                                                 |                                                                                  |
| Guesse Watermark Paper                                                          |                                                                                  |
| N.S. Office/Access/Excel                                                        |                                                                                  |
| Media Contact List                                                              |                                                                                  |
| Microsoft Outlook                                                               |                                                                                  |
| DINDHHS Forms                                                                   |                                                                                  |
| PreseletSoft                                                                    |                                                                                  |
|                                                                                 |                                                                                  |
| Please Identify Resources Required To Carry Out Functions                       |                                                                                  |
|                                                                                 |                                                                                  |
| 🂖 B / U 🗛・ Szzz ・ 注 臣 王 孫 臣 王 🆓 6, Szylez - 🖏 10 🗃 団 信 😕 4 ル 円 Source 💩         |                                                                                  |
|                                                                                 |                                                                                  |
|                                                                                 |                                                                                  |
|                                                                                 |                                                                                  |
|                                                                                 |                                                                                  |
|                                                                                 |                                                                                  |
|                                                                                 |                                                                                  |
|                                                                                 |                                                                                  |
|                                                                                 |                                                                                  |
| Save Add New Vital Record Close                                                 |                                                                                  |
|                                                                                 |                                                                                  |
|                                                                                 |                                                                                  |
|                                                                                 |                                                                                  |
|                                                                                 |                                                                                  |
|                                                                                 |                                                                                  |
|                                                                                 |                                                                                  |
|                                                                                 |                                                                                  |
|                                                                                 |                                                                                  |
|                                                                                 |                                                                                  |

Figure: Linking Essential Resources

13. Click "Save."

14. Check to make sure the mission essential function is described correctly in your list.

# Linking Resources and Facilities to Your Mission-Essential Functions

*Important:* In order to link the names of the people who carry out the key roles for these essential functions, the contacts must already be listed in the contacts database.

Primary and alternate facilities are assigned to mission-essential functions in the facility interdependency button. Assignments are displayed in all mission essential functions reports according to the rules of any of the 6 below conditions:

- Condition 1: Primary and alternate facilities are identified, and comments are entered in the comments field = All fields displayed in mission-essential functions reports
- Condition 2: Alternate facility assigned, and comment included, but no primary facility assigned = "No Primary Facility Assigned" text displayed in mission-essential function reports
- Condition 3: Comments added but no primary or alternate facility = only the comment field is displayed in the mission-essential functions report
- Condition 4: Only primary facility identified = displays on the primary facility in the mission-essential functions reports \*\*This is the 'grandfathered' condition that will exist for most plans across the platform. \*\*
- Condition 5: No facilities identified and no comments = "No Primary Facility Assigned" texted displayed in mission essential-functions reports
- Condition 6: Only primary and alternate facility identified, no comments = displays only primary and alternate facilities in the mission-essential functions report

To link the essential resources that support the performance of these mission essential functions, the essential resources must already be listed in the Essential Resources section.

# **Editing Your Business Impact Analysis**

Once your mission-essential functions have been entered, you can edit, view, reprioritize (e.g., choose a different tier for the essential function), or delete your function by clicking on the "Edit/View" button to the right of the essential function. After making any changes, click "Save." To delete the mission essential function, click "Delete."

| M                                                                  | ain Menu General Info                                                                                                    | Contacts                                                                                | Manage Your Plan +         | File Archive                                                                                                    | Reports                                                                                                    | Messages                                                                                | Administration   | Logout                                                                                                    |
|--------------------------------------------------------------------|----------------------------------------------------------------------------------------------------|-----------------------------------------------------------------------------------------|----------------------------|----------------------------------------------------------------------------------------------------|----------------------------------------------------------------------------------------------------|-----------------------------------------------------------------------------------------|------------------|----------------------------------------------------------------------------------------------------|
| me                                                                 | Essential Functions                                                                                                    |                                                                                         | Planage Four Plan *        | File Archive                                                                                                    | Reports                                                                                                    | Pressages                                                                               | - Administration | Logout                                                                                                    |
|                                                                    | Essential Functions                                                                                                    |                                                                                         | Add Ne                     | w Tier Add New Fund                                                                                                    | tion                                                                                                    |                                                                                         |                  | View all by Tier (default)                                                                                        |
| the state                                                          |                                                                                                    |                                                                                         |                            |                                                                                                    |                                                                                                    |                                                                                         | Import Functiona | t Sort Functions                                                                                                  |
|                                                                    | 1 - Functions to be performed, gi                                                                                                    | ven a One Day disru                                                                     | ption. (Highest priority t | o lowest)<br>Department / Divi                                                                                                    | labor.                                                                                                    |                                                                                         | import encools   | To Son Functions                                                                                                  |
| Priority                                                           | *Act as liaison between OEM and other count                                                                                                    | ty, state, and federal agenc                                                            | lés"                       |                                                                                                    | ment - Emergency Prepare                                                                                                    | dness and                                                                               |                  | Edit/View                                                                                                    |
|                                                                    |                                                                                                    | all small sure and a special shore                                                      |                            | Response                                                                                                    | and an offering a second                                                                                                    |                                                                                         |                  | EditViow                                                                                                    |
| #2                                                                 | "Coordinate emergency services with NGO,                                                                                                    | non-profit or religious organ                                                           | izations."                 | Public Health Departs<br>Response                                                                                                    | ment - Emergency Prepare                                                                                                    | dness and                                                                               |                  | EditWiew                                                                                                    |
| #3                                                                 | Document incident activities                                                                                                    |                                                                                         |                            | Public Health Departs<br>Response                                                                                                    | ment - Emergency Prepare                                                                                                    | doess and                                                                               |                  | Edit/View                                                                                                    |
| #4                                                                 | Initiate response actions during emergencie                                                                                                    | s                                                                                       |                            | Public Health Departs<br>Response                                                                                                    | ment - Emergency Prepare                                                                                                    | dness and                                                                               |                  | Edit/View                                                                                                    |
| 1000                                                               | a la contra de la contra de la contra de la contra de la contra de la contra de la contra de la contra de la c                                                                                                    |                                                                                         |                            |                                                                                                    |                                                                                                    | 11111111111111111111111111111111111111                                                  |                  |                                                                                                    |
| #5<br>Tier                                                         | Maintain 24 hour staff duty line.<br>2 - Functions to be performed, gi<br>Function                                                                                                    | ven a One Day - One                                                                     | Week disruption. (High     | Response                                                                                                    | 4                                                                                                    | dhess and                                                                               | Import Functions | Edit/View                                                                                                    |
| Tier :                                                             | 2 - Functions to be performed, gi                                                                                                    |                                                                                         | Week disruption. (High     | Response<br>est priority to lowest)<br>Department / Divi<br>Public Health Depart                                                                                                    |                                                                                                    |                                                                                         | Import Functions |                                                                                                    |
| Tier :<br>Priority<br>#1                                           | 2 - Functions to be performed, gi<br>Function<br>Coordinate with local meteorologists on dev                                                                                                    | elaping weather.                                                                        |                            | Response<br>est priority to lowest)<br>Department / Divi<br>Public Health Depart<br>Response                                                                                                    | ision<br>ment - Emergency Prepare                                                                                                    | dness and                                                                               | Import Functions | Edit/View                                                                                                    |
| Tier :<br>riority<br>#1                                            | 2 - Functions to be performed, gi<br>Function                                                                                                    | elaping weather.                                                                        |                            | Response<br>est priority to lowest)<br>Department / Divi<br>Public Health Depart<br>Response                                                                                                    | sion                                                                                                    | dness and                                                                               | Import Functions | Bort Functions                                                                                                    |
| Tier :                                                             | 2 - Functions to be performed, gi<br>Function<br>Coordinate with local meteorologists on dev                                                                                                    | eloping weather.<br>r irregularities in service del                                     |                            | Response<br>est priority to lowest)<br>Department / Divi<br>Public Health Departs<br>Response<br>Public Health Departs<br>Response                                                                                                    | ision<br>ment - Emergency Prepare                                                                                                    | dness and .                                                                             | Import Functions | Edit/View                                                                                                    |
| Tier :<br>riority<br>#1<br>#2                                      | 2 - Functions to be performed, gi<br>Function<br>Coordinate with local meteorologists on dev<br>Mentor county facilities and public works fo                                                                                                    | eloping weather.<br>Firregularities in service del                                      |                            | Response est priority to lowest) Department / Divi Public Health Depart Response Public Health Depart Response Public Health Depart Response                                                                                                    | i <b>sion</b><br>ment - Emergency Prepare<br>ment - Emergency Prepare                                                                                             | dness and<br>dness and<br>dness and                                                     | Import Functions | EditView                                                                                                    |
| Tier :<br>riority<br>#1<br>#2<br>#3<br>#4                          | 2 - Functions to be performed, gi<br>Function<br>Coordinate with local meteorologists on dev<br>Meritor county facilities and public works for<br>Receive incoming emergency notification ca<br>Support PIO in notification mechanisms for                                                                                     | eleping weather.<br>rimegularities in service del<br>lis<br>public information systems. | ivery.                     | Response est priority to lowest) Department / Divi Public Health Depart Response Public Health Depart Response Public Health Depart Response Public Health Depart Response                                                                                                    | ision<br>ment - Emergency Prepare<br>ment - Emergency Prepare<br>ment - Emergency Prepare                                                                         | dness and<br>dness and<br>dness and                                                     | Inipot Functions | Edit/Very<br>Edit/Very<br>Edit/Very<br>Edit/Very<br>Edit/Very                                                     |
| Tier :<br>riority<br>#1<br>#2<br>#3<br>#4                          | 2 - Functions to be performed, gi<br>Function<br>Coordinate with local meteorologists on dev<br>Meritor county facilities and public works fo<br>Receive incoming emergency notification ca                                                                                                    | eleping weather.<br>rimegularities in service del<br>lis<br>public information systems. | ivery.                     | Response est priority to lowest) Department / Divi Public Health Depart Response Public Health Depart Response Public Health Depart Response Public Health Depart Response                                                                                                    | ision<br>ment - Emergency Prepare<br>ment - Emergency Prepare<br>ment - Emergency Prepare<br>ment - Emergency Prepare<br>st)                                      | dness and<br>dness and<br>dness and                                                     |                  | Edit/Very<br>Edit/Very<br>Edit/Very<br>Edit/Very<br>Edit/Very                                                     |
| Tier :<br>rlority<br>#1<br>#2<br>#3<br>#4<br>Tier :<br>riority     | 2 - Functions to be performed, gi<br>Function<br>Coordinate with local meteorologists on dev<br>Meritor county facilities and public works for<br>Receive incoming emergency notification ca<br>Support PIO in notification mechanisms for<br>3 - Functions to be performed, gi                                                | eleping weather.<br>rimegularities in service del<br>lis<br>public information systems. | ivery.                     | Response est priority to lowest) Department / Divi Public Health Departs Response Dublic Health Departs Response Public Health Departs Response Public Health Departs Response ghest priority to lowee Department / Divi                                                                                                    | ision<br>ment - Emergency Prepare<br>ment - Emergency Prepare<br>ment - Emergency Prepare<br>ment - Emergency Prepare<br>st)                                      | dness and<br>dness and<br>dness and<br>dness and                                        |                  | Edit/Very<br>Edit/Very<br>Edit/Very<br>Edit/Very                                                                  |
| Tier:<br>riority<br>#1<br>#2<br>#3<br>#4<br>Tier:<br>riority<br>#1 | 2 - Functions to be performed, gi<br>Function<br>Coordinate with local meteoralogists on dev<br>Mericer county facilities and public works fo<br>Receive incoming emergency notification ca<br>Support PIO in notification mechanisms for<br>3 - Functions to be performed, gi<br>Function                                     | eleping weather.<br>rimegularities in service del<br>lis<br>public information systems. | ivery.                     | Response est priority to lowest) Department / Divi Public Health Depart Response Public Health Depart Response Public Health Depart Response ghest priority to lowee Department / Divi Public Health Depart Response                                                                                                    | ision<br>ment - Emergency Prepared<br>ment - Emergency Prepared<br>ment - Emergency Prepared<br>ment - Emergency Prepared<br>st)<br>ision                         | dness and<br>dness and<br>dness and<br>dness and<br>dness and                           |                  | EditVice<br>EditVice<br>EditVice<br>EditVice<br>EditVice                                                          |
| Tier :<br>riority<br>#1<br>#2<br>#3<br>#4<br>Tier :                | 2 - Functions to be performed, gi<br>Function<br>Coordinate with local meteoralogists on dev<br>Meritor county facilities and public works fo<br>Receive incoming emergency notification ca<br>Support PIO in notification mechanisms for<br>3 - Functions to be performed, gi<br>Function<br>Conduct community-based training | eleping weather.<br>rimegularities in service del<br>lis<br>public information systems. | ivery.                     | Response est priority to lowest) Department / Divi Public Health Depart Response Public Health Depart Response Public Health Depart Response ghest priority to lowest Department / Divi Public Health Depart Response Public Health Depart Response Public Health Depart Response Public Health Depart Response Public Health Depart Response Public Health Depart Response Public Health Depart Response Public Health Depart Response | ision<br>ment - Emergency Prepare<br>ment - Emergency Prepare<br>ment - Emergency Prepare<br>ment - Emergency Prepare<br>st)<br>ision<br>ment - Emergency Prepare | dness and<br>dness and<br>dness and<br>dness and<br>dness and<br>dness and<br>dness and |                  | Edit/Very<br>Edit/Very<br>Edit/Very<br>Edit/Very<br>Edit/Very<br>Edit/Very<br>Edit/Very<br>Edit/Very<br>Edit/Very |

Figure: Editing Essential Functions

# **Adding or Changing Tiers**

You can add as many tiers as you like. Although they will always be numbered, you are able to change the titles of the added tiers. Also, since some organizations may have functions that are only essential during specific times of the year, you may add tiers to specify seasonality.

1. From the Essential Functions screen, select the "Add New Tier" button.

| Mai                                 |                                                                                                    |                                                                                                    | Instance: i-07d7b2ed9f5962edd                    |
|-------------------------------------|----------------------------------------------------------------------------------------------------|----------------------------------------------------------------------------------------------------|--------------------------------------------------|
|                                     |                                                                                                    | nage Your Plan * File Archive Reports Messages                                                                                                    | Administration Logout                            |
|                                     | Essential Functions 🛛 🔮 🔍                                                                                                    | Add New Tier                                                                                                    | View all by Tier (default)                       |
| Tier 1                              | - Functions to be performed, given a One Day disruption. (H                                                                                                    | lighest priority to lowest)                                                                                                    | Import Functions 11 Sort Functions               |
| riority                             | Function                                                                                                    | Department / Division                                                                                                    |                                                  |
| #1                                  | "Act as liaison between OEM and other county, state, and federal agencies"                                                                                                    | Public Health Department - Emergency Preparedness and<br>Response                                                                                                    | EditViow                                         |
| #2                                  | "Coordinate emergency services with NGO; non-profit or religious organizations."                                                                                                    | Public Health Department - Emergency Preparedness and<br>Response                                                                                                    | EditView                                         |
| #3                                  | Document incident activities                                                                                                    | Public Health Department - Emergency Preparedness and<br>Response                                                                                                    | EditView                                         |
| #4                                  | Initiate response actions during emergencies                                                                                                    | Public Health Department - Emergency Preparedness and<br>Response                                                                                                    | EditView                                         |
| #5                                  | Maintain 24 hour staff duty line.                                                                                                    | Public Health Department - Emergency Preparedness and<br>Response                                                                                                    | EditView                                         |
| #1                                  | Coordinate with local meteorologists on developing weather.                                                                                                    | Public Health Department - Emergency Preparedness and<br>Response                                                                                                    | EditView                                         |
| #2                                  | Monitor county facilities and public works for irregularities in service delivery.                                                                                                    | Public Health Department - Emergency Preparedness and                                                                                                    |                                                  |
| **                                  | Monicor councy racinous and public works for irregularities in service derivery.                                                                                                    | Response                                                                                                    | Eduview                                          |
| #3                                  | Receive incoming emergency notification calls                                                                                                    |                                                                                                    | Ed#View<br>Ed#View                               |
| vero.                               |                                                                                                    | Response<br>Public Health Department - Emergency Preparedness and                                                                                                    |                                                  |
| #3                                  | Receive incoming emergency notification calls                                                                                                    | Response<br>Public Health Department - Emergency Preparedness and<br>Response<br>Public Health Department - Emergency Preparedness and<br>Response                                                                                                    | EditView                                         |
| #3<br>#4<br>Tier 3                  | Receive incoming emergency notification calls<br>Support PIO in notification mechanisms for public information systems.                                                                                                    | Response<br>Public Health Department - Emergency Preparedness and<br>Response<br>Public Health Department - Emergency Preparedness and<br>Response                                                                                                    | (Edit/Verie<br>(Edit/Verie                       |
| #3<br>#4<br>Tier 3                  | Receive incoming emergency notification calls<br>Support PIO in notification mechanisms for public information systems.                                                                                                    | Response Public Health Department - Emergency Preparedness and Response Public Health Department - Emergency Preparedness and Response h disruption. (Highest priority to lowest)                                                                                                    | (Edit/Verie<br>(Edit/Verie                       |
| #3<br>#4<br>Tier 3<br>riority       | Receive incoming emergency notification calls<br>Support PIO in notification mechanisms for public information systems.<br>I - Functions to be performed, given a One Week - One Montif<br>Function                                   | Response Public Health Department - Emergency Preparedness and Response Public Health Department - Emergency Preparedness and Response h disruption. (Highest priority to lowest) Department / Division Public Health Department - Emergency Preparedness and                                                                                                    | Edit/Nor<br>Edit/Nor<br>Import Functions         |
| #3<br>#4<br>Tier 3<br>riority<br>#1 | Receive incoming emergency notification calls<br>Support PIO In notification mechanisms for public information systems.<br>- Functions to be performed, given a One Week - One Montif<br>Function<br>Conduct community-based training | Response Public Health Department - Emergency Preparedness and Response Public Health Department - Emergency Preparedness and Response th disruption. (Highest priority to lowest) Department / Division Fublic Health Department - Emergency Preparedness and Response Public Health Department - Emergency Preparedness and Response Public Health Department - Emergency Preparedness and Response Public Health Department - Emergency Preparedness and Response Public Health Department - Emergency Preparedness and Response Public Health Department - Emergency Preparedness and Response Public Health Department - Emergency Preparedness and Response Public Health Department - Emergency Preparedness and Response Public Health Department - Emergency Preparedness and Public Health Department - Emergency Preparedness and Public Health Department - Emergency Preparedness and Public Health Department - Emergency Preparedness and Public Health Department - Emergency Preparedness and Public Health Department - Emergency Preparedness and Public Health Department - Emergency Preparedness and Public Health Department - Emergency Preparedness and Public Health Department - Emergency Preparedness and Public Health Department - Emergency Preparedness and Public Health Department - Emergency Preparedness and Public Health Department - Emergency Preparedness and Public Health Department - Emergency Public Health Department - Emergency Public Health Department - | Edit/Vice<br>Edit/Vice<br>Edit/Vice<br>Edit/Vice |

Figure: Add a New Tier

- 2 In the memo field, add a descriptive title.
- 3. Click "Save."

# **Sample Report for Mission-Essential Functions**

Following is a sample report for the essential function section of a plan. Note that the report presents all the information entered into the essential functions section of the plan for each record.

#### SAMPLE REPORT SAMPLE REPORT SAMPLE REPORT SAMPLE REPORT

## Essential Functions for City of Springfield - Department of Public Works - Security

- 1. Functions to be performed, given a one-day disruption (highest to lowest priority):
- "Act as liaison between OEM and other county, state, and federal agencies"
- "Coordinate emergency services with NGO, non-profit or religious organizations."
- Document incident activities
- Initiate response actions during emergencies
- Maintain 24-hour staff duty line
- 2. Functions to be performed, given a one-day to one-week disruption (highest to lowest priority):
- Continuation of functions listed under previous tier(s) identified above
- Coordinate with local meteorologists on developing weather
- Monitor county facilities and public works for irregularities in service delivery
- Receive incoming emergency notification calls
- Support PIO in notification mechanisms for public information systems
- 3. Functions to be performed, given a one-week to one-month disruption (highest to lowest priority):
- Continuation of functions listed under previous tier(s) identified above
- Conduct community-based training
- Conduct professional development training
- Coordinate with regional partners
- Perform HSEEP exercises

<u>TIER: 1: Functions to be performed, given a one-day disruption (highest to lowest priority)</u>

<u>FUNCTION</u>: "Act as liaison between OEM and other county, state, and federal agencies"

PRIORITY: #1

PMEF: No

**TIER**: Functions to be performed, given a one-day disruption (highest to lowest priority)

**DEPARTMENT:** Public Health Department - Emergency Preparedness and Response

**PERSONNEL**: Jones, Lauren - Deputy Administrator - Dental Health; Baker, Jan -Emergency Preparedness Manager; Curry, Walker - Emergency Preparedness Specialist; Faulk, Lane - Infectious Disease Coordinator; Fowler, Danny -Administrative Assistant; Harbaugh, Jennifer - Director - Vendor Direct Purchases

**Essential Resources**: CPSQL; Dental Education & Clinic Activity Reports; EGRATIS; FISCAL/CICS; Health Alert Network; Immunization Refrigerator and Locker; Immunization Service and Pediatric Compliance Files

FACILITIES: Data Center; Public Health Department Headquarters

<u>FUNCTION</u>: "Coordinate emergency services with NGO, non-profit or religious organizations."

#### PRIORITY: # 2

#### PMEF: No

**TIER**: Functions to be performed, given a one-day disruption (highest to lowest priority)

**DEPARTMENT:** Public Health Department - Emergency Preparedness and Response

#### **FUNCTION:** Document incident activities

PRIORITY: # 3

PMEF: No

**TIER**: Functions to be performed, given a one-day disruption (highest to lowest priority)

**DEPARTMENT:** Public Health Department - Emergency Preparedness and Response

**PERSONNEL**: Curry, Walker - Emergency Preparedness Specialist; Faulk, Lane -Infectious Disease Coordinator; Fowler, Danny - Administrative Assistant; New, Linley - Emergency Preparedness Specialist; Smith, Sue - Tuberculosis Controller; Brown, Addison - Director; Campbell, Lori - Payroll Assistant Manager; Burns, Sue -Facilities Manager; Graham, Hayden - Human Resources Coordinator; Lake, Tony -Director of Security

**Essential Resources**: Dental Education & Clinic Activity Reports; Dental Education Program Manual; EGRATIS; FISCAL/CICS; License Watermark Paper; M.S. Office/Access/Excel; Media Contact List; TNDHHS Forms; PeopleSoft; PHIDDO; Pandemic Flu Plan; Service Provider Contractor Database; T&E system; US Postal Service

FACILITIES: Public Health Department Headquarters

#### **FUNCTION:** Initiate response actions during emergencies

PRIORITY: #4

PMEF: No

**TIER**: Functions to be performed, given a one-day disruption (highest to lowest priority)

**DEPARTMENT:** Public Health Department - Emergency Preparedness and Response

**PERSONNEL**: Burns, Sue - Facilities Manager; Faulk, Brittney - Human Resources Coordinator; Lake, Tony - Director of Security; Luck, Harley - Facilities Manager

**Essential Resources**: Dental Education Program Manual; EGRATIS; FISCAL/CICS; Health Alert Network; Immunization Refrigerator and Locker; Immunization Service and Pediatric Compliance Files; LEP; License Watermark Paper; M.S. Office/Access/Excel; Media Contact List; Microsoft Outlook; TNDHHS Forms; PeopleSoft

FACILITIES: Public Health Department Headquarters

#### **FUNCTION: Maintain 24-hour staff duty line**

**PRIORITY**: # 5

#### PMEF: No

**TIER**: Functions to be performed, given a one-day disruption (highest to lowest priority)

**DEPARTMENT:** Public Health Department - Emergency Preparedness and Response

**PERSONNEL**: Ester, Sandra - Deputy Health Officer; Burke, Sandy - Planner; Faulk, Lane - Infectious Disease Coordinator; New, Linley - Emergency Preparedness Specialist; Smith, Sue - Tuberculosis Controller; Sandy, Ken - Staff Engineer

**Essential Resources**: License Watermark Paper; M.S. Office/Access/Excel; Pandemic Flu Plan; Service Provider Contractor Database; Survey Monkey Database; T&E and Travel Systems; T&E system; Telephone Service; Travel/OKMile; US Postal Service; V-Tracks

### <u>TIER: 2: Functions to be performed, given a one-day to one-week disruption</u> (highest to lowest priority)

#### **FUNCTION:** Coordinate with local meteorologists on developing weather

#### PRIORITY: #1

#### PMEF: No

**TIER**: Functions to be performed, given a one-day to one-week disruption (highest to lowest priority)

**DEPARTMENT:** Public Health Department - Emergency Preparedness and Response

**PERSONNEL**: Davis, Marie - Deputy Health Officer; Jones, Lauren - Deputy Administrator - Dental Health; Tinley, James - Deputy Administrator - Mental Health; Ester, Sandra - Deputy Health Officer; Baker, Jan - Emergency Preparedness Manager; Burke, Sandy - Planner; Curry, Walker - Emergency Preparedness Specialist; Faulk, Lane - Infectious Disease Coordinator; Fowler, Danny - Administrative Assistant

**Essential Resources**: Dental Education Program Manual; EGRATIS; Health Alert Network; Immunization Refrigerator and Locker; Immunization Service and Pediatric Compliance Files; M.S. Office/Access/Excel; Media Contact List; Microsoft Outlook; PHOCIS-OSIIS; PHOCIS/PAR; Pandemic Flu Plan; T&E and Travel Systems; Travel/OKMile; V-Tracks

FACILITIES: Data Center

<u>FUNCTION</u>: Monitor county facilities and public works for irregularities in service delivery.

#### **PRIORITY**: # 2

#### PMEF: No

**TIER**: Functions to be performed, given a one-day to one-week disruption (highest to lowest priority)

**DEPARTMENT:** Public Health Department - Emergency Preparedness and Response

**PERSONNEL**: Burke, Sandy - Planner; Curry, Walker - Emergency Preparedness Specialist; Faulk, Lane - Infectious Disease Coordinator; Fowler, Danny -Administrative Assistant; Sandy, Ken - Staff Engineer; Folk, John - Chief Financial Officer; Frazier, Kyle - Epidemiologist; Burns, Sue - Facilities Manager; Luck, Harley -Facilities Manager

**Essential Resources**: Media Contact List; Microsoft Outlook; TNDHHS Forms; PeopleSoft; PHIDDO; PHOCIS-OSIIS; PHOCIS/PAR; Pandemic Flu Plan; Service Provider Contractor Database; Survey Monkey Database

FACILITIES: Public Health Department Headquarters

#### **FUNCTION:** Receive incoming emergency notification calls

PRIORITY: # 3

#### PMEF: No

**TIER**: Functions to be performed, given a one-day to one-week disruption (highest to lowest priority)

**DEPARTMENT:** Public Health Department - Emergency Preparedness and Response

**PERSONNEL**: Sandy, Ken – Staff Engineer; Dixon, Lee Ann – Staff Accountant; Harbaugh, Jennifer – Director–-Vendor Direct Purchases; Folk, John – Chief Financial Officer; Brown, Addison – Director; Frazier, Kyle – Epidemiologist; Jefferson, Jordan – Lead Epidemiologist; Campbell, Lori – Payroll Assistant Manager; Burns, Sue – Facilities Manager; Dawn, George – Facilities Manager; Faulk, Brittney – Human Resources Coordinator; Graham, Hayden – Human Resources Coordinator; Lake, Tony – Director of Security; Luck, Harley – Facilities Manager

**Essential Resources**: EGRATIS; FISCAL/CICS; Health Alert Network; Immunization Refrigerator and Locker; Immunization Service and Pediatric Compliance Files; LEP; License Watermark Paper; M.S. Office/Access/Excel; Media Contact List; Microsoft Outlook

FACILITIES: Public Health Department Headquarters

<u>FUNCTION</u>: Support PIO in notification mechanisms for public information systems.

**PRIORITY**: # 4

PMEF: No

**TIER**: Functions to be performed, given a one-day to one-week disruption (highest to lowest priority)

**DEPARTMENT:** Public Health Department - Emergency Preparedness and Response

**PERSONNEL**: Burke, Sandy – Planner; Curry, Walker – Emergency Preparedness Specialist; Fowler, Danny – Administrative Assistant; New, Linley – Emergency Preparedness Specialist; Smith, Sue – Tuberculosis Controller; Sandy, Ken – Staff Engineer; Dixon, Lee Ann – Staff Accountant; Harbaugh, Jennifer – Director–-Vendor Direct Purchases; Folk, John – Chief Financial Officer

FACILITIES: Public Health Department Headquarters

<u>TIER: 3: Functions to be performed, given a one-week to one-month disruption</u> (highest to lowest priority)

#### **FUNCTION:** Conduct community-based training

PRIORITY: #1

#### PMEF: No

**TIER**: Functions to be performed, given a one-week to one-month disruption (highest to lowest priority)

**DEPARTMENT:** Public Health Department - Emergency Preparedness and Response

**PERSONNEL**: Burke, Sandy – Planner; Fowler, Danny – Administrative Assistant; New, Linley – Emergency Preparedness Specialist; Smith, Sue – Tuberculosis Controller; Sandy, Ken - Staff Engineer; Dixon, Lee Ann - Staff Accountant; Harbaugh, Jennifer -Director--Vendor Direct Purchases; Folk, John - Chief Financial Officer; Brown, Addison - Director; Frazier, Kyle - Epidemiologist

**Essential Resources**: Media Contact List; Microsoft Outlook; TNDHHS Forms; PeopleSoft; PHIDDO; PHOCIS-OSIIS; PHOCIS/PAR; Pandemic Flu Plan; Service Provider Contractor Database; Survey Monkey Database; T&E and Travel Systems; T&E system; Telephone Service; Travel/OKMile; US Postal Service

FACILITIES: Public Health Department Headquarters

#### **FUNCTION:** Conduct professional development training

**PRIORITY**: # 2

#### PMEF: No

**TIER**: Functions to be performed, given a one-week to one-month disruption (highest to lowest priority)

**DEPARTMENT:** Public Health Department - Emergency Preparedness and Response

**PERSONNEL**: Burns, Sue – Facilities Manager; Dawn, George – Facilities Manager; Faulk, Brittney – Human Resources Coordinator; Graham, Hayden – Human Resources Coordinator; Lake, Tony – Director of Security; Luck, Harley – Facilities Manager; Manning, Caroline – Facilities Manager; Greeley, Kelli – Executive Director; Lewis, Brandon – Director; Hastings, Brian – Manager; Davis, Marie – Deputy Health Officer; Jones, Lauren – Deputy Administrator – Dental Health; Tinley, James – Deputy Administrator – Mental Health; Ester, Sandra – Deputy Health Officer; Baker, Jan – Emergency Preparedness Manager; Burke, Sandy – Planner; Curry, Walker – Emergency Preparedness Specialist; Faulk, Lane – Infectious Disease Coordinator; Fowler, Danny – Administrative Assistant; New, Linley – Emergency Preparedness Specialist; Smith, Sue – Tuberculosis Controller; Sandy, Ken – Staff Engineer; Dixon, Lee Ann – Staff Accountant; Harbaugh, Jennifer – Director–-Vendor Direct Purchases; Jefferson, Jordan – Lead Epidemiologist

**Essential Resources**: EGRATIS; FISCAL/CICS; Health Alert Network; Immunization Refrigerator and Locker; Immunization Service and Pediatric Compliance Files; LEP;

License Watermark Paper; M.S. Office/Access/Excel; Media Contact List; Microsoft Outlook; TNDHHS Forms

FACILITIES: Public Health Department Headquarters

#### **FUNCTION:** Coordinate with regional partners

**PRIORITY**: # 3

PMEF: No

**TIER**: Functions to be performed, given a one-week to one-month disruption (highest to lowest priority)

**DEPARTMENT:** Public Health Department - Emergency Preparedness and Response

**PERSONNEL**: Dixon, Lee Ann - Staff Accountant; Harbaugh, Jennifer - Director--Vendor Direct Purchases; Folk, John - Chief Financial Officer; Brown, Addison -Director; Frazier, Kyle - Epidemiologist; Jefferson, Jordan - Lead Epidemiologist; Campbell, Lori - Payroll Assistant Manager; Burns, Sue - Facilities Manager; Dawn, George - Facilities Manager; Faulk, Brittney - Human Resources Coordinator; Graham, Hayden - Human Resources Coordinator; Lake, Tony - Director of Security; Luck, Harley - Facilities Manager

**Essential Resources**: Dental Education & Clinic Activity Reports; Dental Education Program Manual; EGRATIS; FISCAL/CICS; M.S. Office/Access/Excel; Media Contact List; Microsoft Outlook; TNDHHS Forms; PeopleSoft; Survey Monkey Database; Telephone Service; Travel/OKMile; US Postal Service; V-Tracks; VR Security Paper

FACILITIES: Public Health Department Headquarters

**FUNCTION: Perform HSEEP exercises.** 

PRIORITY: #4

PMEF: No

**TIER**: Functions to be performed, given a one-week to one-month disruption (highest to lowest priority)

**DEPARTMENT**: Public Health Department - Emergency Preparedness and Response

# **Orders of Succession**

## **Overview**

The purpose of orders of succession can be summed up by the question "Who comes next?" This section of the continuity plan pre-identifies who will step in for personnel in key leadership positions/titles if they become unavailable. Use the "Help" button in the Orders of Succession screen to see a more detailed description of purpose for this section.

Note that the person who officially has the role under consideration should be listed as the primary. The individuals who will step in if the primary is not available are called alternates. Identify at least two alternates for every primary if possible. You should complete the General Information section before completing Orders of Succession. If you have entered the name of your department head in General Information, your department head's name will then appear automatically in the Orders of Succession list.

# **Editing Orders of Succession for Your Department Head**

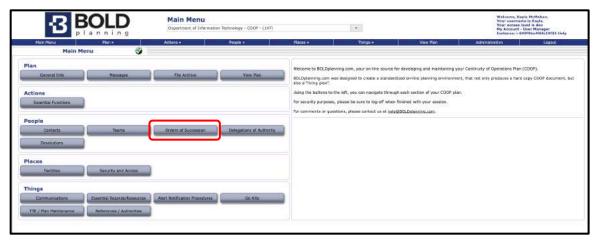

1. Click on the "Orders of Succession" button on the Main Menu.

Figure: Main Menu - Orders of Succession

2. You will see an order of succession for your department head (using the title of this individual) and the name of your department head listed as primary.

| Leadershi             | p Succession for Executive Directo    | эг.                                                                        |                                                             |                                                      | 11 Sert Succession |
|-----------------------|---------------------------------------|----------------------------------------------------------------------------|-------------------------------------------------------------|------------------------------------------------------|--------------------|
| osition               | Title                                 | Department                                                                 | Division                                                    | Name (position currently held by)                    | Add New Member     |
| rimary                | Executive Director                    | Finance & Administration                                                   |                                                             | Jackson Smith                                        | Edit Delete        |
| 1 Alternate           | Personnel Director                    | Human Resources                                                            | Personnel & Advancement                                     | Tracy Jackson                                        | Edit Delota        |
| 2 Alternate           | Manager                               | Finance & Administration                                                   | Accounts Payable                                            | Stacy Davis                                          | Edit Delate        |
| 3 Alternate           | Manager                               | Facilities & Infrastructure Department                                     | Repairs                                                     | Barry Aaron                                          | Edit Delete        |
| 4 Alternate           | Asst. Director for Alternative Energy | Facilities & Infrastructure Department                                     | Energy & Power Management                                   | Jeff Ryman                                           | Edit Delote        |
| Leadershi             | p Succession for Primary Continui     | ty Planner.                                                                |                                                             |                                                      | 14 Sort Succession |
| osition               | Title                                 | Department                                                                 | Division                                                    | Name (position currently held by)                    | Add New Member     |
| osition<br>trimary    | <b>Title</b><br>Analyst               | Department<br>Finance & Administration                                     | Division<br>Financial Reporting Office                      | Name (position currently held by)<br>Bertram Colpack | Add New Member     |
| 0.02.004              | Nillion of A                          |                                                                            |                                                             |                                                      |                    |
| rimary                | Analyst                               | Finance & Administration                                                   | Financial Reporting Office                                  | Bertram Colpack                                      | Edit Deletits      |
| rimary<br>1 Alternate | Analyst<br>Executive Administrator    | Finance & Administration<br>Office of the County Executive & Commissioners | Financial Reporting Office<br>County Board of Commissioners | Bertram Colpack<br>Jim Princeton                     | Edit Deinte        |

Figure: Primary Under Executive Director

3. Click the "Edit" button to the right of the row called "#1 Alternate."

|                       | Administrator                               | Chief Executive Office                                                                   |                                                             | Justin Bunch                                                | (Master Level Data)                          |
|-----------------------|---------------------------------------------|------------------------------------------------------------------------------------------|-------------------------------------------------------------|-------------------------------------------------------------|----------------------------------------------|
| Leadershi             | p Succession for Executive Directo          | or.                                                                                      |                                                             |                                                             | 11 Sert Succession                           |
| osition               | Title                                       | Department                                                                               | Division                                                    | Name (position currently held by)                           | Add New Member                               |
| rimary                | Executive Director                          | Finance & Administration                                                                 |                                                             | Jackson Smith                                               | Edit Delete                                  |
| 1 Alternate           | Personnel Director                          | Human Resources                                                                          | Personnel & Advancement                                     | Tracy Jackson                                               | Edit                                         |
| 2 Alternate           | Manager                                     | Finance & Administration                                                                 | Accounts Payable                                            | Stacy Davis                                                 | Edit Delete                                  |
| 3 Alternate           | Manager                                     | Facilities & Infrastructure Department                                                   | Repairs                                                     | Barry Aaron                                                 | Edit Delete                                  |
| 4 Alternate           | Asst. Director for Alternative Energy       | Facilities & Infrastructure Department                                                   | Energy & Power Management                                   | Jeff Ryman                                                  | Edit Deloto                                  |
|                       |                                             |                                                                                          |                                                             |                                                             |                                              |
| Leadershi             | p Succession for Primary Continui           | ty Planner.                                                                              |                                                             |                                                             | 14 Sort Succession                           |
| Leadershi             | ip Succession for Primary Continui<br>Title | ty Planner.<br>Department                                                                | Division                                                    | Name (position currently held by)                           | Add New Member                               |
|                       |                                             |                                                                                          | Division<br>Financial Reporting Office                      | <b>Name</b> (position currently held by)<br>Bertram Colpack |                                              |
| osition               | Title                                       | Department                                                                               |                                                             |                                                             | Add New Member                               |
| osition<br>rimary     | Title<br>Analyst                            | Department<br>Finance & Administration                                                   | Financial Reporting Office                                  | Bertram Colpack                                             | Add New Member                               |
| rimary<br>1 Alternate | Title<br>Analyst<br>Executive Administrator | Department<br>Finance & Administration<br>Office of the County Executive & Commissioners | Financial Reporting Office<br>County Board of Commissioners | Bertram Colpack<br>Jim Princeton                            | Add New Member<br>Edit Delete<br>Edit Delete |

Figure: Editing Orders of Succession

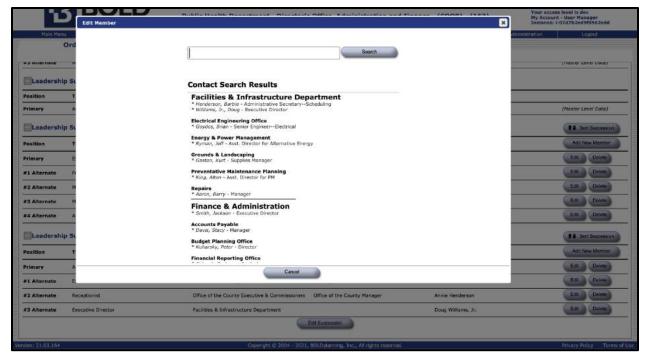

4. Find the appropriate name in the contact search results and click on it.

Figure: Assigning Contacts

- 5. Check to see that the person is listed correctly as #1 Alternate. If not, edit or delete the name using the buttons to the right.
- 6. Repeat steps 3 through 5 for #2 Alternate and #3 Alternate, if possible.

# Adding and Editing Orders of Succession for Your Teams

1. Click on the "Orders of Succession" button on the Main Menu.

| BOLD                                                                                                    | Main Menu<br>Orpartment of Inform  | nation Technology - Q3OP - (147)    | >                                                                                                    |          |                                                                                                    | Welcome, Ke<br>Your userman<br>Your access i<br>My Accessit<br>Eastances i G | ner in Kasta. |
|----------------------------------------------------------------------------------------------------|------------------------------------|-------------------------------------|----------------------------------------------------------------------------------------------------|----------|----------------------------------------------------------------------------------------------------|------------------------------------------------------------------------------|---------------|
| Main Menu Pan •<br>Main Menu 6                                                                                       | Actions =                          | People +                            | Places +                                                                                                    | Things + | View Plan                                                                                             | Administration                                                               | Logsu!        |
| Plan General love Messages  Actions Essential Functions Poople Genetats Develutions                                  | Fix Archive<br>Frie Archive        | View Nat<br>Delegations of Authorit | BOLDplenning.com w<br>also a "living plan".<br>Using the buttons to<br>For security purpose<br>Per comments or que |          | fized on-line planning environmen<br>in each section of your COOP plan<br>finished with your session. | our Continuity of Operations Plan<br>III, that not only produces a herd      |               |
| Places<br>Facilities Seturity and Access<br>Things<br>Communications<br>TTE / Plan Membranes<br>TTE / Plan Membranes | unces Aiert Notification Procedure | et ) Con Kits                       |                                                                                                    |          |                                                                                                    |                                                                              |               |

Figure: Orders of Succession for Teams

2. Click "Add New Succession," enter the title of the position, and click "Save."

| Main Men     | u General Info               | Contacts           | Manage Your Plan = | File Archive            | Reports | Messages                   | Administration | Logout             |
|--------------|------------------------------|--------------------|--------------------|-------------------------|---------|----------------------------|----------------|--------------------|
|              | Orders of Succession         | <b>0</b> 0         | ſ                  | Add New Succession      |         |                            |                |                    |
| Leadershi    | p Succession for Executive T | eam Chief.         |                    |                         |         |                            |                |                    |
| Position     | Title                        | Department         |                    | Division                |         | Name (position currently I | vald by)       |                    |
| Primary      | Manager                      | Chief Executive Of | fice               | Mayors Office           |         | Bryan Turner               |                | (Master Level Data |
| #1 Alternate | Research Assistant           | Finance            |                    | Billing                 |         | Mike Pope                  |                | (Master Level Data |
| #2 Alternate | Administrator                | Human Resources    |                    | Risk Management         |         | Cheryl James               |                | (Master Level Dat  |
| Leadershi    | p Succession for Pandemic T  | eam Chief.         |                    |                         |         |                            |                |                    |
| Position     | Title                        | Department         |                    | Division                |         | Name (position currently ! | eld by)        |                    |
| Primary      | Manager                      | Human Resources    |                    | Risk Management         |         | Sue Burns                  |                | (Master Level Dati |
| #1 Alternate | Planner                      | Fire Services      |                    | Emergency Medical Staff |         | Sandy Burke                |                | (Master Level Dat  |
| #2 Alternate | Captain                      | Fire Services      |                    | Fire Department         | 1-      | Jan Baker                  |                | (Master Level Dat  |
|              | Administrative Assistant     | Fire Services      |                    | Emeroency Management    |         | Danny Fowler               |                | (Master Level Dat  |

Figure: Adding a New Succession

3. Click the "Add New Member Button" or the "Edit" button to the right of the row.

|                                                 | Administrator                                               | Chief Executive Office                                                                                                    |                                                             | Justin Bunch                                           | (Master Level Data)                           |
|-------------------------------------------------|-------------------------------------------------------------|----------------------------------------------------------------------------------------------------|-------------------------------------------------------------|--------------------------------------------------------|-----------------------------------------------|
| Leadershi                                       | p Succession for Executive Directo                          | or.                                                                                                    |                                                             |                                                        | 14 Sert Succession                            |
| Position                                        | Title                                                       | Department                                                                                                    | Division                                                    | Name (position currently held by)                      | Add New Member                                |
| Primary                                         | Executive Director                                          | Finance & Administration                                                                                                    |                                                             | Jackson Smith                                          | Edit Delete                                   |
| 1 Alternate                                     | Personnel Director                                          | Human Resources                                                                                                    | Personnel & Advancement                                     | Tracy Jackson                                          | Edit Delete                                   |
| #2 Alternate                                    | Manager                                                     | Finance & Administration                                                                                                    | Accounts Payable                                            | Stacy Davis                                            | Edit Delete                                   |
| #3 Alternate                                    | Manager                                                     | Facilities & Infrastructure Department                                                                                                    | Repairs                                                     | Barry Aaron                                            | Edit Delete                                   |
| 4 Alternate                                     | Asst. Director for Alternative Energy                       | Facilities & Infrastructure Department                                                                                                    | Energy & Power Management                                   | Jeff Ryman                                             | Edit Deloto                                   |
|                                                 |                                                             |                                                                                                    |                                                             |                                                        |                                               |
| Leadershi                                       | p Succession for Primary Continui                           | ty Planner.                                                                                                    |                                                             |                                                        | 14 Sort Succession                            |
| -                                               | p Succession for Primary Continui<br>Title                  | ty Planner.<br>Department                                                                                                    | Division                                                    | Name (position currently held by)                      | Add New Member                                |
| Leadership<br>Position<br>Primary               |                                                             |                                                                                                    | Division<br>Financial Reporting Office                      | Name (position currently held by) .<br>Bertram Colpack |                                               |
| Position                                        | Title                                                       | Department                                                                                                    |                                                             |                                                        | Add New Member                                |
| osition<br>rimary                               | Title<br>Analyst                                            | Department<br>Finance & Administration                                                                                                    | Financial Reporting Office                                  | Bertram Colpack                                        | Add New Member<br>Edit Dolnie                 |
| osition<br>rimary<br>1 Alternate<br>2 Alternate | Title<br>Analyst<br>Executive Administrator                 | Department<br>Finance & Administration<br>Office of the County Executive & Commissioners                                                                                             | Financial Reporting Office<br>County Board of Commissioners | Bertram Colpack<br>Jim Princeton                       | Add New Member<br>Edit Deletes<br>Edit Delete |
| rimary<br>1 Alternate                           | Title<br>Analyst<br>Executive Administrator<br>Receptionist | Department<br>Finance & Administration<br>Office of the County Executive & Commissioners<br>Office of the County Executive & Commissioners<br>Facilities & Infrastructure Department | Financial Reporting Office<br>County Board of Commissioners | Bertram Colpack<br>Jim Princeton<br>Annie Henderson    | Add New Member<br>Edit Delete<br>Edit Delete  |

Figure: Add New Member

4. Find the appropriate name in the contact search results and click on it.

| Edit Member                                  | Roble Health Represent Rissiands Office Administration and P                                                                               | ×                  | Your access level is dev<br>My Account - User Manager<br>Instance: I-07/67b2ed9f5962edd |
|----------------------------------------------|----------------------------------------------------------------------------------------------------|--------------------|-----------------------------------------------------------------------------------------|
| Main Menu                                    |                                                                                                    |                    | desinistration logout                                                                   |
| Ord                                          | Search                                                                                                    |                    |                                                                                         |
|                                              | E                                                                                                    |                    | (rijastēr Level Cata)                                                                   |
| Leadership St                                | Contact Search Results                                                                                                    |                    |                                                                                         |
| Position T<br>Primary A                      | Facilities & Infrastructure Department  * Inderson, Barkie - Administrative SecretaryScheduling * Williams, Jr., Duag - Executive Director |                    | (Master Level Data)                                                                     |
| Leadership Su                                | Electrical Engineering Office<br>* Goydos, Brian - Senior EngineerElectrical                                                               |                    | 14 Sert Succession                                                                      |
| Position T                                   | Energy & Power Management<br>* Ryman, Jeff - Asst. Director for Alternative Energy                                                         |                    | Add New Member                                                                          |
| Primary E                                    | Grounds & Landscaping<br>* Gaston, Kurt - Supplies Manager                                                                                 |                    | (Ed) (Deleta)                                                                           |
| #1 Alternate Pr                              | Preventative Maintenance Planning<br>* King, Atton - Asst, Director for PM                                                                 |                    | Edl Delot                                                                               |
| #2 Alternate M                               | Repairs<br>* Aaron, Barry - Manager                                                                                                    |                    | Edt (Dainter)                                                                           |
| #3 Alternate M                               | Finance & Administration * Smith, Jackson - Executive Director                                                                             |                    | Edt Dolda                                                                               |
| Leadership St                                | Accounts Payable * Devis, Stecy - Maniager Budget Planning Office * Kalarsiky, Peter - Director                                            |                    | 11 Ser Succession                                                                       |
| Position T                                   | Financial Reporting Office                                                                                                    |                    | Add New Member                                                                          |
| Primary A                                    | Canool                                                                                                    |                    | Est Dolda                                                                               |
| #1 Alternate E.<br>#2 Alternate Receptionist | Office of the County Executive & Commissioners Office of the County Manager                                                                | Annie Henderson    | Edt Deinte                                                                              |
| #3 Alternate Executive Director              | Facilities & Infrastructure Department                                                                                                    | Doug Williams, Jr. | Eat                                                                                     |
|                                              | Edit Suntension                                                                                                    |                    |                                                                                         |
| Version 2).03.164                            | Copyright © 2004 - 2021, 8DLDplanning, Inc., All Highternealityari.                                                                        |                    | Privacy Rolley Terms of Use                                                             |

Figure: Searching Contacts for Orders of Succession

- 5. Check to see that the person is listed correctly. If not, edit or delete the name using the buttons to the right.
- 6. Repeat steps 3 through 5 for all possible alternates.

# Sorting How People Are Assigned as the Primary or Alternates

1. Click on the "Sort Succession" button to the right of the name of the succession.

|                                                                                  | Administrator                                               | Chief Executive Office                                                                                                    |                                                             | Justin Bunch                                         | (Master Level Data)                                         |
|----------------------------------------------------------------------------------|-------------------------------------------------------------|----------------------------------------------------------------------------------------------------|-------------------------------------------------------------|------------------------------------------------------|-------------------------------------------------------------|
| Leadersh                                                                         | ip Succession for Executive Directo                         | r.                                                                                                    |                                                             |                                                      | TH Sert Succession                                          |
| Position                                                                         | Title                                                       | Department                                                                                                    | Division                                                    | Name (position currently held by)                    | Add New Member                                              |
| Primary                                                                          | Executive Director                                          | Finance & Administration                                                                                                    |                                                             | Jackson Smith                                        | Edit Delete                                                 |
| #1 Alternate                                                                     | Personnel Director                                          | Human Resources                                                                                                    | Personnel & Advancement                                     | Tracy Jackson                                        | Edit Deleta                                                 |
| #2 Alternate                                                                     | Manager                                                     | Finance & Administration                                                                                                    | Accounts Payable                                            | Stacy Davis                                          | Edit Delate                                                 |
| #3 Alternate                                                                     | Manager                                                     | Facilities & Infrastructure Department                                                                                                    | Repairs                                                     | Barry Aaron                                          | Edit Delete                                                 |
| #4 Alternate                                                                     | Asst. Director for Alternative Energy                       | Facilities & Infrastructure Department                                                                                                    | Energy & Power Management                                   | Jeff Ryman                                           | Edit Delote                                                 |
|                                                                                  |                                                             |                                                                                                    |                                                             |                                                      |                                                             |
|                                                                                  | ip Succession for Primary Continui                          | Department                                                                                                    | Division                                                    | Name (position currently held by)                    | Add New Member                                              |
| Position                                                                         |                                                             |                                                                                                    | Division<br>Financial Reporting Office                      | Name (position currently held by)<br>Bertram Colpack |                                                             |
| Position<br>Primary                                                              | Title                                                       | Department                                                                                                    |                                                             |                                                      | Add New Member                                              |
| Position<br>Primary<br>#1 Alternate                                              | Title<br>Analyst                                            | Department<br>Finance & Administration                                                                                                    | Financial Reporting Office                                  | Bertram Colpack                                      | Add New Member                                              |
| Leadershi<br>Position<br>Primary<br>#1 Alternate<br>#2 Alternate<br>#3 Alternate | Title<br>Analyst<br>Executive Administrator                 | Department<br>Finance & Administration<br>Office of the County Executive & Commissioners                                                                                             | Financial Reporting Office<br>County Board of Commissioners | Bertram Colpack<br>Jim Princeton                     | Add New Member<br>Edit Delete                               |
| Position<br>Primary<br>#1 Alternate<br>#2 Alternate                              | Title<br>Analyst<br>Executive Administrator<br>Receptionist | Department<br>Finance & Administration<br>Office of the County Executive & Commissioners<br>Office of the County Executive & Commissioners<br>Facilities & Infrastructure Department | Financial Reporting Office<br>County Board of Commissioners | Bertram Colpack<br>Jim Princeton<br>Annie Henderson  | Add New Member<br>Edit Delete<br>Edit Delete<br>Edit Delete |

Figure: Sorting Succession

2. Place your cursor over the name of the person who will fulfill a different primary or alternate position.

| - 15           |                 |                                                  | admont Dissolute Office Administration o                                         |                                   | /our access level is dev<br>Manager |
|----------------|-----------------|--------------------------------------------------|----------------------------------------------------------------------------------|-----------------------------------|-------------------------------------|
|                | Sort Succession | is .                                             |                                                                                  |                                   | X Zed9/5962edd                      |
| Main Manu      |                 | uccession for Executive Director.                |                                                                                  |                                   | Labout                              |
| Ord            | Position        | Title                                            | Agency                                                                           | Name (position currently held by) |                                     |
| 1000           | Primary         | Executive Director                               | Finance & Administration                                                         | Jackson Smith                     |                                     |
| PO POLEHIBLE P | #1 Alternate    | Personnel Director                               | Human Resources                                                                  | Tracy Jackson                     | or boker claupy                     |
|                | #2 Alternate    | Manapar                                          | Enance & Administration                                                          | Starty Davids                     |                                     |
| Leadership St  | #3 Alternate    | Manager<br>Asst. Director for Alternative Energy | Facilities & Infrastructure Department<br>Facilities & Infrastructure Department | Barry Aaron<br>Jeff Ryman         |                                     |
|                | #4 Alternate    | Asst. Director for Alternative cilergy           | Pacifices of thirdscructure Department                                           | Jen Kyinan                        |                                     |
| Position T     |                 |                                                  |                                                                                  |                                   |                                     |
| Primary A      |                 |                                                  |                                                                                  |                                   | er Laval Data)                      |
| Leadership St  |                 |                                                  |                                                                                  |                                   | Bort Succession                     |
| Position T     |                 |                                                  |                                                                                  |                                   | 40 New Member                       |
| Primary E      |                 |                                                  |                                                                                  |                                   | II Drinte                           |
| #1 Alternate P |                 |                                                  |                                                                                  |                                   | SI Delete                           |
| #2 Alternate M |                 |                                                  |                                                                                  |                                   | 11 Deluta                           |
| #3 Alternate H |                 |                                                  |                                                                                  |                                   | E (Dalistan)                        |
| #4 Alternate A |                 |                                                  |                                                                                  |                                   | at Delete                           |
| Leadership Su  |                 |                                                  |                                                                                  |                                   | Bort Succession                     |
| Position T     |                 |                                                  |                                                                                  |                                   | Art New Member                      |
| Primary A      |                 |                                                  |                                                                                  |                                   | Daton                               |
| #1 Alternate E |                 |                                                  |                                                                                  |                                   | II (Drinte)                         |
| #2 Alternate R |                 |                                                  |                                                                                  |                                   | R Datete                            |
| #3 Alternate E |                 |                                                  | Save                                                                             |                                   | B Dolote                            |
|                |                 |                                                  |                                                                                  |                                   |                                     |
|                |                 |                                                  |                                                                                  |                                   |                                     |

Figure: Alternate Positions

3. When you see the crossed arrows, hold down the left cursor and drag the name to the new position. (Note that the position title moves with the name. You can ignore this.)

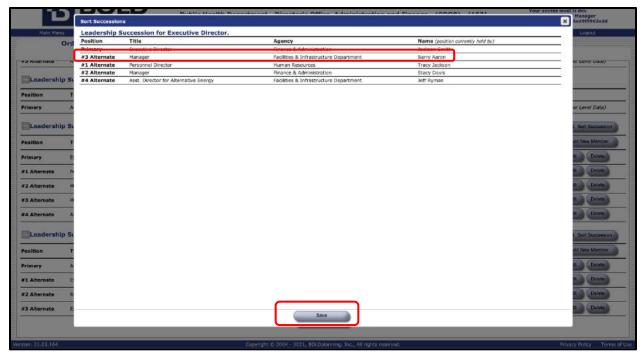

Figure: Alternate Positions

- 4. Release the cursor when the person is in the new correct primary or alternate position in the list.
- 5. Click "Save."
- 6. Check to see if the Order of Succession is now displayed correctly.

| osition      | Title                                 | Department                                     | Division                      | Name (position currently held by) | Add New Member     |
|--------------|---------------------------------------|------------------------------------------------|-------------------------------|-----------------------------------|--------------------|
| rimary       | Executive Director                    | Finance & Administration                       |                               | Jackson Smith                     | Edit Dolata        |
| 1 Alternate  | Manager                               | Facilities & Infrastructure Department         | Repairs                       | Barry Aaron                       | Edit Deleta        |
| #2 Alternate | Personnel Director                    | Human Resources                                | Personnel & Advancement       | Tracy Jackson                     | Edit Dolote        |
| #3 Alternate | Manager                               | Finance & Administration                       | Accounts Payable              | Stacy Davis                       | Edit Delata        |
| #4 Alternate | Asst. Director for Alternative Energy | Facilities & Infrastructure Department         | Energy & Power Management     | Jeff Ryman                        | Edit Delete        |
|              | p Succession for Primary Continuit    |                                                |                               |                                   | 15 Sert Succession |
| Position     | Title                                 | Department                                     | Division                      | Name (position currently held by) | Add New Member     |
| Primary      | Analyst                               | Finance & Administration                       | Financial Reporting Office    | Bertram Colpack                   | Edit Deloto        |
| #1 Alternate | Executive Administrator               | Office of the County Executive & Commissioners | County Board of Commissioners | Jim Princeton                     | Edit Delete        |
| #2 Alternate | Receptionist                          | Office of the County Executive & Commissioners | Office of the County Manager  | Annie Henderson                   | Edit Delete        |
| #3 Alternate | Executive Director                    | Facilities & Infrastructure Department         |                               | Doug Williams, Jr.                | Edit Dolota        |
|              |                                       |                                                |                               |                                   |                    |

Figure: Order of Succession View

# Sample Report for Orders of Succession

Following is a sample report for the orders of succession section of a plan.

SAMPLE REPORT SAMPLE REPORT SAMPLE REPORT SAMPLE REPORT

### Orders of Succession for Public Health Department - Director's Office, Administration and Finance

The Public Health Department - Director's Office, Administration and Finance has developed an orders of succession for all key positions held within the organization. Provided below is the title and name of each primary person currently holding each key position, followed by a list of designated successors. The successors are listed by title in order of precedence.

#### Executive Team Chief - Order of Succession:

Primary: Manager - Bryan Turner - Chief Executive Office - Mayors Office

- 1. Research Assistant Mike Pope Finance Billing Court
- 2. Administrator Cheryl James Human Resources Risk Management -Employee Health

### Pandemic Team Chief - Order of Succession:

Primary: Manager - Sue Burns - Human Resources - Risk Management

- 1. Planner Sandy Burke Fire Services Emergency Medical Staff
- 2. Captain Jan Baker Fire Services Fire Department
- 3. Administrative Assistant Danny Fowler Fire Services Emergency Management - Logistics Staff

#### leader of the free world - Order of Succession:

Primary: Administrator - Justin Bunch - Chief Executive Office

#### Executive Director (Jackson Smith) - Order of Succession

Primary: Executive Director - Jackson Smith - Finance & Administration

- 1. Manager Barry Aaron Facilities & Infrastructure Department Repairs
- 2. Personnel Director Tracy Jackson Human Resources Personnel & Advancement
- 3. Manager Stacy Davis Finance & Administration Accounts Payable
- 4. Asst. Director for Alternative Energy Jeff Ryman Facilities & Infrastructure Department - Energy & Power Management

### Primary Continuity Planner - Order of Succession:

**Primary:** Analyst - Bertram Colpack - Finance & Administration - Financial Reporting Office

1. Executive Administrator - Jim Princeton - Office of the County Executive & Commissioners - County Board of Commissioners

- 2. Receptionist Annie Henderson Office of the County Executive & Commissioners - Office of the County Manager
- 3. Executive Director Doug Williams, Jr. Facilities & Infrastructure Department

# **Delegations of Authority**

### **Overview**

The purpose of delegations of authority is to assure that certain critical functions or decisions can be handled, even if the person who usually handles those functions is unavailable during a critical period. An example would be an emergency purchase of personal computers when the person who would usually authorize such a purchase is away on a vacation and not available, or when the person is incapacitated in some way.

The **Continuity Planning** system has pre-identified four such delegations. These are:

- Travel authorization
- Leave authorization
- Purchase requisitions/spending authority
- Execution of contractual agreements

These functions are critical to most organizations. You should decide if they are relevant to your organization, and whether you need to add some other types of delegations. Note also that the delegation refers to a specific *process*, not to a person.

The process for completing this section is very similar to that of orders of succession. In each case you need to identify at least one alternate contact for each delegation relevant to your organization, although two or three alternates would be preferable. As with the other sections of the plan, any person you wish to use as a primary or alternate must already be included in the contacts database.

## Adding, Editing, and Deleting a Delegation

1. Click on the "Delegations of Authority" button on the Main Menu.

| -B BOLD                                                                                                    | Main Menu<br>Department of Information | ation Technology - C30P - (147)      |                                                                                          |                                                                                                    |                                                                                                    | Your common<br>Your access<br>My Account | eyle McMahen.<br>me is Xaşla.<br>Iavel is dev<br>- User Manager<br>24979be4/6fe19f32 Help |
|----------------------------------------------------------------------------------------------------|----------------------------------------|--------------------------------------|------------------------------------------------------------------------------------------|----------------------------------------------------------------------------------------------------|----------------------------------------------------------------------------------------------------|------------------------------------------|-------------------------------------------------------------------------------------------|
| Man Menu Pan +<br>Main Menu 🧭                                                                                                    | Actions =                              | Propie +                             | Places +                                                                                 | Things +                                                                                                    | View Plan                                                                                           | Administration                           | Logaut                                                                                    |
| Plan General Inte Actions Execution People Contacts Descutions                                                                                                    | File Archive<br>Orders of Succession   | View Ban<br>Delegations of Authority | BOLDplenning.com<br>also a "living plan".<br>Using the buttons to<br>For security purpos | tenning com, your on-line source fr<br>ves designed to create a standard<br>a the left, you can navigate throug<br>es, please be sure to top-off when<br>uestions, please contect us at <u>halad</u> | fized on-line planning environmy<br>in each section of your CODP pli<br>finished with your session. | ent, that not only produces a hard       |                                                                                           |
| Places Facilities Facilities Faci | Alert Notification Proceediane         | a Ge Kits                            |                                                                                          |                                                                                                    |                                                                                                    |                                          |                                                                                           |
| TTE / Plan Maintenance References / Authorities                                                                                                    |                                        |                                      |                                                                                          |                                                                                                    |                                                                                                    |                                          |                                                                                           |

Figure: Main Menu – Delegations of Authority

2. Click on the "Add New Delegation" button at the top of the screen.

|      | planning                | *MasterSy | stem* - (COOP) - (-1) |                                                                                                    |                  |             | Your acces<br>My Accoun<br>Instance: i | s level is dev<br>t - User Manager<br>-07d7b2ed9f5962edd |
|------|-------------------------|-----------|-----------------------|----------------------------------------------------------------------------------------------------|------------------|-------------|----------------------------------------|----------------------------------------------------------|
|      | Main Menu General Info  | Contacts  | Manage Your Plan +    | File Archive                                                                                                    | Reports          | Messages    | Administration                         | Logout                                                   |
|      | Delegation of Authority | 9         | di diana anti in ar   | de compositores de                                                                                                    |                  | 10002000007 | ki                                     | D                                                        |
| 1    | Delegation of Authority |           |                       | And the second second s |                  |             |                                        |                                                          |
|      |                         |           |                       | Add New Delegation                                                                                                    |                  |             |                                        |                                                          |
| =    |                         |           | <b>L</b>              |                                                                                                    |                  |             |                                        |                                                          |
|      |                         |           |                       |                                                                                                    |                  |             |                                        |                                                          |
| 1000 |                         |           |                       |                                                                                                    |                  |             |                                        |                                                          |
|      |                         |           |                       |                                                                                                    |                  |             |                                        |                                                          |
|      |                         |           |                       |                                                                                                    |                  |             |                                        |                                                          |
| 100  |                         |           |                       |                                                                                                    |                  |             |                                        |                                                          |
|      |                         |           |                       |                                                                                                    |                  |             |                                        |                                                          |
|      |                         |           |                       |                                                                                                    |                  |             |                                        |                                                          |
| 100  |                         |           |                       |                                                                                                    |                  |             |                                        |                                                          |
|      |                         |           |                       |                                                                                                    |                  |             |                                        |                                                          |
|      |                         |           |                       |                                                                                                    |                  |             |                                        |                                                          |
| 100  |                         |           |                       |                                                                                                    |                  |             |                                        |                                                          |
|      |                         |           |                       |                                                                                                    |                  |             |                                        |                                                          |
|      |                         |           |                       |                                                                                                    |                  |             |                                        |                                                          |
|      |                         |           |                       |                                                                                                    |                  |             |                                        |                                                          |
|      |                         |           |                       |                                                                                                    |                  |             |                                        |                                                          |
|      |                         |           |                       |                                                                                                    |                  |             |                                        |                                                          |
|      |                         |           |                       |                                                                                                    |                  |             |                                        |                                                          |
|      |                         |           |                       |                                                                                                    |                  |             |                                        |                                                          |
|      |                         |           |                       |                                                                                                    |                  |             |                                        |                                                          |
|      |                         |           |                       |                                                                                                    |                  |             |                                        |                                                          |
|      |                         |           |                       |                                                                                                    |                  |             |                                        |                                                          |
|      |                         |           |                       |                                                                                                    |                  |             |                                        |                                                          |
|      |                         |           |                       |                                                                                                    |                  |             |                                        |                                                          |
|      |                         |           |                       |                                                                                                    |                  |             |                                        |                                                          |
|      |                         |           |                       |                                                                                                    |                  |             |                                        |                                                          |
|      |                         |           |                       |                                                                                                    |                  |             |                                        |                                                          |
|      |                         |           |                       |                                                                                                    |                  |             |                                        |                                                          |
|      |                         |           |                       |                                                                                                    |                  |             |                                        |                                                          |
|      |                         |           |                       |                                                                                                    |                  |             |                                        |                                                          |
|      |                         |           |                       |                                                                                                    |                  |             |                                        |                                                          |
| Vers | ion: 21.03.164          |           | Copyright @ 2004 -    | 2021, BOLDplanning, Inc., All                                                                                                    | rights reserved. |             |                                        | Privacy Policy Terms of Use                              |

#### Figure: Add New Delegation

- 3. You will be presented with a box in which you can type the name of this new delegation.
- 4. Make sure to include a triggering condition; is the acting agent incapacitated or unavailable? Also, include any limitations that may be experienced when this authority is passed on to the delegated agent.

| is du              | Add New Delegation                                                                                | Your access level is dev<br>My Account - User Manager      |
|--------------------|---------------------------------------------------------------------------------------------------|------------------------------------------------------------|
| plan               | Delegation of Authority: Name of Delegation of Authority                                          | Ny Account - User Manager<br>Instance: 1-07d7b2ed9f5962edd |
| Main Manu Genera   | Delegation of Authority Trigger Conditions:                                                       | Administration Logist                                      |
| Delegation of Au   | 19 B I U Ar Son - E E 1 M B B B B B B B B String -                                                |                                                            |
|                    | 🗇 🔯 🖾 🗇 🤫 🕅 Kouros 🚔                                                                              |                                                            |
|                    | What are the triggering conditions for this authority? Is the person incapacitated or unavailble? |                                                            |
|                    | Delegation of Authority Umitations:                                                               |                                                            |
|                    |                                                                                                   |                                                            |
|                    | What limitations might there be for this authority being performed?                               |                                                            |
| Version: 21/01/164 | Provente il 2011 - 2021 INI Delavrona Tor. All viente revenuet                                    | Privacy Tailory Typeres of Day                             |

Figure: Adding New Delegation

- 5. Click "Save."
- 6. Check to see that the new delegation is listed and described as you wish it. It will be added to the bottom of the existing delegations.
- 7. You can change the name of any of the delegations listed by clicking on the "Edit Delegation" button at the bottom of each delegation.

| <b>D</b> plannin                                  | g Emergency Management Demo - (COOP | ) - (149)                                           | Your access level is dev<br>My Account - User Manager<br>Instance: I-07d7b2ed9f5962edd                                                                                                    |
|---------------------------------------------------|-------------------------------------|-----------------------------------------------------|----------------------------------------------------------------------------------------------------|
| Main Menu General Info<br>Delegation of Authority | Contacts Manage Your Plan + 1       | File Archive Reports Melsages Adm                   | inistration Logout                                                                                                    |
| Delegation of Authority                           | Add New Delegation                  | Sort Delegations                                    |                                                                                                    |
| Travel Authorization - Acting Agen                | ts                                  |                                                     | 18 Sort Agents                                                                                                    |
| itle                                              | Department                          | Name (Position currently held by)                   | Add Acting Agent                                                                                                    |
| lanager                                           | Chief Executive Office              | Marie Davis                                         | Edit Delete                                                                                                    |
| lanager                                           | Chief Executive Office              | Marie Davis                                         | Edit                                                                                                    |
| Travel Authorization - Delegated A                | gents                               |                                                     | 11 Sort Agents                                                                                                    |
| ïtle                                              | Department                          | Name (Delegated to)                                 | Add Delegated Agent                                                                                                    |
| lirector                                          | Emergency Management                | Byron Talmadge                                      | Edit Dolota                                                                                                    |
| M Coordinator                                     | Emergency Management                | Oliver Babbish                                      | Edit Delata                                                                                                    |
|                                                   |                                     | Desception                                          | 11 Sort Agents                                                                                                    |
|                                                   | utilities - Acting Agents           |                                                     | Statement and a state of the state of the st |
| Purchase Requisitions/Spending A                  | Department                          | Name (Position currently held by)                   | Add Acting Agent                                                                                                    |
| -                                                 | Department<br>Emergency Management  | Name (Position currently held by)<br>Byron Talmadge | Add Acting Agent                                                                                                    |
| itle                                              | Emergency Management                |                                                     |                                                                                                    |
| iite                                              | Emergency Management                |                                                     | Edit Delete                                                                                                    |

Figure: Editing Delegations

8. You can delete any acting agent or delegated agent in the list by clicking on the "Delete" button on the right side (beside the "Edit" button)

| ъ.               | planning                | Emergence            | Management Demo    | - (COOP) - (149)        |                     |                | My Accor       | ess level is dev<br>unt – User Manager<br>:: i–07d7b2ed9f5962edd |
|------------------|-------------------------|----------------------|--------------------|-------------------------|---------------------|----------------|----------------|------------------------------------------------------------------|
| Main Menu        | General Info            | Contacts             | Manage Your Plan + | File Archive            | Reports             | Messages       | Administration | Logout                                                           |
| Delega           | tion of Authority       | Ø 9                  | dimension          |                         |                     |                |                |                                                                  |
|                  |                         |                      | Add Ne             | ew Delegation Sort Dele | gations             |                |                |                                                                  |
| Travel Authoriza | ation - Acting Agents   |                      |                    |                         |                     |                |                | 11 Sort Agents                                                   |
| Title            |                         | Depar                | tment              |                         | Name (Position curr | ently held by) |                | Add Acting Agent                                                 |
| Manager          |                         | Chief 8              | xecutive Office    |                         | Marie Davis         |                |                | Edit Delate                                                      |
| Manager          |                         | Chief E              | xecutive Office    |                         | Marie Davis         |                |                | Edit Delete                                                      |
| Travel Authoriza | ation - Delegated Agent | 5                    |                    |                         |                     |                |                | 11 Sort Agents                                                   |
| Title            |                         | Depar                | tment              |                         | Name (Delegated to  | ))             |                | Add Delegated Agent                                              |
| Director         |                         | Emerg                | ency Management    |                         | Byron Talmadge      |                |                | Edit Delote                                                      |
| EM Coordinator   |                         | Emerg                | ency Management    |                         | Oliver Babbish      |                |                | Edit Delata                                                      |
|                  |                         |                      |                    | Edit Delegation         |                     |                |                |                                                                  |
| Purchase Requi   | sitions/Spending Autho  | ority - Acting Agent | s                  |                         |                     |                |                | 11 Sort Agents                                                   |
| Title            |                         | Depar                | tment              |                         | Name (Position curr | ently held by) |                | Add Acting Agent                                                 |
| Director         |                         | Emerg                | ency Management    |                         | Byron Talmadge      |                |                | Edit Delete                                                      |
| Purchase Requir  | sitions/Spending Autho  | rity - Delegated Ag  | ents               |                         |                     |                |                | tt Scrt Agents                                                   |
| Title            |                         | Depar                | tment              |                         | Name (Delegated to  | ))             |                | Add Delegated Agent                                              |
| EM Coordinator   |                         | Emerg                | ency Management    |                         | Oliver Babbish      |                |                | Edit Delete                                                      |
|                  |                         |                      |                    |                         |                     |                |                |                                                                  |

Figure: Delete Delegation

## **Editing Delegations of Authority**

1. Click on the "Delegations of Authority" button on the Main Menu.

| BOLD                                                                                        | Main Menu<br>Department of Isforms | tion Technology - COOP - (147) |                                                                                              |          |                                                                                                  | Welcome, Key<br>Your usernam<br>Your access to<br>My Accessint -<br>Eastances i -04 | er in Kasta.<br>aval in dav |
|---------------------------------------------------------------------------------------------|------------------------------------|--------------------------------|----------------------------------------------------------------------------------------------|----------|--------------------------------------------------------------------------------------------------|-------------------------------------------------------------------------------------|-----------------------------|
| Man Menu Pan - Main Menu 🧭                                                                  | Actiana =                          | People +                       | Places +                                                                                     | Things + | View Plan                                                                                        | Administration                                                                      | Logaut                      |
| Plan<br>General Strib Messages<br>Actions<br>Essertial Functories<br>People                 | Fin Archiva                        | View Har                       | BOLDplanning.com w<br>sise a "living plan".<br>Using the buttons to<br>For security purposes |          | ized on-line plenning enstronm<br>h each section of your CODP pli<br>finished with your session. | our Continuity of Operations Plan i<br>ent, that not only produces a head<br>an.    |                             |
| Contacts Teams Develutions Places Facilities Servicity and Access                           | Orders of Succession               | Delegations of Authority       |                                                                                              |          |                                                                                                  |                                                                                     |                             |
| Things<br>Communications Essential features/Resources<br>.TE / Plan Membranos / Autoantives | Aiert Notification Procedures      | Gents                          |                                                                                              |          |                                                                                                  |                                                                                     |                             |

Figure: Main Menu – Delegations of Authority

2. You will see the list of predefined delegations listed above.

| planning                               | Emergency Management Demo - ( | COOP) - (149)                               | Your access level is dev<br>My Account - User Manager<br>Instance: i-07d7b2ed9f5962edd |
|----------------------------------------|-------------------------------|---------------------------------------------|----------------------------------------------------------------------------------------|
| Main Menu General Info                 | Contacts Manage Your Plan +   | File Archive Reports Messages               | Administration Logout                                                                  |
| Delegation of Authority                | 🚱 🍯                           | elegation Sort Delegations                  |                                                                                        |
| Travel Authorization - Acting Agents   | 7.001                         |                                             | 14 Sort Agenta                                                                         |
| Title                                  | Department                    | Name (Position currently held by)           | Add Acting Agent                                                                       |
| Manager                                | Chief Executive Office        | Marie Davis                                 | Esit Delete                                                                            |
| Manager                                | Chief Executive Office        | Marie Davis                                 | Edit Delete                                                                            |
| Travel Authorization - Delegated Agent | 5                             |                                             | 14 Sort Agents                                                                         |
| Title                                  | Department                    | Name (Delegated to)                         | Add Delegated Agent                                                                    |
| Director                               | Emergency Management          | Byron Talmadge                              | Edit Dolete                                                                            |
| EM Coordinator                         | Emergancy Management          | Oliver Babbish                              | Edit Delata                                                                            |
|                                        | (                             | Edit Delegation                             |                                                                                        |
| Purchase Requisitions/Spending Author  | ority - Acting Agents         |                                             | 11 Sort Agenta                                                                         |
| Title                                  | Department                    | Name (Position currently held by)           | Add Acting Agent                                                                       |
| Director                               | Emergency Management          | Byron Talmadge                              | Edit                                                                                   |
| Purchase Requisitions/Spending Author  | rity - Delegated Agents       |                                             | 11 Sort Agents                                                                         |
| Title                                  | Department                    | Name (Delegated to)                         | Add Delegated Agent                                                                    |
| EM Coordinator                         | Emergency Management          | Oliver Babbish                              | Edil Delete                                                                            |
| sion: 21.02.154                        | Convertes of 2004 - 2         | 1021 BOI Delacolog Tor. All rights reserved | Britany Policy Termo                                                                   |

#### Figure: Add Acting Agent

3. For each delegation in turn, click on the "Add Acting Agent" button to the right of the delegation row. Select the appropriate primary name from the contact search results. This is the person who *usually* handles this specific function.

| planning                                                                                                    | Emergency Management Demo - (COOP) - (149)                                                                                                    |                    | Your access level is dev<br>My Account - User Manager<br>Instance: 1-07d7b2ed9f5962edd |
|----------------------------------------------------------------------------------------------------|----------------------------------------------------------------------------------------------------|--------------------|----------------------------------------------------------------------------------------|
| Planning Main Reru Converted Adv Delegation of Authority  Purchase Requisitions/Spending Authority Title Director  Purchase Requisitions/Spending Authority Title EM Coordinator Namoper  Execution of Contractual Agreements - Acts | Add New Member  Contact Search Results  Chief Executive Office  - Bundry, Justin - Amanger  - Bundry, Marie - Manager  - Bundry, Marie - Manager  - Bundry, Marie - Manager  - Bundry, Marie - Manager  - Bundry, Bundry - Manager  - Bundry, Bundry - Manager  - Bundry, Bundry - Bundry - Bundry | Search             | Emisance: i-072752-dev3596.2xed3                                                       |
| Title                                                                                                    | Information Technology                                                                                                    |                    | Add Acting Agent                                                                       |
| Administrator                                                                                                    | are                                                                                                    |                    | Edt                                                                                    |
| Execution of Contractual Agreements - Dele                                                                                                    | Carcel                                                                                                    | Name (Descaped to) | Anti Delegatos Agenta                                                                  |
| Director                                                                                                    | Emergency Hanagement                                                                                                    | Byron Talmadge     | E.M. Dointe                                                                            |
|                                                                                                    | Contraction of the second second second second second second second second second second second second second s                                                                                                    |                    |                                                                                        |

Figure: Add Acting Agent from Contacts

4. After clicking on that person's name, you will be returned to the Delegations of Authority screen, and you will see that person listed as the "Acting Agent/Position Currently Held By."

| planning                               | Emergency Management Demo - (CO | OP) - (149)                       | Your access level is dev<br>My Account - User Manager<br>Instance: i-07d7b2ed9f5962edd |
|----------------------------------------|---------------------------------|-----------------------------------|----------------------------------------------------------------------------------------|
| Main Menu General Info                 | Contacts Manage Your Plan +     | File Archive Reports Messages A   | dministration Logout                                                                   |
| Delegation of Authority                | © •                             |                                   |                                                                                        |
|                                        | Add New Delega                  | fion Sort Delegations             |                                                                                        |
| Travel Authorization - Acting Agents   |                                 |                                   | 14 Sort Agents                                                                         |
| tie                                    | Department                      | Name (Position currently held by) | Add Acting Agent                                                                       |
| lanager                                | Chief Executive Office          | Marle Davis                       | Edit Deletin                                                                           |
| lanager                                | Chief Executive Office          | Marie Davis                       | Edit Delete                                                                            |
| Travel Authorization - Delegated Agent | s                               |                                   | 11 Sort Agents                                                                         |
| itle                                   | Department                      | Name (Delegated to)               | Add Delegated Agent                                                                    |
| lirector                               | Emergency Management            | Byron Talmadge                    | Edit                                                                                   |
| M Coordinator                          | Emergency Management            | Offver Babbish                    | Edit Doleta                                                                            |
|                                        |                                 | Edit Delegation                   |                                                                                        |
| Purchase Requisitions/Spending Author  | ority - Acting Agents           |                                   | 14 Sort Agenta                                                                         |
| itle                                   | Department                      | Name (Position currently held by) | Add Acting Agent                                                                       |
| lirector                               | Emergency Management            | Byron Talmadge                    | Edit Delete                                                                            |
| Purchase Requisitions/Spending Author  | ority - Delegated Agents        |                                   | ti Sort Agents                                                                         |
| ītie                                   | Department                      | Name (Delegated to)               | Add Delegated Agent                                                                    |
|                                        |                                 |                                   |                                                                                        |

Figure: Adding Acting Agent

5. Click on the "Add Delegated Agent" button to the right of the delegation row. Select the appropriate Delegated Agent name from the contact search results. This is the person who will handle this specific function if the primary is unavailable.

| planning                             | Emergency Management Demo - (COO | P) - (149)                        | Your access level is dev<br>My Account - User Manager<br>Instance: I-07d7b2ed9f5962edd |
|--------------------------------------|----------------------------------|-----------------------------------|----------------------------------------------------------------------------------------|
| Main Menu General Info               | Contacts Manage Your Plan +      | File Archive Reports Messages     | Administration Logout                                                                  |
| Delegation of Authority              | 🖉 🗧                              | n Sort Delegations                |                                                                                        |
| Travel Authorization - Acting Agents |                                  |                                   | 18 Sort Agents                                                                         |
| itle                                 | Department                       | Name (Position currently held by) | Add Acting Agent                                                                       |
| lanager                              | Chief Executive Office           | Marie Davis                       | Edit Delete                                                                            |
| lanager                              | Chief Executive Office           | Marie Davis                       | Edit                                                                                   |
| Travel Authorization - Delegated Age | nts                              |                                   | 14 Sort Agents                                                                         |
| ïtle                                 | Department                       | Name (Delegated to)               | Add Delegated Agent                                                                    |
| lirector                             | Emergency Management             | Byron Taimadge                    | Edit                                                                                   |
| M Coordinator                        | Emergency Management             | Oliver Babbish                    | Edit Delata                                                                            |
|                                      | Ed                               | I Delegation                      |                                                                                        |
| Purchase Requisitions/Spending Aut   | hority - Acting Agents           |                                   | 11 Sort Agents                                                                         |
| ïtle                                 | Department                       | Name (Position currently held by) | Add Acting Agent                                                                       |
| lirector                             | Emergency Management             | Byron Talmadge                    | E.fit Delists                                                                          |
| Purchase Requisitions/Spending Aut   | nority - Delegated Agents        |                                   | 1 Scrt Agents                                                                          |
|                                      |                                  | Manager (Defended & e.)           | Add Delegated Agent                                                                    |
| itle                                 | Department                       | Name (Delegated to)               | Find the Party of the st                                                               |

Figure: Add Delegated Agent

| planning                                                                                                    | Emergency Management Demo - (COOP) - (149)                                                                                                    |                     | Your access level is dev<br>My Account - User Manager<br>Instance: 1-07d7b2ed9f5962edd                               |
|----------------------------------------------------------------------------------------------------|----------------------------------------------------------------------------------------------------|---------------------|----------------------------------------------------------------------------------------------------|
| Main Monu Conserved Index<br>Delegation of Authority                                                                                          | Add New Member                                                                                                    | Search              | Administration Lagout                                                                                                |
| Purchase Regulations/Spending Authority<br>Title<br>Director<br>Purchase Regulations/Spending Authority<br>Title<br>EM Coordinator<br>Nanager | Contact Search Results Chief Executive Office * Bunch, Justin - Administrator City Secretary * Jowin, Mane - Manager Cagai staff * Safer, Sandra - Manager * Carter, Synar Manager * Communications Public Information * Dowin, Samuel - Risk Manager Sciel Media * Safer Communications |                     | Att Acting Agent<br>Att Acting Agent<br>Call Dates<br>Att Dates<br>Att Dates<br>Call Dates<br>Ett Dates<br>Ett Dates |
| Execution of Contractual Agreements - Acti<br>Title<br>Administrator<br>Execution of Contractual Agreements - Dele<br>Title                   | * Ganek, Britting + Coordinater     * Venec, Chron + Public Information Office      Emergency Managements     * Banade, Grym - Direction      Tafmade, Brym - Direction      Thformation Technology      grs      Cancel      Department                                                 | Name (Delegated to) | Sort Agents      Add Adring Agent      Case      Distain      Anti Delegaced Agent      Anti Delegaced Agent         |
| Director                                                                                                    | Emergency Menagement                                                                                                    | Byron Telmedge      | E.H. Dolet                                                                                                    |

Figure: Add Delegated Agent

- 6. After clicking on that person's name, you will be returned to the Delegations of Authority screen, and you will see that person listed as the "#1 Delegated Agent."
- 7. Once again, click on the "Add Delegated Agent" button to the right of the delegation row. Select the appropriate *second* Delegated Agent name from the contact search results. This is the person who will handle this specific function if the #1 Delegated Agent is unavailable.

| Emergency Management Demo - (COOP) | - (149)                                                                                                    | My Account - User Manager<br>Instance: i-07d7b2ed9f5962edd                                                                                                    |
|------------------------------------|----------------------------------------------------------------------------------------------------|----------------------------------------------------------------------------------------------------|
| Contacts Manage Your Plan • Fi     | Re Archive Reports Messages A                                                                                                    | dministration Logout                                                                                                    |
| 5                                  |                                                                                                    | t Sort Agents                                                                                                    |
| Department                         | Name (Position currently held by)                                                                                                    | Add Acting Agent                                                                                                    |
| Chief Executive Office             | Marle Davis                                                                                                    | Edit                                                                                                    |
| Chief Executive Office             | Marie Davis                                                                                                    | Edit Delete                                                                                                    |
| ents                               |                                                                                                    | tt Sort Agents                                                                                                    |
| Department                         | Name (Delegated to)                                                                                                    | Add Delegated Agent                                                                                                    |
| Emergency Management               | Byron Taimadge                                                                                                    | Edit                                                                                                    |
| Emergency Management               | Oliver Babbish                                                                                                    | Edit Delata                                                                                                    |
| Edit C                             | Delegation                                                                                                    |                                                                                                    |
| ithority - Acting Agents           |                                                                                                    | 11 Sort Agents                                                                                                    |
| Department                         | Name (Position currently held by)                                                                                                    | Add Acting Agent                                                                                                    |
| Emergency Management               | Byron Talmadge                                                                                                    | Edit Delete                                                                                                    |
| thority - Delegated Agents         |                                                                                                    | 11 Sort Agents                                                                                                    |
| Department                         | Name (Delegated to)                                                                                                    | Add Delegated Agent                                                                                                    |
| Emergency Management               | Oliver Babbish                                                                                                    | Edit                                                                                                    |
|                                    | Contacts     Manager Your Plan =       Image: Your Plan =     Image: Your Plan =       Image: Your Plan =     Add New Delegation       Image: Your Plan =     Image: Your Plan =       Image: Your Plan =     Add New Delegation       Image: Your Plan =     Image: Your Plan =       Image: Your Plan =     Image: Your Plan = | Contracts         Manage Your Plan *         File Archive         Reports         Messages         A           Image: Contracts         Manage Your Plan *         File Archive         Reports         Messages         A           Image: Contracts         Sort Delegation         Sort Delegations         Sort Delegations |

Figure: Sort Agents

### **Sorting How the Delegations Are Listed**

1. Place your cursor over the name of the person who will fulfill a different Delegated Agent (or Acting Agent) position.

|                       |                                     | Manager 100001 (110)                                |                                        | Your access level is dev                                    |
|-----------------------|-------------------------------------|-----------------------------------------------------|----------------------------------------|-------------------------------------------------------------|
| Sort Ag               | jents                               |                                                     | *                                      | Hy Account - User Manager<br>Instance: 1-07/07h2ed9f5902edd |
| Main Menu Purch       | ase Requisitions/Spending Authority | 1                                                   |                                        | dmontecretion Logour                                        |
| Deley Title           |                                     | Department                                          | Name (Delegated to)                    |                                                             |
| EM Coor               |                                     |                                                     | Oliver Babbish                         |                                                             |
| Manage                | r                                   | Chief Executive Office                              | Bryan Turner                           |                                                             |
| Purchase Req          |                                     |                                                     |                                        | R& Sort Agents                                              |
| Title                 |                                     |                                                     |                                        | Add Atting Agent                                            |
| Director              |                                     |                                                     |                                        | Edit Duleta                                                 |
| Purchase Reg          |                                     |                                                     |                                        | 18 Sort Agents                                              |
| Title                 |                                     |                                                     |                                        | Add Delegated Agent                                         |
| EM Coordinator        |                                     |                                                     |                                        | Edit Dvivin                                                 |
| Managor               |                                     |                                                     |                                        | Edil Dalatia                                                |
|                       |                                     |                                                     |                                        |                                                             |
| Execution of C        |                                     |                                                     |                                        | ti Son Agenta                                               |
| Title                 |                                     |                                                     |                                        | Ackt Acting Agent                                           |
| Administrator         |                                     |                                                     |                                        | Edit Dolete                                                 |
|                       |                                     | Save                                                |                                        |                                                             |
| Execution of Contract | ual Agreements - Delegated Agents   |                                                     |                                        | 18 Sort Agents                                              |
| Title                 | Departr                             | nent                                                | Name (Delegated to)                    | Add Delegated Agent                                         |
| Director              | Emergen                             | cy Management                                       | Byron Talmadge                         | Edit Dateite                                                |
| Manager               | Chief Ex                            | outive Office                                       | Sandra Ester                           | Edit Dolete                                                 |
|                       |                                     | Annalistic & TARL - 1951 - EPS Paralising - 100 - 1 | 11111111111111111111111111111111111111 | Billion Ballin - Revolution                                 |

Figure: Sorting Agents for Delegation of Authority

- 2. When you see the crossed arrows, hold down the left cursor and drag the name to the new position. (Note that the position title moves with the name. You can ignore this.)
- 3. Release the cursor when the person is in the new correct Acting Agent or Delegated Agent position in the list.

| 55.            | DOLD                       | Farmer Hannes and Dame (2001 | . (110)             | Your access level is dev                                   |
|----------------|----------------------------|------------------------------|---------------------|------------------------------------------------------------|
|                | Sort Agents                |                              |                     | Ny Account - User Manager<br>Instance: I-07d7b2ed9f5962edd |
| Main Menu      | Purchase Requisitions/Sp   |                              |                     | dministration Lippus                                       |
| Dele           | Title                      | Department                   | Name (Delegated to) |                                                            |
|                | Manager                    | Chief Executive Office       | Bryan Turner        |                                                            |
|                | EM Coordinator             | Emergency Management         | Oliver Babbish      |                                                            |
| Purchase Req   |                            |                              |                     | Bort Agunta                                                |
| Title          |                            |                              |                     | Add Acting Agent                                           |
| Director       |                            |                              |                     | E.M. Dokya                                                 |
|                |                            |                              |                     | 14 Bert Agents                                             |
| Purchase Req   |                            |                              |                     |                                                            |
| Title          |                            |                              |                     | Add Dakostos Agam                                          |
| EM Coordinator |                            |                              |                     | E tit Dates                                                |
| Manager        |                            |                              |                     | Edit. Dokto                                                |
|                |                            |                              |                     |                                                            |
|                |                            |                              |                     |                                                            |
| Execution of ( |                            |                              |                     | t Sort Agents                                              |
| Title          |                            |                              |                     | Add Acting Agent                                           |
| Administrator  |                            | Save                         |                     | Edit Datam                                                 |
|                |                            |                              | <b>J</b>            | 24 Bort Agents                                             |
| Execution of C | ontractual Agreements - De | legated Agents               |                     |                                                            |
| Title          |                            | Department                   | Name (Delogated to) | Add Delogated Agent                                        |
| Director       |                            | Emergency Management         | Byron Talmadge      | Ent Com                                                    |
| Manager        |                            | Chief Executive Office       | Sandra Ester        | Est Debre                                                  |
| 0              |                            |                              |                     |                                                            |

Figure: Dragging Agents to Sort for Delegation of Authority

- 4. Click "Save."
- 5. Check to see if the Delegation of Authority is now displayed correctly.

## **Sample Report for Delegations of Authority**

Following is a sample report for the delegations of authority section of a plan.

### SAMPLE REPORT SAMPLE REPORT SAMPLE REPORT SAMPLE REPORT

| _ |  |
|---|--|
| _ |  |
| _ |  |
| _ |  |
| _ |  |
| _ |  |
| _ |  |
|   |  |
|   |  |
|   |  |
|   |  |
|   |  |
|   |  |
|   |  |
|   |  |
|   |  |
|   |  |
|   |  |
|   |  |
|   |  |
|   |  |
|   |  |
|   |  |
| _ |  |
| _ |  |
| _ |  |
| _ |  |
| _ |  |
| _ |  |
| _ |  |
| _ |  |
| _ |  |
| _ |  |
| - |  |
|   |  |
|   |  |
|   |  |
| _ |  |
| _ |  |
| _ |  |
| _ |  |
| _ |  |
| _ |  |
|   |  |
|   |  |
|   |  |
|   |  |
|   |  |
| _ |  |
|   |  |
|   |  |
|   |  |
|   |  |
|   |  |

| MEMORANDUM                                                           |
|----------------------------------------------------------------------|
| TO:                                                                  |
|                                                                      |
| FROM:                                                                |
| DATE:                                                                |
| SUBJECT: Delegation of Authority                                     |
|                                                                      |
| ALL AUTHORITY HEREBY DELEGATED SHALL BE EXERCISED IN ACCORDANCE WITH |

\_\_\_\_\_

APPLICABLE LAWS, RULES, BUDGET ALLOCATIONS AND ADMINISTRATIVE DIRECTIVES. THIS AUTHORITY CANNOT BE RE-DELEGATED.

To ensure continuity of operations for the emergency management demo during continuity events, the following personnel are hereby delegated the authority to conduct the following assignments provided below.

#### **Leave Authorization**

**Triggering Conditions:** Leave authorization is the ability to grant personnel time off for personal or medical reasons. Department managers have the authority to review and approve leave for periods of 5 consecutive days or shorter durations. The Fulton County Human Resources Department must review and approve longer leave periods.

#### Limitations:

<u>Acting Agents</u>: Sandra Ester/Manager Bryan Turner/Manager

<u>Delegated Agents</u>: Bryan Turner/Manager Will Minkoff/Deputy Administrator Samuel Davis/Risk Manager

#### Purchase Requisitions/Spending Authority

**Triggering Conditions:** The authority to purchase items or spend money is approved at the department head level for amounts under \$10,000 per purchase. When spending over \$10,000 on services or equipment, approval must be granted by the Fulton County Purchasing Department.

#### Limitations:

<u>Acting Agents</u>: Addison Brown/Audit

<u>Delegated Agents</u>: Jordan Jefferson/Lead Administrator Justin Bunch/Administrator Kim Branch/Administrator

### **Travel Authorization**

<u>Acting Agents</u>: Marie Davis/Manager

<u>Delegated Agents</u>: Byron Talmadge/Director Oliver Babbish/EM Coordinator

### Purchase Requisitions/Spending Authority

<u>Acting Agents</u>: Byron Talmadge/Director

<u>Delegated Agents</u>: Oliver Babbish/EM Coordinator Bryan Turner/Manager

### **Execution of Contractual Agreements**

<u>Acting Agents</u>: Justin Bunch/Administrator

<u>Delegated Agents</u>: Byron Talmadge/Director Sandra Ester/Manager

Authorized Signature:

Emergency management demo

# **Alert Notification Procedures**

### **Overview**

The purpose of alert notification procedures is to establish a strategy of how your organization would contact its personnel if an event/disruption were to occur (business hours/non-business hours). Refer to the "Help" button in this section for more detail about this topic.

You will see that suggested general procedures are already provided for:

- Initial plan activation
- First level contact of and by the response team (key staff members)
- Second level of contacts (remaining staff)

Please review these procedures and add specific information as it relates to your organization. Also note that many organizations already may have documentation in standard file formats covering this information. If so, you can note that in the relevant portion of this section, and then attach the files using the File Archive function.

### **Adding and Editing the Alert Notification Procedures**

1. Click the "Alert Notification Procedures" button on the Main Menu button list.

|                                                                                      | 9 Main Menu<br>Department of Inform | nation Technology - COOP - (147) |                                                                                                    |                                                                                                    |                                                                                                    | Your usernar<br>Your access<br>My Account - |        |
|--------------------------------------------------------------------------------------|-------------------------------------|----------------------------------|----------------------------------------------------------------------------------------------------|----------------------------------------------------------------------------------------------------|----------------------------------------------------------------------------------------------------|---------------------------------------------|--------|
| ManMany Pan+                                                                         | Actions +                           | Propie +                         | Places +                                                                                                    | Things +                                                                                                    | View Plan                                                                                           | Administration                              | Logiu! |
| Plan General lote Messa Actions Esserblar Functions People Contexts Texn Devolutions |                                     | View Nati                        | BOLDglenning.com<br>also a "living plan".<br>Using the buttens to<br>For security purpose<br>For comments or qu | anning com, your on-line source h<br>kes designed to create a standard<br>the left, you can navigate throug<br>s, please be sure to togo of when<br>estimm, please context us at <u>balan</u> | laed on-line planning environmen<br>h each section of your CODP plan<br>finished with your session. | nt, that not only produces a hand           |        |
| Places Facilities Security an Things Communications Essential Reserve                |                                     | a ) Ge Nits                      |                                                                                                    |                                                                                                    |                                                                                                    |                                             |        |
| TTE / Plan Membrance References /                                                    | Authorities                         |                                  |                                                                                                    |                                                                                                    |                                                                                                    |                                             |        |

Figure: Main Menu – Alert Notification Procedures

2. Review the information provided for initial activation, first, and second level alerts.

| planning                                                                                                    | Public He                                           | alth Department - Direc               | tor's Office, Admin           | istration and Fina   | ance - (COOP) - (153)              | Your access level is dev<br>My Account - User Manager<br>Instance: i-07d7b2ed9f596 | 2edd         |
|----------------------------------------------------------------------------------------------------|-----------------------------------------------------|---------------------------------------|-------------------------------|----------------------|------------------------------------|------------------------------------------------------------------------------------|--------------|
| Main Menu General Info                                                                                                    | Contacts                                            | Manage Your Plan +                    | File Archive                  | Reports              | Méssages                           | Administration Logout                                                              | a            |
| Alert Notification Procedures                                                                                                    | <b>3</b> •                                          |                                       |                               |                      |                                    |                                                                                    |              |
|                                                                                                    |                                                     |                                       | Commentation of               |                      |                                    |                                                                                    |              |
| The Department Head will notify the Continuity Team Chie                                                                                                    | f to activate the continuit                         | ty plan.                              |                               |                      |                                    |                                                                                    | Edit         |
| Upon notification to activate the continuity plan, the Contin                                                                                                    | nuity Team Chief will per                           | form the following duties:            |                               |                      |                                    |                                                                                    |              |
| Contact the key staff members identified within this     For facility related activations, notify the Alternate     As needed, notify the local and/or state Emergency     Report the progress of the notification process to the | Facility Manager of the a<br>Operations Center that | ppropriate alternate facility regardi | ing the activation of the con | tinuity plan.        | in progress.                       |                                                                                    | Edit         |
| Once the continuity plan is activated, the key staff membe                                                                                                    | rs will contact their staff                         | s using the following procedures:     |                               |                      |                                    |                                                                                    |              |
| <ul> <li>Attempt to call each person in his or her chain-of-c</li> <li>Make a second attempt to contact those individuals contact.</li> <li>Report status of cascade, including names of person</li> </ul>                        | s who were not initially a                          | vailable. If this attempt is unsucces |                               |                      | end a text, or use any other metho | d of communications available to make                                              | EdR          |
| We will call people according to the phone tree in the file a<br>We will aslo communicate with local television and radio no                                                                                                    |                                                     | public of closures or relocations.    |                               |                      |                                    |                                                                                    | Edit         |
|                                                                                                    |                                                     |                                       |                               |                      |                                    |                                                                                    |              |
|                                                                                                    |                                                     |                                       |                               |                      |                                    |                                                                                    |              |
|                                                                                                    |                                                     |                                       |                               |                      |                                    |                                                                                    |              |
|                                                                                                    |                                                     |                                       |                               |                      |                                    |                                                                                    |              |
|                                                                                                    |                                                     |                                       |                               |                      |                                    |                                                                                    |              |
|                                                                                                    |                                                     |                                       |                               |                      |                                    |                                                                                    |              |
|                                                                                                    |                                                     |                                       |                               |                      |                                    |                                                                                    |              |
|                                                                                                    |                                                     |                                       |                               |                      |                                    |                                                                                    |              |
|                                                                                                    |                                                     |                                       |                               |                      |                                    |                                                                                    |              |
| Version: 21.03.164                                                                                                    |                                                     | Copyright @ 2004 -                    | 2021, BOLDplanning, Inc.,     | All rights reserved. |                                    | Privacy Policy                                                                     | Terms of Use |

#### Figure: Review Pre-Loaded Information for Alert Notification Procedures

| G                                                                  | planning                                                                                                    | Public Hea                                            | ilth Department - Direct              | or's Office, Admini                                       | stration and Fin        | nance - (COOP) - (153)            | Your access le<br>My Account -<br>Instance: i-07 |           |      |
|--------------------------------------------------------------------|----------------------------------------------------------------------------------------------------|-------------------------------------------------------|---------------------------------------|-----------------------------------------------------------|-------------------------|-----------------------------------|--------------------------------------------------|-----------|------|
| Main Menu                                                          | General Info                                                                                                    | Contacts                                              | Manage Your Plan +                    | File Archive                                              | Reports                 | Méssages                          | Administration                                   | Logdut    |      |
| Alert No                                                           | tification Procedures                                                                                                    | <b>3</b>                                              |                                       |                                                           |                         |                                   |                                                  |           |      |
|                                                                    |                                                                                                    |                                                       |                                       | Add New Procedures                                        |                         |                                   |                                                  |           | _    |
| The Department Head w                                              | III notify the Continuity Team Chief                                                                                                    | to activate the continuity                            | y plan.                               |                                                           |                         |                                   |                                                  |           | Edit |
| Upon notification to activ                                         | vate the continuity plan, the Contins                                                                                                    | uity Team Chief will perfo                            | orm the following duties:             |                                                           |                         |                                   |                                                  |           |      |
| <ul> <li>For facility relate</li> <li>As needed, notify</li> </ul> | staff members identified within this<br>d activations, notify the Alternate R<br>v the local and/or state Emergency of<br>ess of the notification process to the | acility Manager of the ap<br>Operations Center that a | propriate alternate facility regardin | g the activation of the cont                              | nuity plan.             | r in progress.                    |                                                  |           | Edit |
| Once the continuity plan                                           | is activated, the key staff members                                                                                                    | s will contact their staffs                           | using the following procedures:       |                                                           |                         |                                   |                                                  |           | -    |
| <ul> <li>Make a second al<br/>contact.</li> </ul>                  | ach person in his or her chain-of-co<br>ttempt to contact those individuals                                                                                      | who were not initially ava                            | ailable. If this attempt is unsuccess | the Continuity Team Chief.<br>sful, the key staff members | will leave a message, : | send a text, or use any other met | hod of communications available                  | e to make | Edit |
| <ul> <li>Report status of a</li> </ul>                             | cascade, including names of person                                                                                                    | nel not contacted, to the                             | Continuity Team Chief.                |                                                           |                         |                                   |                                                  |           |      |
|                                                                    | ding to the phone tree in the file an                                                                                                    |                                                       |                                       |                                                           |                         |                                   |                                                  | 6         | Edit |
| We will aslo communicat                                            | e with local television and radio new                                                                                                    | vs outlets to inform the p                            | public of closures or relocations.    |                                                           |                         |                                   |                                                  |           |      |
|                                                                    |                                                                                                    |                                                       |                                       |                                                           |                         |                                   |                                                  |           |      |
|                                                                    |                                                                                                    |                                                       |                                       |                                                           |                         |                                   |                                                  |           |      |
|                                                                    |                                                                                                    |                                                       |                                       |                                                           |                         |                                   |                                                  |           |      |
|                                                                    |                                                                                                    |                                                       |                                       |                                                           |                         |                                   |                                                  |           |      |
|                                                                    |                                                                                                    |                                                       |                                       |                                                           |                         |                                   |                                                  |           |      |
|                                                                    |                                                                                                    |                                                       |                                       |                                                           |                         |                                   |                                                  |           |      |
|                                                                    |                                                                                                    |                                                       |                                       |                                                           |                         |                                   |                                                  |           |      |
|                                                                    |                                                                                                    |                                                       |                                       |                                                           |                         |                                   |                                                  |           |      |
|                                                                    |                                                                                                    |                                                       |                                       |                                                           |                         |                                   |                                                  |           |      |
|                                                                    |                                                                                                    |                                                       |                                       |                                                           |                         |                                   |                                                  |           |      |
|                                                                    |                                                                                                    |                                                       |                                       |                                                           |                         |                                   |                                                  |           |      |
|                                                                    |                                                                                                    |                                                       |                                       |                                                           |                         |                                   |                                                  |           |      |
| har                                                                |                                                                                                    |                                                       |                                       |                                                           |                         |                                   |                                                  |           |      |

Figure: Edit Alert Notification Procedures

3. Click on the "Edit" button to the right of each of these three phases of notification.

| BDOLD                                            | Public Health Department - Director's Office, Administration and Finance - (COOP) - (153)                                                                                                    | Your access level is dev<br>My Account - User Manager<br>be i-07d7b2ed9f5962edd |
|--------------------------------------------------|----------------------------------------------------------------------------------------------------|---------------------------------------------------------------------------------|
| Edit Procedure                                   |                                                                                                    |                                                                                 |
| Alert Notification Procedure:                    |                                                                                                    |                                                                                 |
| 45 B I U Ag• Stro • [Ξ Ε Ξ 4                     | 答 환 重 🛔 🦓 Styles 🔹 🖄 记 🖾 🐨 🗇 🕅 🦘 여 🗓 Source 🚊                                                                                                    | -                                                                               |
| Upon notification to activate the continuity pla | an. the Continuity Team Chief will perform the following dulies:                                                                                                    | Eat                                                                             |
| · For facility related activations, notify th    | ied within this annex, informing them of the current situation and that the continuity plan is being activated.<br>he Allemate Facility Manager of the appropriate alternate facility regarding the activation of the continuity plan.<br>Is Emergency Operations Center that an emergency activation or anticipated activation of the continuity plan is expected or in progress.<br>scoreses to the Domartment Head |                                                                                 |
|                                                  |                                                                                                    | wallable to make                                                                |
|                                                  |                                                                                                    | Edd                                                                             |
|                                                  |                                                                                                    |                                                                                 |
|                                                  |                                                                                                    |                                                                                 |
|                                                  | Save Cancel Delete                                                                                                    | _                                                                               |
|                                                  |                                                                                                    |                                                                                 |
|                                                  |                                                                                                    |                                                                                 |
|                                                  |                                                                                                    |                                                                                 |
| 03.164                                           | Copyright © 2004 - 2021, BOLDplanning, Inc., All rights reserved.                                                                                                    | Privacy Policy Terms of Use                                                     |

Figure: Adding Procedures to Alert Notification Procedures

- 4. Make any changes or additions to these procedures using the free-form fill-in boxes.
- 5. Click "Save."
- 6. Click the "Add New Procedure" button and enter the appropriate information.

| ני                                                                                                    | planning                                                                                                    | Public Hea                                                                       | Ith Department - Direc                                                                                                    | tor's Office, Adminis                                        | tration and Financ          | e - (COOP) - (153)             |                             | evel is dev<br>User Manager<br>7d7b2ed9f5962edd |
|----------------------------------------------------------------------------------------------------|----------------------------------------------------------------------------------------------------|----------------------------------------------------------------------------------|----------------------------------------------------------------------------------------------------|--------------------------------------------------------------|-----------------------------|--------------------------------|-----------------------------|-------------------------------------------------|
| Main Menu                                                                                                 | General Info                                                                                                    | Contacts                                                                         | Manage Your Plan *                                                                                                    | File Archive                                                 | Reports                     | Messages                       | Administration              | Logaut                                          |
| Alert Notif                                                                                               | ication Procedures                                                                                                    | <b>3</b> •                                                                       |                                                                                                    | Add New Procedures                                           |                             |                                |                             |                                                 |
| Department Head will no                                                                                   | otify the Continuity Team Chief t                                                                                                    | o activate the continuity                                                        | plan.                                                                                                    |                                                              |                             |                                |                             | (                                               |
| <ul> <li>Contact the key staff</li> <li>For facility related ad</li> <li>As needed, notify the</li> </ul> | tivations, notify the Alternate Fa                                                                                                    | annex, informing them o<br>cility Manager of the ap<br>operations Center that ar | rm the following duties:<br>f the current situation and that the<br>propriate alternate facility regard<br>a emergency activation or anticip | ing the activation of the contin                             | uity plan.                  | ogress.                        |                             | (                                               |
| Attempt to call each ;<br>Make a second attem<br>contact.                                                 | ctivated, the key staff members<br>person in his or her chain-of-con<br>pt to contact those individuals v<br>ade, including names of person | nmand to relay the infor<br>who were not initially ava                           | mation and guidance provided by<br>illable. If this attempt is unsuccer                                                                      | the Continuity Team Chief.<br>ssful, the key staff members v | ill leave a message, send a | a text, or use any other metho | d of communications availab | le to make                                      |
|                                                                                                    | to the phone tree in the file arc<br>th local television and radio new                                                                      |                                                                                  | ublic of closures or relocations.                                                                                                    |                                                              |                             |                                |                             | (                                               |
|                                                                                                    |                                                                                                    |                                                                                  |                                                                                                    |                                                              |                             |                                |                             |                                                 |
|                                                                                                    |                                                                                                    |                                                                                  |                                                                                                    |                                                              |                             |                                |                             |                                                 |
|                                                                                                    |                                                                                                    |                                                                                  |                                                                                                    |                                                              |                             |                                |                             |                                                 |
|                                                                                                    |                                                                                                    |                                                                                  |                                                                                                    |                                                              |                             |                                |                             |                                                 |
|                                                                                                    |                                                                                                    |                                                                                  |                                                                                                    |                                                              |                             |                                |                             |                                                 |
|                                                                                                    |                                                                                                    |                                                                                  |                                                                                                    |                                                              |                             |                                |                             |                                                 |
| n: 21.03.164                                                                                              |                                                                                                    |                                                                                  |                                                                                                    | 2021 BOI Delansing Tor A                                     |                             |                                |                             | Privacy Bolicy Te                               |

Figure: Add New Procedures

## Sample Report for Alert Notification Procedures

Following is a sample report for the alert notification procedures section of a plan. **SAMPLE REPORT SAMPLE REPORT SAMPLE REPORT** 

### **Alert Notification Procedures**

The department head will notify the continuity team chief to activate the continuity plan.

Upon notification to activate the continuity plan, the continuity team chief will perform the following duties:

- Contact the key staff members identified within this annex, informing them of the current situation and that the continuity plan is being activated.
- For facility related activations, notify the alternate facility manager of the appropriate alternate facility regarding the activation of the continuity plan.
- As needed, notify the local and/or state emergency operations center that an emergency activation or anticipated activation of the continuity plan is expected or in progress.
- Report the progress of the notification process to the department head.

Once the continuity plan is activated, the key staff members will contact their staffs using the following procedures:

- Attempt to call each person in his or her chain-of-command to relay the information and guidance provided by the continuity team chief.
- Make a second attempt to contact those individuals who were not initially available. If this attempt is unsuccessful, the key staff members will leave a message, send a text, or use any other method of communications available to make contact.
- Report status of cascade, including names of personnel not contacted, to the continuity team chief.

We will call people according to the phone tree in the File Archive. We will also communicate with local television and radio news outlets to inform the public of closures or relocations.

## **Essential Resources**

### **Overview**

Essential resources are the important items your organization needs to operate. These may include software systems, maps, manuals, or very specialized equipment. Use the "Help" button in your plan on the Essential Resources screen to see additional details and examples of these essential resources.

You should always check to see if you can import essential resources from a master plan before trying to add a new essential resource. This may save you time.

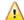

*Important:* Several vital systems may have already been inputted for you to import. To make sure we include systems using consistent names, add essential resources using import first to see which systems have already been added to the enterprise system before you add any for your organization.

## **Adding an Essential Resource Using Import**

1. Click on "Essential Resources" from the Main Menu.

| -3 BOLD                                                                          | Main Menu<br>Department of Information Technology | - COOP - (147)                                                                                               |                                                                                                    |                                                                                                  | Welcome, Kay<br>Your useman<br>Your scean is<br>My Account - I<br>Instances - 94 | e in Kayta.<br>Val in dev |
|----------------------------------------------------------------------------------|---------------------------------------------------|----------------------------------------------------------------------------------------------------|----------------------------------------------------------------------------------------------------|--------------------------------------------------------------------------------------------------|----------------------------------------------------------------------------------|---------------------------|
| Man Menu 🔗 🦉                                                                     | Actions • People                                  | • Places +                                                                                                   | Things •                                                                                                    | View Plan                                                                                        | Administration                                                                   | Logaut                    |
| Plan General Infe Essential Functions Poople Gontacts Deviolutions               |                                                   | View Matt<br>BOLDgienning.com w<br>also o "living pion".<br>Using the buttens to t<br>For security purposes. | ning com, your on-line source for<br>es designed to create a standard)<br>he laffe, you can navigate through<br>heads to sure la can navigate through<br>heads to sure la can navigate through<br>please to sure la constant sure at <u>heads</u> | eed on-line planning environment<br>each section of your COOP plan.<br>mished with your session. | , that not only produces a hand o                                                |                           |
| Places Facilities Security and Access Things Communications THE / Plan Membraums | Aiert Notification Procedures                     | So Kita                                                                                                    |                                                                                                    |                                                                                                  |                                                                                  |                           |

Figure: Main Menu – Essential Resources

2. Click on the "Import Essential Resources" button near the middle of your screen.

|                     | planning                         | Second Constant | Commissioner's Office - COOP - (36) |                                       |                                   | (And Sheeks) | Instance       | att - User Manager<br>: I-049992e4f6fe19f32 Hel |
|---------------------|----------------------------------|-----------------|-------------------------------------|---------------------------------------|-----------------------------------|--------------|----------------|-------------------------------------------------|
| Hain Men<br>Essent  | tial Records/Resources           | Actions =       | People +                            | Places >                              | Things +                          | View Plan    | Administration | Logout                                          |
|                     |                                  |                 | And Essential Present               | Arport Essential Recents              | Input Non Loud                    |              |                |                                                 |
| Filtered By: Defaul | t 🌱 Position: Contains 👻 Sear    | ch / Filter:    |                                     | $\square$                             |                                   |              |                |                                                 |
| Priority            | Essential Record                 |                 | Description                         |                                       |                                   |              |                | Details                                         |
| #1                  | * Server Access                  |                 | All fund account                    | information is kept on the web ar     | is accessible by any internet     | connection.  |                | East Ver                                        |
| #2                  | * Paynali Admin Files            |                 | Web based cafb                      | ware (ADP)                            |                                   |              |                | Entry Verm                                      |
| #3                  | * Contracts                      |                 | Contracts are u                     | eed to secure product and service     | vendors for all types of services | 8            |                | Entra                                           |
| #4                  | * Certificates of Authority      |                 | Provides proof o                    | f authority of all elected officials. | 2                                 |              |                | Est Ver                                         |
| #5                  | * Commission Book of Assolutions |                 | Provides basis o                    | f authority for all actions of comm   | ission and mayor.                 |              |                | Cast View                                       |
| #6                  | * Continuity of Operations Plan  |                 | Provides the ste                    | ps of how government operates d       | uring a service disruption.       |              |                | (East) Varia                                    |
|                     |                                  |                 |                                     |                                       |                                   |              |                |                                                 |

Figure: Importing Essential Resources

4. Click in the box to the left of every essential resource you wish to import into your plan.

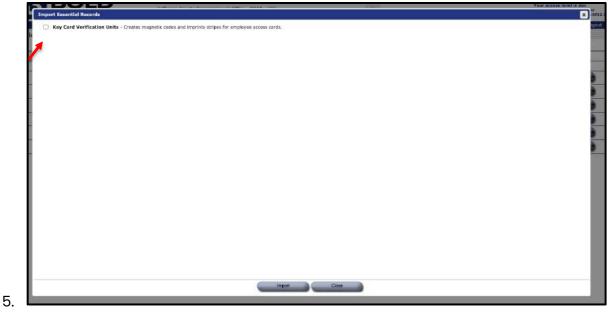

Figure: Importing Essential Resources

6. Click the "Import" button at the bottom of the screen.

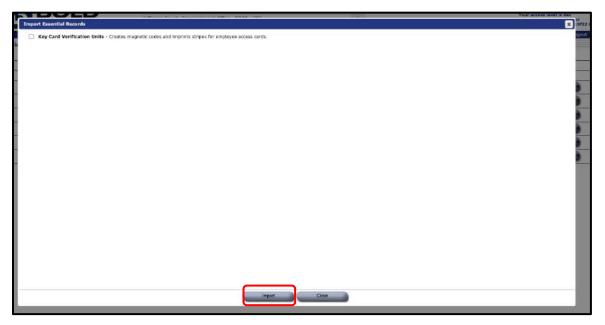

Figure: Importing Essential Resources

- 7. Check to see that all the imported essential resources are now in your list.
- 8. Click the "Edit/View" button to the right of each listed essential resource.

| -8                   | BOLD                             |             | ecords/Resources<br>ammissioner's Office - COOP - (36) |                                   |                                      |             | Your users<br>Your scene<br>My Account | ioyle McNahan.<br>ene is Keyle.<br>• level is dev<br>• User Manager<br>C4919ze4f5fs19f32 Help |
|----------------------|----------------------------------|-------------|--------------------------------------------------------|-----------------------------------|--------------------------------------|-------------|----------------------------------------|-----------------------------------------------------------------------------------------------|
| Nain Menu            | Part -                           | Actions =   | People +                                               | Places >                          | Things +                             | View Plan   | Administration                         | Logout                                                                                        |
| Essential            | Records/Resources 🥑 🖉            |             | Add Essential Percent                                  | (Input Essential Records)         | Inguit turn Ex.ol                    |             |                                        |                                                                                               |
| Filtered By: Default | ✓ Positien: Contains ✓ Search    | h / Filter: |                                                        |                                   |                                      |             |                                        |                                                                                               |
| Priority             | Essential Record                 |             | Description                                            |                                   |                                      |             |                                        | Ostalla                                                                                       |
| #1                   | * Server Access                  |             | All fund account in                                    | formation is kept on the web      | and is accessible by any internet of | connection. |                                        | Call Ver                                                                                      |
| #2                   | * Asyrali Admin Files            |             | Web based coftwa                                       | re (ADP)                          |                                      |             |                                        | Est Ver                                                                                       |
| #3                   | * Contracts                      |             | Contracts are used                                     | to secure product and servic      | a vendors for all types of services  |             |                                        | Entry Varia                                                                                   |
| *4                   | * Certificates of Authority      |             | Provides proof of a                                    | otherity of all elected efficiant | e ;                                  |             |                                        | Entro                                                                                         |
| <b>#</b> 5           | * Commission Book of Resolutions |             | Provides basis of a                                    | uthority for all actions of com   | mission and mayor.                   |             |                                        | Case Van                                                                                      |
| #6                   | * Continuity of Operations Plan  |             | Provides the steps                                     | of how government operates        | during a service disruption.         |             |                                        | Entry                                                                                         |

Figure: To Edit/View Essential Resources

9. Check to see that the information about this essential resource is complete and accurate. To make any changes or additions to the information about these essential resources, see steps 4 through 8 below. If no changes are necessary, just click "Save."

### Adding an Essential Resource Without Using Import

1. Click on the "Essential Resources" button on the Main Menu.

| BOLD                                                                                                   | Main Menu<br>Department of Information | n Technology - Q3QP - (147)         | 2                                                                                                    |                                   |           | Your memory<br>Your scenes       | yle McMahen.<br>ne ie Kayla.<br>level is dev<br>User Manager<br>4979ba-466619733 Sielp |
|----------------------------------------------------------------------------------------------------|----------------------------------------|-------------------------------------|----------------------------------------------------------------------------------------------------|-----------------------------------|-----------|----------------------------------|----------------------------------------------------------------------------------------|
| Man Menu Ban + 🚱                                                                                       | Actions +                              | People +                            | Places +                                                                                                    | Things +                          | View Plan | Administration                   | Logout                                                                                 |
| Plan<br>General Info<br>Acctions<br>Exertisal Functions<br>People<br>Certados Teams                    | Pile Archive<br>Ordets at Succession   | View Ran<br>Dirkspetana of Authorit | BOLDgienning.com v<br>also a "living plan".<br>Using the buttons to<br>For security purpose<br>For comments or qu | ses designed to create a standard |           | t, that not only produces a hand |                                                                                        |
| Devolutions Places Facilities Security and Acouse Things Communications Exernitial Patentic, Resources | Alert Notification Procedures          | Go Mits                             |                                                                                                    |                                   |           |                                  |                                                                                        |

Figure: Adding Essential Resources Without Import

2. Click on the "Essential Resources" button near the middle of your screen.

| - 2                  |                                          | ial Records/Resources urrey Cernmissioner's Office - COOP - (36)                              | Welcome, Koyle HCRAhen,<br>Your wannowne in Kayle,<br>Your account level in dev<br>My Account - User Manager<br>Instance: I-6409/2646/fs19122 Help |
|----------------------|------------------------------------------|-----------------------------------------------------------------------------------------------|----------------------------------------------------------------------------------------------------|
| Nain Menu            | Plan # Actions #                         | People + Places + Things +                                                                    | View Plan Administration Logaut                                                                                                    |
| Essential            | Records/Resources 😗 🖉                    | And Essential Resort                                                                          |                                                                                                    |
| Filtered By: Default | Position: Contains      Search / Filter: |                                                                                               |                                                                                                    |
| Priority             | Essential Record                         | Description                                                                                   | Details                                                                                                    |
| #1                   | * Server Access                          | All fund account information is kept on the web and is accessible by any internet connection. | Estive                                                                                                    |
| #2                   | * Payral/Admin Files                     | Web based coffware (ADP)                                                                      | Ext. Ver                                                                                                    |
| #3                   | * Contracts                              | Contracts are used to secure product and service vendors for all types of services.           | Entrop                                                                                                    |
| *4                   | * Certificates of Authority              | Provides proof of authority of all elected officials.                                         | Emvin                                                                                                    |
| <b>#</b> 5           | * Commission Book of Assolutions         | Provides basis of authority for all actions of commission and mayor.                          | Call Van                                                                                                    |
| 16                   | * Continuity of Operations Plan          | Provides the steps of how government sperates during a service disruption.                    | (ETT.V and                                                                                                    |

Figure: Add New Essential Resources

3. Type in the name of the essential resource.

| planning                                        |                                                       |                                                                                                    |          |                       |                | User Manager<br>1979/se-1101e1917 |
|-------------------------------------------------|-------------------------------------------------------|----------------------------------------------------------------------------------------------------|----------|-----------------------|----------------|-----------------------------------|
| Main Metu Fish +<br>Essential Records/Resources | Actions + People >                                    | Places =                                                                                                    | Things + | View Plan             | Administration | Logo                              |
| Essentiar Records/Resources                     | Name of Essential Record:                             |                                                                                                    | LE, Mar  | ncy Payroll Database) |                |                                   |
|                                                 | Essential Record Type:                                | Select                                                                                                    | 9        |                       |                |                                   |
|                                                 | Describe this Essential Record; explain what it is an | d how it is used within your organi                                                                                                    | zation.  |                       |                |                                   |
|                                                 | ₩ B Z U A+ fare + 15 15 (\$ (\$ 16                    | 8 8 B Down . 5 B                                                                                                    | BERMAN   | Source n Y            |                |                                   |
|                                                 |                                                       |                                                                                                    |          |                       |                |                                   |
|                                                 |                                                       |                                                                                                    |          |                       |                |                                   |
|                                                 |                                                       |                                                                                                    |          |                       |                |                                   |
|                                                 |                                                       |                                                                                                    |          |                       |                |                                   |
|                                                 |                                                       |                                                                                                    |          |                       |                |                                   |
|                                                 | L                                                     |                                                                                                    |          |                       |                |                                   |
|                                                 |                                                       |                                                                                                    |          |                       |                |                                   |
|                                                 | Describe the process of how this Essential Record is  |                                                                                                    |          |                       |                |                                   |
|                                                 | 49 B I U Ap+ Sam +  = E ≤ 4K E                        | ※ 品 出 Styles ・ 当 論                                                                                                    | 日日のありの   | Source 👜 🦞            |                |                                   |
|                                                 |                                                       |                                                                                                    |          |                       |                |                                   |
|                                                 |                                                       |                                                                                                    |          |                       |                |                                   |
|                                                 |                                                       |                                                                                                    |          |                       |                |                                   |
|                                                 |                                                       |                                                                                                    |          |                       |                |                                   |
|                                                 |                                                       |                                                                                                    |          |                       |                |                                   |
|                                                 | 5                                                     |                                                                                                    |          |                       |                |                                   |
|                                                 | Describe where this Essential Record is kept and pr   | nuide details of what format is it be                                                                                                    | and in   |                       |                |                                   |
|                                                 | Primary Location: Please Choose                       | <ul> <li>Format: Please Choose</li> </ul>                                                                                                    | w .      |                       |                |                                   |
|                                                 | Backup Location: Please Choose                        | V Format: Please Choose                                                                                                    | v        |                       |                |                                   |
|                                                 | Remote Accessible: Yes O No O                         |                                                                                                    |          |                       |                |                                   |
|                                                 |                                                       | and the second second se |          |                       |                |                                   |
|                                                 | Review/Update Date: 🔤 📧 (mm/dd/yyy                    | (*)                                                                                                    |          |                       |                |                                   |
|                                                 | Provide any additional information pertaining to thi  | s Escential Record as necessary.                                                                                                    |          |                       |                |                                   |
|                                                 |                                                       |                                                                                                    |          |                       |                |                                   |

Figure: Name of the Essential Resource

5. Use the first free-form data entry box to describe this essential resources by providing information about what it is and how it is used within your organization.

| BOLD                            | Essential Records/Resources<br>Jeffersen County Commissioner's Office - COOP - (26)                                                                                |                               |                       |          |                               | Welcome, Keyla Mo<br>Yoar username is K<br>Yoar access tevol is<br>My Account - User I<br>Instance: 1-045(Ste | ayla.<br>dev<br>Manager |
|---------------------------------|----------------------------------------------------------------------------------------------------|-------------------------------|-----------------------|----------|-------------------------------|----------------------------------------------------------------------------------------------------|-------------------------|
| Main Metu Plan +                | Actions + People >                                                                                                    | Places +                      | 3                     | Things + | View Plan                     | Administration                                                                                                | Logait                  |
| Essential Records/Resources 🧭 🖗 | Name of Essential Record:<br>Essential Record Type:                                                                                                    | Scient                        | ٣                     |          | LE. (Agency Payroll Database) |                                                                                                    |                         |
|                                 | Describe this Essential Record; explain what it is and he                                                                                                    | w it is used wit              | thin your organizatio | on.      |                               |                                                                                                    |                         |
|                                 | ₩ B Z U Art fare + 10 10 16 16 16 18                                                                                                    | A B Date                      | · · 5 00 00           |          | 🖦 🧀 🗏 Source 🚡 🍟              | 12                                                                                                    |                         |
|                                 | Concrities the process of flow this Second II Second II pro-<br>$\mathcal{H}$ is $I \ \sqcup \ \mathcal{H}_{P^*}$ for $v \ \sqcup \ \boxminus \ \exists v \ u \ u$ |                               |                       | a e M    | n, n B Sacca 🛓 🦞              |                                                                                                    |                         |
|                                 | Provide a star with Economic Provider Land and an end                                                                                                    |                               |                       | 2        |                               |                                                                                                    |                         |
|                                 | Describe where this Essential Record is kept and provid<br>Primary Location: Press Choose                                                                          | <ul> <li>Format: F</li> </ul> |                       |          |                               |                                                                                                    |                         |
|                                 | Backup Location: Press Choose                                                                                                    | Y Format: 9                   | Please Choose         | ¥        |                               |                                                                                                    |                         |
|                                 | Remote Accessible: Yes 🔍 No 📿                                                                                                    |                               |                       |          |                               |                                                                                                    |                         |
|                                 | Review/Update Date: 🧱 (mm/dd/yyyy)                                                                                                    |                               |                       |          |                               |                                                                                                    |                         |
|                                 | Provide any additional information pertaining to this Es                                                                                                    |                               | 1966 (COLOR 1977)     |          |                               |                                                                                                    |                         |
|                                 | ₩ B / U Ap+ 200 + [2 E = 4 (5 E 2                                                                                                    | A III Shar                    | • • ] 动略雄             | a c m    | n 🛪 🗟 Source 🚓 💡              |                                                                                                    |                         |

Figure: Describing Essential Resource

6. Use the second free-form data entry box to provide information about how this essential resource is protected, maintained, and by whom.

| BOLD                        | Essential Record                                                    |                                                                                                    |                                         |                    |                 |                   | Welcome, Kayla<br>Your username<br>Your access leve<br>Ny Account - Us<br>Instance I-049 | is Kayla.<br>el is dev |
|-----------------------------|---------------------------------------------------------------------|----------------------------------------------------------------------------------------------------|-----------------------------------------|--------------------|-----------------|-------------------|------------------------------------------------------------------------------------------|------------------------|
| Main Menu Plan +            | Actions >                                                           | People >                                                                                                    | Places +                                | TT .               | ings +          | View Plan         | Administration                                                                           | Logaut                 |
| Essential Records/Resources |                                                                     |                                                                                                    |                                         |                    |                 |                   |                                                                                          |                        |
|                             | Name of Essential Record:<br>Essential Record Type:                 |                                                                                                    | Select                                  | ۲                  | LE. (Agency     | Payroll Database) |                                                                                          |                        |
|                             | Describe this Essential Record;                                     | explain what it is and how                                                                                                    | r it is used within y                   | our organization.  |                 |                   |                                                                                          |                        |
|                             | W B I U Art fare +                                                  |                                                                                                    | B III Dales                             |                    | E M I to at 181 | Bource a v        |                                                                                          |                        |
|                             |                                                                     |                                                                                                    |                                         |                    |                 |                   |                                                                                          |                        |
|                             |                                                                     |                                                                                                    |                                         |                    |                 |                   |                                                                                          |                        |
|                             |                                                                     |                                                                                                    |                                         |                    |                 |                   |                                                                                          |                        |
|                             |                                                                     |                                                                                                    |                                         |                    |                 |                   |                                                                                          |                        |
|                             |                                                                     |                                                                                                    |                                         |                    |                 |                   |                                                                                          |                        |
|                             |                                                                     |                                                                                                    |                                         |                    |                 |                   |                                                                                          |                        |
|                             | Describe the process of how this                                    | Essential Record is prote                                                                                                    | ected, maintained,                      | and by whom.       |                 |                   |                                                                                          |                        |
|                             | HE B I U Ar Steve                                                   | Lt Kkee                                                                                                    | a di Chebre                             |                    |                 | Source in a       |                                                                                          |                        |
|                             |                                                                     | 1                                                                                                    |                                         | Contract and and a |                 |                   |                                                                                          |                        |
|                             |                                                                     |                                                                                                    |                                         |                    |                 |                   |                                                                                          |                        |
|                             |                                                                     |                                                                                                    |                                         |                    |                 |                   |                                                                                          |                        |
|                             |                                                                     |                                                                                                    |                                         |                    |                 |                   |                                                                                          |                        |
|                             |                                                                     |                                                                                                    |                                         |                    |                 |                   |                                                                                          |                        |
|                             | 1                                                                   |                                                                                                    |                                         |                    |                 |                   |                                                                                          |                        |
|                             |                                                                     |                                                                                                    |                                         |                    |                 |                   |                                                                                          |                        |
|                             | Describe where this Essential Re<br>Primary Location: Please Choose |                                                                                                    | details of what for<br>~ Format: Please |                    | *               |                   |                                                                                          |                        |
|                             | Backup Location: Please Choose                                      |                                                                                                    | <ul> <li>Format: Please</li> </ul>      |                    | v               |                   |                                                                                          |                        |
|                             | Remote Accessible: Yes 🔍 N                                          |                                                                                                    |                                         |                    |                 |                   |                                                                                          |                        |
|                             |                                                                     |                                                                                                    |                                         |                    |                 |                   |                                                                                          |                        |
|                             | Review/Update Date:                                                 | (mm/dd/yyyy)                                                                                                    |                                         |                    |                 |                   |                                                                                          |                        |
|                             | Provide any additional informati                                    | ion pertaining to this Esse                                                                                                    | ential Record as ne                     | CREARLY.           |                 |                   |                                                                                          |                        |
|                             | 1 B I U Ap+ Size +                                                  | 日日日本作用日                                                                                                    | Styles                                  | · 5.00 00 00 0     | EN A A BI       | Source 🛔 🤗        |                                                                                          |                        |
|                             |                                                                     | NUMBER OF STREET, STREET, STREE |                                         |                    |                 |                   |                                                                                          |                        |
|                             |                                                                     |                                                                                                    |                                         |                    |                 |                   |                                                                                          |                        |

Figure: Describing Protection/Maintenance of Essential Resource

7. Use the drop-down boxes to provide information where this essential resource is kept and provide details of what format is it kept in.

| -B BOLD                     | Essential Records<br>Jefferson County Commissioner                                                                                                    |                                                                                                    |                                                              |                                                                                                    |                       |           | Your access<br>My Account - |        |
|-----------------------------|----------------------------------------------------------------------------------------------------|----------------------------------------------------------------------------------------------------|--------------------------------------------------------------|----------------------------------------------------------------------------------------------------|-----------------------|-----------|-----------------------------|--------|
| Main Metu Plan +            |                                                                                                    | People >                                                                                                    | Places +                                                     | Things +                                                                                                    | No.                   | ew Plan   | Administration              | Logout |
| Essential Records/Resources | Name of Essential Record:<br>Essential Record Type                                                                                                    |                                                                                                    | Scient                                                       | <b>9</b> ]                                                                                                    | LE. (Agency Payroll D | latabase) |                             |        |
|                             | Describe this Essential Record; as                                                                                                    |                                                                                                    |                                                              | and the second second se |                       |           |                             |        |
|                             | W B I U Ar fare +                                                                                                    | 日日 医黄素素 品                                                                                                    | 🖻 Doles +                                                    | <b>SMBBBKH</b>                                                                                                    | es 🖛 🗏 Source 👔       | n T       |                             |        |
|                             | Describe the process of how this                                                                                                    | and the second second second second second second second second second second second second second second second                                                                                                    |                                                              | characterized and the second second                                                                                                    | e e 🖉 Source y        | a (#.)    |                             |        |
|                             | Describe where this Essential Rec<br>Primary Location Pieses Choose<br>Backup Location Pieses Choose<br>Remote Accessible: Yes <sup>O</sup> No<br>Review/Update Date: | ,<br>,                                                                                                    | ails of what forma<br>Format: Please Ch<br>Format: Please Ch | oose v                                                                                                    |                       |           |                             |        |
|                             | Provide any additional informatio                                                                                                    | and which the state of the state of the stat |                                                              | 10.00                                                                                                    |                       |           |                             |        |
|                             | ₩ B I U Ap* Size + 1                                                                                                    |                                                                                                    | By Shart +                                                   | O R R R R R                                                                                                    | N A B Source          | a 7       |                             |        |

Figure: Essential Resource Location and Format

8. Identify whether the essential resource can be accessed remotely, from an offsite location.

| -B BOLD                     | Essential Records,<br>Jefferson County Commissioner                                                                                                    |                                            |                                                                    |                |                  |                         | Welcome, Kayl<br>Tour usernania<br>Your access les<br>Ny Account - U<br>Instance: 1-945 | is Kayla.<br>Is dev |
|-----------------------------|----------------------------------------------------------------------------------------------------|--------------------------------------------|--------------------------------------------------------------------|----------------|------------------|-------------------------|-----------------------------------------------------------------------------------------|---------------------|
| Main Menu Pten +            |                                                                                                    | People >                                   | Places +                                                           |                | Things +         | View Plan               | Administration                                                                          | Logaut              |
| Essential Records/Resources | Name of Essential Record:<br>Essential Record Type:                                                                                                    |                                            | Select                                                             | ٣              |                  | gency Payroll Database) |                                                                                         |                     |
|                             | W B I U Art fare + 1                                                                                                    |                                            |                                                                    |                |                  | E Source                |                                                                                         |                     |
|                             | Describe the process of how this E                                                                                                    |                                            |                                                                    |                | 1 C <b>B</b> + + | Bauca 👗 🦞               |                                                                                         |                     |
|                             | Describe where this Essential Reco<br>Primary Location: Proce Occor<br>Revise Location: Proce Proce<br>Remote Accessible: Yes One f<br>Review/Vjorábe Date:<br>Provide any additional information | )<br>(mm/dd/yyyy)                          | <ul> <li>Formati: Please Ch</li> <li>Formati: Please Ch</li> </ul> | 1005E          | *                |                         |                                                                                         |                     |
|                             | ₩ B I U A+ Star - 1                                                                                                    | and the second second second second second |                                                                    | and the second | 1 G M + +        | 🖻 Source 🚓 💡            |                                                                                         |                     |

Figure: Remote Accessible

- 9. Use the free-form data entry box to provide any additional information pertaining to this essential resource, as necessary.
- 10. Click "Save."

### **Sample Report for Essential Resources**

Following is a sample report for the essential resources section of a plan. Note that the report presents all the information entered into the essential resources section of the plan for each record.

### SAMPLE REPORT SAMPLE REPORT SAMPLE REPORT SAMPLE REPORT

The following table identifies essential resources required by Springfield Public Works to complete essential functions:

| IDENTIFY ESSENTIAL RESOURCES,<br>SYSTEMS, AND DATA<br>(PLEASE DESCRIBE IF NECESSARY)                                    | PLANS FOR<br>PROTECTION,<br>DUPLICATION,<br>AND MOVEMENT                                      | LOCATION AND<br>ACCESSIBILITY OF<br>ESSENTIAL RESOURCES                       | ACCURACY<br>AND<br>CURRENCY OF<br>RESOURCES |
|----------------------------------------------------------------------------------------------------|-----------------------------------------------------------------------------------------------|-------------------------------------------------------------------------------|---------------------------------------------|
|                                                                                                    | OF RECORDS                                                                                    |                                                                               | (DATE)                                      |
| Vital Record Name: Buildings                                                                                            | The document is                                                                               | Primary Location:                                                             | Review /                                    |
| Security Program (BSP)                                                                                                  | kept in the                                                                                   | 522 West 55th Street                                                          | Update Date:                                |
| <b>System/Filename:</b><br>The BSP incorporates specific<br>security elements including<br>perimeter security measures, | alternate<br>building security<br>coordinator's<br>office. It is a living<br>document that is | Format: Hard Copy<br>Backup Location: City<br>of Springfield Public<br>Safety | 06/15/2012                                  |

| addressing the prevention and<br>detection of the unauthorized entry,<br>presence and movement of<br>individuals and vehicles into and<br>within secured areas, sterile areas,<br>and buildings operations areas<br>(BOA). It is the primary system<br>regulating document between the<br>City of Springfield and TSA. | reviewed and<br>amended<br>frequently. | 106 W. Higgins Bldg.<br>76<br>Springfield, XX 55551<br>Format: Hard Copy –<br>Paper<br>Remote Accessible:<br>Yes                                                                                                    |                          |
|----------------------------------------------------------------------------------------------------|----------------------------------------|----------------------------------------------------------------------------------------------------|--------------------------|
| Vital Record Name: Personnel Files<br>System/Filename:                                                                                                    |                                        | Primary Location:<br>522 West 55th Street<br>Format: Hard Copy<br>Backup Location: City<br>of Springfield Public<br>Safety<br>106 W. Higgins Bldg. 76<br>Springfield, XX 55551<br>Format:<br>Remote Accessible:<br>No | Review /<br>Update Date: |

# Drive-Away/Go Kits

### **Overview**

The purpose of drive-away or go kits is to provide a plan to prepare a kit of essential items that would be ready to drive away with in case of an abrupt need to vacate your primary facility and/or to plan for exactly what would need to be taken to an alternate facility.

You will see that this section has already listed many suggested items for various types of drive-away/go kits: for administrators, budget/accounting, and for general personnel. You can just select and quantify items required from these lists, add new items to the lists, and add other types of kits as well.

## Editing the Drive-Away/Go Kits

- 1. Click the "Drive-Away Kits (or Go Kits)" button on the Main Menu task button list.
- 2. Review the list of items for each kit.
- 3. Click on the "Edit" button to the right of the name of the kit you wish to edit.
- 4. Use the Category drop-down box to designate what kind of item it is (communications, forms, supplies, etc.).
- 5. Type in quantity, description, and comments to add any additional information about this item.
- 6. Click "Save." You will see that it will move to be listed with other items of the same category.
- 7. For items already included in the list, type in the required quantities and include comments for the next item you wish to include in the kit.
- 8. Click "Save."
- 9. Repeat steps 7 and 8 for each type of item to be included in the kit.
- 10. To remove unnecessary items from the list, click on the **red X** button to the right of that item.
- 11. Check to see that the list now appears as you wish it to be. Any items that you removed will no longer appear in this list.

### Adding and Renaming the Drive-Away Kits

- 1. Click on the "Add Kit" button at the top of the Drive-Away Kits screen.
- 2. Type in the name for a new kit.

- 3. Select a category, quantity, and enter a description.
- 4. Click "Save."
- 5. To rename a kit, click "Edit" and type in the new name.
- 6. Click "Save."
- 7. Check to make sure the kits are now named as you wish them to be. If not, repeat steps 4 to 5.

## Sample Report for Drive-Away Kits

Following is a sample report for the drive-away kits section of a plan.

### SAMPLE REPORT SAMPLE REPORT SAMPLE REPORT SAMPLE REPORT

| Admi | nistrator Drive-Away Kit                     | Quantities |
|------|----------------------------------------------|------------|
| Co   | mmunication:                                 |            |
| 1.   | Television HD                                | 5          |
| 2.   | Radio HiFi                                   | 6          |
| 3.   | Test items                                   | 6          |
| Fo   | ms:                                          |            |
| 1.   | List of headquarters personnel phone numbers |            |
| 2.   | Contact numbers for legal staff              |            |
| Ot   | ner:                                         |            |
| 1.   | Pots                                         | 6          |
| Su   | oplies:                                      |            |
| 1.   | Copy of plan                                 | 1          |
| 2.   | Copy of emergency operations plan            | 1          |
| 3.   | Office supplies                              | 20         |
|      | Pens, pencils, stapler, etc.                 |            |

| Budge | Budget/Accounting Drive-Away Kit |  |  |  |
|-------|----------------------------------|--|--|--|
| For   | Forms:                           |  |  |  |
| 1.    | Copies of contracts/agreements   |  |  |  |
| 2.    | Purchasing manual                |  |  |  |
| 3.    | Property inventory listing       |  |  |  |
| 4.    | Safety manual                    |  |  |  |
| Suj   | Supplies:                        |  |  |  |
| 1.    | Calculator                       |  |  |  |

| 2. | Stapler and extra staples                |  |
|----|------------------------------------------|--|
| 3. | Letter-size folders and expandable files |  |
| 5. | Pens and pencils/pencil sharpener        |  |
| 6. | Legal pads                               |  |
| 7. | Stationery/envelopes                     |  |

# Communications

### **Overview**

The Communications section allows you to list what modes of communication are used within your organization, whether it be internal, external, mobile, or secure forms. This section is also used to identify which modes must be arranged at an alternate facility. Considering what communications resources are available and required, it is critical for the operational success of your organization in a continuity event.

The methods listed should ensure continued communications with staff, supporting organizations, vendors, the public, and local media outlets.

You can reorder the list of communication resources by clicking your mouse on a line and moving it up and down in the list. Once you release your mouse, the screen will refresh with the new sort order.

### **Adding New Communications Resources**

1. Start by clicking the "Communications" button on the Main Menu.

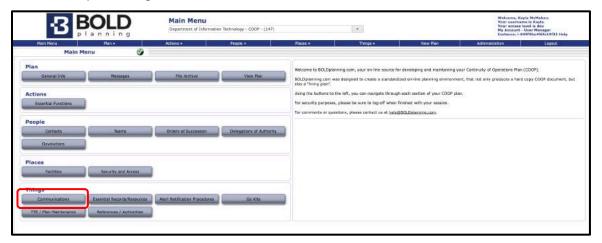

Figure: Main Menu – Communication

2. Click the box "Add New Communication."

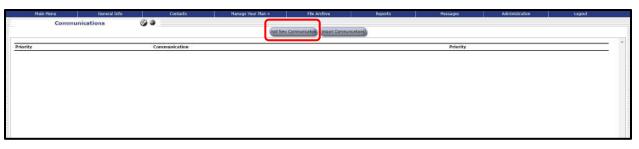

Figure: Add new Communication

3. Type the name of communication (ex: SMS).

| Main Nerro | Grocal Info |      | Contracto          | Minuge Toor Flatt -                                                                 | Ein Archwe                | Feparin  | Bringer | M Atteriological | ion Lingoil |
|------------|-------------|------|--------------------|-------------------------------------------------------------------------------------|---------------------------|----------|---------|------------------|-------------|
| Comm       | unications  | 00   |                    |                                                                                     |                           |          |         |                  |             |
|            |             |      |                    | (aptrum c                                                                           | ommunications (Indiat Com | TARGETER |         |                  |             |
| Priority   |             | Comm | Communications     |                                                                                     |                           |          | ×       |                  |             |
|            |             |      | Name of Communic   | cation:                                                                             |                           |          |         |                  |             |
|            |             | l    | Type:<br>Quantity: | Select v<br>Select v<br>Internal Use<br>Deternal Use<br>Mobile Capability<br>Secure | E + a B                   |          | _       |                  |             |
|            |             | I    | Description:       |                                                                                     |                           |          |         |                  |             |
|            |             |      |                    |                                                                                     | ana 🔵 🤇 Car               | -        |         |                  |             |

Figure: Name of Communication

4. To identify priority, select the drop-down arrow. Select high, medium, or low, depending on the importance of the communication.

| Communications                                                                                                    | Plain Hona | General Trife |      | Contacta           | Manage Your Ban +                               | Film Archive              | Reports | Messagen | Administration | Logouit |
|----------------------------------------------------------------------------------------------------|------------|---------------|------|--------------------|-------------------------------------------------|---------------------------|---------|----------|----------------|---------|
| Privity Units<br>Prisely:<br>Quantity:<br>Description:<br>Description:<br>Description:                                                 | Commun     | ications      | 00   |                    | 1000                                            | e Cannuscation (amout Com | anotes) |          |                |         |
| Priority:     Select *       Quantity:     Feder       High     Une       Hogh     Une       Description:     Entropy of the selection | Priority   |               | Comu | -                  |                                                 |                           |         | ×        |                |         |
|                                                                                                    |            |               |      | Priority:<br>Type: | Select V<br>Solicit Use<br>High<br>Hedum<br>Low |                           |         | _        |                |         |
|                                                                                                    |            |               |      | Description:       |                                                 | Save: Cart                | 24      |          |                |         |

Figure: Communication Priority

5. To identify type, select the drop-down arrow. Select voice, face-to-face, data, or other.

| Nain Herse | General Info |      | Contine                                             | Manage Your Hun >                                                           | Ellis Archive                  | Hoperton     | Pression | Aminimition | Logout |
|------------|--------------|------|-----------------------------------------------------|-----------------------------------------------------------------------------|--------------------------------|--------------|----------|-------------|--------|
| Comm       | unications   | 0.   |                                                     |                                                                             | at New Communication) (Ingot ( | Comunication |          |             |        |
| Priority   |              | Comm | Communications                                      |                                                                             |                                |              | ×        |             |        |
|            |              |      | Name of Comm<br>Experim<br>Quantify<br>Description: | unication:<br>Select V<br>Salect V<br>Voice<br>Roc-to-Face<br>Odra<br>Other | my                             |              |          |             |        |
|            |              |      |                                                     | -                                                                           | Save                           | Carce        |          |             |        |
|            |              |      |                                                     |                                                                             |                                |              |          |             |        |

Figure: Type of Communication

6. Type the quantity of the communication; for example, if your organization has 6 personal laptops, type a 6 in the box.

| Matri Mense | General Train |      | Cyribits Ma                                              | nuge toor Plant +                                                                               | File Archive         | Report    | <br>Nimper | Administration | 6 | 201 |
|-------------|---------------|------|----------------------------------------------------------|-------------------------------------------------------------------------------------------------|----------------------|-----------|------------|----------------|---|-----|
| Commu       | nications     | 00   |                                                          | Contrast Co                                                                                     | nnuskelan (incot.Con | mancadana |            |                |   |     |
| Priority    |               | Come | Communications                                           |                                                                                                 |                      |           | ×          |                |   | *   |
|             |               |      | Name of Communication<br>Priority:<br>Type:<br>Quantity: | Select V<br>Select V<br>Internal Use<br>Deternal Use<br>Mobile Capability<br>Secure<br>B I U Ar | E * # #              |           |            |                |   |     |
|             |               |      | Description:                                             |                                                                                                 |                      |           |            |                |   |     |
|             |               |      | 1                                                        | <u> </u>                                                                                        | n Ca                 | -         |            |                |   |     |

Figure: Communication Quantity

7. Identify if the form of communication is for internal use, external use, has mobile capability, and/or is secure, by clicking the boxes to the left. You may select more than one option.

| Man Minis Grines Infin | Cwints Max                                                | ign Toos Plant =                                                     | File Acchive          | Reports    | Himap | ee - 1 | Administration | Engoil |     |
|------------------------|-----------------------------------------------------------|----------------------------------------------------------------------|-----------------------|------------|-------|--------|----------------|--------|-----|
| Communications 🖉 🖉     |                                                           | Gathan Com                                                           | nuncaturity (most Com | nuncucana) |       |        |                |        |     |
| Priority Com           | Communitations                                            |                                                                      |                       |            |       | ×      |                |        | - * |
|                        | Name of Communication.<br>Priority:<br>Type:<br>Quantity: | Select V<br>Select V<br>Disternal Use<br>Mobile Capability<br>Secure | )<br>E * # #          |            |       |        |                |        |     |
|                        | Description:                                              |                                                                      | - Can                 | w          |       |        |                |        |     |
|                        |                                                           | Save                                                                 |                       | -          |       |        |                |        |     |

Figure: Communication Safety

8. In the fillable box, type a description of your communication.

|         | Genteur Communication (Index Communication)                                                                                                    |  |
|---------|----------------------------------------------------------------------------------------------------|--|
| rity Co | Communications       Priority:       Salet       Type:       Salet       Quantity:       Internal los       Mode Capability       Source       # II U Ar       Description: |  |
|         | Sare Carce                                                                                                    |  |

Figure: Description of Communication

9. Click "Save."

## Adding Communications by Importing

1. Click "Import Communications."

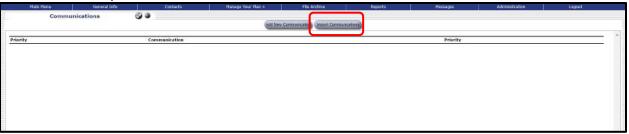

- Figure: Importing Communication
- 2. Click the boxes to the left of the communications you want to import, then click "Save."

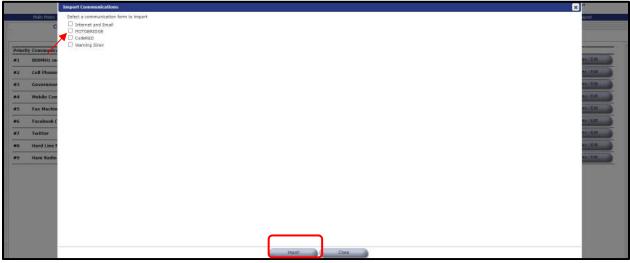

Figure: Importing Communications Selections

3. Ensure the correct communications were imported to your plan.

## **Sample Report for Communications**

Following is a sample report for the communications section of a plan.

### SAMPLE REPORT SAMPLE REPORT SAMPLE REPORT SAMPLE REPORT

### Communications

The ability to communicate with internal and external resources during events will be vital to the operations of the City of Springfield Public Works/Payroll. Internal and external resources could include City of Springfield Public Works/Payroll staff, partner organizations, emergency responders, vendors, the media, and/or the public.

The City of Springfield Public Works/Payroll has identified below the various modes of communication that currently exist and/or communications that must be arranged at an alternate facility. The communications are listed in order of priority and include a written description for each. Also, each communication item identifies whether the communication is for internal/external use, mobile, or if it requires any level of security measures.

| Prior<br>ity | Communication                           | Priority |    |
|--------------|-----------------------------------------|----------|----|
|              |                                         |          | Vi |
|              |                                         |          | e  |
|              |                                         |          | W  |
| #1           | 800MHz radios                           | High     | /  |
|              |                                         |          | E  |
|              |                                         |          | di |
|              |                                         |          | t  |
|              |                                         |          | Vi |
|              |                                         |          | е  |
|              |                                         |          | W  |
| #2           | Cell Phones                             | High     | /  |
|              |                                         |          | E  |
|              |                                         |          | di |
|              |                                         |          | t  |
|              |                                         |          | Vi |
|              |                                         |          | е  |
|              | Government Emergency Telecommunications |          | w  |
| #3           | Service (GETS)                          | High     | /  |
|              | Service (GETS)                          |          | E  |
|              |                                         |          | di |
|              |                                         |          | t  |
|              |                                         |          | Vi |
|              |                                         |          | е  |
| #4           | Mobile Communications Center            | High     | w  |
|              |                                         | -        | /  |
|              |                                         |          | E  |

|     |                                        |               | di<br>t |
|-----|----------------------------------------|---------------|---------|
|     |                                        |               | t<br>Vi |
|     |                                        |               | e<br>w  |
| #5  | Fax Machine                            | Medium        | /       |
|     |                                        |               | E       |
|     |                                        |               | di      |
|     |                                        |               | t       |
|     |                                        |               | Vi      |
|     |                                        |               | е       |
|     |                                        | b to all sure | W       |
| #6  | Facebook (Emergency Management)        | Medium        | /<br>E  |
|     |                                        |               | E<br>di |
|     |                                        |               | t       |
|     |                                        |               | Vi      |
|     |                                        |               | е       |
|     |                                        |               | w       |
| #7  | Twitter                                | Medium        | /       |
|     |                                        |               | E       |
|     |                                        |               | di      |
|     |                                        |               | t       |
|     |                                        |               | Vi      |
|     |                                        |               | е       |
| #8  | Hard Line Phones                       | Low           | W<br>/  |
| #0  | Hara Lille Phones                      | Low           | /<br>E  |
|     |                                        |               | di      |
|     |                                        |               | t       |
|     |                                        |               | Vi      |
|     |                                        |               | е       |
|     |                                        |               | W       |
| #9  | Ham Radio                              | Low           | /       |
|     |                                        |               | E       |
|     |                                        |               | di      |
|     |                                        |               | t       |
|     |                                        |               | Vi<br>e |
|     |                                        |               | e<br>w  |
| #10 | Warning Siren                          | High          | /       |
|     | ······································ | <b>9</b>      | ,<br>E  |
|     |                                        |               | di      |
|     |                                        |               | t       |

# Security, Access Control, and Evacuation Procedures

### **Overview**

The purpose of security, access control, and evacuation procedures is to identify the physical and systems access controls for each of your primary and alternate facilities. Any organization requiring access controls for operations at its primary facilities should also have equivalent access controls for its operations at an alternate facility.

This is also the place to identify communications and information systems available and evacuation procedures for each facility.

Note that since this information is generally the same for each individual facility, regardless of whose plan may use that specific facility; this information may be provided from a master database. In that case, you would not need to edit this section of your plan.

Also note that many organizations already may have documentation in standard file formats covering this information. If so, you can note that in the relevant portion of this section, and then attach the files using the File Archive function.

### **Editing the Security and Access Control Information**

1. Click the "Security and Access" button on the Main Menu.

| -B BOLD                                                                                                    | Main Menu<br>Department of Information | tion Technology - CDOP - (147) | 2                                                                                                    |                                  |           | Your usernar<br>Your access       |        |
|----------------------------------------------------------------------------------------------------|----------------------------------------|--------------------------------|----------------------------------------------------------------------------------------------------|----------------------------------|-----------|-----------------------------------|--------|
| Miin Minu Nin Main Menu                                                                                                    | Actians =                              | People +                       | Places +                                                                                                    | Trings +                         | View Plan | Administration                    | Loosut |
| Plan  Plan  General Inte  Meccapes  Actions  Exection s  Pacple  Centrats  Develutors  Develutors                                                  | File Archive<br>Orders of Succession   | View Nan                       | BOLDplenning.com w<br>also a "living plan".<br>Using the buttons to<br>For security purpose<br>For comments or que | es designed to create a standard |           | it, that not only produces a hard |        |
| Places<br>Facilities Server by and Acoma<br>Things<br>Communications Essential Internet/Resources<br>TTE / Plan Membranes<br>References / Autombes | Aart Notfeatins Procedures             | Ga Kita                        |                                                                                                    |                                  |           |                                   |        |

Figure: Main Menu – Security and Access

2. For each facility listed, click on the "Edit" button to the right of that facility.

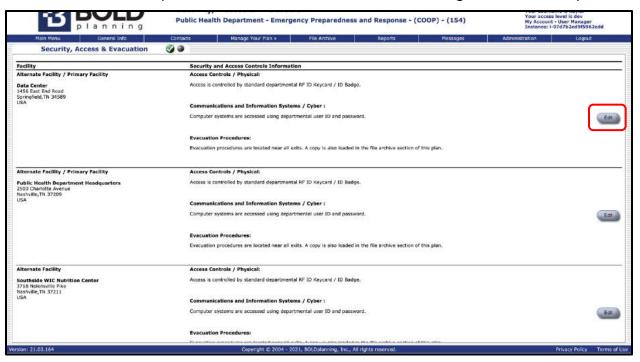

Figure: Editing Facilities Under Security, Access & Evacuation

| Planning                      | Public Health Department - Emergency Preparedness and Response - (COOP) - (154)                                   | Your access level is dev<br>My Account - User Manager<br>Instance: i-07d7b2ed9f5962e |
|-------------------------------|----------------------------------------------------------------------------------------------------|--------------------------------------------------------------------------------------|
| fain Menu General Info        | Contacts Manage Your Plan * File Archive Reports Messages                                                         | Administration Logout                                                                |
| Security, Access & Evacuation | Ø 0                                                                                                    |                                                                                      |
|                               | Access Controls / Physical Access:                                                                                |                                                                                      |
|                               | 李 B / U Ar- Stee ・ 注 任 体 体 単 ▲ ▲ Styles ・                                                                         |                                                                                      |
|                               | 3 😥 📰 🗔 🤤 🕅 🔨 🖉 Source 🛓                                                                                          |                                                                                      |
|                               | Access is controlled by standard departmental RF ID Keycard / ID Badge.                                           |                                                                                      |
|                               |                                                                                                    |                                                                                      |
|                               | Communications and Information Systems Security / Cyber Security:                                                 |                                                                                      |
|                               | 🖑 B I U Ae+ Stor + ⊟ ⊟ 🖷 🕮 🖹 🚔 🦓 Styles →                                                                         |                                                                                      |
|                               | 5. 😂 🗃 🚍 🥰 🕅 🤸 🖉 Source 🚔                                                                                         |                                                                                      |
|                               | Computer systems are accessed using departmental user ID and password.                                            |                                                                                      |
|                               | Evacuation Procedures:                                                                                            |                                                                                      |
|                               | 巻 B J U Ap+ Stro + 注目日 小田 部 副 単 晶 晶 Styles →                                                                      |                                                                                      |
|                               | 5 😂 🧰 🗂 🥽 📕 🦘 🍺 🗟 Source 🚔                                                                                        |                                                                                      |
|                               | Evacuation procedures are located near all exits. A copy is also loaded in the file archive section of this plan. |                                                                                      |
|                               |                                                                                                    |                                                                                      |
| 03.164                        | Copyright © 2004 - 2021, BOLDplanning, Inc., All rights reserved.                                                 | Privacy Policy                                                                       |

Figure: Describing Security, Access & Evacuation

- 3. Use the free-form fill-in boxes to describe:
  - Access controls/physical access
  - Communications and information systems security/cybersecurity
  - Evacuation procedures
- 4. Click "Save."
- 5. Check to make sure that the descriptions are as you wish. To make any changes, click on the "Edit" button, again and save your changes.

# Sample Report for Security Access and Control

Following is a sample report for the security access and control section of a plan. **SAMPLE REPORT SAMPLE REPORT SAMPLE REPORT** 

\_\_\_\_\_

### Security and Access Controls for Public Health Department - Emergency Preparedness and Response

#### **SECURITY & ACCESS CONTROLS**

The following security and access control measures are in place to restrict access to the facility to employees and critical customers:

- Primary facility
  - o Data Center -
    - Access is controlled by standard departmental RF ID keycard/ID badge.
  - Public Health Department Headquarters -
    - Access is controlled by standard departmental RF ID keycard/ID badge.
- Alternate facility
  - Data Center -
    - Access is controlled by standard departmental RF ID keycard/ID badge.
  - Public Health Department Headquarters -
    - Access is controlled by standard departmental RF ID keycard/ID badge.
  - Southside WIC Nutrition Center -
    - Access is controlled by standard departmental RF ID keycard/ID badge.

#### **COMMUNICATIONS AND INFORMATION SYSTEMS / CYBER SECURITY**

The following measures are in place to send and receive secure communications from the facility, as well as information systems and cyber security measures:

- Primary facility
  - o Data Center -
    - Computer systems are accessed using departmental user ID and password.
  - Public Health Department Headquarters -
    - Computer systems are accessed using departmental user ID and password.
- Alternate facility
  - Data Center -
    - Computer systems are accessed using departmental user ID and password.
  - Public Health Department Headquarters -
    - Computer systems are accessed using departmental user ID and password.
  - Southside WIC Nutrition Center -
    - Computer systems are accessed using departmental user ID and password.

# Test, Training, Exercising (TTE) and Plan Maintenance

# **Overview**

The purpose of training, testing, exercising, and plan maintenance is to help assure that your plan is completed and updated in a timely manner. This also helps you schedule reviews of the plan by your planning team on a regular basis. The kind of activities you should schedule and track here are:

- Training
- Plan maintenance
- Tabletop exercise
- Functional exercise
- Full-scale exercise
- Continuity event/activation
- Other

See the "Help" button in this section for additional information about training, testing, and plan maintenance.

# Adding or Editing TTE/Plan Maintenance

Note that on the main screen for TTE/Plan Maintenance you have an option to allow yourself to be reminded to update your plan on a regular basis.

All planners should be tracking activities through the TTE/Plan Maintenance module of your system. All plan updates, participation in meetings and exercises need to be tracked. This cheat sheet will guide you through updating the Test, Training, and Exercise module of your system.

### 1. Adding events

- a. From the Main Menu, navigate to the TTE/Plan Maintenance module by clicking on the button in the Main Menu.
- b. Click the "Add New Event" button.
- c. Select the date of the event, whether in the past or in the future. Check the "Send Reminder" box if you would like the system to automatically send email notices to users with access to your plan at 30 days and 10 days prior to the event.
- d. Select the Event Type
- e. Select the Event Status: Scheduled or Completed
- f. Enter an Event Title

- g. Add a brief description about what you updated in your plan, or about the exercise, meeting, or activation that you participated in. You may also want to upload supporting documents to your File Archive and reference the file here. Hyperlinking to the document is also supported.
- h. Click "Save" when finished.

| ent Type:<br>ent Status: | 03/28/2019 Cmm/dd/yyyy) Send Reminder:<br>Plan Maintenance<br>Completed<br>Dan Maintenance<br>L5 (Annual Table Tap Supple) |
|--------------------------|----------------------------------------------------------------------------------------------------|
| ent Title:               | Plan Maintenance / Updates I.E. (Annual Table Top Exercise)                                                                |
| A≸ B I U                 | Please describe this TTE / Plan Maintenance Event                                                                          |
|                          |                                                                                                    |
| 1000                     | oved retired staff.<br>d new staff with relevance to the plan.                                                             |
| 100.000                  | ders of Succession and Delegations of Authority due to staff turnover.                                                     |
| Updated Or               | ders of Succession and Delegations of Authority due to staff turnover.                                                     |
| Updated Or               |                                                                                                    |

Figure: TTE/Plan Maintenance details page

# **Maintaining a Log of All Events**

Keeping an updated list of all events (plan maintenance updates, meeting participation, exercises, and real-world event activations) is an essential component of a compliant plan. See below for an example of an updated TTE/Plan Maintenance module.

| ·B        | BOLD                       | Your user<br>Your acce<br>My Acces | , Standard Demo User,<br>mame is STD - Demo. (<br>ess level is Plan User<br>nt<br>i-07d7b2ed9f5962ede |                   |           |                 |                     |       |
|-----------|----------------------------|------------------------------------|----------------------------------------------------------------------------------------------------|-------------------|-----------|-----------------|---------------------|-------|
| Main Menu | General Info               | Contacts                           | Manage Your Plan »                                                                                    | File Archive      | Reports   | Messages Adr    | ninistration L      | ogout |
|           | ITE / Plan Mainten         | ance 🤪                             |                                                                                                    | Add Event         |           | Remind me to up | date my plan every: | Month |
| Date      | Event Title                |                                    |                                                                                                    | ivent Type        | Status    | Create Date     | Send Reminder?      |       |
| 6/12/2019 | Continuity of Operations 1 | ableTop Exercise                   | т                                                                                                    | able Top Exercise | Completed | 10/23/2019      | Yes                 | Edit  |
| 5/15/2019 | Planning Team Meeting      |                                    | c                                                                                                    | Other             | Completed | 10/23/2019      | Yes                 | Edit  |
| 4/17/2019 | Planning Team Meeting      |                                    | c                                                                                                    | Ither             | Completed | 10/23/2019      | Yes                 | Edit  |
| 3/28/2019 | Plan Maintenance / Updat   | es                                 | p                                                                                                    | lan Maintenance   | Completed | 03/28/2019      | No                  | Edit  |
|           |                            |                                    |                                                                                                    |                   | Completed | 10/23/2019      | Yes                 | Edit  |

Figure: List of TTE/Plan Maintenance Events

# Sample Report for TTE/Plan Maintenance

Following is a sample report for the TTE/plan maintenance section of a plan.

#### SAMPLE REPORT SAMPLE REPORT SAMPLE REPORT SAMPLE REPORT

------

#### ANNEX M

#### TEST, TRAINING, AND EXERCISE

- This plan will be reviewed annually by all continuity planning team members and approved by the deputy commissioner.
- The deputy commissioner will ensure training of all 2FM architecture, construction, & security employees on the key aspects of this plan. This training will be conducted at new employee orientation and quarterly staff meetings.
- This plan will be practiced annually by use of a tabletop exercise or a field exercise.
- Support plans and communications equipment at the alternate facility will be tested annually as part of the test, training, and exercise (TT&E).
- Equipment pre-positioned at the alternate facility will be tested annually as part of the TT&E program.
- The exercise will include a test of the alert and notification procedures within this plan, with and without warning, during duty and non-duty hours.
- The deputy commissioner or designee will identify, and incorporate lessons learned and remedial actions from exercises into annual revisions of the continuity plan.

The 2FM – architecture, construction, & security documents the past, present, and future events that support test, training, and exercise program for their continuity plan. These events are documented below in chronological order starting with the most recent:

Event Title: Overview for 2FM Event Date: 10/04/2011 Event Type: Training Event Status: Completed

**Description:** Introductory Training

Event Title: Plan Finalization Walk-Through

Event Date: 6/15/2011 Event Type: Plan Maintenance Event Status: Completed

**Description:** 

Event Title: Initial Training Event Date: 3/09/2011 Event Type: Training Event Status: Completed

#### **Description:**

Full-day training on continuity planning at ABC Building for the 4 departments in the first group (police, fire, public health, and aviation). This training is for technical assistance and data entry for the <u>xxx</u>. Springfield.com system.

# **Contacts Database**

### **Overview**

Your contacts database contains names, addresses, and contact information for all your key staff, staff in other departments, organizations, or vendors with whom you interact on a regular basis or who may be critical in times of a work disruption. It will also contain the names of all staff who are members of the various continuity planning teams. Do not forget to include your IT contact as well as the relevant facility manager(s).

Add three ways to contact everyone in case of an emergency. Remember, you may need to reach someone quickly during an emergency, and many emergencies do **not** occur during regular business hours. Consider adding personal phone numbers and emails in case organizational phone systems/emails are down.

Unless your organization is small, you do not need to add the names of all the people in your organization. Staff rosters (usually in MS Word or MS Excel format) can be attached to your plan using the File Archive section.

This is the ONLY section in which you can add contacts into your plan. But you can always return to this section later to add more people.

The following steps should be taken to add a contact:

### **Adding Contact Using Import**

- 1. Start by clicking the "Contacts" button on the Main Menu.
- 2. Click on "Import Contacts" button. (Pictured below.)
- Select the boxes to the left of any names listed that are contacts for your organization. Be sure to <u>look through the entire list</u>. Some people may be listed near the bottom of the list in a sub-group.
- 4. Click on the "Import Contacts" button.
- Check to see that the desired contacts are now in your list. Check to see if the names are organized into the appropriate sub-group or department. If they are incorrectly listed, or if there are any other errors, edit the contact's name. (See sections 9.3 and 9.4.)

| Main Men | i General                           | Info Con                                                                    | tacts Manage You                                                                         | r Plan > File Archive | Reports | Messages | Administration | Logout |
|----------|-------------------------------------|-----------------------------------------------------------------------------|------------------------------------------------------------------------------------------|-----------------------|---------|----------|----------------|--------|
|          | Contacts                            | 00                                                                          |                                                                                          |                       |         |          |                |        |
|          | Add Contact<br>Department<br>Datron | City Man.<br>- Roberts<br>- Davis, I<br>Legal Sta<br>- Ester, S<br>Mayors 0 | eon, Chase - Daputy Administrator<br>etary<br>Marie - Manaper<br>iff<br>Sandra - Manaper |                       |         |          |                |        |
|          | SytOxisses<br>Import Contacts       | Emerg<br>Babbet<br>Taimad                                                   | Jency Management<br>n, Oliver - EM Coordinator<br>ge, Byron - Director                   |                       |         |          |                |        |
|          | Backport Contacts                   |                                                                             | nation Technology<br>Richael - Assistant Program Manager                                 |                       |         |          |                |        |
|          |                                     | Informat<br>* Waters                                                        | tion Security<br>. Chris - Division Hanager                                              |                       |         |          |                |        |
|          |                                     | Operation<br>* Sander                                                       | ns<br>s, Janifer - Program Manager                                                       |                       |         |          |                |        |
|          |                                     | Technolo<br>* Brown                                                         | gy<br>Hunter - Manager                                                                   |                       |         |          |                |        |

Figure: Importing Contacts

# **Adding Contact without Using Import**

- 1. In the Contacts Database, select "Add New Contact."
- 2. Choose a member type: key staff (leadership), staff, non-staff (contractors).
- 3. Enter first, middle, and last names.
- 4. Using the dropdown or by typing directly in the boxes, add the employee's department and division.
- 5. Enter the employee's title.
  - a. \*Tip: It is helpful to think of this contact card as belonging to this position, rather than the person. Positions remain while the person who fills them can change. Normally, a contact is assigned to a team or order of succession based on their position, so when that person leaves you will replace them, but that position will remain on those teams, orders, etc.
- 6. Using the Location Quick Pick or by typing directly into the fields, enter the employee's primary work location.
- Add the employee's contact information. The standard points of contact for each person in your plan are Work number, cell number (work and personal), work email, and personal email.

| Main Menu   | General Info | Contacts                   | Manage Your Plan > | File Ard               | hive | Reports                       | Messages | Administration | Logout |
|-------------|--------------|----------------------------|--------------------|------------------------|------|-------------------------------|----------|----------------|--------|
| Address, Ph | none, Email  |                            |                    |                        |      |                               |          |                |        |
|             |              | Contact Deta               | ils                |                        |      |                               |          |                |        |
|             |              | Member Type*<br>First Name | Select 👻           | Department<br>Division |      |                               | *        |                |        |
|             |              | Niddle Name                |                    | SubDivision            |      |                               | 1000     |                |        |
|             |              | Last Name                  |                    | Title                  |      |                               |          |                |        |
|             |              | Location Quick Pick        | Select             |                        | - H  | ome Number                    |          |                |        |
|             |              | Address                    |                    |                        | W    | /ork Number                   | Ext      |                |        |
|             |              |                            |                    |                        |      | ell Number                    |          |                |        |
|             |              | City                       |                    |                        |      | ax Number<br>dditional Number |          |                |        |
|             |              | State                      | Select 👻           |                        |      | dditional Number              |          |                |        |
|             |              | 21P Code                   |                    |                        | w    | /ork Email                    |          |                |        |
|             |              |                            | ₩ B I U A+ E       | 4040 <u>8</u>          | P    | ersonal Email                 |          |                |        |
|             |              |                            |                    |                        | _    |                               |          |                |        |
|             |              | Comments                   |                    |                        |      |                               |          |                |        |
|             |              |                            |                    |                        |      |                               |          |                |        |
|             |              |                            | 1                  |                        | _    |                               |          |                |        |
|             |              |                            |                    |                        |      |                               |          |                |        |
|             |              |                            | (                  | Sara                   | Cano | ol                            |          |                |        |
|             |              |                            |                    |                        |      |                               |          |                |        |

Figure: Contact Details form

### **Editing or Deleting a Contact**

- 1. Start by clicking "Contacts" on the Main Menu.
- 2. Click on the name of the contact you wish to edit.
- 3. Edit any of the displayed data for this contact.
- 4. Click "Save."

5. Check to see that the contact is listed appropriately in the Contacts database.

# **Reassigning a Contact**

If an employee leaves or transfers, users can now easily make multiple assignment changes simultaneously rather than changing each of that person's assignments individually.

To reassign, select a contact.

| -B BOLD                                                                              | Contacts<br>Jefferson County Comm                                                                                                    | nissioner's Office - COOP - (36)                                                                                                    |           | 1000     |          | Weikieme, Kar<br>Your usernaan<br>Your access i<br>My Accessit -<br>Instance: i-0- | m in Kayla. |
|--------------------------------------------------------------------------------------|----------------------------------------------------------------------------------------------------|----------------------------------------------------------------------------------------------------|-----------|----------|----------|------------------------------------------------------------------------------------|-------------|
| n Heru Plan ><br>Contacts                                                            | Actions *                                                                                                    | Pospit +                                                                                                    | Faces >   | Taings • | Wew Plan | Administration                                                                     | Lagost      |
| Rearch<br>regot Curstads<br>Am Corean<br>Departmen<br>2 Strat Tana<br>Regot Ran Ease | Office of the County<br>* Jamon, Amada - Olha He<br>Courts Read of Counsilead<br>* County Read of Counsilead<br>* Status, R. Maul - Beerder<br>* Mitheway, B. M. Maul - Beerder<br>* Mitheway, B. M. Mark, Beerder<br>* Mitheway, B. M. Mark, Beerder<br>* Mitheway, B. M. Mark, Beerder<br>* Mitheway, Baser, - County Mark,<br>* Cassiy, Aster Annuals<br>* Cassiy, Aster Annuals<br>* Mitheway, Castr Annuals<br>* Mitheway, Castr Annuals<br>* Mitheway, Castr Annuals<br>* Mitheway, Castr Annuals<br>* Mitheway, Castr Annuals<br>* Mitheway, Castr Annuals<br>* Mitheway, Castr Annuals<br>* Mitheway, Castr Annuals<br>* Beed, B. J. Devetor | Near Control of Control of Contro | lssioners |          |          |                                                                                    |             |

Figure: Selecting a Contact

| Note:     Name:     Address:     Page::::::::::::::::::::::::::::::::::::                                                                                                    | ome, Kayla NcMaham.<br>Luoroann is Kayla.<br>access level is dov<br>mari - User Manager<br>nor i-049/9be4/66119732 He | Your user      |                       |       |                            |                      | ation<br>eners Office - COOP - (36)                                                                              | Contact Infor<br>Jefferson County Comm | D                   | -B BOL |
|----------------------------------------------------------------------------------------------------|----------------------------------------------------------------------------------------------------|----------------|-----------------------|-------|----------------------------|----------------------|----------------------------------------------------------------------------------------------------|----------------------------------------|---------------------|--------|
| Contact Details       Mender type*       Hond Name       Location Quick lick       Address       20 Plan Street       Title       Office of the County Executive & Connessones       Location Quick lick       Address       20 Plan Street       Type       Very Number       State       21P Code       2760-       Werk Email       Comments                                                                                                    | Legout                                                                                                    | Administration | View Plan             |       | Things +                   | iciti +              | Pospie =                                                                                                    | Actiona +                              |                     |        |
| First Kane     Ansards     Dividies     Image: Comparison of the state of the state of the                                              |                                                                                                    |                |                       |       |                            |                      |                                                                                                    | nils                                   | Contact Deta        |        |
| First Kane     Ansards     Dividies     Image: Comparison of the state of the state of the                                              |                                                                                                    |                |                       | riens | Executive & Commissio      | Office of the County | Department                                                                                                    | ~                                      | Nember Type* Staff  |        |
| Last Nete Lasson Location Quick Dick Address Address Di Plan Street Di Verch Namber State Timestee Verch Namber Additional Number ZIP Code Timestee V State State Timestee V State State S |                                                                                                    |                |                       |       |                            |                      |                                                                                                    |                                        |                     |        |
| Location Quick Pick Address Address Address D3 Ruen Street D3 Ruen Street D3 Ruen |                                                                                                    |                |                       |       |                            | Office Manager       |                                                                                                    |                                        | Middle Name         |        |
| Address 20 Run Street Work Runber 21-467-4173 Ex<br>Cell Number 21-467-4230 21-468-4230 21-468-4200 21-468-4200 21-468-42000 21-468-42000000000000000000000000000000000000                                                     |                                                                                                    |                |                       |       |                            |                      |                                                                                                    | on                                     | Last frame Laws     |        |
| Address 20 Run Street Work Runber 21-467-4173 Ex<br>Cell Number 21-467-4230 21-468-4230 21-468-4200 21-468-4200 21-468-42000 21-468-42000000000000000000000000000000000000                                                     |                                                                                                    |                |                       |       |                            | Home Number          |                                                                                                    | Administrative Complex                 | Location Quick Pick |        |
| Comments                                                                                                    |                                                                                                    |                |                       | Ext   | 615-647-2123               | Work Number          |                                                                                                    | 350 Marn Street                        | Address             |        |
| City     Daylottam     Additional Number       State     Devision     Work Small       ZIP Code     27/59     Work Small       Comments     Mark Small                                                                                                    |                                                                                                    |                |                       |       | 931-988-6238               | Cell Number          |                                                                                                    |                                        |                     |        |
| State     Torresson       ZIP Code     7769       Work Enail     Contacts Custom 1                                                                                                    |                                                                                                    |                |                       |       |                            |                      |                                                                                                    |                                        |                     |        |
| ZIP Code 17269 Wrok Family Schools gav<br>@ B / U Ar E ← A R Source A Context Examt<br>Connects                                                                                                    |                                                                                                    |                |                       |       |                            | Additional Number    |                                                                                                    |                                        |                     |        |
| Comments                                                                                                    |                                                                                                    |                |                       |       | strange Conflicte on       | West Frenk           |                                                                                                    |                                        |                     |        |
| Contacts Custom 1                                                                                                    |                                                                                                    |                |                       |       | and the second participant |                      | and the second second second second second second second second second second second second second second second |                                        | All Gran            |        |
|                                                                                                    |                                                                                                    |                |                       |       |                            | Contacts Custom 1    | + + B souce B                                                                                                    | ·* 8 / U ·*·                           |                     |        |
|                                                                                                    |                                                                                                    |                |                       |       |                            |                      |                                                                                                    |                                        |                     |        |
| Bere Datas Canad Resource Ride                                                                                                    |                                                                                                    |                |                       |       |                            |                      |                                                                                                    |                                        | Comments            |        |
| Bore Databa Canad Ressour Robe                                                                                                    |                                                                                                    |                |                       |       |                            |                      |                                                                                                    |                                        |                     |        |
| Berry Databa Carrait Reason Ribe                                                                                                    |                                                                                                    |                |                       |       |                            |                      |                                                                                                    |                                        |                     |        |
| Barre Datas Carcal Resauge Roke                                                                                                    |                                                                                                    |                |                       |       |                            |                      |                                                                                                    |                                        |                     |        |
|                                                                                                    |                                                                                                    |                |                       |       | Resadige Robe              | Eancal               | Bers Dutate                                                                                                    |                                        |                     |        |
|                                                                                                    |                                                                                                    |                |                       |       |                            |                      |                                                                                                    |                                        |                     |        |
|                                                                                                    |                                                                                                    |                |                       | ~     |                            |                      |                                                                                                    |                                        |                     |        |
|                                                                                                    |                                                                                                    |                | <ul> <li>•</li> </ul> |       |                            |                      |                                                                                                    |                                        |                     |        |

Select the person you wish to reassign the roles to from the drop-down and the roles you wish to reassign. When you are finished, click 'Reassign.'

| BOL                   | D                                                      | Contact Informa<br>Jefferion Causty Commission                             |                                                 |                                                |                        |          | Walansen, K<br>Your users<br>Ny Account<br>Instarrow i | ayla McNohan<br>In Kayla<br>Isaal Is day<br>- Usar Managar<br>04975be4Kfs111733 You                              |
|-----------------------|--------------------------------------------------------|----------------------------------------------------------------------------|-------------------------------------------------|------------------------------------------------|------------------------|----------|--------------------------------------------------------|----------------------------------------------------------------------------------------------------|
| Address, Phone, Email |                                                        | Adland #                                                                   | Paper -                                         | F009 >                                         | -Things -              | Vesilari | 14000000000                                            | and the second second second second second second second second second second second second second second second |
|                       | Contact Deta                                           | ails                                                                       |                                                 |                                                |                        |          |                                                        |                                                                                                    |
|                       | Hember Type* Staf<br>First Name Ama<br>Hiddle Name Law | nda                                                                        | Department<br>Division<br>Title                 | Office at the Dearby Eve<br>Office Manager     | ciAlve & Commissioners |          |                                                        |                                                                                                    |
|                       | Location Quick Pick<br>Address                         | Reasign Contect Roles                                                      |                                                 | Turner 1                                       |                        |          |                                                        |                                                                                                    |
|                       | City<br>Statu<br>ZIP Code                              | Roles Schert All General Info Criders of Succession Person Being Unassigne | Delegations of Authority<br>Essential Punctions | Fedities Reaning Partners Person Receiving New | C Teoris               |          |                                                        |                                                                                                    |
|                       | Commente                                               | Lawson, Amanda - Office<br>Office of the Courty Execut                     | Manager<br>Ne & Commissioners                   | Unassigned Person                              |                        |          |                                                        |                                                                                                    |
|                       |                                                        | <u></u>                                                                    |                                                 |                                                |                        |          |                                                        |                                                                                                    |
|                       |                                                        | -                                                                          | fere Dette                                      |                                                | Aleman Rose            |          |                                                        |                                                                                                    |
|                       |                                                        |                                                                            |                                                 |                                                |                        |          |                                                        |                                                                                                    |
|                       |                                                        |                                                                            |                                                 |                                                |                        |          |                                                        |                                                                                                    |
|                       |                                                        |                                                                            |                                                 |                                                |                        |          |                                                        |                                                                                                    |

Figure: Reassigning a Contact

### **Adding a Vendor**

The following steps should be taken to add vendors to your Contacts Database:

- 1. In the Contacts Database, select "Add New Contact."
- 2. Choose "Vendor/Other" from the Member Type dropdown.
- 3. Enter first and last names of the vendor point of contact.
- 4. Using the dropdown or by typing directly in the boxes, add the name of the vendor/company.
- 5. Enter the title of the vendor point of contact.
- 6. Enter a description of the product/service, and a related contract number or reference number.
- 7. Enter the vendor's work address.
- 8. Add the vendor's contact information: work number, cell number, and work email.

| Main Henu  | General Info | Contacts                                                                  | Manage Your Plan +                      | File Arch                                   | ive                                       | Reports                                                         | Hessages | Administration | Logaut |
|------------|--------------|---------------------------------------------------------------------------|-----------------------------------------|---------------------------------------------|-------------------------------------------|-----------------------------------------------------------------|----------|----------------|--------|
| Address, P | hone, Email  |                                                                           |                                         |                                             |                                           |                                                                 |          |                |        |
|            |              | Contact Deta<br>Member Type*<br>First Name<br>Last Name                   | Vendor/Other 🗸                          | Vendor/Company*<br>Title<br>Product/Service |                                           |                                                                 |          |                | *      |
|            |              | Planning Partner Location Quick Pick Address City State ZIP Code Comments | -Said-<br>Select •<br>(* 8 / 11 //* E = | Contract Number                             | Cell N<br>Fax N<br>Addit<br>Addit<br>Work | Number<br>Iumber<br>amber<br>ional Number<br>Emeil<br>mal Email | Ext      |                |        |
|            |              |                                                                           | (                                       | - Save - ) (                                | Cancel.                                   |                                                                 |          |                |        |

Figure: Adding a Vendor to Your Contacts database

# Sample Report for the Contacts Database

Following is a sample report (contacts roster) from the contacts database. Note that it first presents key staff, the staff, then non-staff, and finally, vendor/other. These are the four member types.

### SAMPLE REPORT SAMPLE REPORT SAMPLE REPORT SAMPLE REPORT City of Springfield - Department of Public Works - Administration -H R Contacts Roster

| KEY STAFF       | TITLE/AREA OF<br>RESPONSIBILITY                                    | TEAM<br>ROLES          | PHONE<br>NUMBE<br>RS                                                                            | EMAIL ADDRESS                     |
|-----------------|--------------------------------------------------------------------|------------------------|-------------------------------------------------------------------------------------------------|-----------------------------------|
| Richard Abblet  | Deputy<br>Commissioner -<br>Finance/Budget/V<br>oucher             | Reloca<br>tion<br>Team |                                                                                                 |                                   |
| Jane Crowley    | Administrative<br>Services Officer<br>II/Human<br>Resources        | Suppor<br>t Team       |                                                                                                 |                                   |
| Bridget Gardner | Continuity Planning<br>Project Manager                             |                        | Work:<br>555-<br>663-<br>1234                                                                   | Gardner@cityofspringfield.<br>org |
| Arnold Milton   | Managing Deputy<br>Commissioner<br>HR/IT<br>Telecom/IT/Teleco<br>m |                        | Work:<br>555-<br>123-<br>2897<br>Home:<br>555-<br>567-<br>8976<br>Cell:<br>555-<br>678-<br>0987 |                                   |

|       | TITLE/AREA OF  | TEAM  | PHONE |               |
|-------|----------------|-------|-------|---------------|
| STAFF | RESPONSIBILITY | ROLES | NUMBE | EMAIL ADDRESS |

|                            |                                               | RS                                                             |                                      |
|----------------------------|-----------------------------------------------|----------------------------------------------------------------|--------------------------------------|
| William T Bacon            | Building<br>Manager/Facilities                | Work:<br>555-<br>234-<br>1234                                  |                                      |
| William Francis<br>Sanders | Assistant<br>Commissioner/Hu<br>man Resources | Work:<br>555-<br>123-<br>3456<br>Cell:<br>555-<br>123-<br>8976 | Sanders@ex.cityofsprimgfi<br>eld.org |

| NON-STAFF   | TITLE/AREA OF<br>RESPONSIBILITY | TEAM<br>ROLES | PHONE<br>NUMBE<br>RS          | EMAIL ADDRESS |
|-------------|---------------------------------|---------------|-------------------------------|---------------|
| Thomas Test | Liaison to Executive<br>Office  |               | Cell:<br>555-<br>123-<br>9087 |               |

| VENDOR/OTHER | TITLE/AREA OF<br>RESPONSIBILITY | TEAM<br>ROLES | PHONE<br>NUMBE<br>RS | EMAIL ADDRESS |
|--------------|---------------------------------|---------------|----------------------|---------------|
|              |                                 |               | Cell:                |               |
| Harold White | Springfield<br>Systems, Inc.    |               | 555-                 |               |
|              |                                 |               | 123-                 |               |
|              |                                 |               | 5612                 |               |

# Hazards/Risk Assessment

### **Overview**

The purpose of the hazards/risk assessment section of your plan is to identify the various types of events that could occur and potentially impact your organization's ability to operate. Look at the "Help" button in this section of the plan for more information about how to address this section.

Note that some organizations may choose not to utilize this section of the plan. In this case, this button may not appear on your Main Menu button list.

# **Editing Hazards/Risk Assessment Using Import**

1. Click on the "Hazards/Risk Assessment" button on the Main Menu button list.

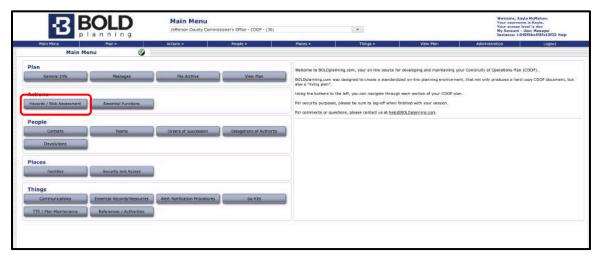

Figure: Main Menu – Hazards/Risk Assessment

2. Click on the "Import Hazards/Risks" button.

|            | Hazards / Risk Assessment 🥥           | Add Hazard / Risk |                         |
|------------|---------------------------------------|-------------------|-------------------------|
| Priority   | Risk                                  | Risk Rating       |                         |
| 81         | Man-Made Physical Disruption          | 1.75 - Low        | View / Edit Action List |
| #2         | Earthquake                            | 1.55 - Low        | View / Edit Action List |
| 83         | Dam or Levee Failure                  | 1.9 - Low         | View / Edit Action List |
| 84         | Hazardous Materials Incident (HAZMAT) | 3.3 - Noderate    | View / Edit Action List |
| #5         | Volcanic Eruption                     | 3.3 - Hoderate    | View / Esit Action List |
| <b>8</b> 6 | Pandemic Event                        | 3.9 - Hoderato    | View / Edit Action List |
| #7         | Tornado                               | 2,05 - Huderate   | View / Edit Action List |
| #7         | Riverine Flood                        | 2.55 - Moderate   | View / Edit Action List |
| #8         | Extreme Weather - Winter Storm        | 3.55 - High       | View / Edit Action List |
| <b>e</b> 9 | Extreme Weather - High Temperature    | 2.5 - Hodenate    | View / Edit Action List |
| #9         | Power Outage                          | 3.5 - High        | View / Edit Action List |
| ø11        | Severe Thunderstorms                  | 2.35 - Moderate   | View / Edit Action List |
|            |                                       |                   |                         |

#### Figure: Import Hazards/Risks

- 3. Click on the box to the right of each hazard/risk you wish to import.
- 4. Click on the "Import Selected Risks" button.

| planning                         | Emergency | Management Demo - ( | COOP) - (149)           |         |          | Your access<br>My Account<br>Instance: i- | level is dev<br>- User Manager<br>07d7b2ed9f5962edd |
|----------------------------------|-----------|---------------------|-------------------------|---------|----------|-------------------------------------------|-----------------------------------------------------|
| Main Menu General Info           | Contacts  | Manage Your Plan >  | File Archive            | Reports | Messages | Administration                            | Logout                                              |
| Hazards / Risk Assessment        | 9         |                     | View all Hazards/ Risks |         |          |                                           | _                                                   |
| Risk                             |           |                     | Risk Rating             |         |          | Import Selected Risks                     | Select All Risks                                    |
| ire                              |           |                     | 3.4 - High              |         |          |                                           |                                                     |
| an-Made Technological Disruption |           |                     | 3.9 - High              |         |          |                                           |                                                     |
| lurricane                        |           |                     | 2.55 - Moderate         |         |          |                                           | 0                                                   |
| /ildfire                         |           |                     | 2.7 - Moderate          |         |          |                                           |                                                     |
| lash Flooding                    |           |                     | 2.65 - Moderate         |         |          |                                           |                                                     |
|                                  |           |                     |                         |         |          |                                           |                                                     |
|                                  |           |                     |                         |         |          |                                           |                                                     |

#### Figure: Select boxes; Import Selected Risks

- 5. Click on the "View/Edit" button.
- 6. Review the data provided for the imported hazard/risk.

- 7. Make any necessary edits to the information in the drop-down boxes or the free-form fill-in boxes.
- 8. Click "Save."

|         | in Menu General Info<br>Hazards / Risk Assessment | Contacts | Manage Your Plan > | File Archive             | Reports   | Messages | Administration | Logout      |
|---------|---------------------------------------------------|----------|--------------------|--------------------------|-----------|----------|----------------|-------------|
|         |                                                   |          | Add Haza           | rd / Risk Import Hazards | s / Risks |          |                |             |
| riority | Risk                                              |          |                    | Risk Rating              | 1         |          |                |             |
| 11      | Man-Made Physical Disruption                      |          |                    | 1.75 - Low               |           |          | View / Edit    | Action List |
| 2       | Earthquake                                        |          |                    | 1.55 - Low               |           |          | View / Edit    | Action List |
| 13      | Dam or Levee Failure                              |          |                    | 1.9 - Low                |           |          | View / Edit    | Acton List  |
| 4       | Hazardous Materials Incident (HAZMAT              | 3        |                    | 3.3 - Hoder              | ate       |          | View / Edit    | Action List |
| 15      | Volcanic Eruption                                 |          |                    | 2.3 - Noder              | ate       |          | View / Edit    | Action List |
| 16      | Pandemic Event                                    |          |                    | 2.9 - Moder              | ate       |          | View / Edit    | Action List |
| 7       | Tornado                                           |          |                    | 2,05 - Muda              | erate     |          | View / Edit    | Action List |
| 17      | Riverine Flood                                    |          |                    | 2.55 - Mode              | erate     |          | View / Edit    | Action List |
| 8       | Extreme Weather - Winter Storm                    |          |                    | 3.55 - High              | R:        |          | View / Edit    | Action List |
| 19      | Extreme Weather - High Temperature                |          |                    | 2,5 - Hoder              | ate       |          | View / Edit    | Action List |
| 9       | Power Outage                                      |          |                    | 3.5 - High               |           |          | View / Edit    | Action List |
| 11      | Severe Thunderstorms                              |          |                    | 2.35 - Mode              | arate     |          | View / Edit    | Action List |
|         |                                                   |          |                    |                          |           |          |                |             |
|         |                                                   |          |                    |                          |           |          |                |             |
|         |                                                   |          |                    |                          |           |          |                |             |
|         |                                                   |          |                    |                          |           |          |                |             |

#### Figure: View/Edit a Hazard

| Hazards / Risk Assessmen                               | Contacts                  | Manage Your Plan +                                                                                                 | File Archive             | Reports                      | Messages                    | Administration                   | Logout |
|--------------------------------------------------------|---------------------------|----------------------------------------------------------------------------------------------------|--------------------------|------------------------------|-----------------------------|----------------------------------|--------|
| Hazarus / Kisk Assessiller                             |                           | (                                                                                                    | View all Hezords/ Risks  |                              |                             |                                  |        |
| Risk Name:                                             | Man-Made Physical Disrup  | otion                                                                                                    | Risk Type: Man-M         | ade Risk 🛩                   |                             |                                  |        |
|                                                        | ₩ B I U Ar+ ]Ξ            | E + + E = = A A S                                                                                                  | ytes - 🖄 🛍 🛙             |                              | j Source 🚔                  |                                  |        |
|                                                        | operational disruption. I | d threats. It does not matter if pers<br>None of these events have to take to<br>cause secondary hazards, and long | place at a worksite to c | reate a disruption.          |                             | 070                              |        |
|                                                        | <b>∜ в / ⊔ №</b> -  ≘     | E 💷 🛎 🗉 📓 🖓 🛛 s                                                                                                    | lylos · 🕄 🔯 🛙            | ■ 🖬 🖶 💌 🗠 🔶 []               | g Source 🚔                  |                                  |        |
| Potential Impact of Event<br>including financial costs | regardless of whether the | n man-made disruptions takes are g<br>hey were the target or not. The ran<br>productivity and sense of well-bring  | ge of impact from a thr  | eat can range to the lost pr | oductivity and emotional we | all-being of an individual to an |        |
| Probability:*                                          | 1 - Unlikely 👻            | Warning                                                                                                    | Time:*                   | 4 - Less                     | Than 6 Hours 🛩              |                                  |        |
| Magnitude / Severity:*<br>* Required                   | 2 • Limited 💙             | Duratio                                                                                                    | n:*                      | 1 - Less                     | Than 6 Hours 🌱              |                                  |        |
|                                                        |                           | Save                                                                                                    | Cancel                   | Delete                       |                             |                                  |        |

Figure: Edit the Information About a Hazard

# Editing Hazards/Risk Assessment Without Using Import

1. Click on the "Hazards/Risk Assessment" button on the Main Menu button list.

| Main Menu<br>Main                                  | Hartin<br>Menu 🥝            | Actors #                      | Pospie a                 | Plates +               | Things +                                                                                                    | View Han                                                             | Administration | Logost |
|----------------------------------------------------|-----------------------------|-------------------------------|--------------------------|------------------------|----------------------------------------------------------------------------------------------------|----------------------------------------------------------------------|----------------|--------|
| Plan<br>General Info                               | Messages                    | File Archive                  | Vex Par                  |                        |                                                                                                    | r developing and maintaining you<br>and on-line planning environment |                |        |
| Hazarda / Rick Assocstruct                         | Excertial Purctians         |                               |                          | For security purposes, | w left, you can navigate throug<br>please be sure to log-off when f<br>tions, please contact us at <u>helod</u> |                                                                      |                |        |
| People<br>Contexts<br>Devolutions                  | Teams                       | Orders of Succession          | Delegations of Authority |                        |                                                                                                    |                                                                      |                |        |
| Places<br>Facilities                               | Security and Access         |                               |                          |                        |                                                                                                    |                                                                      |                |        |
| Things<br>Communications<br>TTE / Plan Maintenance | Essential Records'Resources | Alert Notification Procedures | Go Kits                  | 2                      |                                                                                                    |                                                                      |                |        |

Figure: Main Menu – Hazards/Risk Assessment

2. Click on the "Add Hazard/Risk" button.

| Princip         Risk Rating           Princip         Risk Rating           Princip         NanMade Physical Disruption         1.75 - Low           Princip         Risk Rating         1.75 - Low           Princip         Earthquake         1.55 - Low           Dam or Levee Failure         1.55 - Low         Ninw / Est           Action List         1.55 - Low         Ninw / Est           Hazardous Materials Incident (MAZMAT)         1.9 - Low         Ninw / Est           View / Est         Action List         1.55 - Low           View / Est         Action List         Action List           View / Est         Action List         1.9 - Low           View / Est         Action List         1.55 - Low           View / Est         Action List         1.55 - Low           View / Est         Action List         1.55 - Low           View / Est         Action List         1.55 - Low           View / Est         Action List         1.55 - Low           View / Est         Action List         1.55 - Hoderats           View / Est         Action List         1.55 - Hoderats           View / Est         Action List         1.55 - Hoderats           View / Est         Action List                                                                                                    |            | Hazards / Risk Assessment             | Add Hazar | rd / Risk Import Hazards | / Dista |                 |             |
|----------------------------------------------------------------------------------------------------|------------|---------------------------------------|-----------|--------------------------|---------|-----------------|-------------|
| 11       Man-Made Physical Disruption       1.75 - Low       View / Est       Action Litk         12       Earthquake       1.55 - Low       View / Est       Action Litk         12       Dam or Levee Failure       1.9 - Low       View / Est       Action Litk         13       Dam or Levee Failure       1.9 - Low       View / Est       Action Litk         14       Hazardous Materials Incident (HAZHAT)       5.3 - Moderate       View / Est       Action Litk         155       Volcanic Eruption       1.3 - Moderate       View / Est       Action Litk         156       Pandemic Event       1.9 - Hoderate       View / Est       Action Litk         157       Tornado       1.9 - Hoderate       View / Est       Action Litk         157       Riverine Flood       2.9 - Hoderate       View / Est       Action Litk         157       Riverine Flood       2.9 - Hoderate       View / Est       Action Litk         157       Riverine Flood       2.9 - Hoderate       View / Est       Action Litk         158       Extreme Weather - Winter Storm       3.9 - Hojerate       View / Est       Action Litk         159       Extreme Weather - High Temperature       2.5 - Hoderate       View / Est       Action Litk <t< th=""><th>c</th><th></th><th></th><th></th><th></th><th></th><th></th></t<> | c          |                                       |           |                          |         |                 |             |
| Name Marken     Name Marken       22     Earthquake     155 - Low       23     Dam or Lewee Failure     155 - Low       24     Hazardous Haterials Incident (HAZMAT)     159 - Low       25     Volkanic Eruption     25 - Hoderata       26     Pandemic Event     25 - Hoderata       27     Kolenski Eruption     25 - Hoderata       28     Volkanic Eruption     26 - Hoderata       29     Riverine Flood     268 - Hoderata       20     Kolensker - Winter Storm     268 - Hoderata       29     Extreme Weather - Winter Storm     255 - Hoderata       29     Power Outsge     35 - High                                                                                                    | Priority   |                                       |           | Risk Rating              |         |                 |             |
| Antopic     Antopic       23     Dam or Laves Failure       23     Dam or Laves Failure       24     Hazardous Haterials Incident (HAZHAT)       25     Volcanic Eruption       25     Volcanic Eruption       26     Pandemic Event       26     Pandemic Event       27     Tornado       208     Haderials       27     Riverine Flood       28     Extreme Weather - Winter Storm       29     Extreme Weather - High Temperature       25     Floderats       26     Power Outsge       27     New Outsge       28     Extreme Weather - High Temperature       29     Power Outsge       20     Schlight                                                                                                    | 01         | Man-Made Physical Disruption          | <br>      | 1.75 - Low               |         | <br>View / Edit | Action List |
| Hazardous Haterials Incident (HAZHAT)       2.3 - Hoderate       View / Edt       Action List         PS       Volcanic Eruption       2.3 - Hoderate       View / Edt       Action List         PS       Pandemic Event       2.9 - Hoderate       View / Edt       Action List         Pandemic Event       2.9 - Hoderate       View / Edt       Action List         Promotion       2.0 - Hoderate       View / Edt       Action List         Promotion       2.0 - Hoderate       View / Edt       Action List         Promotion       2.0 - Hoderate       View / Edt       Action List         Promotion       2.0 - Hoderate       View / Edt       Action List         Promotion       2.0 - Hoderate       View / Edt       Action List         Promotion       2.0 - Hoderate       View / Edt       Action List         Promotion       2.0 - Hoderate       View / Edt       Action List         Promotion       2.0 - Hoderate       View / Edt       Action List         Promotion       2.0 - Hoderate       View / Edt       Action List         Promotion       2.5 - Hoderate       View / Edt       Action List         Promotion       2.5 - Hoderate       View / Edt       Action List         Promotion       2.5                                                                                          | #2         | Earthquake                            |           | 1.55 - Low               |         | View / Edit     | Action List |
| National Induction National Induction (Nacional Induction (Nacional Induction)))     View / Edit     Actional Lint       100     Extreme Weather - Winter Storm     S.55 - High     S.55 - High     Waw / Edit     Actional Lint       101     Extreme Weather - High Temperature     S.5 - High     S.55 - High     Waw / Edit     Actional Lint       102     Prover Outage     S.5 - High     S.5 - High     Waw / Edit     Actional Lint                                                                                                    | 83         | Dam or Levee Failure                  |           | 1.9 - Low                |         | View / Edit     | Action List |
| Noticity     Noticity       Pandemic Event     12 + Noderate       Pandemic Event     12 + Noderate       Pandemic Event     12 + Noderate       Pandemic Event     2.05 - Moderate       Pandemic Event     2.05 - Moderate       Pandemic Event     2.05 - Moderate       Pandemic Event     2.05 - Moderate       Pandemic Event     2.05 - Moderate       Pandemic Event     2.05 - Moderate       Pandemic Event     3.05 - Moderate       Pandemic Event     3.05 - Moderate       Pandemic Event     3.05 - Mighrate       Pandemic Event     3.05 - Mighrate       Pandemic Event     3.05 - Mighrate       Pandemic Event     3.05 - Mighrate                                                                                                    | Ø-4        | Hazardous Materials Incident (HAZMAT) |           | 3.3 - Noder              | ata     | View / Edit     | Action List |
| File     File       77     Tornado       78     Riverine Flood       79     Riverine Flood       78     Extreme Weather - Winter Storm       79     Extreme Weather - Winter Storm       79     Extreme Weather - High Temperature       79     Power Outsge                                                                                                    | #5         | Volcanic Eruption                     |           | 2.3 - Noder              | ato     | View/Edit       | Action List |
| Number     Number       P7     Riverine Flood       P3     Riverine Flood       P4     Extreme Weather - Winter Storm       P3     Extreme Weather - High Temperature       P3     Power Outsge       P3     Power Outsge                                                                                                    | <b>86</b>  | Pandemic Event                        |           | 2.9 - Hoden              | ate     | View / Edit     | Action List |
| 138     Extreme Weather - Winter Storm     3.55 - High     View / Edit     Action List       139     Extreme Weather - High Temperature     2.5 - Rederate     View / Edit     Action List       139     Power Outsge     3.5 - High     View / Edit     Action List                                                                                                    | #7         | Tornado                               |           | 2,05 - Mode              | rate    | View / Edit     | Action List |
| 199     Extreme Weather - High Temperature     2.5 - Hoderatia     View / Edit     Action List       199     Power Outsge     3.5 - High     View / Edit     Action List                                                                                                    | #7         | Riverine Flood                        |           | 2.55 - Mode              | rate    | View / Edit     | Action List |
| 19 Power Outsge 3.5 - High Action List                                                                                                    | #8         | Extreme Weather - Winter Storm        |           | 3.55 - High              | 8       | View / Edit     | Action List |
|                                                                                                    | <b>8</b> 9 | Extreme Weather - High Temperature    |           | 2.5 - Noden              | ate     | View / Edit     | Action List |
| Severe Thunderstorms         2.33 - Moderate         View / Edit         Action List                                                                                                    | #9         | Power Outage                          |           | 3.5 - High               |         | View / Edit     | Action List |
|                                                                                                    | Ø11        | Severe Thunderstorms                  |           | 2.35 - Mode              | rate    | View / Edit     | Action List |
|                                                                                                    |            |                                       |           |                          |         |                 |             |
|                                                                                                    |            |                                       |           |                          |         |                 |             |
|                                                                                                    |            |                                       |           |                          |         |                 |             |

Figure: Add Hazard/Risk

- 3. Complete the information required in the drop-down and free-form fill-in boxes.
- 4. Click "Save."

|                           |                 | Management Demo - (COOP) - (149)            |                        | Your access level is dev<br>My Account - User Manager<br>Instance: i-07d7b2ed9f5962ed |
|---------------------------|-----------------|---------------------------------------------|------------------------|---------------------------------------------------------------------------------------|
| fain Menu General Info    | Contacts        | Manage Your Plan . File Archive             | Reports Messages       | Administration Logout                                                                 |
| Hazards / Risk Assessme   | nt 🎱            |                                             |                        |                                                                                       |
|                           |                 | View all Hezants/ Risks                     |                        |                                                                                       |
| Risk Name:                |                 | Risk Type: Selec                            | t 👻                    |                                                                                       |
|                           | ≪ B / U Ar  ∃   | E 🕼 🎟 E 🖻 🙆 🖓 Styles 🔹 🖏 🕲                  | 📑 🗂 🚝 💌 🚓 🤿 🗑 Source 🔒 |                                                                                       |
|                           |                 |                                             |                        |                                                                                       |
|                           |                 |                                             |                        |                                                                                       |
| <b>Risk Description:</b>  |                 |                                             |                        |                                                                                       |
|                           |                 |                                             |                        |                                                                                       |
|                           |                 |                                             |                        |                                                                                       |
|                           |                 |                                             |                        |                                                                                       |
|                           |                 |                                             |                        |                                                                                       |
|                           | ώ Β I Ū ↔. i= : | E 🗉 🏽 🗮 🤮 🖓 Styles 🔹 🖏 🔯                    | 🖾 🖽 🔁 🦛 🦛 🖉 Source 🚘   |                                                                                       |
| Potential Impact of Event | t               |                                             |                        |                                                                                       |
| including financial costs |                 |                                             |                        |                                                                                       |
|                           |                 |                                             |                        |                                                                                       |
| Probability:*             | Select 👻        | Warning Time:*                              | Select 👻               |                                                                                       |
| Magnitude / Severity:*    | Select ¥        | Duration:*                                  | Select 🗸               |                                                                                       |
| * Required                | đ               |                                             |                        |                                                                                       |
|                           |                 | Save Ca                                     |                        |                                                                                       |
|                           |                 | Save La                                     |                        |                                                                                       |
|                           |                 |                                             |                        |                                                                                       |
|                           |                 |                                             |                        |                                                                                       |
| .03.164                   |                 | Copyright @ 2004 - 2021, BOLDplanning, Inc. | All rights reserved    | Privacy Policy T                                                                      |

Figure: Editing Information About a Hazard

- 5. Click on the "Action List" button to the right of the hazard/risk.
- 6. Click on the "Add New Action" button.

| #1     Failer function     Failer function       #2     Earthquake     1.55 - Low       #3     Dam or Levee Failure     1.9 - Low         | View / Edit<br>View / Edit<br>View / Edit | Action List<br>Action List |
|----------------------------------------------------------------------------------------------------|-------------------------------------------|----------------------------|
| #1     Man-Made Physical Disruption     1.75 - Low       #2     Earthquake     1.55 - Low       #3     Dam or Levee Failure     1.9 - Low | View / Edit                               |                            |
| Parthquake     1.55 - Low       Parthquake     1.55 - Low       Parthquake     1.9 - Low                                                  | View / Edit                               |                            |
| est Damon Levee Failure 1.9 - Low                                                                                                    |                                           | Action List                |
|                                                                                                    | View / Edit                               |                            |
| 84 Hazardous Materials Incident (HAZMAT) 2.3 - Haderata                                                                                   |                                           | Action List                |
|                                                                                                    | View / Edit                               | Action List                |
| e5 Volcanic Eruption 2.3 - Hoderate                                                                                                    | View / Edit                               | Action List                |
| 66 Pandemic Event 2.9 - Hoderate                                                                                                    | View / Edit                               | Action List                |
| #7 Tornado 2.05 - Moderate                                                                                                    | View / Edit                               | Action List                |
| 87 Riverine Flood 2.55 - Moderate                                                                                                    | View / Edit                               | Action List                |
| #8 Extreme Weather - Winter Storm 3.55 - High                                                                                             | View / Edit                               | Action List                |
| 99 Extreme Weather - High Temperature 2,5 - Hodenate                                                                                      | View / Edit                               | Action List                |
| #9 Power Outage 3.5 - High                                                                                                    | View / Edit                               | Action List                |
|                                                                                                    | View / Edit                               | Action List                |
| #11         Severe Thunderstorms         2.35 - Moderate                                                                                  |                                           |                            |

Figure: To Add New Action – Action List

| 5               | Planning Emergency Management Demo - (COOP) - (149)                                                            | Your access level is dev<br>My Account - User Manager<br>Instance: I-07d7b2ed9f5962edd |
|-----------------|----------------------------------------------------------------------------------------------------|----------------------------------------------------------------------------------------|
| Main Menu       | General Info Contacts Manage Your Plan + File Archive Reports Messages Admini                                  | nistration Logout                                                                      |
| Hazar           | ards / Risk Assessment                                                                                         |                                                                                        |
| Preparedne      | ess (Pre-Event) Actions for Man-Made Physical Disruption                                                       | 18 Sert Actions                                                                        |
|                 | Action                                                                                                    |                                                                                        |
| F1              | Develop a communication plan/phone tree for key staff and management within the organization                   | Edt Delute                                                                             |
| #2              | Install a physical security system                                                                             | Edit Delete                                                                            |
| #3              | Inspect emergency back up power sources/regulators for utilities.                                              | Edt Delete                                                                             |
| £4              | Train personnel in detecting and reporting procedures for bomb threats                                         | Edt Delete                                                                             |
| ¢5              | Identify emergency evacuation routes from facility                                                             | Edit                                                                                   |
| 16              | Ersure each employee has prepared an individual, seasonally-appropriate 72-hour kit                            | Edit Delete                                                                            |
| :7              | Prepare a sufficient number of department emergency preparedness and evacuation 72-heur kits for each facility | Edt Delete                                                                             |
| #8              | Instruct all personnel on the preparation of individual 72-hour kits                                           | Edit Delete                                                                            |
| 19              | Inspect department emergency preparedness and evacuation 72-hr kits on a quarterly basis                       | Edit                                                                                   |
| #10             | Train employees in hostage/threat reporting tactics that do not expose their situation.                        | Edt Defete                                                                             |
| Response (      | (During Event) Actions for Man-Made Physical Disruption                                                        | 18 Sert Actions                                                                        |
|                 | Action                                                                                                    |                                                                                        |
| #1              | Prioritize life safety.                                                                                        | Edit                                                                                   |
| #2              | Call 9-1-1                                                                                                    | Ed3 Delete                                                                             |
| #3              | Report the detection of any suspicious object/potential bomb device immediately                                | Edit                                                                                   |
| sion: 21.03.164 | Coavright @ 2004 - 2021, BOLDalanning, Inc., All rights reserved.                                              | Privacy Policy Terms of                                                                |

#### Figure: Add New Action

- 7. Decide what this action's role & phase is for and click on the box to the right of the selected phase.
  - Preparedness (pre-event)
  - Response (during event)
  - Recovery (post-event)
  - Mitigation
- 8. Write a description of the action into the free-form fill-in box.

| <u>ប</u>          | Add New Action - Han-Hade Physical Disruption                                                                                                   | Your access level is dev<br>My Account - User Manager<br>Instance: I-07d7b2ed9f5962edd |
|-------------------|----------------------------------------------------------------------------------------------------|----------------------------------------------------------------------------------------|
| Main Menu         | Action / Role & Phase Departments / Positions Risks / Hazards                                                                                   | dministration Logot                                                                    |
| Hazard            | Preparedness (Pre-Event) Response (During Event) Recovery (Post Event) Mitigation Vulnerable Needs TDR - Response - Finance TDR - Response - HR |                                                                                        |
| Preparednes       | 🎋 B / U Ar Stor - 三 三 本 本 主 豊 🎄 🙈 Strice - 🏂 🏟 🗃 🗇 🗟 🕬 a Source a                                                                               | 28 Sort Actions                                                                        |
| #1.               |                                                                                                    | Ent Conte                                                                              |
| #2                |                                                                                                    | Edt Dates                                                                              |
| #3                |                                                                                                    | Edt Delete                                                                             |
| #4                |                                                                                                    | Eill Cokk                                                                              |
| 45                |                                                                                                    | (Ed) (Hand                                                                             |
| 36                |                                                                                                    | Edt Dovice                                                                             |
| \$7               |                                                                                                    | Edl Delate                                                                             |
| 88                |                                                                                                    | (Lit) (Press                                                                           |
| #9                |                                                                                                    | Edt Conte                                                                              |
| #10               |                                                                                                    | Est Doore                                                                              |
| Response (D       | Bays Cancel                                                                                                    | 11 Sort Actions                                                                        |
| <b>#1</b> .       | Prontize life safety.                                                                                                    |                                                                                        |
| +2                | Cal 5-1-1                                                                                                    | Edit                                                                                   |
| #3                | Report the detection of any suspicious object/portential bomb device immediately                                                                | Edt Delete                                                                             |
| ersion: 21.03.164 | Copyright (0 2004 - 2021, BOLDalanning, Inc., All rights reserved.                                                                              | Privacy Policy Terms of Us                                                             |

Figure: Description of New Action

- 9. Click "Save."
- 10. Check to make this information entered is correct.

|               | planning                              | Emergenc                                                          | y Management Demo - (               | (COOP) - (149)                |                 |          | My Accourt     | n level is dev<br>1 - User Manager<br>-07d7b2ed9f5962edd |  |  |  |
|---------------|---------------------------------------|-------------------------------------------------------------------|-------------------------------------|-------------------------------|-----------------|----------|----------------|----------------------------------------------------------|--|--|--|
| Main Men      | u General Info                        | Contacts                                                          | Manage Your Plan +                  | File Archive                  | Reports         | Messages | Administration | Logaut                                                   |  |  |  |
| Haz           | zards / Risk Assessment               |                                                                   |                                     |                               |                 |          |                |                                                          |  |  |  |
|               |                                       |                                                                   | Mew All                             | Risks Add New Act             | tion            |          |                |                                                          |  |  |  |
| Prepared      | ness (Pre-Event) Actions for M        | an-Made Physics                                                   | al Disruption                       |                               |                 |          |                | 18 Bort Actions                                          |  |  |  |
|               | Action                                |                                                                   | di                                  |                               |                 |          |                |                                                          |  |  |  |
| 1             | Develop a communication plan/phon     | e tree for key staff and                                          | d management within the organizat   | lion                          |                 |          |                | Edt Delute                                               |  |  |  |
| 2             | Install a physical security system    |                                                                   |                                     |                               |                 |          |                | Edit Delete                                              |  |  |  |
| 3             | Inspect emergency back up power s     | Inspect emergency back up power sources/regulators for utilities. |                                     |                               |                 |          |                |                                                          |  |  |  |
| 4             | Train personnel in detecting and rep  | orting procedures for b                                           | oomb threats                        |                               |                 |          |                | Edt Delete                                               |  |  |  |
| 5             | Identify emergency evacuation route   | es from facility                                                  |                                     |                               |                 |          |                | Edt Delete                                               |  |  |  |
| 6             | Ensure each employee has prepared     | an individual, seasona                                            | illy-appropriate 72-hour kit        |                               |                 |          |                | Edit Delete                                              |  |  |  |
| 7             | Prepare a sufficient number of depart | tment emergency pres                                              | paredness and evacuation 72-hour l  | kits for each facility        |                 |          |                | Edt Defete                                               |  |  |  |
| 8             | Instruct all personnel on the prepara | tion of individual 72-h                                           | our kits                            |                               |                 |          |                | Edit Delete                                              |  |  |  |
| 9             | Inspect department emergency prep     | aredness and evacuati                                             | ion 72-hr kits on a quarterly basis |                               |                 |          |                | Edt Delete                                               |  |  |  |
| 10            | Train employees in hostage/threat n   | eporting tactics that do                                          | o not expose their situation.       |                               |                 |          |                | Edit Delete                                              |  |  |  |
| Paenonea      | (During Event) Actions for Ma         | n Made Physical                                                   | Discustion                          |                               |                 |          |                | 18 Sort Actions                                          |  |  |  |
| Response      | Action                                | in Huue Filysica                                                  | , plai aption                       |                               |                 |          |                |                                                          |  |  |  |
| 1             | Prioritize life safety.               |                                                                   |                                     |                               |                 |          |                | Edf Delete                                               |  |  |  |
| 2             | Cell 9-1-1                            |                                                                   |                                     |                               |                 |          |                | Edt Delete                                               |  |  |  |
| 3             | Report the detection of any suspicion | us object/potential bon                                           | nb device immediately               |                               |                 |          |                | Edit Delete                                              |  |  |  |
| on: 21.03.164 |                                       |                                                                   | Committe D. 2004                    | 2021, BOLDplanning, Inc., All | I dabte mean of |          |                | Privacy Policy Terms                                     |  |  |  |

#### Figure: Edit/Delete a Hazard

- 11. Use the "Edit" or "Delete" button to the right of the action to make changes or deletions.
- 12. Repeat steps 7 to 12 for all actions considered for this hazard/risk.

- 13. Click on the "View all Risks" button.
- 14. Check to be sure that all hazards/risks are listed as you wish them to be.

# **Reordering the List of Hazards/Risks**

- 1. Place your cursor over the item in the list of hazards/risks that you wish to move to another position. (The list must contain at least two items.)
- 2. When you see the crossed arrows, hold down the left cursor and drag the item to the new position.
- 3. Release the cursor when the item is in the new correct position in the list.

| Ma      | in Menu       | General Info<br>Risk Assessment | Contacts | Menage Your Plan > | File Archive            | Reports   | Messages | Administration | Logout      |
|---------|---------------|---------------------------------|----------|--------------------|-------------------------|-----------|----------|----------------|-------------|
|         | nazarus /     | RISK ASSESSMENT                 | •        | Add Hazar          | d / Risk Import Hazards | e / Risks |          |                |             |
| riority | Risk          |                                 |          |                    | Risk Rating             | i         |          |                |             |
| 11      | Man-Made Pl   | hysical Disruption              |          |                    | 1.75 - Low              |           |          | View / Edit    | Action List |
| 2       | Earthquake    |                                 |          |                    | 1.55 - Low              |           |          | View / Eat     | Action List |
| 13      | Dam or Leve   | e Failure                       |          |                    | 1.9 - Low               |           |          | View / Edit    | Action List |
| 4       | Hazardous M   | aterials Incident (HAZMAT)      | )        |                    | 3.3 - Noder             | ate       |          | View / Edit    | Action List |
| 5       | Voicanic Eru  | ption                           |          |                    | 2.3 - Noder             | ate       |          | View/Est       | Action List |
| 6       | Pandemic Ev   | ent                             |          |                    | 3.9 - Hoden             | ate       |          | View / Edit    | Action List |
| :7      | Tornado       |                                 |          |                    | 2,05 - Mode             | rate      |          | View / Edit    | Action List |
| 7       | Riverine Floo | d                               |          |                    | 2.55 - Mode             | rate      |          | View / Edit    | Action List |
| 8       | Extreme Wea   | ather - Winter Storm            |          |                    | 3.55 - High             | k.        |          | View / Edit    | Action List |
| 19      | Extreme Wea   | ather - High Temperature        |          |                    | 2.5 - Noden             | ate       |          | View / Edit    | Action List |
| 9       | Power Outag   | e                               |          |                    | 3.5 - High              |           |          | View / Edit    | Action List |
| 11      | Severe Thun   | derstorms                       |          |                    | 2.35 - Mode             | rate      |          | View / Edit    | Action List |
|         |               |                                 |          |                    |                         |           |          |                |             |
|         |               |                                 |          |                    |                         |           |          |                |             |
|         |               |                                 |          |                    |                         |           |          |                |             |
|         |               |                                 |          |                    |                         |           |          |                |             |

Figure: Rearranging Hazards

| 912     | In Menu General Infe<br>Hazards / Risk Assessment | Contacts | Manage Your Plan + | File Anthive                  | Reports | Messages | Administration | Logav  | -      |
|---------|---------------------------------------------------|----------|--------------------|-------------------------------|---------|----------|----------------|--------|--------|
|         | hazards / Kisk Assessment                         |          | Add Haza           | nd / Risk (Import Hazards / R | ***     |          |                |        |        |
| riority | Risk                                              |          |                    | Risk Rating                   |         |          |                |        |        |
| *1      | Man-Made Physical Disruption                      |          |                    | 1.75 - Low                    |         |          | View/Edit      | Action | Lisi   |
| 2       | Pandemic Event                                    |          |                    | 2.9 - Moderate                |         |          | View / Edit    | Action | Line . |
| 3       | Earthquake                                        |          |                    | 1.55 - Low                    |         |          | View/Edit      | Action | List   |
| r4      | Dam or Levee Failure                              |          |                    | 1.9 - Low                     |         |          | View/Edit      | Action | List   |
| 15      | Hazardous Materials Incident (HAZMAT)             |          |                    | 2.5 - Moderate                | 6       |          | View / Edit    | Action | List   |
| F6      | Volcanic Eruption                                 |          |                    | 3.3 - Moderate                | Ú.      |          | View / Edit    | Action | Lint   |
| 17      | Tornado                                           |          |                    | 2.05 - Modaret                |         |          | Vew/Edt        | Action | List   |
| 18      | Riverine Flood                                    |          |                    | 2.55 - Modurat                |         |          | View / Edit    | Action | List   |
| 19      | Extreme Weather - Winter Storm                    |          |                    | 3.55 - High                   |         |          | View / Edit    | Action | List   |
| 10      | Extreme Weather - High Temperature                |          |                    | 2.5 - Modezate                |         |          | View/Edit      | Action | List   |
| 11      | Power Outage                                      |          |                    | 3.5 - High                    |         |          | View / East    | Action | List   |
| 12      | Severe Thunderstorms                              |          |                    | 3-35 - Hoderst                | • 1     |          | View / Edit    | Action | List   |
|         |                                                   |          |                    |                               |         |          |                |        |        |
|         |                                                   |          |                    |                               |         |          |                |        |        |
|         |                                                   |          |                    |                               |         |          |                |        |        |

Figure: Rearranging Hazards

4. Check to see if the hazards/risks are now displayed correctly.

# Sample Report for Hazards/Risk Assessment

Following is a sample report for the hazards/risk assessment section of a plan. SAMPLE REPORT SAMPLE REPORT SAMPLE REPORT SAMPLE REPORT

| Risk     | Risk    | Risk Type  | Risk Description      | Risk Impact           |
|----------|---------|------------|-----------------------|-----------------------|
| Rating   |         |            |                       |                       |
| 2.8 -    | Pandemi | Biological | A disease epidemic    | Impacts could         |
| Moderate | c Event | Risk       | occurs when there are | include a significant |
|          |         |            | more cases of that    | shortage of           |
|          |         |            | disease than normal.  | personnel in the      |
|          |         |            | A pandemic is a       | workplace, putting a  |
|          |         |            | worldwide epidemic    | strain on operations. |
|          |         |            | of a disease. An      | Additionally, medical |
|          |         |            | influenza pandemic    | facilities will be    |
|          |         |            | may occur when a      | strained with         |
|          |         |            | new influenza virus   | demands to care for   |
|          |         |            | appears against       | both influenza and    |
|          |         |            | which the human       | non-influenza         |
|          |         |            | population has no     | patients.             |
|          |         |            | immunity. If a        |                       |
|          |         |            | pandemic were to      |                       |
|          |         |            | occur today, we could |                       |

|  | expect the virus to<br>spread rapidly due to<br>the interconnected<br>nature of the world<br>and the high level of<br>global travel. |  |
|--|----------------------------------------------------------------------------------------------------|--|
|--|----------------------------------------------------------------------------------------------------|--|

# **References**/Authorities

The purpose of references/authorities is to provide information on the various laws, ordinances, executive orders, etc. mandating the continuity/emergency planning requirements. While new references or authorities can be added here, you will generally not be editing this section of the plan. All existing general ones are already pre-loaded into the system.

# **View Plan**

### **Overview**

Reports from and for your plan are automatically populated with your data and formatted as you fill in the screens, and the better the data is that you include, the completer and more useful your reports will be. Your reports can be accessed either through the Main Menu or the Navigation Bar.

The following are the two main categories of reports available from the Report screen:

- Main Plan: The narrative portion of your plan. The main plan lists the authorities and references and describes, in narrative form, the concept of operations, procedures and the different phases of an event (activation, alternate operations and reconstitution). Most of the main plan is common to all plans. It contains the general overview of what the plan is, its various parts, and how it will be activated.
- 2. **Annexes** (appendices): This is the data for your plan in list and table form. The Annexes have most of the specific data related to your organization.

The annexes correspond closely to the various parts of the continuity planning system that you will be filling out as you develop your plan. This is where you enter and then report on the information unique to your organization. The report annexes are:

- Annex A Teams and Responsibilities
- Annex B Facilities
- Annex C Essential Functions
- Annex D Orders of Succession
- Annex E Delegations of Authority
- Annex F Alert Notification Procedures
- Annex G Essential Resources
- Annex H Drive Away/Go Kits

- Annex I Communications
- Annex J Security Access Control
- Annex K Family Disaster Plan
- Annex L Devolution
- Annex M Test, Training, and Exercise
- Annex N Facility Evacuation
- Annex O Contacts
- Annex P Pandemic Planning
- Annex Q Risk Assessment
- Annex R Risk Specific Action List

Your organization may or may not make use of all the annexes, but if you do, most of the various reports can be formatted in three ways:

- HTML
- Word
- Summary (Excel spreadsheet)

HTML is good for a quick look at how the report will look if you have no need to save it or print it out immediately. Word format is for final saving or printing. The summary format, using Excel, is useful if you want a more concise format or easier manipulation of the data.

Sample reports like the ones you will generate from the system are provided in this plan user guide. For each of the sections of your plan these sample reports will be included in the appropriate section. If you see the following SAMPLE REPORT HEADER on the page, you are looking at a sample report for that section.

#### SAMPLE REPORT SAMPLE REPORT SAMPLE REPORT SAMPLE REPORT

# **Viewing or Printing Plan Reports**

- 1. Click on the "Reports" button on the Main Menu button list or task bar.
- 2. Decide on which section of the plan you wish to report on.
- 3. If you wish to see the report using an Internet browser window (helpful if you just want a quick look at the report or if you do not have Microsoft Word or Excel available on your computer), click on the HTML icon to the right of the relevant section of the report.

- 4. If you wish to save or print out the report, click on the Word icon to the right of the relevant section of the report.
- 5. If you wish to save or print out a spreadsheet of the report, click on the Excel icon to the right of the relevant section of the report.

# **Status Reporting**

The status light bar (red, yellow, green, or grayed out) lets you know to what extent each section of your plan is complete. The status bar is initially grayed out as you start to work on each section of your plan. When your plan is ready to be reviewed by your plan manager, or by BOLDplanning staff working on behalf of your organization, the status bar will be lit up as each section is reviewed.

The reviewer will assign a status to each section based on the relative completeness of each section. A **green** light indicates that the section appears to be complete and there is a sufficient level of detail to meet the requirements of a plan. A **yellow** light indicates that an effort has clearly been made, but that there is still obvious work to be done, such as adding phone numbers or email addresses for listed contacts, or a missing mission statement in the General Information screen. A **red** light indicates that no or virtually no work has been done on the scored section.

The plan reviewer will leave a comment for each section, explaining what changes or additions are still required. After your plan has been reviewed, you can check your plan status by looking at the Reports screen. You can look at the specific comments left by the plan reviewer for each section. You will be requested by your organization to go back to any section with a **yellow** or **red** light to complete that section and it will then be re-reviewed.

Note that you will only be able to check the status of your plan after it has been reviewed.

# **Checking the Status of Your Plan**

- 1. Click on the "Reports" button on either the Main Menu button list or task bar.
- 2. Decide which section of the plan for which you wish to check the status.
- 3. Place your cursor over the status bar. When the hand appears, left click. (If no hand appears, then your plan is not in a "reviewed" status.)
- 4. Read the comments left by the plan reviewer and note what changes or additions you may need to make for this section.
- 5. Click either "Save" or "Cancel."

# **Running an Audit Log Report**

Within the BOLDplanning platform, you can run an audit log to see the changes users make within your plan. You can select the plans you wish to audit and can also choose the timetable you wish to audit, as well.

1. Click on the Administration tab on the Main Menu page.

| Jefferson County Commiss      | slaner's Office - CDOP - {36} |                                                                                          | 1.00                                                                                                    |                                                                                                    | Your ecoses law                                                                                                    | out in clevi                                                                                                    |
|-------------------------------|-------------------------------|------------------------------------------------------------------------------------------|----------------------------------------------------------------------------------------------------|----------------------------------------------------------------------------------------------------|----------------------------------------------------------------------------------------------------|----------------------------------------------------------------------------------------------------|
| Actors +                      | Pouple >                      | Plates +                                                                                 | Things +                                                                                                    | View Man                                                                                                    | Administration                                                                                                    | Logost                                                                                                    |
| Rie Archise                   | Vex Pan                       |                                                                                          |                                                                                                    |                                                                                                    |                                                                                                    |                                                                                                    |
|                               |                               | For security purposes, p                                                                 | lease be sure to log-off when fini                                                                                                    | ished with your session.                                                                                                    | n                                                                                                    |                                                                                                    |
| Orders of Succession          | Delegations of Authority      | D                                                                                        |                                                                                                    |                                                                                                    |                                                                                                    |                                                                                                    |
|                               |                               |                                                                                          |                                                                                                    |                                                                                                    |                                                                                                    |                                                                                                    |
| Alert Notification Procedures | 60 X/IX                       | D                                                                                        |                                                                                                    |                                                                                                    |                                                                                                    |                                                                                                    |
|                               | ILLE Archive                  | Actors + Peyle +<br>Rie Actore View Pan<br>Oriens of Succession Delegations of Authority | Access #         Polytic #         Places #           Title Archive         Very Pain         SubJournation to StoL/Datamentation and a set for search to StoL/Datamentation and a set for search to StoL/Datamentation and a set for search to StoL/Datamentation and a set for search to StoL/Datamentation and a set for search to StoL/Datamentation and a set for search to StoL/Datamentation and a set for search to StoL/Datamentation and a set of set for search to StoL/Datamentation and a set of set of search to StoL/Datamentation and a set of set of set | Actors >         People >         Place >         Targe >           Rie Active         Vers Pan         Subjerning com, your on ine source for or subgrowt to create a samptardown and part of the source for the source of the source of the source | Actors >         People >         Place >         Trapps +         Veer Hon           If is Active         Weight >         Weight > <td< td=""><td>Acture &gt;         People &gt;         Placts &gt;         Thops &gt;         Vew Han         Attribute         Attribute         Attribute         Attribute         Attribute         Attribute         Attribute         Display in the source for developing and maintaining your Continuity of Operations Res (C         Continuity of Operations Res (C         Continuity of Operations (C         Contin (C         Contin (</td></td<> | Acture >         People >         Placts >         Thops >         Vew Han         Attribute         Attribute         Attribute         Attribute         Attribute         Attribute         Attribute         Display in the source for developing and maintaining your Continuity of Operations Res (C         Continuity of Operations Res (C         Continuity of Operations (C         Contin (C         Contin ( |

2. Under the "Users" buttons, click on the "Audit Logs" button.

| 1          | D P       | lannin          |                                                                                                    | orporation Executive                                                                                                   | e Management                                                                    | - (Business C                                                                                                    | ontinuity Plan)           |                |                  |
|------------|-----------|-----------------|----------------------------------------------------------------------------------------------------|----------------------------------------------------------------------------------------------------|---------------------------------------------------------------------------------|----------------------------------------------------------------------------------------------------|---------------------------|----------------|------------------|
| M          | lain Menu | General Info    | Contacts                                                                                                    | Manage Your Plan »                                                                                                    | File Archive                                                                    | Reports                                                                                                    | Messages                  | Administration | Logout           |
| -          | Adm       | inistrative Cor | ntrols                                                                                                    |                                                                                                    |                                                                                 |                                                                                                    |                           |                |                  |
|            | Adm       | S               | Plans<br>Create New Plan<br>Delete a Plan(s)<br>ystem Wide Properties<br>stem Default Properties<br>Plan Wide Properties<br>ystem Wide Messages<br>Edit Heiper Tips<br>Edit System Ernais<br>Base Plan Editor<br>Add / Edit Functions<br>/ Edit Grade Comments<br>/ Edit Grade Comments | Users<br>User Manager<br>Current Users<br>System Wide Current User<br>Audit Logs<br>Impersonate User<br>Review Changes | Veral Sy<br>Plan Grades<br>User / Access<br>HSEEP Ev<br>Deconflic<br>Interdepen | stem Report<br>ummary<br>/ Report Dard<br>Report Dy Plan<br>Report by User<br>rents Report<br>tion Report<br>dency Report<br>o Report | Surveys<br>Survey Results |                |                  |
| Version: 2 | 21.03.171 |                 |                                                                                                    | Copyright @ 2004 - 2021, 8                                                                                             | OLDplanning, Inc., A                                                            | II rights reserved.                                                                                                    |                           | Privacy Po     | icy Terms of Use |

- 3. Choose the plan you wish to audit.
  - a. After selecting a plan, choose what users you wish to include in the audit log.
  - b. After selecting the users, select a start date and end date for the report; what timetable are you wanting to audit?

|                 | lannin       |         | celior C   | orporation Executi                    | ve Managemen           | t - (Business Cor      | itinuity Plan) | - (59) My Account | level is dev<br>- User Manager<br>07d7b2ed9f5962edd |
|-----------------|--------------|---------|------------|---------------------------------------|------------------------|------------------------|----------------|-------------------|-----------------------------------------------------|
| Main Menu       | General Info | Conta   | acts       | Manage Your Plan »                    | File Archive           | Reports                | Messages       | Administration    | Logout                                              |
|                 | Audit Log    |         |            |                                       |                        |                        |                |                   |                                                     |
|                 |              | To view | w activity | within the system: se                 | elect a Plan and/o     | r User, then enter a   | a date range.  | _                 |                                                     |
|                 |              | Plan:   | All Plans  |                                       |                        |                        |                |                   |                                                     |
|                 |              |         | *MasterS   | System* - COOP                        |                        |                        |                |                   |                                                     |
|                 |              |         | [Accelior  | Corporation - Master Data             | Area]                  |                        |                |                   |                                                     |
|                 |              |         | Accel      | ior Corporation - Emergen             | cy Operations Plan - E | Emergency Operations F | Plan 🗌         |                   |                                                     |
|                 |              |         | IT Dis     | saster Recovery - Emerger             | cy Operations Plan     |                        |                |                   |                                                     |
|                 |              |         | Accel      | ior Corporation Executive I           | Management - Busine    | ss Continuity Plan     |                |                   |                                                     |
|                 |              |         | Accel      | ior Corporation Finance De            | partment - Business    | Continuity Plan        |                |                   |                                                     |
|                 |              |         | Accel      | ior Corporation Human Re              | sources - Business Co  | ntinuity Plan          |                |                   |                                                     |
|                 |              |         | [BOLDpla   | anning College - Master Da            | ta Area]               |                        |                |                   |                                                     |
|                 |              |         | Leeds      | s College - Emergency Ope             | rations Plan           |                        |                |                   |                                                     |
|                 |              | User:   | All Users  |                                       |                        |                        |                |                   |                                                     |
|                 |              |         | _          | Date F                                | tange (MM/DD/YYYY)     |                        | _              |                   |                                                     |
|                 |              |         | 2          | Start Date: 08/09/2021<br>View Online |                        | : 08/09/2021 🗾         | J              |                   |                                                     |
| aion: 21.03.171 |              |         |            | Copyright @ 2004 - 2021               | BOLDplanning, Inc.,    | All rights reserved.   |                | Privacy           | Policy Terms of U                                   |

4. After selecting the correct criteria, you can either click the "View Online" button (to view the report in html form), or you may click the "View in Excel" button (to view in Microsoft Excel).

| planning                 | Accelior Co   | orporation Executi                   | ve Managemen           | - (Business Co       | ntinuity Plan) |                | evel is dev<br>User Manager<br>7d7b2ed9f5962edd |
|--------------------------|---------------|--------------------------------------|------------------------|----------------------|----------------|----------------|-------------------------------------------------|
| Main Menu General Info C | Contacts      | Manage Your Plan *                   | File Archive           | Reports              | Messages       | Administration | Logout                                          |
| Audit Log                | view activity | within the system: se                | elect a Plan and/o     | r User, then enter   | a date range.  |                |                                                 |
| Pla                      | an: All Plans |                                      |                        |                      |                |                |                                                 |
|                          | *MasterS      | ystem* - COOP                        |                        |                      |                |                |                                                 |
|                          | [Accelior     | Corporation - Master Data            | Area]                  |                      |                |                |                                                 |
|                          | Accell        | or Corporation - Emergen             | cy Operations Plan - E | mergency Operations  | Plan 🗌         |                |                                                 |
|                          | IT Dis        | aster Recovery - Emerger             | cy Operations Plan     |                      |                |                |                                                 |
|                          | Accell        | or Corporation Executive I           | Management - Busine    | s Continuity Plan    |                |                |                                                 |
|                          | Accell        | or Corporation Finance De            | partment - Business    | Continuity Plan      |                |                |                                                 |
|                          | Acceli        | or Corporation Human Re              | sources - Business Co  | ntinuity Plan        |                |                |                                                 |
|                          | [BOLDpla      | nning College - Master Da            | ta Area]               |                      |                |                |                                                 |
|                          | Leeds         | College - Emergency Ope              | rations Plan           |                      | Q              |                |                                                 |
| Use                      | er: All Users |                                      |                        |                      |                |                |                                                 |
|                          |               | Date F                               | lange (MM/DD/YYYY)     |                      |                |                |                                                 |
|                          | S             | tart Date: 08/09/2021<br>View Online |                        | 08/09/2021           |                |                |                                                 |
| resion: 21.03.171        |               | Copyright @ 2004 - 2021              | BOLDplanning, Inc.,    | VII rights reserved. |                | Privacy P      | olicy Terms of Use                              |

# **Running User Access by User Report**

Within the platform you may also run "User Access by User" reports to check user credentials and what plans certain users have access to.

1. Click on the Administration tab on the Main Menu page.

|                                                                                                    | Main Menu<br>Jefferson County Commit | issianer's Office - COOP - {36} |                          |                                                                                                    | r                         | Welcoms, Kay<br>Your seeman<br>Your seeman<br>Your seeman<br>Justance: 1-0  | ne in Kayla. |
|----------------------------------------------------------------------------------------------------|--------------------------------------|---------------------------------|--------------------------|----------------------------------------------------------------------------------------------------|---------------------------|-----------------------------------------------------------------------------|--------------|
| Men Menu Ban >                                                                                                    | Actors =                             | Pospie >                        | Places +                 | Things +                                                                                                    | View Man                  | Administration                                                              | Logout       |
| Plan<br>GeneralInfe Messages                                                                                                    | Rile Archive                         | Vex Par                         |                          |                                                                                                    |                           | rour Continuity of Operations Plan (<br>and, that not only produces a hard) |              |
| Actions Hezards / Rids Assessment Essential Functions                                                                                                    | ľ                                    |                                 | Far security purposes, a | w left, you can navigate through<br>please be sure to log-off when fin<br>tions, please contact us at <u>helo@</u> | nished with your session. | Barriel                                                                     |              |
| People<br>Contacts Teams<br>Devolutions                                                                                                    | Overs of Succession                  | Delegations of Authority        | D                        |                                                                                                    |                           |                                                                             |              |
| Places Facilities Facilities Faci |                                      |                                 |                          |                                                                                                    |                           |                                                                             |              |
| Essential Records/Resources           TTE / Plan Maintenance         References / Acthentian                                                                                                    | Alert Notification Procedures        | 60 K/S                          | D                        |                                                                                                    |                           |                                                                             |              |
|                                                                                                    |                                      |                                 |                          |                                                                                                    |                           |                                                                             |              |

2. Under the "Reports" buttons, click on the "User/Access Report by User" button.

| Main Merul       General Info       Contacts       Manage Your Plan >       File Archive       Reports       Messages       Administration       Logout         Administrative Controls         Plans       Users       Reports       Surveys       Surveys         Delete a Plan(s)       User Manager       Overall System Report       Survey Results       Survey Results         System Wide Properties       System Wide Properties       Audit Logs       User / Access Report by User       Survey Results       Survey Results         Base Plan Editor       Audit Logs       User / Access Report by User       HEEPE Events Report       Bese Plan Editor         Add / Edit Functions       Add / Edit Functions       Add / Edit Grade Comments       Rel Up Report       Rel Up Report         Add / Edit Codes & Selection       Copyright © 2004 - 2021, St/LDplanning, Inc., All rights reserved.       Privacy Poils       Terms of Use | planning                                                                                                    | Accelior Corporation Executiv                                                                                                    | ve Management - (Business                                                                                                    | Continuity Plan) - | (59) Your access level<br>My Account - User<br>Instance: i-07d7b | Manager      |
|----------------------------------------------------------------------------------------------------|----------------------------------------------------------------------------------------------------|----------------------------------------------------------------------------------------------------|----------------------------------------------------------------------------------------------------|--------------------|------------------------------------------------------------------|--------------|
| Plans     Users     Reports     Surveys       Oreal New Pian     User Manager     Oreal System Report     Survey Results       Delets a Plan(s)     Current Users     Plan Summary       System Wide Properties     Audit Loga     User / Access Report by Plan       Ran Wide Properties     Audit Loga     User / Access Report by Plan       Plan Wide Properties     Impersonate User     User / Access Report by Plan       System Wide Messages     Review Changes     HSEEP Events Report       Edit Heiper Tips     Deconfliction Report     Deconfliction Report       Edit System Emails     Base Plan Editor     Reil Up Report       Add / Edit Grade Comments     Kdd / Edit Codes & Selectiont     Reil Up Report                                                                                                    | Main Menu General Info C                                                                                                    | Contacts Manage Your Plan »                                                                                                    | File Archive Reports                                                                                                    | Messages           | Administration                                                   | Logout       |
| Create New PlanUser ManagerOverall System Report.Survey ResultsDelete a Plan(s)Current UsersPlan SummarySystem Wide PropertiesAudit LogsUser / Access Report DaridSystem Delsult PropertiesAudit LogsUser / Access Report by PanPlan Wide PropertiesImpersonate UserUser / Access Report by VanSystem Wide MessagesReview ChangesHSEEP Events ReportEdit Heiper TipsDeconfliction ReportEdit Heiper TipsDeconfliction ReportBese Plan EditorReliverAdd / Edit Grade CommentsAdd / Edit Grade CommentsAdd / Edit Codes & SelectiontSelectiont                                                                                                    | Administrative Controls                                                                                                    |                                                                                                    |                                                                                                    |                    |                                                                  |              |
|                                                                                                    | Create N<br>Delete a<br>System Wid<br>System Wid<br>Flan Wide<br>System Wid<br>Edit Hel<br>Edit Syste<br>Base Pli<br>Add / Edit Gra | iew Plan<br>Plan(s)<br>e Properties<br>with Properties<br>Properties<br>Properties<br>e Manager<br>Current Users<br>Audit Logs<br>Impersonate User<br>e Masages<br>Properties<br>mernals<br>an Editor<br>Functions<br>de Comments | Overall System Report.<br>Plan Summary<br>Plan Grades / Report Dand<br>User / Access Report by Plan<br>User / Access Report by User<br>HSEEP Events Report<br>Deconfliction Report<br>Interdependency Report |                    |                                                                  |              |
|                                                                                                    | Version: 21.03.171                                                                                                    |                                                                                                    |                                                                                                    |                    | Privacy Policy                                                   | Terms of Use |

3. A download of the report will now begin and will allow you to open the report in Microsoft Excel.

| lenu General Info        | Contacts                | Manage Your Plan »         | File Archive  | Reports        | Messages       | Administration | Log    |
|--------------------------|-------------------------|----------------------------|---------------|----------------|----------------|----------------|--------|
| Administrative Cont      | rols                    |                            |               |                |                |                |        |
|                          | Plans                   | Users                      |               | orts           | Surveys        |                |        |
|                          | Create New Plan         | User Manager               | Overall Sy    | tem Report     | Survey Results |                |        |
|                          | Delete a Plan(s)        | Current Users              | Plan S        | ummary         |                |                |        |
| Sys                      | tem Wide Properties     | System Wide Current User   | Plan Grades   | / Report Card  |                |                |        |
| Syst                     | em Default Properties   | Audit Logs                 | User / Access | Report by Plan |                |                |        |
| R                        | an Wide Properties      | Impersonate User           | User / Access | Report by User |                |                |        |
| Sys                      | tem Wide Messages       | Review Changes             | HSEEP EV      | ents Report    |                |                |        |
|                          | Edil Helper Tips        |                            | Deconflic     | ion Report     |                |                |        |
| E                        | dit System Emails       |                            | Interdepend   | ency Report    |                |                |        |
|                          | Base Plan Editor        |                            | Roll Up       | Report         |                |                |        |
| A                        | dd / Edit Functions     |                            |               |                |                |                |        |
| Add (                    | Edit Grade Comments     |                            |               |                |                |                |        |
| Add /                    | Edit Codes & Selections |                            |               |                |                |                |        |
| Concession of the second |                         |                            |               |                |                |                |        |
|                          |                         |                            |               |                |                |                |        |
|                          |                         |                            |               |                |                |                |        |
| 171                      |                         | Copyright @ 2004 - 2021, B |               | dable monored  |                | Privacy        | Deller |

# **Running User Access by Plan Report**

Within the platform, you may also run "User Access by Plan" reports to check user credentials, view what plans exist within your platform, and what certain users have access to regarding plans.

1. Click on the Administration tab on the Main Menu page.

|                                                                                                  | Main Menu<br>Jefferson County Comm | issianer's Office - COOP - (36) |                                                                     |                                           |                                                                 | Welcoms, Kay<br>Tour scenario<br>Tour scenario<br>Instance: i-0                     | t in Keyle. |
|--------------------------------------------------------------------------------------------------|------------------------------------|---------------------------------|---------------------------------------------------------------------|-------------------------------------------|-----------------------------------------------------------------|-------------------------------------------------------------------------------------|-------------|
| Main Menu Bart >                                                                                 | Actors #                           | Pouple +                        | Places +                                                            | Things #                                  | Vew Han                                                         | Attrivistorition                                                                    | Logost      |
| Plan<br>General Info<br>Actions<br>Tearnets / Biol Assessment                                    | Tile Anthree                       | Vex Par                         | BOLDplarning.com w<br>also a "living plan".<br>Using the buttone to |                                           | zed on-line planning environme<br>each section of your CDOP plu | our Continuity of Operations Plan (C<br>ent, that net only produces a hard c<br>en. |             |
| People Contacts Teams Devolutions                                                                | Orders of Succession               | Delegitions of Authority        | For comments or que                                                 | ofons, please contact us at <u>helo</u> g | BOLDelanine.com                                                 |                                                                                     |             |
| Places Padilles Security and Access                                                              |                                    |                                 |                                                                     |                                           |                                                                 |                                                                                     |             |
| Things Communications Essential Recards/Resources TTE / Plan Maintenance References / ActivetSus | Piert Notification Procedures      | ) ( Go K/IS                     | 1                                                                   |                                           |                                                                 |                                                                                     |             |
|                                                                                                  |                                    |                                 |                                                                     |                                           |                                                                 |                                                                                     |             |

2. Under the "Reports" buttons, click on the "User/Access Report by Plan" button.

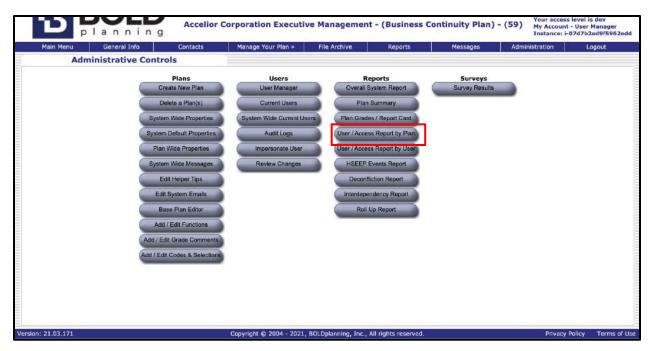

3. A download of the report will now begin and will allow you to open the report in Microsoft Excel.

| Sector Sector    | ning                                                                                                    | 144000           | International statements of the Second statements of the Second stateme | 11480 1000 0000 0    | 2800.000            | 200            |                | 07d7b2ed9f5962e |
|------------------|----------------------------------------------------------------------------------------------------|------------------|----------------------------------------------------------------------------------------------------|----------------------|---------------------|----------------|----------------|-----------------|
| Main Menu Genera | envineev                                                                                                    | Contacts         | Manage Your Plan »                                                                                                    | File Archive         | Reports             | Messages       | Administration | Logout          |
| Administrat      | ive Controls                                                                                                   |                  |                                                                                                    |                      |                     |                |                |                 |
|                  |                                                                                                    | lans             | Users                                                                                                    | Re                   | ports               | Surveys        |                |                 |
|                  | Create                                                                                                    | New Plan         | User Manager                                                                                                    | Overall Sy           | ystem Report        | Survey Results |                |                 |
|                  | Delete                                                                                                    | a Plan(s)        | Current Users                                                                                                    | Plan S               | Summary             |                |                |                 |
|                  | System W                                                                                                    | ide Properties   | System Wide Current Use                                                                                                    | Plan Grade           | s / Report Card     |                |                |                 |
|                  | System De                                                                                                    | ault Properties  | Audit Logs                                                                                                    | User / Acces         | a Report by Plan    |                |                |                 |
|                  | Plan Wic                                                                                                    | e Properties     | Impersonate User                                                                                                    | User / Access        | Report by User      |                |                |                 |
|                  | System W                                                                                                    | ida Messages     | Review Changes                                                                                                    | HSEEP E              | vents Report        |                |                |                 |
|                  | Edit H                                                                                                    | elper Tips       |                                                                                                    | Deconflic            | ction Report        |                |                |                 |
|                  | Edit Sy                                                                                                    | lem Emails       |                                                                                                    | Interdepen           | dency Report        |                |                |                 |
|                  | Base                                                                                                    | lan Editor       |                                                                                                    | Roll U               | p Report            |                |                |                 |
|                  |                                                                                                    | lit Functions    |                                                                                                    |                      |                     |                |                |                 |
|                  |                                                                                                    |                  |                                                                                                    |                      |                     |                |                |                 |
|                  | A CONTRACTOR OF THE OWNER OF THE OWNER OF THE OWNER OF THE OWNER OF THE OWNER OF THE OWNER OF THE OWNER OF THE | rade Comments    |                                                                                                    |                      |                     |                |                |                 |
|                  | Add / Edit Co                                                                                                  | des & Selections |                                                                                                    |                      |                     |                |                |                 |
|                  |                                                                                                    |                  |                                                                                                    |                      |                     |                |                |                 |
|                  |                                                                                                    |                  |                                                                                                    |                      |                     |                |                |                 |
| VOLDER MARSHALL  |                                                                                                    |                  |                                                                                                    |                      |                     |                | 1 (Attal) and  |                 |
| £1.03.171        |                                                                                                    |                  | Copyright @ 2004 - 2021, 8                                                                                                    | OLDplanning, Inc., A | Il rights reserved. |                | Privacy        | Policy Terms    |

### **Interdependency Reports**

Plan administrators may also use interdependency reports within the BOLDplanning platform to perform gap analysis on selected plans. This feature allows you to see where information regarding interdependencies may be missing within your plan's sections.

1. Click on the Administration tab on the Main Menu page.

| -B BOLD                                                 | Main Menu<br>Jefferson County Comm | rissianer's Office - COOP - (36) |                                                   |                                                                                                    |                            | Welcome, Kay<br>Tour scenner<br>Your scenner<br>Ny Accessit<br>Instance: 1-0 | e is Kayla.<br>wel la devi |
|---------------------------------------------------------|------------------------------------|----------------------------------|---------------------------------------------------|----------------------------------------------------------------------------------------------------|----------------------------|------------------------------------------------------------------------------|----------------------------|
| Main Menu 🧭                                             | Actors #                           | Pouple >                         | Plates P                                          | Things +                                                                                                    | View Han                   | Administration                                                               | Logost                     |
| Plan<br>General Info Messages                           | Tile Anthive                       | Ves Pan                          |                                                   |                                                                                                    |                            | our Continuity of Operations Plan (<br>int, that not only produces a hard i  |                            |
| Actions<br>Hearth / Rids Assessment Essential Punctions |                                    |                                  | Using the buttoms to to<br>For security purposes. | w left, you can navigate through<br>please be sure to log-off when f<br>tions, please contact us at <u>helo@</u> | inished with your session. | n.                                                                           |                            |
| Contacts Teams Devolutions                              | Orders of Succession               | Delegations of Authority         | 0                                                 |                                                                                                    |                            |                                                                              |                            |
| Places<br>Facilities Security and Access                |                                    |                                  |                                                   |                                                                                                    |                            |                                                                              |                            |
| hings<br>Communications Essential Records/Resources     | Alert Nothcation Procedures        | Ge Kits                          |                                                   |                                                                                                    |                            |                                                                              |                            |
| TTE / Plan Mantenance References / Authorities          |                                    |                                  |                                                   |                                                                                                    |                            |                                                                              |                            |
|                                                         |                                    |                                  |                                                   |                                                                                                    |                            |                                                                              |                            |

2. Under the Reports section of buttons, click on the "Interdependency Report" button.

| P         | lannin          | 9                       | 10 J                       |                            |                |                | Instance: I-0  | 7d7b2ed9f59 |
|-----------|-----------------|-------------------------|----------------------------|----------------------------|----------------|----------------|----------------|-------------|
| Main Menu | General Info    | Contacts                | Manage Your Plan »         | File Archive               | Reports        | Messages       | Administration | Logout      |
| Adm       | inistrative Con | trols                   |                            |                            |                |                |                |             |
|           | _               | Plans                   | Users                      | Report                     |                | Surveys        | _              |             |
|           | <u> </u>        | Create New Plan         | User Manager               | Overall System             | n Report       | Survey Results |                |             |
|           |                 | Delete a Plan(s)        | Current Users              | Plan Sumr                  | mary           |                |                |             |
|           | S               | stem Wide Properties    | System Wide Current User   | Plan Grades / Re           | eport Card     |                |                |             |
|           | Sys             | tern Default Properties | Audit Logs                 | User / Access Re           | port by Plan   |                |                |             |
|           |                 | 1an Wide Properties     | Impersonate User           | User / Access Rep          | port by User   |                |                |             |
|           | (8)             | stem Wide Messages      | Review Changes             | HSEEP Event                | s Report       |                |                |             |
|           |                 | Edit Helper Tips        |                            | Deconfliction              | Report         |                |                |             |
|           |                 | Edit System Emails      |                            | Interdependent             | cy Report      |                |                |             |
|           |                 | Base Plan Editor        |                            | C Roll Up Re               | eport          |                |                |             |
|           |                 | Add / Edit Functions    |                            |                            |                |                |                |             |
|           | Add             | / Edit Grade Comments   |                            |                            |                |                |                |             |
|           | Add /           | Edit Codes & Selections |                            |                            |                |                |                |             |
|           | _               |                         |                            |                            |                |                |                |             |
|           |                 |                         |                            |                            |                |                |                |             |
|           |                 |                         |                            |                            |                |                |                |             |
|           |                 |                         |                            |                            |                |                |                |             |
|           |                 |                         |                            |                            |                |                |                |             |
| 21.03.171 |                 |                         | Copyright @ 2004 - 2021, B | OLDplanning, Inc., All rig | ghts reserved. |                | Privacy P      | olicy Terms |

3. In the Plan Selection drop-down menu, select the type of plan you are looking for (e.g., COOP, BCP, EOP, etc.).

| D planning                                                                                                    | Accelior Corpor        | ration Executiv      | ve Managemen        | t - (Business        | Continuity Plan) |                 | t - User Manager<br>-07d7b2ed9f5962edd |
|----------------------------------------------------------------------------------------------------|------------------------|----------------------|---------------------|----------------------|------------------|-----------------|----------------------------------------|
| Main Menu General Info                                                                                                    | Contacts Mar           | nage Your Plan »     | File Archive        | Reports              | Messages         | Administration  | Logout                                 |
| Roll Up Report                                                                                                    |                        |                      |                     |                      |                  |                 |                                        |
| Plan Selection: COOP                                                                                                    | ~ <mark>•</mark> × •   | Report Type: Inter   | dependency Report   | / Vital Records      | ✓ Report Outpu   | t: Excel 🗸 🤇 Ge | nerate Report                          |
| Select All Search / Filter:                                                                                                    |                        |                      |                     |                      |                  |                 |                                        |
| *MasterSystem* - COOP                                                                                                    |                        |                      |                     |                      |                  |                 |                                        |
| Department of Information Technology -                                                                                                    | COOP                   |                      |                     |                      |                  |                 |                                        |
| Department of Public Works - COOP                                                                                                    |                        |                      |                     |                      |                  |                 |                                        |
| Emergency Management - COOP                                                                                                    |                        |                      |                     |                      |                  |                 |                                        |
| Jefferson County Commissioner's Office -                                                                                                    | - COOP                 |                      |                     |                      |                  |                 |                                        |
| Jefferson County Finance Department - Country Finance Department - Country Finance Department - Coun | COOP                   |                      |                     |                      |                  |                 |                                        |
| 🗌 Jefferson County Human Resources Depa                                                                                                    | artment - COOP         |                      |                     |                      |                  |                 |                                        |
| Jefferson County Information Technology                                                                                                    | y Department - COOP    |                      |                     |                      |                  |                 |                                        |
| Metro Airport Authority Operations - COC                                                                                                    | DP                     |                      |                     |                      |                  |                 |                                        |
| Metro Airport Authority Security - COOP                                                                                                    |                        |                      |                     |                      |                  |                 |                                        |
| Public Health Department - Director's Off                                                                                                    | fice, Administration a | and Finance - COO    | P                   |                      |                  |                 |                                        |
| Public Health Department - Emergency P                                                                                                    | reparedness and Res    | ponse - COOP         |                     |                      |                  |                 |                                        |
|                                                                                                    |                        |                      |                     |                      |                  |                 |                                        |
|                                                                                                    |                        |                      |                     |                      |                  |                 |                                        |
|                                                                                                    |                        |                      |                     |                      |                  |                 |                                        |
|                                                                                                    |                        |                      |                     |                      |                  |                 |                                        |
|                                                                                                    |                        |                      |                     |                      |                  |                 |                                        |
| 4                                                                                                    |                        |                      |                     |                      |                  |                 |                                        |
| Version: 21.03.171                                                                                                    | Copyr                  | right @ 2004 - 2021, | BOLDplanning, Inc., | All rights reserved. |                  | Privacy         | Policy Terms of Use                    |

4. Underneath the Plan Selection drop-down, click on the plans you wish to run a report for.

| Plan Selection: COOP       Select All Search / Filter:       Generate Report         Select All Search / Filter:           *Master System * - COOP           Department of Information Technology - COOP           Department of Public Works - COOP           Benerate Report           Department of Information Technology - COOP           Benerate Report            Department of Public Works - COOP            Benerate Report             Department of Information Technology - COOP             Beferson County Finance Department - COOP             Jefferson County Human Resources Department - COOP              Jefferson County Information Technology Department - COOP <th>Roll Up Report</th> <th></th> <th></th> <th></th> <th></th> <th></th> <th></th> <th></th> <th></th> | Roll Up Report                                     |               |                   |                      |               |          |                 |                 |   |
|----------------------------------------------------------------------------------------------------|----------------------------------------------------|---------------|-------------------|----------------------|---------------|----------|-----------------|-----------------|---|
| *MasterSystem* - COOP          Department of Information Technology - COOP          Department of Public Works - COOP          Emergency Management - COOP          Jefferson County Commissioner's Office - COOP          Jefferson County Finance Department - COOP          Jefferson County Finance Department - COOP          Jefferson County Human Resources Department - COOP          Jefferson County Information Technology Department - COOP          Metro Airport Authority Operations - COOP          Metro Airport Authority Security - COOP          Public Health Department - Director's Office, Administration and Finance - COOP                                                                                                    | Plan Selection: COOP                               | ~ <b>+</b> ×  | Report Type: Inte | rdependency Report / | Vital Records | ~ Report | output: Excel 🗸 | Generate Report |   |
| Department of Information Technology - COOP       Image: Coop         Department of Public Works - COOP       Image: Coop         Emergency Management - COOP       Image: Coop         Jefferson County Commissioner's Office - COOP       Image: Coop         Jefferson County Finance Department - COOP       Image: Coop         Jefferson County Human Resources Department - COOP       Image: Coop         Jefferson County Information Technology Department - COOP       Image: Coop         Metro Airport Authority Operations - COOP       Image: Coop         Metro Airport Authority Security - COOP       Image: Coop         Public Health Department - Director's Office, Administration and Finance - COOP       Image: Coop                                                      | Select All Search / Filter:                        |               |                   |                      |               |          |                 |                 | _ |
| Department of Public Works - COOP         Emergency Management - COOP         Jefferson County Commissioner's Office - COOP         Jefferson County Finance Department - COOP         Jefferson County Human Resources Department - COOP         Jefferson County Information Technology Department - COOP         Metro Airport Authority Operations - COOP         Metro Airport Authority Security - COOP         Public Health Department - Director's Office, Administration and Finance - COOP                                                                                                    | *MasterSystem* - COOP                              |               |                   |                      |               |          |                 |                 |   |
| Emergency Management - COOP                                                                                                    | Department of Information Technology - COOF        | •3            |                   |                      |               |          |                 |                 |   |
| Jefferson County Commissioner's Office - COOP                                                                                                    | Department of Public Works - COOP                  |               |                   |                      |               |          |                 |                 |   |
| Jefferson County Finance Department - COOP                                                                                                    | Emergency Management - COOP                        |               |                   |                      |               |          |                 |                 |   |
| Jefferson County Human Resources Department - COOP                                                                                                    | Jefferson County Commissioner's Office - COO       | P             |                   |                      |               |          |                 |                 |   |
| Jefferson County Information Technology Department - COOP                                                                                                    | Jefferson County Finance Department - COOP         |               |                   |                      |               |          |                 |                 |   |
| Metro Airport Authority Operations - COOP         Metro Airport Authority Security - COOP         Public Health Department - Director's Office, Administration and Finance - COOP                                                                                                    | Jefferson County Human Resources Department        | nt - COOP     |                   |                      |               |          |                 |                 |   |
| Metro Airport Authority Security - COOP     Public Health Department - Director's Office, Administration and Finance - COOP                                                                                                    | Jefferson County Information Technology Department | artment - COO | )P                |                      |               |          |                 |                 |   |
| Public Health Department - Director's Office, Administration and Finance - COOP                                                                                                    | Metro Airport Authority Operations - COOP          |               |                   |                      |               |          |                 |                 |   |
|                                                                                                    | Metro Airport Authority Security - COOP            |               |                   |                      |               |          |                 |                 |   |
| Public Health Department - Emergency Preparedness and Response - COOP                                                                                                    | Public Health Department - Director's Office, A    | dministration | and Finance - COO | P                    |               |          |                 |                 |   |
| Functional Department - Emergency reparements and response - coor                                                                                                    | Public Health Department - Emergency Prepare       | edness and R  | esponse - COOP    |                      |               |          |                 |                 |   |
|                                                                                                    |                                                    |               |                   |                      |               |          |                 |                 |   |
|                                                                                                    |                                                    |               |                   |                      |               |          |                 |                 |   |
|                                                                                                    |                                                    |               |                   |                      |               |          |                 |                 |   |

5. In the Report Type drop-down menu, select what section of the plan you wish to run the report for (e.g., Vital Records).

| Main Menu General Info                | Contacts           | Manage Your Plan »       | File Archive         | Reports       | Messages        | Administration  | Logout        |
|---------------------------------------|--------------------|--------------------------|----------------------|---------------|-----------------|-----------------|---------------|
| Roll Up Report                        |                    |                          |                      |               |                 |                 |               |
| Plan Selection: COOP                  | ~                  | Report Type: Inte        | rdependency Report / | Vital Records | ✓ Report Output | t: Excel 🗸 🤇 Ge | nerate Report |
| Select All Search / Filter:           |                    |                          |                      |               |                 |                 |               |
| *MasterSystem* - COOP                 |                    |                          |                      |               |                 |                 |               |
| Department of Information Technolo    | gy - COOP          |                          |                      |               |                 |                 |               |
| Department of Public Works - COOP     |                    |                          |                      |               |                 |                 |               |
| Emergency Management - COOP           |                    |                          |                      |               |                 |                 |               |
| Jefferson County Commissioner's Off   | fice - COOP        |                          |                      |               |                 |                 |               |
| Jefferson County Finance Department   | t - COOP           |                          |                      |               |                 |                 |               |
| Jefferson County Human Resources I    | Department - COO   | P                        |                      |               |                 |                 |               |
| Jefferson County Information Technol  | ology Department   | - COOP                   |                      |               |                 |                 |               |
| Metro Airport Authority Operations -  | COOP               |                          |                      |               |                 |                 |               |
| Metro Airport Authority Security - CO | DOP                |                          |                      |               |                 |                 |               |
| Public Health Department - Director   | s Office, Administ | ration and Finance - COO | P                    |               |                 |                 |               |
| Public Health Department - Emergen    | cy Preparedness    | and Response - COOP      |                      |               |                 |                 |               |
|                                       |                    |                          |                      |               |                 |                 |               |
|                                       |                    |                          |                      |               |                 |                 |               |
|                                       |                    |                          |                      |               |                 |                 |               |
|                                       |                    |                          |                      |               |                 |                 |               |
|                                       |                    |                          |                      |               |                 |                 |               |
|                                       |                    |                          |                      |               |                 |                 |               |

6. In the Report Output drop-down menu, select how you want the report to run (i.e., Microsoft Excel, Microsoft Word, or PDF).

| Main Menu General Info                      | Contacts          | Manage Your Plan »    | File Archive         | Reports       | Messages       | Administration  | Logout         |
|---------------------------------------------|-------------------|-----------------------|----------------------|---------------|----------------|-----------------|----------------|
| Roll Up Report                              |                   |                       |                      |               |                |                 |                |
| Plan Selection: COOP                        | v 🕂               | X Report Type: Inte   | rdependency Report / | Vital Records | ✓ Report Outpu | t: Excel 🗸 🖉 Ge | enerate Report |
| Select All Search / Filter:                 |                   |                       |                      |               |                |                 |                |
| *MasterSystem* - COOP                       |                   |                       |                      |               |                |                 |                |
| Department of Information Technology -      | COOP              |                       |                      |               |                |                 |                |
| Department of Public Works - COOP           |                   |                       |                      |               |                |                 |                |
| Emergency Management - COOP                 |                   |                       |                      |               |                |                 |                |
| Jefferson County Commissioner's Office      | - COOP            |                       |                      |               |                |                 |                |
| Jefferson County Finance Department - 0     | COOP              |                       |                      |               |                |                 |                |
| Jefferson County Human Resources Department | artment - COOP    |                       |                      |               |                |                 |                |
| Jefferson County Information Technolog      | y Department - 0  | :00P                  |                      |               |                |                 |                |
| Metro Airport Authority Operations - COO    | DP                |                       |                      |               |                |                 |                |
| Metro Airport Authority Security - COOP     |                   |                       |                      |               |                |                 |                |
| Public Health Department - Director's Of    | fice, Administrat | ion and Finance - COO | P                    |               |                |                 |                |
| Public Health Department - Emergency P      | reparedness and   | Response - COOP       |                      |               |                |                 |                |
|                                             |                   |                       |                      |               |                |                 |                |
|                                             |                   |                       |                      |               |                |                 |                |
|                                             |                   |                       |                      |               |                |                 |                |
|                                             |                   |                       |                      |               |                |                 |                |
|                                             |                   |                       |                      |               |                |                 |                |

7. Click the "Generate Report" button and your report will download.

| Main Menu General Info               | Contacts             | Manage Your Plan »       | File Archive        | Reports       | Messages        | Administration | Logout          |
|--------------------------------------|----------------------|--------------------------|---------------------|---------------|-----------------|----------------|-----------------|
| Roll Up Report                       |                      |                          |                     |               |                 |                |                 |
| Plan Selection: COOP                 | ~                    | 🕂 🗙 Report Type: Inter   | dependency Report / | Vital Records | ✓ Report Output | : Excel 🗸      | Generate Report |
| Select All Search / Filter:          |                      |                          |                     |               |                 |                |                 |
| *MasterSystem* - COOP                |                      |                          |                     |               |                 |                |                 |
| Department of Information Techno     | logy - COOP          |                          |                     |               |                 |                |                 |
| Department of Public Works - COOF    | 2                    |                          |                     |               |                 |                |                 |
| Emergency Management - COOP          |                      |                          |                     |               |                 |                |                 |
| Jefferson County Commissioner's O    | ffice - COOP         |                          |                     |               |                 |                |                 |
| Jefferson County Finance Departme    | ent - COOP           |                          |                     |               |                 |                |                 |
| Jefferson County Human Resources     | Department - COO     | P                        |                     |               |                 |                |                 |
| Jefferson County Information Tech    | nology Department    | - COOP                   |                     |               |                 |                |                 |
| Metro Airport Authority Operations   | - COOP               |                          |                     |               |                 |                |                 |
| Metro Airport Authority Security - 0 | OOP                  |                          |                     |               |                 |                |                 |
| Public Health Department - Directo   | r's Office, Administ | ration and Finance - COO | 2                   |               |                 |                |                 |
| Public Health Department - Emerge    | ncy Preparedness a   | and Response - COOP      |                     |               |                 |                |                 |
|                                      |                      |                          |                     |               |                 |                |                 |
|                                      |                      |                          |                     |               |                 |                |                 |
|                                      |                      |                          |                     |               |                 |                |                 |
|                                      |                      |                          |                     |               |                 |                |                 |
|                                      |                      |                          |                     |               |                 |                |                 |

# **Deconfliction Report**

Using the deconfliction report within the platform allows users to view overlapping information that may cause issues when activating a plan. For example, regarding COOP, a user may want to run a deconfliction report for facilities to see what primary facilities are linked to certain alternate facilities. If the alternate facility has been chosen for multiple primary facilities, the continuity planner may want to reassign an alternate facility, if space is limited and cannot accommodate multiple primary facilities relocating there all at once.

| -B BOLD                                                  | Main Menu<br>Jefferson County Com | nmissioner's Office - COOP - {36} |                                                  | 181                                                                                                    |          | Welcoms, Kayla<br>Your sofernore<br>Your eccass in<br>Instance: 1-40         | e is Kayle. |
|----------------------------------------------------------|-----------------------------------|-----------------------------------|--------------------------------------------------|----------------------------------------------------------------------------------------------------|----------|------------------------------------------------------------------------------|-------------|
| Main Menu 🧭                                              | Actors -                          | Pouple >                          | Plates +                                         | Things +                                                                                                    | View Man | Administration                                                               | Logost      |
| Plan<br>General Info Messages                            | File Archive                      | Vex Pan                           |                                                  |                                                                                                    |          | our Continuity of Operations Plan (C<br>nt, that not only produces a hard to |             |
| Actions<br>Hezerds / Rick Accessment Essential Functions |                                   |                                   | Using the buttons to t<br>For security purposes. | the left, you can navigate through<br>a please be sure to log-off when t<br>strons, please contact us at <u>helod</u> |          | M21                                                                          |             |
| Contexts Teams Devolutions                               | Orders of Succession              | Delegitions of Authority          | 1                                                |                                                                                                    |          |                                                                              |             |
| Places<br>Paddles Security and Access                    |                                   |                                   |                                                  |                                                                                                    |          |                                                                              |             |
| TTE / Plan Maintenance References / Actherities          | being environmentation            | es Go Xits                        |                                                  |                                                                                                    |          |                                                                              |             |
|                                                          | -                                 |                                   |                                                  |                                                                                                    |          |                                                                              |             |

1. Click on the Administration tab on the Main Menu page.

2. Under the Reports section of buttons, click on the "Deconfliction Report" button.

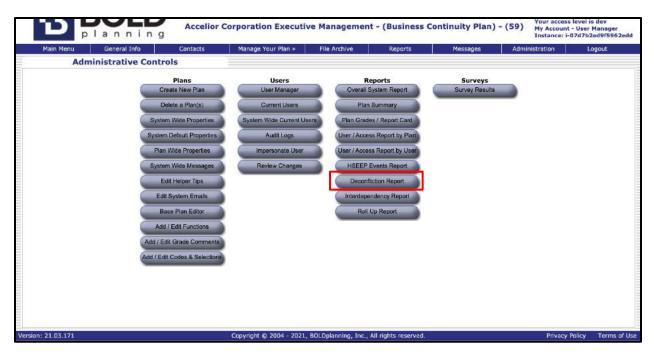

3. In the Plan Selection drop-down menu, select the type of plan you are looking for (e.g., COOP, BCP, EOP, etc.).

| -B BOLD                                        | Roll Up Report<br>Accelior Corporation Execu | tive Management - (Busine                 | ss Continuity Plan) - (59) | Welcome, Kayla McMahan.<br>Your username is Kayla.<br>Your access level is dev<br>My Account - User Manager<br>Instance: I-07d7b2ed9f5962edd |
|------------------------------------------------|----------------------------------------------|-------------------------------------------|----------------------------|----------------------------------------------------------------------------------------------------|
| Main Menu General Info (                       | Contacts Manage Your Plan >                  | File Archive Reports                      | Messages Admir             | nistration Logout                                                                                                    |
| Roll Up Report                                 |                                              |                                           |                            |                                                                                                    |
| Plan Selection: COOP                           | ✓ 🗭 🗙 Report Type: De                        | econfliction Report - Staff               | ✓ Report Output: Excel √   | Generale Report                                                                                                    |
| Select All Search / Filter:                    |                                              |                                           |                            |                                                                                                    |
| *MasterSystem* - COOP                          |                                              |                                           |                            |                                                                                                    |
| Department of Information Technology -         | COOP                                         |                                           |                            |                                                                                                    |
| Department of Public Works - COOP              |                                              |                                           |                            |                                                                                                    |
| Emergency Management - COOP                    |                                              |                                           |                            |                                                                                                    |
| Jefferson County Commissioner's Office -       | COOP                                         |                                           |                            |                                                                                                    |
| Jefferson County Finance Department - Co       | OOP                                          |                                           |                            |                                                                                                    |
| ] Jefferson County Human Resources Depart      | rtment - COOP                                |                                           |                            |                                                                                                    |
| Jefferson County Information Technology        | Department - COOP                            |                                           |                            |                                                                                                    |
| Metro Airport Authority Operations - COO       | P                                            |                                           |                            |                                                                                                    |
| Metro Airport Authority Security - COOP        |                                              |                                           |                            |                                                                                                    |
| Public Health Department - Director's Official | ice, Administration and Finance - CO         | OOP                                       |                            |                                                                                                    |
| Public Health Department - Emergency Pr        | reparedness and Response - COOP              |                                           |                            |                                                                                                    |
|                                                |                                              |                                           |                            |                                                                                                    |
| /ersion: 21.03.171                             | Copyright © 2004 - 202                       | 21, BOLDplanning, Inc., All rights reserv | ved.                       | Privacy Policy Terms of Use                                                                                                    |

4. Underneath the Plan Selection drop-down, click on the plans you wish to run a report for.

| ~ =                 | N 2 12 12                                                                                                |                                                                                  |                                                                                                    |                                                                                                    |                                                                                                    |                                                                                                    |
|---------------------|----------------------------------------------------------------------------------------------------|----------------------------------------------------------------------------------|----------------------------------------------------------------------------------------------------|----------------------------------------------------------------------------------------------------|----------------------------------------------------------------------------------------------------|----------------------------------------------------------------------------------------------------|
|                     | Report Type: Deco                                                                                        | onfliction Report - Staf                                                         | f                                                                                                    | <ul> <li>Report Output</li> </ul>                                                                                                    | : Excel 🗸 🛛 Ger                                                                                                    | nerale Report                                                                                                    |
|                     |                                                                                                    |                                                                                  |                                                                                                    |                                                                                                    |                                                                                                    |                                                                                                    |
|                     |                                                                                                    |                                                                                  |                                                                                                    |                                                                                                    |                                                                                                    |                                                                                                    |
| gy - COOP           |                                                                                                    |                                                                                  |                                                                                                    |                                                                                                    |                                                                                                    |                                                                                                    |
| ļ.                  |                                                                                                    |                                                                                  |                                                                                                    |                                                                                                    |                                                                                                    |                                                                                                    |
|                     |                                                                                                    |                                                                                  |                                                                                                    |                                                                                                    |                                                                                                    |                                                                                                    |
| fice - COOP         |                                                                                                    |                                                                                  |                                                                                                    |                                                                                                    |                                                                                                    |                                                                                                    |
| t - COOP            |                                                                                                    |                                                                                  |                                                                                                    |                                                                                                    |                                                                                                    |                                                                                                    |
| Department - COO    | P                                                                                                    |                                                                                  |                                                                                                    |                                                                                                    |                                                                                                    |                                                                                                    |
| ology Department    | - COOP                                                                                                   |                                                                                  |                                                                                                    |                                                                                                    |                                                                                                    |                                                                                                    |
| COOP                |                                                                                                    |                                                                                  |                                                                                                    |                                                                                                    |                                                                                                    |                                                                                                    |
| DOP                 |                                                                                                    |                                                                                  |                                                                                                    |                                                                                                    |                                                                                                    |                                                                                                    |
| s Office, Administr | ation and Finance - COO                                                                                  | Р                                                                                |                                                                                                    |                                                                                                    |                                                                                                    |                                                                                                    |
| cy Preparedness a   | nd Response - COOP                                                                                       |                                                                                  |                                                                                                    |                                                                                                    |                                                                                                    |                                                                                                    |
|                     |                                                                                                    |                                                                                  |                                                                                                    |                                                                                                    |                                                                                                    |                                                                                                    |
|                     |                                                                                                    |                                                                                  |                                                                                                    |                                                                                                    |                                                                                                    |                                                                                                    |
|                     |                                                                                                    |                                                                                  |                                                                                                    |                                                                                                    |                                                                                                    |                                                                                                    |
|                     | ice - COOP<br>it - COOP<br>Department - COOI<br>plogy Department -<br>COOP<br>NOP<br>s Office, Administr | iice - COOP<br>it - COOP<br>Department - COOP<br>ology Department - COOP<br>COOP | ice - COOP<br>it - COOP<br>Department - COOP<br>ology Department - COOP<br>COOP<br>OOP<br>S Office, Administration and Finance - COOP | ice - COOP<br>it - COOP<br>Department - COOP<br>plogy Department - COOP<br>COOP<br>NOP<br>s Office, Administration and Finance - COOP | ice - COOP<br>it - COOP<br>Department - COOP<br>Dology Department - COOP<br>COOP<br>COOP<br>NOP<br>s Office, Administration and Finance - COOP | ice - COOP it - COOP Department - COOP Dology Department - COOP COOP SOP SOP SOP Soffice, Administration and Finance - COOP |

# 5. In the Report Type drop-down menu, select what section of the plan you wish to run the report for (e.g., Deconfliction Report - Staff).

| -B BOLD                                 | Roll Up I<br>Accelior Co | Report<br>proration Executiv | ve Management            | - (Business          | Continuity Plan | ) - (59) Your an<br>Your an<br>My Acc | ne, Kayla McMahan.<br>sername is Kayla.<br>ccess level is dev<br>ount - User Manager<br>ce: i-07d7b2ed9f5962edd |
|-----------------------------------------|--------------------------|------------------------------|--------------------------|----------------------|-----------------|---------------------------------------|----------------------------------------------------------------------------------------------------|
| Main Menu General Info                  | Contacts                 | Manage Your Plan >           | File Archive             | Reports              | Messages        | Administration                        | Logout                                                                                                    |
| Roll Up Report                          |                          | _                            |                          |                      |                 |                                       |                                                                                                    |
| Plan Selection: COOP                    | ~ ∉                      | X Report Type: Deco          | onfliction Report - Stal | f                    | ✓ Report Outp   | ut: Excel 🗸 🧲                         | Generale Report                                                                                                 |
| Select All Search / Filter:             |                          |                              |                          |                      |                 |                                       |                                                                                                    |
| *MasterSystem* - COOP                   |                          |                              |                          |                      |                 |                                       |                                                                                                    |
| Department of Information Technology    | y - COOP                 |                              |                          |                      |                 |                                       |                                                                                                    |
| Department of Public Works - COOP       |                          |                              |                          |                      |                 |                                       |                                                                                                    |
| Emergency Management - COOP             |                          |                              |                          |                      |                 |                                       |                                                                                                    |
| Jefferson County Commissioner's Office  | e - COOP                 |                              |                          |                      |                 |                                       |                                                                                                    |
| Jefferson County Finance Department     | - COOP                   |                              |                          |                      |                 |                                       |                                                                                                    |
| 🗍 Jefferson County Human Resources De   | partment - COOP          |                              |                          |                      |                 |                                       |                                                                                                    |
| Jefferson County Information Technology | ogy Department -         | COOP                         |                          |                      |                 |                                       |                                                                                                    |
| Metro Airport Authority Operations - Co | OOP                      |                              |                          |                      |                 |                                       |                                                                                                    |
| Metro Airport Authority Security - COO  | P                        |                              |                          |                      |                 |                                       |                                                                                                    |
| Public Health Department - Director's C | Office, Administra       | tion and Finance - COOI      | P                        |                      |                 |                                       |                                                                                                    |
| Public Health Department - Emergency    | Preparedness an          | d Response - COOP            |                          |                      |                 |                                       |                                                                                                    |
|                                         |                          |                              |                          |                      |                 |                                       |                                                                                                    |
|                                         |                          |                              |                          |                      |                 |                                       |                                                                                                    |
|                                         |                          |                              |                          |                      |                 |                                       |                                                                                                    |
|                                         |                          |                              |                          |                      |                 |                                       |                                                                                                    |
| Version: 21.03.171                      |                          | Copyright @ 2004 - 2021,     | BOLDplanning, Inc., J    | All rights reserved. | 1               | Priv                                  | vacy Policy Terms of Us                                                                                         |

6. In the Report Output drop-down menu, select how you want the report to run (i.e., Microsoft Excel, Microsoft Word, or PDF).

| -B BOLD                                 | Roll Up Report<br>Accelior Corporation Executive Management - (Business Continuity Plan) - (59) | Velcome, Kayla McMahan.<br>'our username is Kayla.<br>'our access level is dev<br>ly Account - User Manager<br>nstance: i-07d7b2ed9f5962edd |
|-----------------------------------------|-------------------------------------------------------------------------------------------------|----------------------------------------------------------------------------------------------------|
| Main Menu General Info                  | Contacts Manage Your Plan > File Archive Reports Messages Administr                             | ration Logout                                                                                                    |
| Roll Up Report Plan Selection: COOP     | Report Type: Deconfliction Report - Staff V Report Output: Excel V                              | Generate Report                                                                                                    |
| Select All Search / Filter:             |                                                                                                 |                                                                                                    |
| *MasterSystem* - COOP                   |                                                                                                 |                                                                                                    |
| Department of Information Technolog     | r - COOP                                                                                        |                                                                                                    |
| Department of Public Works - COOP       |                                                                                                 |                                                                                                    |
| Emergency Management - COOP             |                                                                                                 |                                                                                                    |
| Jefferson County Commissioner's Office  | a - COOP                                                                                        |                                                                                                    |
| Jefferson County Finance Department     | COOP                                                                                            |                                                                                                    |
| 🗍 Jefferson County Human Resources De   | partment - COOP                                                                                 |                                                                                                    |
| Jefferson County Information Technology | gy Department - COOP                                                                            |                                                                                                    |
| Metro Airport Authority Operations - C  | DOP                                                                                             |                                                                                                    |
| Metro Airport Authority Security - COO  | P                                                                                               |                                                                                                    |
| Public Health Department - Director's   | Office, Administration and Finance - COOP                                                       |                                                                                                    |
| Public Health Department - Emergency    | Preparedness and Response - COOP                                                                |                                                                                                    |
|                                         |                                                                                                 |                                                                                                    |
| Version: 21.03.171                      | Copyright © 2004 - 2021, BOLDplanning, Inc., All rights reserved.                               | Privacy Policy Terms of Use                                                                                                    |

#### 7. Click the "Generate Report" button and your report will download.

|                                                                                                    | toll Up Report<br>ccelior Corporation Executive Management - (Business Continuity Plan) - (5 | Welcome, Kayla McMahan.<br>Your username is Kayla.<br>Your access level is dev<br>My Account - User Manager<br>Instance: i-07d7b2ed9f5962edd |
|----------------------------------------------------------------------------------------------------|----------------------------------------------------------------------------------------------|----------------------------------------------------------------------------------------------------|
| Main Menu General Info Con                                                                                                    | tacts Manage Your Plan » File Archive Reports Messages                                       | Administration Logout                                                                                                    |
| Roll Up Report                                                                                                    |                                                                                              |                                                                                                    |
| Plan Selection: COOP                                                                                                    | ✓ ♣★ Report Type: Deconfliction Report - Staff ✓ Report Output: E>                           | ccel V Generale Report                                                                                                    |
| Select All Search / Filter:                                                                                                    |                                                                                              |                                                                                                    |
| *MasterSystem* - COOP                                                                                                    |                                                                                              |                                                                                                    |
| Department of Information Technology - CO                                                                                                    | OP                                                                                           |                                                                                                    |
| Department of Public Works - COOP                                                                                                    |                                                                                              |                                                                                                    |
| Emergency Management - COOP                                                                                                    |                                                                                              |                                                                                                    |
| Jefferson County Commissioner's Office - CO                                                                                                    | OP                                                                                           |                                                                                                    |
| Jefferson County Finance Department - COO                                                                                                    | P                                                                                            |                                                                                                    |
| Jefferson County Human Resources Department                                                                                                    | ent - COOP                                                                                   |                                                                                                    |
| Jefferson County Information Technology Detection                                                                                                    | partment - COOP                                                                              |                                                                                                    |
| Metro Airport Authority Operations - COOP                                                                                                    |                                                                                              |                                                                                                    |
| Metro Airport Authority Security - COOP                                                                                                    |                                                                                              |                                                                                                    |
| <ul> <li>Public Health Department - Director's Office,</li> </ul>                                                                                                    | Administration and Finance - COOP                                                            |                                                                                                    |
| Public Health Department - Emergency Preparation Preparation Pr | aredness and Response - COOP                                                                 |                                                                                                    |
|                                                                                                    |                                                                                              |                                                                                                    |
| Version: 21.03.171                                                                                                    | Copyright @ 2004 - 2021, BOLDplanning, Inc., All rights reserved.                            | Privacy Policy Terms of Use                                                                                                    |

# **Roll Up Reports**

These reports in the BOLDplanning platform allow the user to run reports for a selected section within their plan, which then provides a summary of data inputted by the user and allows the user to perform a gap analysis for that section of their plan.

- BOLD Main Menu ..... COOP - (35 Plan Welcome to SOLDolanning.com, your on-line ing and maintaining your Continuity of Operations Plan (CODP) BOLDplanning.com was designed to also a "living plan". st, that not only p Action Using the buttons to the left, you of your COOP plan For security purposes, please be sure to lop-off when finished with your se For comments or questions, please contact us at help@BOLDplanning.com People Things
- 1. Click on the Administration tab on the Main Menu page.

2. Under the Reports section of buttons, click on the "Roll Up Report" button.

| D plan             | ning Accelior C                                                                                                    | orporation Executive                                                                                                    | Management - (Business Co                                                                                                    | ontinuity Plan) - | (59) Your access level i<br>My Account - User<br>Instance: i-07d7b3 | Manager      |
|--------------------|----------------------------------------------------------------------------------------------------|----------------------------------------------------------------------------------------------------|----------------------------------------------------------------------------------------------------|-------------------|---------------------------------------------------------------------|--------------|
| Main Menu Genera   | I Info Contacts                                                                                                    | Manage Your Plan »                                                                                                    | File Archive Reports                                                                                                    | Messages          | Administration L                                                    | ogout        |
| Administrat        | ive Controls                                                                                                    |                                                                                                    |                                                                                                    |                   |                                                                     |              |
|                    | Plans<br>Create New Plan<br>Delete a Plan(s)<br>System Wide Properties<br>System Default Properties<br>Plan Wide Properties<br>System Wide Messages<br>Edit Helper Tips<br>Edit System Ernals<br>Base Plan Editor<br>Add / Edit Functions<br>Add / Edit Grade Comments | Users<br>User Manager<br>Current Users<br>System Wide Current Users<br>Audit Logs<br>Impersonate User<br>Review Changes | Reports<br>Overall System Report<br>Plan Summary<br>Plan Grades / Report Card<br>User / Access Report by Pran<br>User / Access Report by User<br>HSEEP Evente Report<br>Deconfliction Report<br>Interdependency Report | Survey Results    |                                                                     |              |
| Version: 21.03.171 |                                                                                                    | Copyright © 2004 - 2021, 80                                                                                             | DDplanning, Inc., All rights reserved.                                                                                                    |                   | Privacy Policy                                                      | Terms of Use |

3. In the Plan Selection drop-down menu, select the type of plan you are looking for (e.g., COOP, BCP, EOP, etc.).

| Main Menu General Info Contacts                              | Manage Your Plan >        | File Archive          | Reports | Messages             | Administration | Logout          |
|--------------------------------------------------------------|---------------------------|-----------------------|---------|----------------------|----------------|-----------------|
| Roll Up Report                                               |                           |                       |         | 40 A. C. M. C. M. C. |                |                 |
| Plan Selection: COOP ~                                       | 🖙 🗙 Report Type: EF/P     | MEF - All Functions C | ombined | ~ Report Output      | : Excel 🗸 🦲    | Generate Report |
| Select All Search / Filter:                                  |                           |                       |         |                      |                |                 |
| *MasterSystem* - COOP                                        |                           |                       |         |                      |                |                 |
| Department of Information Technology - COOP                  |                           |                       |         |                      |                |                 |
| Department of Public Works - COOP                            |                           |                       |         |                      |                |                 |
| Emergency Management - COOP                                  |                           |                       |         |                      |                |                 |
| Jefferson County Commissioner's Office - COOP                |                           |                       |         |                      |                |                 |
| Jefferson County Finance Department - COOP                   |                           |                       |         |                      |                |                 |
| Jefferson County Human Resources Department - CO             | OP                        |                       |         |                      |                |                 |
| Jefferson County Information Technology Department           | t - COOP                  |                       |         |                      |                |                 |
| Metro Airport Authority Operations - COOP                    |                           |                       |         |                      |                |                 |
| Metro Airport Authority Security - COOP                      |                           |                       |         |                      |                |                 |
| Public Health Department - Director's Office, Administration | tration and Finance - COO | P                     |         |                      |                |                 |
| Public Health Department - Emergency Preparedness            | and Response - COOP       |                       |         |                      |                |                 |
|                                                              |                           |                       |         |                      |                |                 |
|                                                              |                           |                       |         |                      |                |                 |
|                                                              |                           |                       |         |                      |                |                 |
|                                                              |                           |                       |         |                      |                |                 |
|                                                              |                           |                       |         |                      |                |                 |

4. Underneath the Plan Selection drop-down, click on the plans you wish to run a report for.

| ] Jefferson County Commissioner's Office - COOP<br>] Jefferson County Finance Department - COOP<br>] Jefferson County Human Resources Department - COOP                                                                                                    | <sup>2</sup> - All Functions Combined | Report Outpu | it: Excel 🗸 | Generale Report |
|----------------------------------------------------------------------------------------------------|---------------------------------------|--------------|-------------|-----------------|
| *MasterSystem* - COOP Department of Information Technology - COOP Department of Public Works - COOP Emergency Management - COOP Jefferson County Commissioner's Office - COOP Jefferson County Finance Department - COOP Jefferson County Human Resources Department - COOP                   |                                       |              |             |                 |
| Department of Information Technology - COOP         Department of Public Works - COOP         Emergency Management - COOP         Jefferson County Commissioner's Office - COOP         Jefferson County Finance Department - COOP         Jefferson County Human Resources Department - COOP |                                       |              |             |                 |
| Department of Public Works - COOP<br>Emergency Management - COOP<br>Jefferson County Commissioner's Office - COOP<br>Jefferson County Finance Department - COOP<br>Jefferson County Human Resources Department - COOP                                                                         |                                       |              |             |                 |
| Emergency Management - COOP     Jefferson County Commissioner's Office - COOP     Jefferson County Finance Department - COOP     Jefferson County Human Resources Department - COOP                                                                                                    |                                       |              |             |                 |
| Jefferson County Commissioner's Office - COOP         Jefferson County Finance Department - COOP         Jefferson County Human Resources Department - COOP                                                                                                    |                                       |              |             |                 |
| Jefferson County Finance Department - COOP                                                                                                    |                                       |              |             |                 |
| Jefferson County Human Resources Department - COOP                                                                                                    |                                       |              |             |                 |
|                                                                                                    |                                       |              |             |                 |
| Jefferson County Information Technology Department - COOP                                                                                                    |                                       |              |             |                 |
|                                                                                                    |                                       |              |             |                 |
| Metro Airport Authority Operations - COOP                                                                                                    |                                       |              |             |                 |
| Metro Airport Authority Security - COOP                                                                                                    |                                       |              |             |                 |
| Public Health Department - Director's Office, Administration and Finance - COOP                                                                                                    |                                       |              |             |                 |
| Public Health Department - Emergency Preparedness and Response - COOP                                                                                                    |                                       |              |             |                 |

5. In the Report Type drop-down menu, select what section of the plan you wish to run the report for (e.g., for a COOP, EF/PMEF – all functions combined).

| Main Menu General Info                    | Contacts            | Manage Your Plan »   | File Archive           | Reports   | Messages       | Administration | Logout          |
|-------------------------------------------|---------------------|----------------------|------------------------|-----------|----------------|----------------|-----------------|
| Roll Up Report                            |                     |                      |                        |           |                |                |                 |
| Plan Selection: COOP                      | v 🔶 )               | < Report Type: EF/F  | PMEF - All Functions C | ombined N | Report Output: | Excel 🗸 🦳 G    | Generate Report |
| Select All Search / Filter:               |                     |                      |                        |           |                |                |                 |
| *MasterSystem* - COOP                     |                     |                      |                        |           |                |                |                 |
| Department of Information Technology -    | COOP                |                      |                        |           |                |                |                 |
| Department of Public Works - COOP         |                     |                      |                        |           |                |                |                 |
| Emergency Management - COOP               |                     |                      |                        |           |                |                |                 |
| Jefferson County Commissioner's Office -  | COOP                |                      |                        |           |                |                |                 |
| Jefferson County Finance Department - C   | OOP                 |                      |                        |           |                |                |                 |
| ] Jefferson County Human Resources Depa   | rtment - COOP       |                      |                        |           |                |                |                 |
| Jefferson County Information Technology   | y Department - CO   | OP                   |                        |           |                |                |                 |
| Metro Airport Authority Operations - COC  | )P                  |                      |                        |           |                |                |                 |
| Metro Airport Authority Security - COOP   |                     |                      |                        |           |                |                |                 |
| Public Health Department - Director's Off | fice, Administratio | on and Finance - COO | P                      |           |                |                |                 |
| Public Health Department - Emergency P    | reparedness and     | Response - COOP      |                        |           |                |                |                 |
|                                           |                     |                      |                        |           |                |                |                 |
|                                           |                     |                      |                        |           |                |                |                 |
|                                           |                     |                      |                        |           |                |                |                 |
|                                           |                     |                      |                        |           |                |                |                 |
|                                           |                     |                      |                        |           |                |                |                 |

6. In the Report Output drop-down menu, select how you want the report to run (i.e., Microsoft Excel, Microsoft Word, or PDF).

| planning                               | Accelior Co         | provision Executiv       | ve Management          | - (Business (      | Continuity Plan) | - (59) My Account | e level is dev<br>- User Manager<br>07d7b2ed9f5962edd |
|----------------------------------------|---------------------|--------------------------|------------------------|--------------------|------------------|-------------------|-------------------------------------------------------|
| Main Menu General Info                 | Contacts            | Manage Your Plan »       | File Archive           | Reports            | Messages         | Administration    | Logout                                                |
| Roll Up Report                         |                     |                          |                        |                    |                  |                   |                                                       |
| Plan Selection: COOP                   | v 🌵                 | X Report Type: EF/P      | MEF - All Functions Co | mbined             | ∼ Report Outpu   | ut: Excel 🗸 Gen   | erate Report                                          |
| Select All Search / Filter:            |                     |                          |                        |                    |                  |                   |                                                       |
| *MasterSystem* - COOP                  |                     |                          |                        |                    |                  |                   |                                                       |
| Department of Information Technolog    | gy - COOP           |                          |                        |                    |                  |                   |                                                       |
| Department of Public Works - COOP      |                     |                          |                        |                    |                  |                   |                                                       |
| Emergency Management - COOP            |                     |                          |                        |                    |                  |                   |                                                       |
| 🗌 Jefferson County Commissioner's Offi | ice - COOP          |                          |                        |                    |                  |                   |                                                       |
| Jefferson County Finance Department    | - COOP              |                          |                        |                    |                  |                   |                                                       |
| 🗌 Jefferson County Human Resources D   | epartment - COOP    |                          |                        |                    |                  |                   |                                                       |
| Jefferson County Information Technol   | logy Department - ( | COOP                     |                        |                    |                  |                   |                                                       |
| Metro Airport Authority Operations -   | COOP                |                          |                        |                    |                  |                   |                                                       |
| Metro Airport Authority Security - CO  | OP                  |                          |                        |                    |                  |                   |                                                       |
| Public Health Department - Director's  | Office, Administrat | tion and Finance - COO   | P                      |                    |                  |                   |                                                       |
| Public Health Department - Emergence   | y Preparedness and  | d Response - COOP        |                        |                    |                  |                   |                                                       |
|                                        |                     |                          |                        |                    |                  |                   |                                                       |
|                                        |                     |                          |                        |                    |                  |                   |                                                       |
|                                        |                     |                          |                        |                    |                  |                   |                                                       |
|                                        |                     |                          |                        |                    |                  |                   |                                                       |
|                                        |                     |                          |                        |                    |                  |                   |                                                       |
|                                        |                     |                          |                        |                    |                  |                   |                                                       |
| ersion: 21.03.171                      |                     | Copyright @ 2004 - 2021, | BOLDplanning, Inc., A  | I rights reserved. |                  | Privacy           | Policy Terms of Us                                    |

7. Click the "Generate Report" button and your report will download.

| Select All Search / Filter:         * MasterSystem* - COOP         Department of Information Technology - COOP         Department of Public Works - COOP         Emergency Management - COOP         Jefferson County Commissioner's Office - COOP         Jefferson County Finance Department - COOP         Jefferson County Information Technology Department - COOP         Jefferson County Information Technology Department - COOP         Metro Airport Authority Operations - COOP         Metro Airport Authority County Coop    | tion: COOP                                                                                                    | Main Menu General Info C                     | ontacts                                                                                                    | Manage Your Plan >                    | File Archive           | Reports                                                                                                    | Messages        | Administration               | Logout            |
|----------------------------------------------------------------------------------------------------|----------------------------------------------------------------------------------------------------|----------------------------------------------|----------------------------------------------------------------------------------------------------|---------------------------------------|------------------------|----------------------------------------------------------------------------------------------------|-----------------|------------------------------|-------------------|
| Select All Search / Filter:         *MasterSystem* - COOP         Department of Information Technology - COOP         Department of Public Works - COOP         Emergency Management - COOP         Jefferson County Commissioner's Office - COOP         Jefferson County Finance Department - COOP         Jefferson County Information Technology Department - COOP         Jefferson County Information Technology Department - COOP         Metro Airport Authority Operations - COOP         Metro Airport Authority Security - COOP | Il Search / Filter:       System* - COOP         sent of Information Technology - COOP       Information Technology - COOP         ne of Public Works - COOP       Information Technology - COOP         n County Commissioner's Office - COOP       Information Technology Department - COOP         n County Information Technology Department - COOP       Information Technology Department - COOP         n County Information Technology Department - COOP       Information Technology Department - COOP         in County Information Technology Department - COOP       Information Technology Department - COOP         in County Information Technology Department - COOP       Information Technology Department - COOP         in County Information Technology Department - COOP       Information Technology Department - COOP         in County Information Technology Department - COOP       Information Technology Department - COOP         in County Information Technology Department - COOP       Information Technology Department - COOP         in County Information Technology Department - COOP       Information Technology Department - COOP         in County Information Technology Department - COOP       Information Technology Department - COOP         in County Information Technology Department - COOP       Information Technology Department - COOP         in County Information Technology Department - COOP       Information Technology Department - COOP         in County Information Technology | Roll Up Report                               |                                                                                                    | · · · · · · · · · · · · · · · · · · · |                        | and the state of the state of t |                 | In contraction of the second | An and the second |
| *MasterSystem* - COOP     Department of Information Technology - COOP     Department of Public Works - COOP     Department of Public Works - COOP     Deferson County Commissioner's Office - COOP     Jefferson County Finance Department - COOP     Jefferson County Human Resources Department - COOP     Jefferson County Information Technology Department - COOP     Jefferson County Information Technology Department - COOP     Metro Airport Authority Operations - COOP     Metro Airport Authority Security - COOP             | System* - COOP sent of Information Technology - COOP sent of Public Works - COOP sent of Public Works - COOP n County Commissioner's Office - COOP n County Finance Department - COOP n County Finance Department - COOP n County Human Resources Department - COOP n County Information Technology Department - COOP irport Authority Operations - COOP sent - COOP sent - Director's Office, Administration and Finance - COOP                                                                                                    |                                              | v 🔶                                                                                                    | X Report Type: EF/P                   | MEF - All Functions Co | mbined                                                                                                    | ✓ Report Output | t: Excel 🗸                   | Generate Report   |
| Department of Information Technology - COOP         Department of Public Works - COOP         Emergency Management - COOP         Jefferson County Commissioner's Office - COOP         Jefferson County Finance Department - COOP         Jefferson County Human Resources Department - COOP         Jefferson County Information Technology Department - COOP         Metro Airport Authority Operations - COOP         Metro Airport Authority Security - COOP                                                                          | eent of Information Technology - COOP<br>sent of Public Works - COOP<br>sent of Public Works - COOP<br>a County Commissioner's Office - COOP<br>a County Finance Department - COOP<br>a County Finance Department - COOP<br>a County Human Resources Department - COOP<br>a County Information Technology Department - COOP<br>irport Authority Operations - COOP<br>irport Authority Security - COOP<br>ealth Department - Director's Office, Administration and Finance - COOP                                                                                                    | Select All Search / Filter:                  |                                                                                                    |                                       |                        |                                                                                                    |                 |                              |                   |
| Department of Public Works - COOP         Emergency Management - COOP         Jefferson County Commissioner's Office - COOP         Jefferson County Finance Department - COOP         Jefferson County Human Resources Department - COOP         Jefferson County Information Technology Department - COOP         Metro Airport Authority Operations - COOP         Hetro Airport Authority Security - COOP                                                                                                    | hent of Public Works - COOP<br>In County Commissioner's Office - COOP<br>In County Commissioner's Office - COOP<br>In County Finance Department - COOP<br>In County Human Resources Department - COOP<br>In County Information Technology Department - COOP<br>Irport Authority Operations - COOP<br>Irport Authority Security - COOP<br>ealth Department - Director's Office, Administration and Finance - COOP                                                                                                    | AmasterSystem* - COOP                        |                                                                                                    |                                       |                        |                                                                                                    |                 |                              |                   |
| Emergency Management - COOP         Jefferson County Commissioner's Office - COOP         Jefferson County Finance Department - COOP         Jefferson County Human Resources Department - COOP         Jefferson County Information Technology Department - COOP         Metro Airport Authority Operations - COOP         Metro Airport Authority Security - COOP                                                                                                    | ncy Management - COOP<br>n County Commissioner's Office - COOP<br>n County Finance Department - COOP<br>n County Human Resources Department - COOP<br>n County Information Technology Department - COOP<br>irport Authority Operations - COOP<br>irport Authority Security - COOP<br>ealth Department - Director's Office, Administration and Finance - COOP                                                                                                    | Department of Information Technology - C     | OOP                                                                                                    |                                       |                        |                                                                                                    |                 |                              |                   |
| Jefferson County Commissioner's Office - COOP         Jefferson County Finance Department - COOP         Jefferson County Human Resources Department - COOP         Jefferson County Information Technology Department - COOP         Metro Airport Authority Operations - COOP         Hetro Airport Authority Security - COOP                                                                                                    | n County Finance Department - COOP<br>n County Finance Department - COOP<br>n County Human Resources Department - COOP<br>n County Information Technology Department - COOP<br>irport Authority Operations - COOP<br>irport Authority Security - COOP<br>ealth Department - Director's Office, Administration and Finance - COOP                                                                                                    | Department of Public Works - COOP            |                                                                                                    |                                       |                        |                                                                                                    |                 |                              |                   |
|                                                                                                    | n County Finance Department - COOP<br>n County Human Resources Department - COOP<br>n County Information Technology Department - COOP<br>irport Authority Operations - COOP<br>irport Authority Security - COOP<br>ealth Department - Director's Office, Administration and Finance - COOP                                                                                                    | Emergency Management - COOP                  |                                                                                                    |                                       |                        |                                                                                                    |                 |                              |                   |
| Jefferson County Human Resources Department - COOP         Jefferson County Information Technology Department - COOP         Metro Airport Authority Operations - COOP         Metro Airport Authority Security - COOP                                                                                                    | n County Human Resources Department - COOP<br>n County Information Technology Department - COOP<br>irport Authority Operations - COOP<br>irport Authority Security - COOP<br>ealth Department - Director's Office, Administration and Finance - COOP                                                                                                    | Jefferson County Commissioner's Office - 0   | COOP                                                                                                    |                                       |                        |                                                                                                    |                 |                              |                   |
| Jefferson County Information Technology Department - COOP      Metro Airport Authority Operations - COOP      Metro Airport Authority Security - COOP                                                                                                    | n County Information Technology Department - COOP<br>irport Authority Operations - COOP<br>irport Authority Security - COOP<br>ealth Department - Director's Office, Administration and Finance - COOP                                                                                                    | Jefferson County Finance Department - CO     | OP                                                                                                    |                                       |                        |                                                                                                    |                 |                              |                   |
| Metro Airport Authority Operations - COOP     Metro Airport Authority Security - COOP                                                                                                    | irport Authority Operations - COOP<br>irport Authority Security - COOP<br>ealth Department - Director's Office, Administration and Finance - COOP                                                                                                    | Jefferson County Human Resources Depart      | tment - COOP                                                                                                    |                                       |                        |                                                                                                    |                 |                              |                   |
| Metro Airport Authority Security - COOP                                                                                                    | irport Authority Security - COOP<br>ealth Department - Director's Office, Administration and Finance - COOP                                                                                                    | Jefferson County Information Technology      | Department - C                                                                                                    | OOP                                   |                        |                                                                                                    |                 |                              |                   |
|                                                                                                    | ealth Department - Director's Office, Administration and Finance - COOP                                                                                                    | Metro Airport Authority Operations - COOP    | e in the second second s |                                       |                        |                                                                                                    |                 |                              |                   |
|                                                                                                    |                                                                                                    | Metro Airport Authority Security - COOP      |                                                                                                    |                                       |                        |                                                                                                    |                 |                              |                   |
| Public Health Department - Director's Office, Administration and Finance - COOP                                                                                                    | ealth Department - Emergency Preparedness and Response - COOP                                                                                                    | Public Health Department - Director's Office | ce, Administrat                                                                                                    | ion and Finance - COOF                | >                      |                                                                                                    |                 |                              |                   |
| Public Health Department - Emergency Preparedness and Response - COOP                                                                                                    |                                                                                                    | Public Health Department - Emergency Pre     | paredness and                                                                                                    | Response - COOP                       |                        |                                                                                                    |                 |                              |                   |
|                                                                                                    |                                                                                                    |                                              |                                                                                                    |                                       |                        |                                                                                                    |                 |                              |                   |
|                                                                                                    |                                                                                                    |                                              |                                                                                                    |                                       |                        |                                                                                                    |                 |                              |                   |

# **Email Notification**

The purpose of email notification is to provide you with an alternate or additional email system. This is a supplement to your existing email system, and you are not required to use it.

# **Sending an Email**

1. Go to the 'Plan' tab and select 'Messages' at the top of the Main Menu page.

| -3 BC                                              |                                          | Main Menu<br>Jefferson County of | Commissioner's Office - ( | COOP - (36)              | •                                             | Welcome, Kayla McMahan.<br>Your username is Kayla.<br>Your access level is dev<br>My Account - User Manager<br>Instance: - 04919ba4691619132 Help                                                                                                    |
|----------------------------------------------------|------------------------------------------|----------------------------------|---------------------------|--------------------------|-----------------------------------------------|----------------------------------------------------------------------------------------------------|
| Main Menu<br>General                               | Plan »                                   | Actions *                        | People >                  | Places >                 | Things >                                      | View an Administration Logout                                                                                                    |
| Plan Plan Plan General Info                        | lve                                      |                                  | File Archive              | View Plan                | BOLDplanning.com wa<br>that not only produces | ning.com, you on-line source for developing and maintaining your<br>Is Plan (COOP):<br>Is designed to create a standardized on-line planning environment,<br>a hard copy COOP document, but also a "living plan".<br>In left, you can navigate through each section of your COOP plan. |
| Hazards / Risk Assessment People Contacts          | Essential Funct                          |                                  | ers of Succession         | Delegations of Authority | For comments or quest                         | please be sure to log-off when finished with your session.<br>tions, please contact us at <u>help#BOLDelanning.com</u> .                                                                                                    |
| Devolutions Places Facilities                      | Security and Ar                          | cess                             |                           |                          |                                               |                                                                                                    |
| Things<br>Communications<br>TTE / Plan Maintenance | Essential Records/R<br>References / Auth |                                  | otification Procedures    | Go Kits                  |                                               |                                                                                                    |
| demo beido lannina, com/coco/not                   |                                          |                                  |                           |                          |                                               |                                                                                                    |

Figure: Messages Tab

2. Click on the "Compose Email" button.

| -3        | BOLD     | Messages<br>Jafferson County Co | emmissioner's Office - CDOP - (36 | a          |          |                            | Your usernet<br>Your access<br>Ry Account | nyla McMahan.<br>Ina la Kayla.<br>Iaval is dav<br>Usar Haragar<br>H199ba416fs19/32 Help |
|-----------|----------|---------------------------------|-----------------------------------|------------|----------|----------------------------|-------------------------------------------|-----------------------------------------------------------------------------------------|
| Nain Menu | Plan w   | Actors -                        | People +                          | Places +   | Things + | View Man                   | Administration                            | Logost                                                                                  |
|           | lessages | There are currently on m        | essages to display. Once you s    | rease Ense |          | yed have for your records. |                                           | View All Messages 🛛 👻                                                                   |
|           |          |                                 |                                   |            |          |                            |                                           |                                                                                         |

Figure: Compose Email Button

Figure: Picking a Group to Email

- 3. If you have entered contacts, labeled them under a certain category (e.g., all staff, key staff, staff, etc.) and have entered an email address for that contact, you may choose which category of people you would like to send an email to.
  - a. You may also choose certain teams you would like to send an email to, if you have entered contacts into certain teams in the Teams section.
  - b. You may also enter other email addresses in the additional addresses field.
- 4. Type in a subject for the email.
- 5. Compose an email by typing in the open text field.
  - a. You may also attach a file with your email.
- 6. Click the "Send" button.